### **NMST539**

# Mnohorozměrná analýza Multivariate Analysis

Lecture notes I (classical topics)

Ivan Mizera

Some basics first: quantitative data

#### Data matrix

The typical organization of the data in many problems in multivariate analysis is into a data matrix  $\mathbf{Y}$ , in which

- rows corresponds to different objects ("cases")
- and columns to different attributes of the data ("variables")

Example: Track Records for Men

The data give best achieved times by men in various countries, and various running disciplines

#### > tram

```
      s1
      s2
      s4
      m8
      m15
      m50
      m100
      m421
      Country

      1
      10.39
      20.81
      46.84
      1.81
      3.70
      14.04
      29.36
      137.72
      argentin

      2
      10.31
      20.06
      44.84
      1.74
      3.57
      13.28
      27.66
      128.30
      australi

      3
      10.44
      20.81
      46.82
      1.79
      3.60
      13.26
      27.72
      135.90
      austria

      4
      10.34
      20.68
      45.04
      1.73
      3.60
      13.22
      27.45
      129.95
      belgium

      5
      10.28
      20.58
      45.91
      1.80
      3.75
      14.68
      30.55
      146.62
      bermuda
```

Any graphical representation for that? Well, we can try (all) projections into the coordinate directions...

#### ...but not like this...

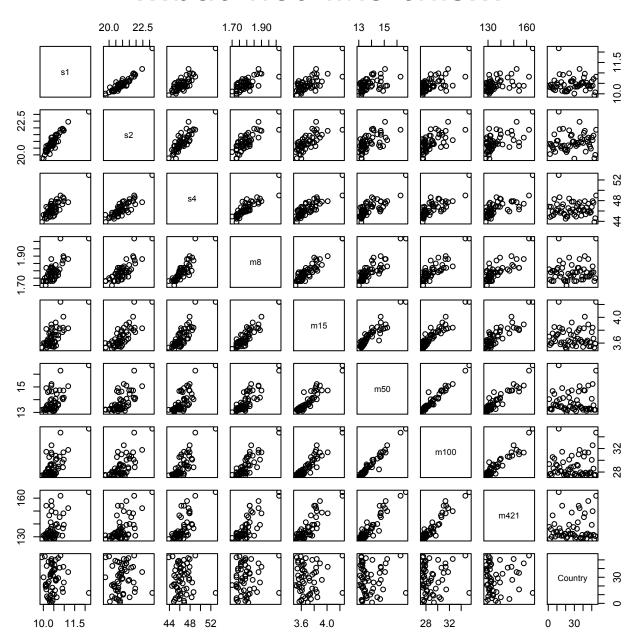

> pairs(tram)

### ...but rather like this!

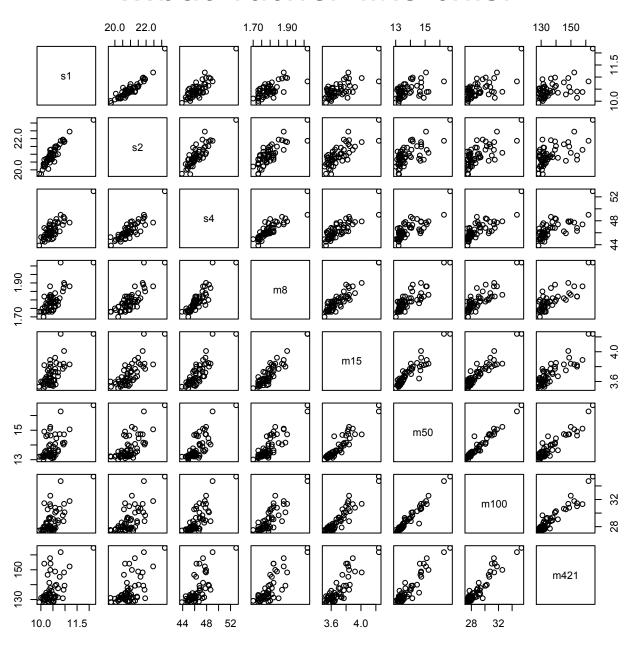

> pairs(tram[,1:8])

### Some preprocessing of the data may help too

```
> tram
           s2 s4 m8 m15 m50 m100 m421 Country
  10.39 20.81 46.84 1.81 3.70 14.04 29.36 137.72 argentin
  10.31 20.06 44.84 1.74 3.57 13.28 27.66 128.30 australi
3 10.44 20.81 46.82 1.79 3.60 13.26 27.72 135.90 austria
> trackmen = tram[,1:8]
> row.names(trackmen) = tram[,9]
> trackmen
           s1 s2 s4 m8 m15 m50 m100
                                                m421
argentin 10.39 20.81 46.84 1.81 3.70 14.04 29.36 137.72
australi 10.31 20.06 44.84 1.74 3.57 13.28 27.66 128.30
austria 10.44 20.81 46.82 1.79 3.60 13.26 27.72 135.90
```

### Some more preprocessing perhaps

We often want to **center** the data: subtract the (corresponding) column means

and also **scale** them: divide by the (corresponding) column standard deviations

> trackmens = sweep(trackmenc,2,apply(trackmenc,2,sd),"/")

#### Another dataset: electrodes

Various electrodes have been tried successively on arms of 16 subjects. The question whether electrodes have different characteristics or not.

```
> read.table("electro.d",header=T,row.names=1)
   F.1
        E2
             E3 E4 E5
  500
       400
             98 200 250
  660
            600
                75 310
       600
3
  250
       370
            220 250 220
4
  72
       140
            240
                33 54
  135
       300
            450 430
5
                    70
6
   27
        84
            135 190 180
                73 78
  100
        50
             82
8
  105
             32 58 32
       180
9
   90
       180
            220 34 64
10 200
       290
            320 280 135
11 15
        45
             75
                88 80
12 160
      200
            300 300 220
13 250
       400
             50
                50 92
14 170
       310
            230
                 20 150
15 66 1000 1050 280 220
16 107
        48
             26
                45
                    51
```

If there two were electrodes only, we would just compare the results on those: as they may likely for given subject be dependent, we rather form differences and then compare those to zero: paired t-test, instance, if we for assume normal can distribution for the data

#### Variance-covariance matrix of a random vector

Suppose that  $\mathbf{y}$  is a random vector - a collection of random variables  $y_1, y_2, \ldots, y_p$ . The **variance-covariance matrix** (often they say just variance matrix or covariance matrix) of  $\mathbf{y}$  is defined to be

$$\begin{split} \text{Var}(\textbf{y}) &= (\text{Cov}(y_i, y_j))_{ij} \\ &= \begin{pmatrix} \text{Cov}(y_1, y_1) & \text{Cov}(y_1, y_2) & \dots & \text{Cov}(y_1, y_p) \\ \text{Cov}(y_2, y_1) & \text{Cov}(y_2, y_2) & \dots & \text{Cov}(y_2, y_p) \\ \dots & \dots & \dots & \dots \\ \text{Cov}(y_p, y_1) & \text{Cov}(y_p, y_2) & \dots & \text{Cov}(y_p, y_p) \end{pmatrix} \\ &= \begin{pmatrix} \text{Var}(y_1) & \text{Cov}(y_1, y_2) & \dots & \text{Cov}(y_1, y_p) \\ \text{Cov}(y_2, y_1) & \text{Var}(y_2) & \dots & \text{Cov}(y_2, y_p) \\ \dots & \dots & \dots & \dots \\ \text{Cov}(y_p, y_1) & \text{Cov}(y_p, y_2) & \dots & \text{Var}(y_p) \end{pmatrix} \\ \text{where } \text{Cov}(y_i, y_j) = \text{E}\left[(y_i - \text{E}(y_i))(y_j - \text{E}(y_j))\right] \\ \text{and } \text{Cov}(y_i, y_i) = \text{Var}(y_i) = \text{E}\left[(y_i - \text{E}(y_i))^2\right] \end{split}$$

#### **Matrix** notation

In the matrix notation,  $\mathbf{y}$  is a vector - which we like to be a *column* one:  $\mathbf{y} = (y_1, y_2, \dots, y_p)^T$ , that is

$$\mathbf{y} = \begin{pmatrix} y_1 \\ y_2 \\ \dots \\ y_p \end{pmatrix} \qquad \text{and then} \qquad \mathsf{Var}(\mathbf{y}) = \mathsf{E}(\mathbf{y} - \mathsf{E}(\mathbf{y}))(\mathbf{y} - \mathsf{E}(\mathbf{y}))^{\mathsf{T}}]$$

In particular, when E(y) = 0, then  $Var(y) = E[yy^T]$ 

This formalism is a neat way to observe that Var(y) is always nonnegative definite (or positive semidefinite, if you wish), and also to obtain the formula

$$Var(Ay) = A Var(y)A^{T}$$

holding true for any (nonrandom) matrix  $\bf A$  that can be multiplied with  $\bf y$  as indicated (that is, it has  $\bf p$  columns). Its special case is the elementary formula

$$\begin{aligned} \text{Var}(\alpha_1 y_1 + \alpha_2 y_2) &= \text{Var}(\alpha_1 y_1) + 2 \, \text{Cov}(\alpha_1 y_1, \alpha_2 y_2) + \text{Var}(\alpha_2 y_2) \\ &= \alpha_1^2 \, \text{Var}(y_1) + 2 \alpha_1 \alpha_2 \, \text{Cov}(y_1, y_2) + \alpha_2^2 \, \text{Var}(y_2) \end{aligned}$$

#### Variance-covariance matrix of the data

When referring to the variance-covariance matrix of the data, it is sometimes emphasized that it is *sample* variance-covariance matrix - but often the correct form is just implied by the context. (If needing to distinguish it from the variance-covariance matrix of a random vector, we will call the latter *stochastic*)

This matrix can be viewed as an "estimator": obtained by the principle of analogy when the data are rowwise sampled from a common distribution, the distribution of some random vector  $\mathbf{y}$ . More important than this motivation is to remember the result: (co)variances  $Cov(y_k, y_\ell)$  are replaced by the corresponding sample (co)variances

$$s_{k\ell} = \frac{1}{n-1} \sum_{i} (y_{ik} - \bar{y}_k) (y_{i\ell} - \bar{y}_\ell)$$

where  $\bar{y}_j = \frac{1}{n} \sum_i y_{ij}$  is the average of the j-th column, replacing the mean  $E(y_j)$  from the stochastic version  $(j = k, \ell)$ 

(Note the division by  $\mathfrak{n}-1$ : while it is the most common choice, it is not universally accepted; for instance, normal distribution maximum likelihood theory may suggest division by  $\mathfrak{n}$ )

#### The result

We organize variances and covariances into the (sample) variance-covariance matrix of Y:

$$\mathsf{var}(\mathbf{Y}) = \mathbf{S}_{\mathbf{Y}} = \begin{pmatrix} s_{11} & s_{12} & \dots & s_{1p} \\ s_{21} & s_{22} & \dots & s_{2p} \\ \dots & \dots & \dots \\ s_{p1} & s_{p2} & \dots & s_{pp} \end{pmatrix} = \begin{pmatrix} s_1^2 & s_{12} & \dots & s_{1p} \\ s_{21} & s_2^2 & \dots & s_{2p} \\ \dots & \dots & \dots \\ s_{p1} & s_{p2} & \dots & s_p^2 \end{pmatrix}$$

This matrix is symmetric

(as can be seen directly from its definition)

and also nonnegative definite (some say: positive semidefinite)

- and this can be best seen from its matrix expression

### The compact matrix notation

The centered data matrix is  $\tilde{\mathbf{Y}} = \mathbf{Y} - \frac{1}{n} \mathbf{1} \mathbf{1}^{\mathsf{T}} \mathbf{Y}$ .

The (sample) variance-covariance matrix of Y is

$$\begin{split} \mathbf{S}_{\mathbf{Y}} &= \frac{1}{n-1} \tilde{\mathbf{Y}}^{\mathsf{T}} \tilde{\mathbf{Y}} = \frac{1}{n-1} \left( \mathbf{Y} - \frac{1}{n} \mathbf{1} \mathbf{1}^{\mathsf{T}} \mathbf{Y} \right)^{\mathsf{T}} \left( \mathbf{Y} - \frac{1}{n} \mathbf{1} \mathbf{1}^{\mathsf{T}} \mathbf{Y} \right) \\ &= \frac{1}{n-1} \mathbf{Y}^{\mathsf{T}} \left( \mathbf{I} - \frac{1}{n} \mathbf{1} \mathbf{1}^{\mathsf{T}} \right)^{\mathsf{T}} \left( \mathbf{I} - \frac{1}{n} \mathbf{1} \mathbf{1}^{\mathsf{T}} \right) \mathbf{Y} \\ &= \frac{1}{n-1} \mathbf{Y}^{\mathsf{T}} \left( \mathbf{I} - \frac{1}{n} \mathbf{1} \mathbf{1}^{\mathsf{T}} \right) \left( \mathbf{I} - \frac{1}{n} \mathbf{1} \mathbf{1}^{\mathsf{T}} \right) \mathbf{Y} = \frac{1}{n-1} \mathbf{Y}^{\mathsf{T}} \left( \mathbf{I} - \frac{1}{n} \mathbf{1} \mathbf{1}^{\mathsf{T}} \right) \mathbf{Y} \end{split}$$

The matrix  $\mathbf{H} = \mathbf{I} - \frac{1}{n} \mathbf{1} \mathbf{1}^{\mathsf{T}}$  is symmetric and idempotent

- which means that  $\mathbf{H}\mathbf{H} = \mathbf{H}$ 

Idempotence immediately implies that the matrix is nonnegative definite - and its rank is equal to its trace: n-1

#### **Correlation matrix**

The (sample) correlation matrix of Y is

$$\mathsf{cor}(\mathbf{Y}) = \begin{pmatrix} \rho_{11} & \rho_{12} & \dots & \rho_{1p} \\ \rho_{21} & \rho_{22} & \dots & \rho_{2p} \\ \dots & \dots & \dots & \dots \\ \rho_{p1} & \rho_{p2} & \dots & \rho_{pp} \end{pmatrix} = \begin{pmatrix} 1 & \rho_{12} & \dots & \rho_{1p} \\ \rho_{21} & 1 & \dots & \rho_{2p} \\ \dots & \dots & \dots & \dots \\ \rho_{p1} & \rho_{p2} & \dots & 1 \end{pmatrix}$$

where  $\rho_{k\ell}$  is the sample correlation coefficient

$$\rho_{k\ell} = \frac{\sum_{i=1}^{n} (y_{ik} - \bar{y}_k)(y_{i\ell} - \bar{y}_\ell)}{\sqrt{\sum_{i=1}^{n} (y_{ik} - \bar{y}_k)^2 \sum_{i=1}^{n} (y_{i\ell} - \bar{y}_\ell)^2}}$$

The stochastic correlation matrix, the correlation matrix of a random vector  $\mathbf{y}$ , is defined analogously, only the  $\rho_{k\ell}$ 's are replaced by

$$\frac{\mathsf{Cov}(y_k, y_\ell)}{\sqrt{\mathsf{Var}(y_k)\,\mathsf{Var}(y_\ell)}}$$

Seeing the data: a word on projections

## **Dimensionality problem**

We live in dim 3 and see in dim 2

For pedagogical reasons:

we may imagine that we live in dim 2 and see in dim 1

# Some few points

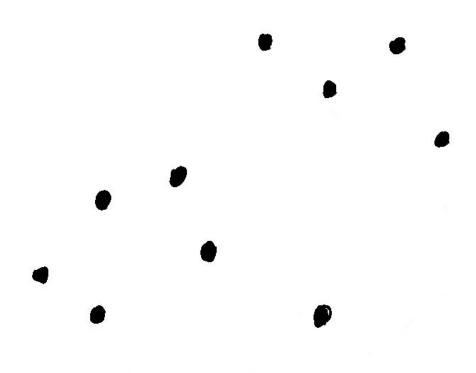

## Projections on coordinate axes

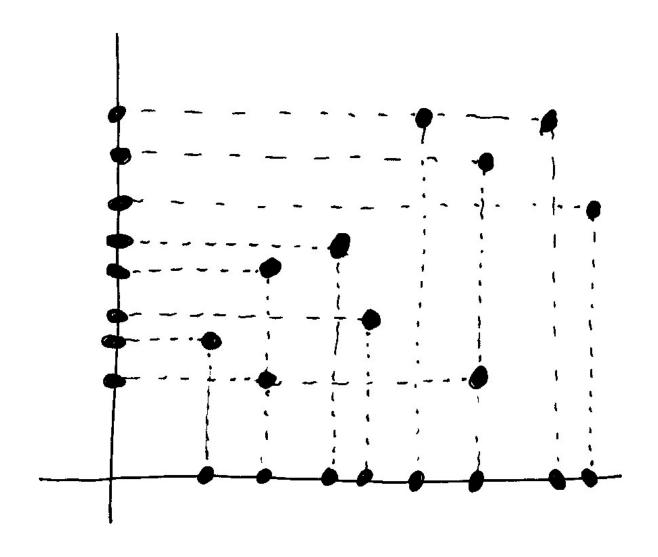

Are these views interesting?

# Interesting projection

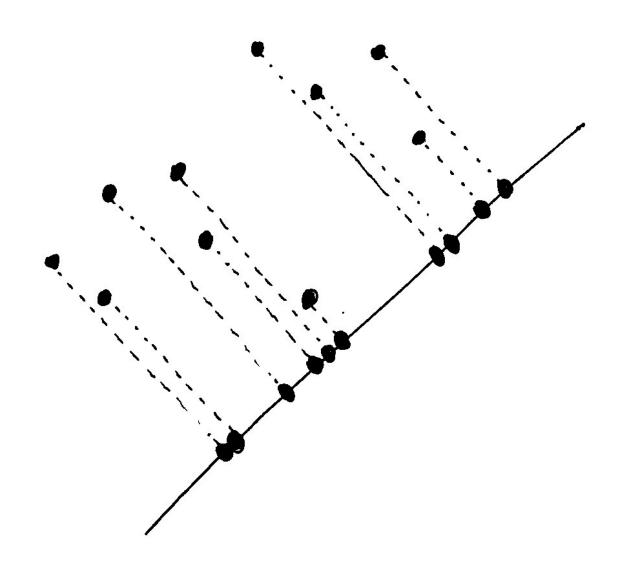

How to find it?

### Math in two dimensions: projections

Into the x coordinate - the direction of 
$$\begin{pmatrix} 1 \\ 0 \end{pmatrix}$$
:  $\begin{pmatrix} x_1 \\ x_2 \end{pmatrix} \mapsto x_1$ 

Into the y coordinate - the direction of 
$$\begin{pmatrix} 0 \\ 1 \end{pmatrix}$$
:  $\begin{pmatrix} x_1 \\ x_2 \end{pmatrix} \mapsto x_2$ 

Into the direction of 
$$\begin{pmatrix} 1 \\ 1 \end{pmatrix}$$
:  $\begin{pmatrix} x_1 \\ x_2 \end{pmatrix} \mapsto x_1 + x_2$  (???)

... not really! we have to adjust the scale!

Projection into the direction of  $\begin{pmatrix} \alpha_1 \\ \alpha_2 \end{pmatrix}$  - use inner product:

$$egin{pmatrix} x_1 \\ x_2 \end{pmatrix} \mapsto a_1 x_1 + a_2 x_2$$
, provided the length of  $\left\| \begin{pmatrix} a_1 \\ a_2 \end{pmatrix} \right\| = 1$ 

$$\left\|inom{lpha_1}{lpha_2}
ight\|=1$$
 means  $\sqrt{lpha_1^2+lpha_2^2}=1$ , equivalent to  $lpha_1^2+lpha_2^2=1$ 

### Compact matrix notation, general dimension

The projection of x into the direction of a such that  $\|a\|=1$  is  $x\mapsto a^{\mathsf{T}}x$ 

(Note: inner product in the matrix notation is  $\mathbf{a}^{\mathsf{T}}\mathbf{x} = \mathbf{x}^{\mathsf{T}}\mathbf{a}$ )

What if  $\|\mathbf{a}\| \neq 1$ ?

Then we take 
$$\mathbf{a}_0 = \frac{\mathbf{a}}{\|\mathbf{a}\|}$$
, and  $\mathbf{x} \mapsto \mathbf{a}_0^\mathsf{T} \mathbf{x} = \left(\frac{\mathbf{a}}{\|\mathbf{a}\|}\right)^\mathsf{T} \mathbf{x}$ 

Try it for the examples above! In particular,

projection into direction of 
$$\begin{pmatrix} 1 \\ 1 \end{pmatrix}$$
 is  $\begin{pmatrix} x_1 \\ x_2 \end{pmatrix} \mapsto \frac{x_1 + x_2}{\sqrt{2}}$ 

- a linear function 
$$\frac{1}{\sqrt{2}}x_1 + \frac{1}{\sqrt{2}}x_2$$

## Example: a random generator...

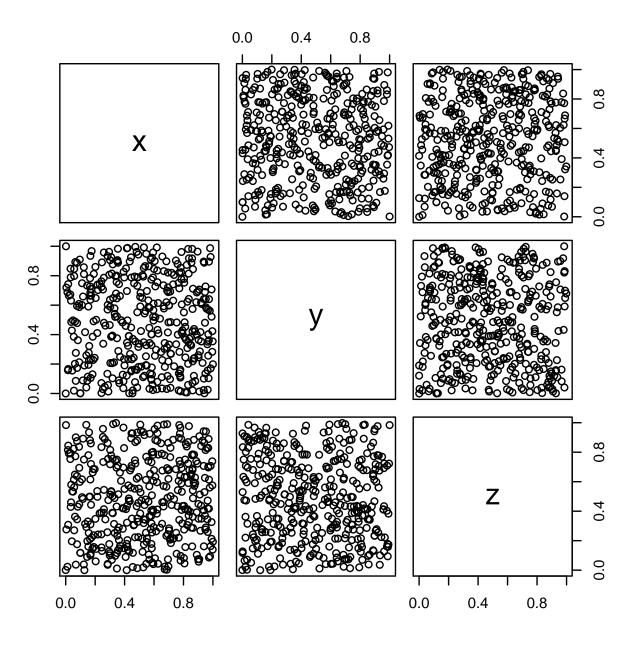

## ...and a lousy one!

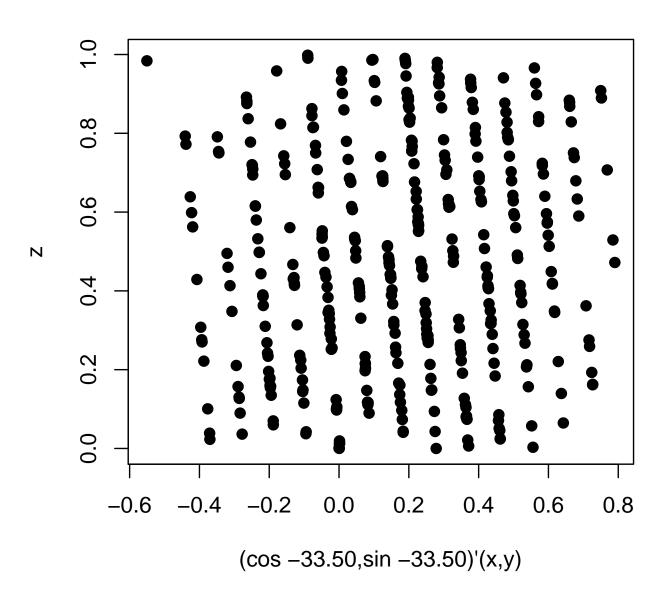

#### How was it done: the R code

```
> data(randu)
> pairs(randu)
> plot(as.matrix(randu) %*%
+ c(cos(pi*(-33.50)/180),sin(pi*(-33.50)/180),0),
+ as.matrix(randu) %*% c(0,0,1),
+ xlab="(cos -33.50,sin -33.50)'(x,y)", ylab="z", pch=16)
```

Is there an (automatic) way to find interesting projections?

Digression: qualitative (categorical) data

### Qualitative - discrete variables

Can arise by themselves, or be created by cut() from quantitative. If we have data recorded by items, we can use table() to create the cross-tabulated form. Otherwise, data with qualitative variables often come already in a tabular form.

Example: Hair and eye color and sex in 592 statistics students

```
> HairEyeColor
\cdot Sex = Male
      Eye
    Brown Blue Hazel Green
Hair
 Black
         32
              11
                   10
                         3
 Brown
         53
              50
                   25 15
 Red 10 10 7
 Blond 3
              30
. . Sex = Female
      Eye
      Brown Blue Hazel Green
Hair
 Black
         36
                    5
         66 34
 Brown
                   29
                        14
 Red
         16 7
                7
 Blond
       4
              64
> class(HairEyeColor)
[1] "table"
```

### As data frame

#### The inverse of table() is

- > hair=as.data.frame(HairEyeColor)
- > hair

|    | Hair          | Eye   | Sex  | Freq |    |       |       |        |    |
|----|---------------|-------|------|------|----|-------|-------|--------|----|
| 1  | ${\tt Black}$ | Brown | Male | 32   | 17 | Black | Brown | Female | 36 |
| 2  | ${\tt Brown}$ | Brown | Male | 53   | 18 | Brown | Brown | Female | 66 |
| 3  | Red           | Brown | Male | 10   | 19 | Red   | Brown | Female | 16 |
| 4  | ${\tt Blond}$ | Brown | Male | 3    | 20 | Blond | Brown | Female | 4  |
| 5  | ${\tt Black}$ | Blue  | Male | 11   | 21 | Black | Blue  | Female | 9  |
| 6  | Brown         | Blue  | Male | 50   | 22 | Brown | Blue  | Female | 34 |
| 7  | Red           | Blue  | Male | 10   | 23 | Red   | Blue  | Female | 7  |
| 8  | ${\tt Blond}$ | Blue  | Male | 30   | 24 | Blond | Blue  | Female | 64 |
| 9  | ${\tt Black}$ | Hazel | Male | 10   | 25 | Black | Hazel | Female | 5  |
| 10 | Brown         | Hazel | Male | 25   | 26 | Brown | Hazel | Female | 29 |
| 11 | Red           | Hazel | Male | 7    | 27 | Red   | Hazel | Female | 7  |
| 12 | ${\tt Blond}$ | Hazel | Male | 5    | 28 | Blond | Hazel | Female | 5  |
| 13 | ${\tt Black}$ | Green | Male | 3    | 29 | Black | Green | Female | 2  |
| 14 | Brown         | Green | Male | 15   | 30 | Brown | Green | Female | 14 |
| 15 | Red           | Green | Male | 7    | 31 | Red   | Green | Female | 7  |
| 16 | Blond         | Green | Male | 8    | 32 | Blond | Green | Female | 8  |

#### Conversion back?

```
Not table(), but xtabs().
> xtabs(Freq~Hair+Eye+Sex,data=hair) # xtabs(Freq~.,data=hair)
, , Sex = Male
     Eye
Hair
   Brown Blue Hazel Green
        32
            11
                10
 Black
 Brown 53 50 25 15
 Red 10 10 7 7
 Blond 3 30 5
\cdot Sex = Female
     Eye
     Brown Blue Hazel Green
Hair
 Black
        36 9 5
     66 34 29 14
 Brown
        16 7 7
 Red
 Blond 4 64 5
                      8
```

We may need (?) to declare the right class: class(.)="table".

### But also "something like" the original data

```
> hairdat=hair[rep(row.names(hair),hair$Freq),1:3]
> hairdat
      Hair Eye
                Sex
1 Black Brown Male
1.1 Black Brown Male
1.2 Black Brown Male
32.6 Blond Green Female
32.7 Blond Green Female
> table(hairdat)
, , Sex = Male
      Eye
Hair
    Brown Blue Hazel Green
         32
              11
 Black
                   10
         16 7 7
 Red
 Blond
          4 64
```

### **Plotting**

As pie charts, we leave also the "3D histograms" to programs like Excel. A real statistician uses something else: for instance

> mosaicplot(HairEyeColor, color=c("lightgray","darkgray"))

#### HairEyeColor

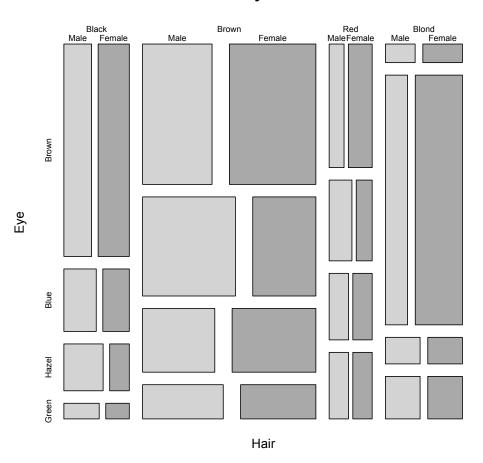

### We can control it

- > mosaicplot(HairEyeColor,
- + color=c("lightgray","darkgray"), dir=c("h","v","h"))

#### HairEyeColor

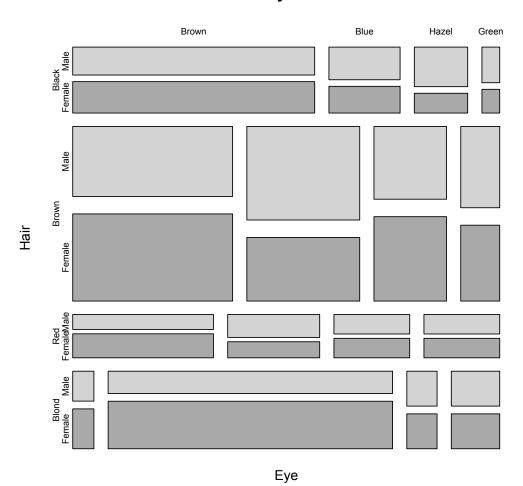

### How about eye and hair color aggregated?

```
That is, among "statisticiens et statisticiennes" ...
> haireye=apply(HairEyeColor,1:2,sum)
> haireye
      Eye
Hair
      Brown Blue Hazel Green
 Black 68
              20
                   15
 Brown
       119 84 54 29
     26 17 14 14
 Red
 Blond 7 94 10 16
> mosaicplot(haireye, color=c("brown","blue","grey","green"))
And give it nice colors...
Try also:
> mosaicplot(haireye,
+ color=c("brown", "blue", "grey", "green"), cex=1)
```

## In color

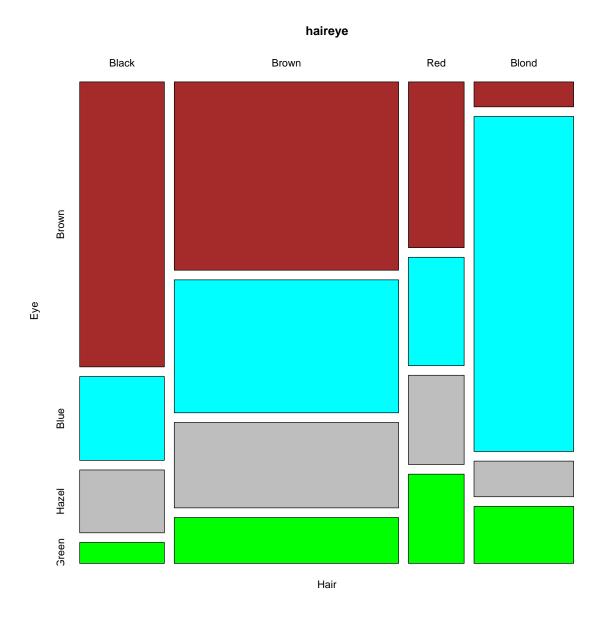

What else we can do?

#### Log-linear models

...as a special case of glm(). For frequency data, the distribution is Poisson; the link is the logarithm function. That is, we construct a linear model where the response are logarithms of expected frequences.

We see why we needed to convert the table to the data frame:

- > hairglm=glm(Freq~Hair\*Eye\*Sex,family=poisson, data=hair)
- > anova(hairglm,test="Chisq")

|              | Df D | eviance Res | sid. Df Resi | d. Dev Pa | r(>Chi)     |
|--------------|------|-------------|--------------|-----------|-------------|
| NULL         |      |             | 31           | 475.12    |             |
| Hair         | 3    | 165.592     | 28           | 309.53    | < 2e-16 *** |
| Eye          | 3    | 141.272     | 25           | 168.25    | < 2e-16 *** |
| Sex          | 1    | 1.954       | 24           | 166.30    | 0.16218     |
| Hair:Eye     | 9    | 146.444     | 15           | 19.86     | < 2e-16 *** |
| Hair:Sex     | 3    | 8.093       | 12           | 11.76     | 0.04413 *   |
| Eye:Sex      | 3    | 5.002       | 9            | 6.76      | 0.17162     |
| Hair:Eye:Sex | 2 9  | 6.761       | 0            | 0.00      | 0.66196     |

Try also summary(hairglm), to see why we prefer anova(hairglm) here. On the other hand, the problem of anova() is that the p-values are for incremental composite hypotheses.

#### Incremental anova

```
> hairtwo=glm(Freq~(Hair+Eye+Sex)^2,data=hair,family=poisson)
> hairsp=glm(Freq~Hair+Eye+Sex+Hair:Eye+Hair:Sex,data=hair,family=poisson)
> anova(hairtwo,hairglm,test="Chisq")
Model 1: Freq ~ (Hair + Eye + Sex)^2
Model 2: Freq ~ Hair * Eye * Sex
  Resid. Df Resid. Dev Df Deviance Pr(>Chi)
                6.7613
          9
1
               0.0000 9 6.7613
2
          0
                                     0.662
> anova(hairsp,hairglm,test="Chisq")
Model 1: Freq ~ Hair + Eye + Sex + Hair:Eye + Hair:Sex
Model 2: Freq ~ Hair * Eye * Sex
  Resid. Df Resid. Dev Df Deviance Pr(>Chi)
         12
                11.764
               0.000 12 11.764 0.4648
          0
> anova(hairsp,hairtwo,test="Chisq")
Model 1: Freq ~ Hair + Eye + Sex + Hair:Eye + Hair:Sex
Model 2: Freq ~ (Hair + Eye + Sex)^2
  Resid. Df Resid. Dev Df Deviance Pr(>Chi)
         12
               11.7637
               6.7613 3 5.0025
                                    0.1716
```

#### **Also**

```
> hairind=glm(Freq~Hair+Eye+Sex,family=poisson, data=hair)
> hairnosex=glm(Freq~Hair*Eye+Sex,family=poisson, data=hair)
> anova(hairnosex,hairglm,test="Chisq")
Model 1: Freq ~ Hair * Eye + Sex
Model 2: Freq ~ Hair * Eye * Sex
 Resid. Df Resid. Dev Df Deviance Pr(>Chi)
        15
               19.857
             0.000 15 19.857 0.1775
> anova(hairind,hairglm,test="Chisq")
Model 1: Freq ~ Hair + Eye + Sex
Model 2: Freq ~ Hair * Eye * Sex
  Resid. Df Resid. Dev Df Deviance Pr(>Chi)
                166.3
1
        24
                  0.0 24 166.3 < 2.2e-16 ***
> anova(hairind,hairnosex,test="Chisq")
Model 1: Freq ~ Hair + Eye + Sex
Model 2: Freq ~ Hair * Eye + Sex
 Resid. Df Resid. Dev Df Deviance Pr(>Chi)
1
        24
              166.300
               19.857 9 146.44 < 2.2e-16 ***
2
        15
```

## Predicted frequences under independence

Let us take predicted values under the additive model—which in the context of qualitative data means independence: all three variables, Sex, Color of Hair, and Color of Eyes, are independent.

```
> xtabs(hairpr~.,cbind(hair[,1:3],hairpr))
, , Sex = Male
       Eye
Hair
                       Blue
                                Hazel
            Brown
                                          Green
  Black 18.915038 18.485151 7.995903
                                       5.502557
 Brown 50.089824 48.951419 21.174335 14.571585
        12.434886 12.152275 5.256566 3.617421
 Red
  Blond 22.242684 21.737168 9.402589 6.470599
. . Sex = Female
       Eye
Hair
                       Blue
                                Hazel
            Brown
                                          Green
  Black 21.220097 20.737822 8.970314
                                       6.173119
 Brown 56.193960 54.916825 23.754719 16.347334
 Red
        13.950249 13.633198 5.897151 4.058254
  Blond 24.953262 24.386142 10.548424
                                       7.259131
```

> hairpr=predict(hairind,type="response")

# A picture?

- > mosaicplot(xtabs(hairpr~.,cbind(hair[,1:3],hairpr)),
- + color=c("lightgray","darkgray"))

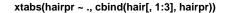

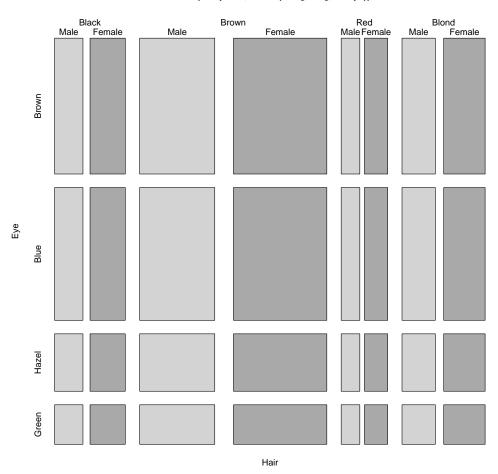

Not that interesting...

#### We would rather like to see residuals

```
> hairr=residuals(hairind,type="response")
> xtabs(hairr~.,cbind(hair[,1:3],hairr))
\cdot Sex = Male
      Eye
Hair
                          Blue
                                    Hazel
             Brown
                                                Green
                                2.0040974 -2.5025566
 Black
        13.0849617 -7.4851511
       2.9101762 1.0485813 3.8256654 0.4284149
 Brown
 Red
        -2.4348863 -2.1522753 1.7434344
                                           3.3825785
 Blond -19.2426840 8.2628316 -4.4025891
                                            1.5294010
. . Sex = Female
      Eye
Hair
                          Blue
                                    Hazel
             Brown
                                                Green
 Black 14.7799032 -11.7378219 -3.9703136 -4.1731191
 Brown 9.8060400 -20.9168246 5.2452805 -2.3473338
         2.0497512 -6.6331977 1.1028494 2.9417458
 Red
 Blond -20.9532620 39.6138576 -5.5484244 0.7408692
> mosaicplot(HairEyeColor, shade=T, margin=list(1,2,3))
> hairlm=loglin(HairEyeColor, list(1, 2, 3))
2 iterations: deviation 5.684342e-14
> pchisq(hairlm$pearson, hairlm$df, lower.tail = FALSE)
[1] 5.320872e-23
```

# Extended mosaic plot - with shading

The extended mosaic plot shows also the residuals from the log-linear fit, by shading; the fit is done not by glm(), but using function loglin(), which is handy when we want to see the result of the  $\chi^2$  test for independence. We can check that the predictions are the same:

```
> haipar=loglin(HairEyeColor,margin=list(1,2,3),para=T)$para
2 iterations: deviation 5.684342e-14
> as.vector(exp(outer(outer(haipar[[1]],haipar[[2]],"+"),
+ haipar[[3]],"+"),haipar[[4]],"+")))
[1] 18.915038 50.089824 12.434886 22.242684 18.485151 48.951419 12.152275
[8] 21.737168 7.995903 21.174335 5.256566 9.402589 5.502557 14.571585
[15] 3.617421 6.470599 21.220097 56.193960 13.950249 24.953262 20.737822
[22] 54.916825 13.633198 24.386142 8.970314 23.754719 5.897151 10.548424
[29] 6.173119 16.347334 4.058254 7.259131
```

# The plot

## **HairEyeColor**

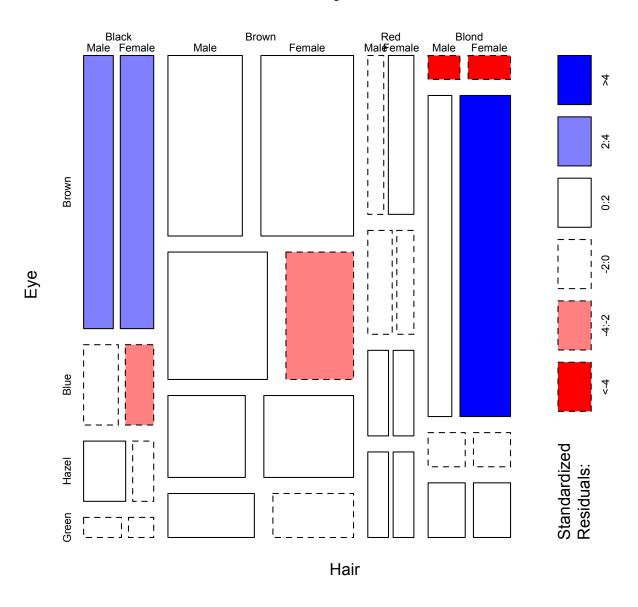

#### What did we achieve?

We cans see, among other things, that there are more brown-haired, black-eyed individuals and more blond-haired, blue-eyed individuals (especially women) among statistics students than the independence model would suggest. On the other hand, blue-eyed, black- and brown-haired females are underrepresented. Also blondes with brown eyes are rare.

A technical detail: the shading in the mosaic plot works not with "raw" (type="response") residuals, but "Pearson" residuals (type="pearson")

$$\frac{O-P}{\sqrt{P}}$$
 O being observed and P predicted frequency

#### Check it out

```
> hairpea=residuals(hairind,type="pearson")
> as.numeric(hairpea)
     3.0086304 0.4111919 -0.6904906 -4.0801117 -1.7409611 0.1498716 -0.6174034 1.7722599
 Г17
 [9] 0.7087370 0.8313848 0.7604218 -1.4357685 -1.0668458 0.1122306 1.7784773 0.6012418
[17] 3.2084695 1.3081238 0.5487950 -4.1945752 -2.5775431 -2.8225591 -1.7964870 8.0218693
[25] -1.3256260 1.0762019 0.4541456 -1.7083462 -1.6796100 -0.5805657 1.4602779
                                                                                0.2749788
> as.numeric((hair$Freq-hairpr)/sqrt(hairpr))
 [1]
     3.0086304 0.4111919 -0.6904906 -4.0801117 -1.7409611 0.1498716 -0.6174034
                                                                                1.7722599
 [9] 0.7087370 0.8313848 0.7604218 -1.4357685 -1.0668458 0.1122306 1.7784773
                                                                                 0.6012418
[17] 3.2084695 1.3081238 0.5487950 -4.1945752 -2.5775431 -2.8225591 -1.7964870
                                                                                8.0218693
[25] -1.3256260 1.0762019 0.4541456 -1.7083462 -1.6796100 -0.5805657 1.4602779 0.2749788
> hairq=as.numeric(cut(hairpea,c(-Inf,-4,-2,0,2,4,Inf)))
> xtabs(hairq~.,cbind(hair[,1:3],hairq))
   Sex = Male
      Eye
       Brown Blue Hazel Green
Hair
 Black
                3
                      4
                            3
 Brown
 Red
                      4
                            4
                      3
                            4
 Blond
, , Sex = Female
      Eye
       Brown Blue Hazel Green
Hair
 Black
           5
                      3
           4
 Brown
                            3
                      4
           4
                            4
 Red
                      3
                            4
 Blond
```

# Aggregated data give similar result

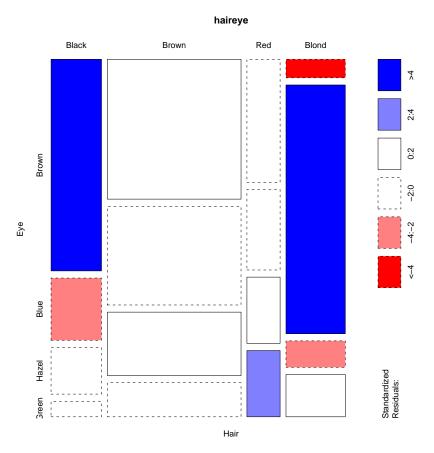

- > haind=loglin(haireye, list(1, 2))
- 2 iterations: deviation 0
- > pchisq(haind\$pearson, haind\$df, lower.tail = FALSE)

[1] 2.325287e-25

For qualitative data, it is quite easy to get the hypothesis of independence rejected... but how to find out more?

#### How to find out more

Log-linear modeling is a way to go; for instance, we can look at the model that sex is independent conditionally on hair and eye colors. What does that mean? Color of eyes and hair are dependent, but there is no dependence between these two and the sex: the chance of encountering a blue-eye blonde man is given by the proportion of blue-eyed blondes (man or women) and the proportion of men about among statistics students

```
> haicind = loglin(HairEyeColor,margin=list(c(1,2),3))
2 iterations: deviation 5.684342e-14
> pchisq(haicind$pearson, haicind$df, lower.tail = FALSE)
[1] 0.1891745
> mosaicplot(HairEyeColor,margin=list(c(1,2),3),shade=T)
```

The plot shows that this fits much better; the most of the discrepancy (pretty much only important from the fitted model) is due to blonde and blue-eyed men and women.

Lack of dependence  $\equiv$  lack of (nonzero) interaction

Another way (other than log-linear modeling) to investigate the roots of dependence: correspondence analysis (see later)

# Sex vs. hair-eye independence model

### HairEyeColor

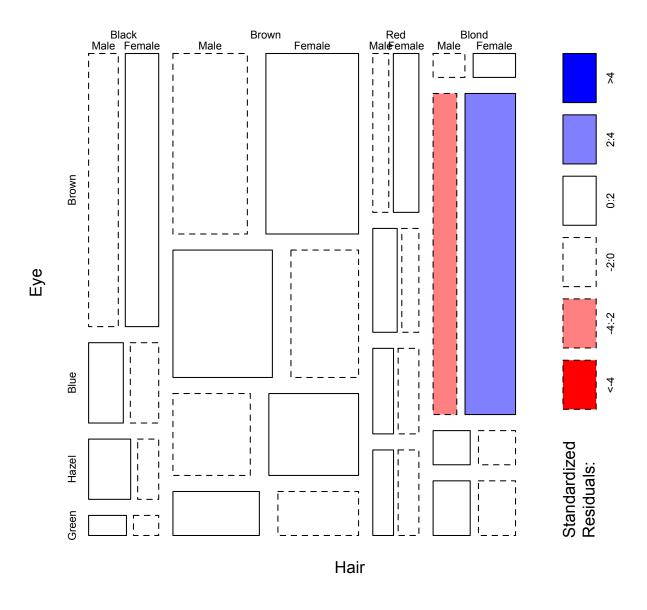

## What is the corresponding glm model?

```
> haircind=glm(formula = Freq ~ Hair*Eye + Sex, family = poisson, data = hair)
> as.numeric(predict(haircind,type="response"))
 [1] 32.047297 56.082770 12.253378 3.298986 9.425676 39.587838 8.011824 44.300676
                                                                                  7.069257
[10] 25.449324 6.597973 4.712838 2.356419 13.667230 6.597973 7.540541 35.952703 62.917230
> haicpar=loglin(HairEyeColor, margin=list(c(1,2),3),par=T)$param
> as.vector(exp(outer(outer(haicpar[[1]],haicpar[[2]],"+"),
+ haicpar[[3]],"+"), haicpar[[4]],"+")+rep(as.vector(haicpar[[5]]),2)))
 [1] 32.047297 56.082770 12.253378 3.298986 9.425676 39.587838 8.011824 44.300676
[10] 25.449324 6.597973 4.712838 2.356419 13.667230 6.597973 7.540541 35.952703 62.917230
> haircr=residuals(haircind,type="pearson")
> haircq=as.numeric(cut(haircr,c(-Inf,-4,-2,0,2,4,Inf)))
> xtabs(haircq~.,cbind(hair[,1:3],haircq))
   Sex = Male
      Eye
       Brown Blue Hazel Green
Hair
 Black
           3
 Brown
           3 4 4
 Red
                            4
 Blond
, , Sex = Female
      Eye
       Brown Blue Hazel Green
Hair
 Black
                3
                      3
                            3
           4
                3
 Brown
                3
                            3
 Red
 Blond
                            3
```

# Dimension reduction for quantitative data: principal components

# Something more sophisticated

**Principal components**: aim at finding the projections showing the data maximally spread

The measure of spread here is variance: that is, principal components look for directions in which the projected data exhibit maximal variance

The first definition (equivalent to the current one, but not that much used now) given by Pearson (1901): the first principal component is the projection of the datapoints in the direction of the line giving the best orthogonal regression fit to the data points (the sum of squared geometric (orthogonal) distances of points to the line is minimal). In other words, first principal component consists of projections of datapoints giving best orthogonal fit of the data.

The best fit of this type should pass through the mean; hence it is reasonable to consider centered datapoints  $\mathbf{y}_i - \overline{\mathbf{y}}$ .

Had to wait 50 years to become computationally feasible

# The currently used definition of Hotelling

1. A first principal (component) direction is a unit vector  $\mathbf{a}_1$ , maximizing the (sample) variance of the projection into its direction: maximizing  $\mathbf{s}_{\mathbf{Y}\mathbf{a}_1}^2 = \mathbf{a}_1^{\mathsf{T}}\mathbf{S}_{\mathbf{Y}}\mathbf{a}_1$  under  $\mathbf{a}_1^{\mathsf{T}}\mathbf{a}_1 = 1$ 

The first principal component is then that projection, Ya<sub>1</sub>

2. A second principal (component) direction is a unit vector  $\mathbf{a}_2$ , orthogonal to  $\mathbf{a}_1$ , maximizing the (sample) variance of the projection into its direction: maximizing  $\mathbf{s}_{\mathbf{Y}\mathbf{a}_2}^2 = \mathbf{a}_2^{\mathsf{T}}\mathbf{S}_{\mathbf{Y}}\mathbf{a}_2$  under  $\mathbf{a}_2^{\mathsf{T}}\mathbf{a}_2 = 1$  and  $\mathbf{a}_1^{\mathsf{T}}\mathbf{a}_2 = 0$ 

The second principal component is then that projection, Ya<sub>2</sub>

3. A third principal (component) direction is a unit vector  $\mathbf{a}_2$ , orthogonal to  $\mathbf{a}_1$  and  $\mathbf{a}_2$ , maximizing the (sample) variance of the projection into its direction: maximizing  $\mathbf{s}_{\mathbf{Y}\mathbf{a}_3}^2 = \mathbf{a}_3^{\mathsf{T}}\mathbf{S}_{\mathbf{Y}}\mathbf{a}_3$  under  $\mathbf{a}_3^{\mathsf{T}}\mathbf{a}_3 = 1$  and  $\mathbf{a}_1^{\mathsf{T}}\mathbf{a}_3 = 0$ ,  $\mathbf{a}_2^{\mathsf{T}}\mathbf{a}_3 = 0$ ,

The third principal component is then that projection, Ya<sub>3</sub>

... and so on, up to p principal components

Note: maximizing variance is equivalent to maximizing its square root, standard deviation

## Let us try it on the male track data

- > trackmen.pc <- prcomp(trackmen)</pre>
- > summary(trackmen.pc)

Importance of components:

```
PC1 PC2 PC3 PC4 PC5 PC6
Standard deviation 9.4823 1.1885 0.50975 0.33079 0.1652 0.11284
Proportion of Variance 0.9801 0.0154 0.00283 0.00119 0.0003 0.00014
Cumulative Proportion 0.9801 0.9955 0.99834 0.99953 0.9998 0.99997
> trackmen.pc
Standard deviations (1, .., p=8):
[1] 9.48227935 1.18853948 0.50974911 0.33078740 0.16522894 0.1128397
```

Rotation  $(n \times k) = (8 \times 8)$ :

|      | PC1         | PC2         | PC3          | PC4          | PC5          |
|------|-------------|-------------|--------------|--------------|--------------|
| s1   | 0.019865407 | 0.21068958  | -0.029041979 | 0.358784470  | 0.190181784  |
| s2   | 0.041554499 | 0.35892579  | -0.018390126 | 0.833534544  | -0.048582165 |
| s4   | 0.110631838 | 0.82786251  | -0.377669011 | -0.396041212 | -0.012020033 |
| m8   | 0.005487699 | 0.02317490  | 0.005341591  | 0.009568087  | -0.011107487 |
| m15  | 0.014386822 | 0.04465255  | 0.050004337  | 0.015981502  | -0.043222520 |
| m50  | 0.079308444 | 0.12996134  | 0.336448522  | -0.018873808 | -0.909186992 |
| m100 | 0.181098994 | 0.29885393  | 0.848722695  | -0.134662690 | 0.364239482  |
| m421 | 0.972787446 | -0.18080736 | -0.141872114 | 0.028425488  | 0.006575083  |

# The screeplot

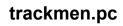

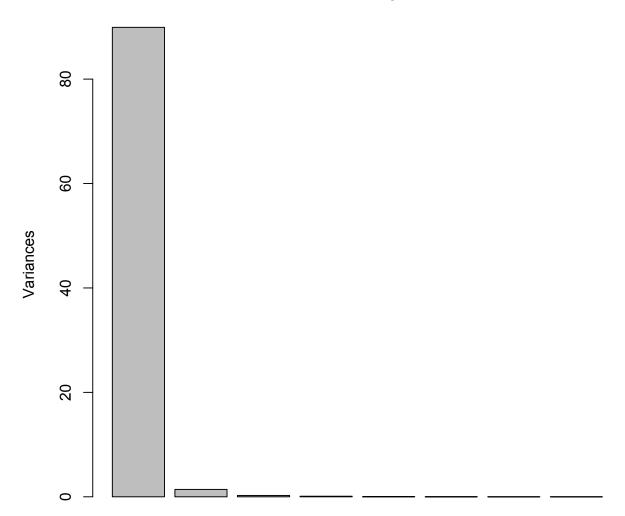

> plot(trackmen.pc)

## And perhaps also this

"Loadings" = principal component directions

- > trackmen.pc2 <- princomp(trackmen)</pre>
- > trackmen.pc2\$loadings

#### Loadings:

```
Comp.1 Comp.2 Comp.3 Comp.4 Comp.5 Comp.6 Comp.7 Comp.8
s1
           0.211
                       0.359 0.190 0.887
s2
           0.359
                        0.834
                                    -0.410
  0.111 0.828 0.378 -0.396
s4
m8
                                           0.261 - 0.965
m15
                                           0.959 0.262
m50
         0.130 - 0.336 - 0.909 0.184
m100 0.181 0.299 -0.849 -0.135 0.364
m421 0.973 -0.181 0.142
. . .
```

# And possibly also this: the biplot

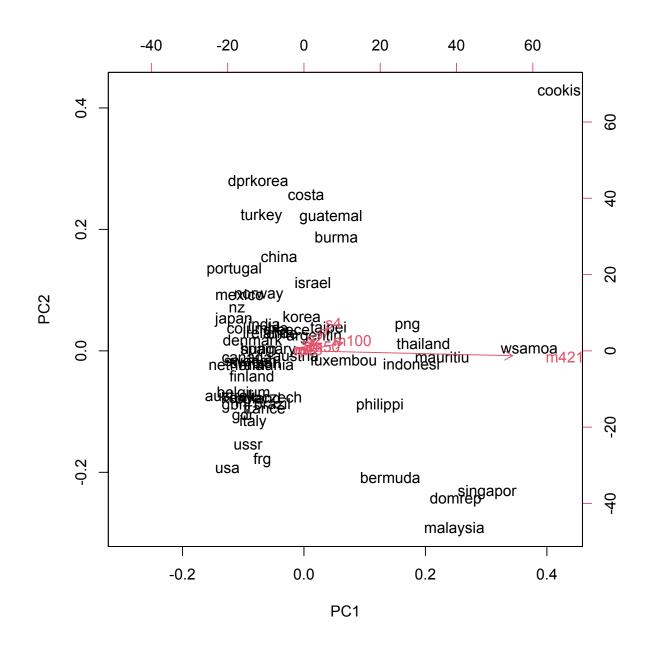

> biplot(trackmen.pc)

#### **Uses**

Overall, one can use of principal components to condense the information in the data - to reduce the dimension: we retain only certain number of the (initial) principal components, typically guided by the "cumulative proportion of the variance explained" - but also by other criteria

Another use can result in finding interesting projections of the data and subsequently interpreting them

#### **Problem**

Note that computing principal components out of the original data (that is: out of the variance-covariance matrix) often results merely in emphasizing the "size factor"

Remember: principal components do change after changing the scale of variables

Hence, to mitigate the just mentioned drawback, it may be preferable to compute principal components from the *scaled* data: we subtract the means of the columns of  $\mathbf{Y}$  from the corresponding columns (obtaining the centered data matrix  $\tilde{\mathbf{Y}}$ ), and then we also divide those columns by their corresponding standard deviations

Computing principal components out of the variance-covariance matrix of the scaled data is equivalent to computing them directly out of the correlation matrix

#### Like this

```
> trackmen.pcs = prcomp(trackmen,scale=TRUE)
> summary(trackmen.pcs)
Importance of components:
                          PC1
                                 PC2
                                         PC3
                                                 PC4
                                                         PC5
                                                                PC6
Standard deviation
                      2.5734 0.9368 0.39915 0.35221 0.28263 0.2607
Proportion of Variance 0.8278 0.1097 0.01992 0.01551 0.00999 0.0085
Cumulative Proportion 0.8278 0.9375 0.95739 0.97289 0.98288 0.9914
Same as
> trackmen.pcs = prcomp(scale(trackmen))
> summary(trackmen.pcs)
```

PC2

Proportion of Variance 0.8278 0.1097 0.01992 0.01551 0.00999 0.0085

Cumulative Proportion 0.8278 0.9375 0.95739 0.97289 0.98288 0.9914

PC3

2.5734 0.9368 0.39915 0.35221 0.28263 0.2607

PC4

PC1

Importance of components:

Standard deviation

PC6

PC5

# Can you see the difference?

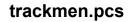

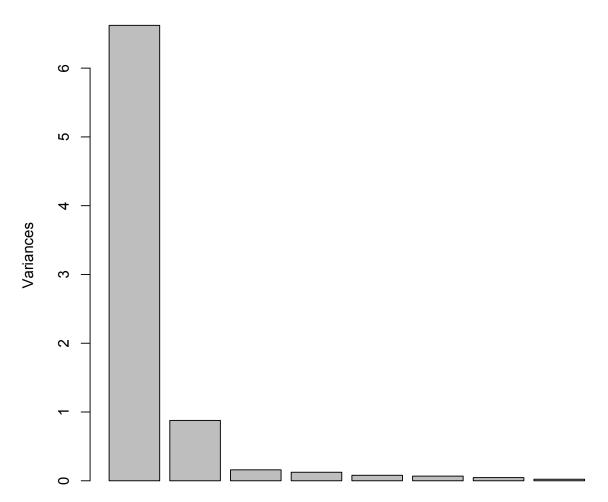

> plot(trackmen.pcs)

# So we may plot the first two components now

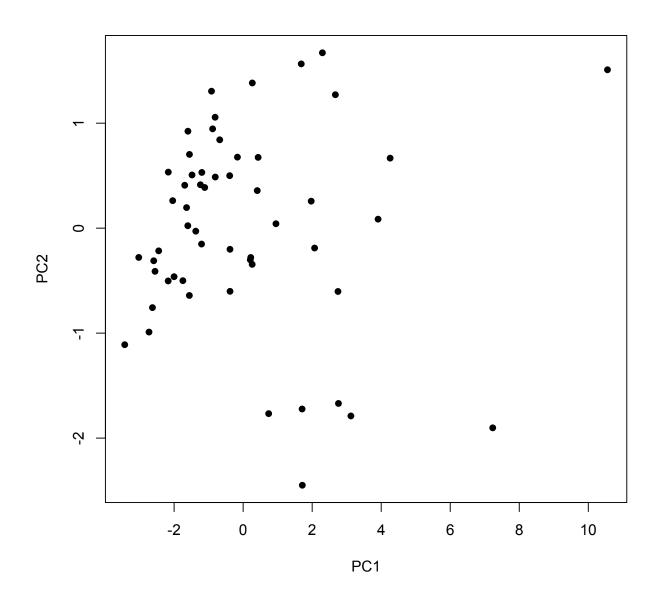

> plot(predict(trackmen.pcs),pch=16)

#### And look more into them

```
> trackmen.pcs
Standard deviations (1, .., p=8):
[1] 2.5733531 0.9368128 0.3991505 0.3522065 0.2826310 0.2607013 0.21
[8] 0.1503333
Rotation (n \times k) = (8 \times 8):
          PC1
                      PC2
                                 PC3
                                            PC4
                                                       PC5
    0.3175565 0.56687750 0.3322620 -0.12762827 0.2625555 -0.5937
s1
s2
    0.3369792 \quad 0.46162589 \quad 0.3606567 \quad 0.25911576 \quad -0.1539571 \quad 0.6561
    0.3556454 0.24827331 -0.5604674 -0.65234077 -0.2183229 0.1566
s4
m8
    0.3728099 - 0.13979665 - 0.1534427 0.40451039 - 0.4877151 - 0.1578
m15
    0.3643741 - 0.31203045 \ 0.1897643 - 0.02958755 - 0.2539792 - 0.1412
m50
```

m100 0.3667726 -0.30685985 0.1817517 -0.08006862 -0.1331764 -0.2190

m421 0.3419261 -0.43896267 0.2632087 -0.29951213 0.4979283 0.3152

# More correct way: an equiscaled plot

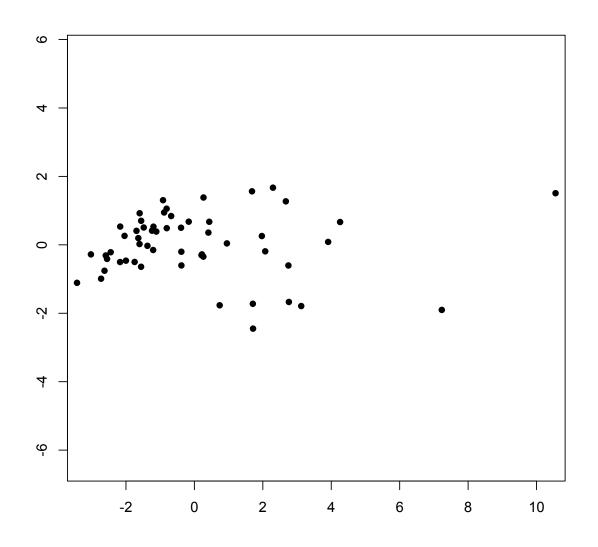

- > library(MASS)
- > eqscplot(predict(trackmen.pcs)[,1:2],pch=16)

# But usually we rather use a biplot

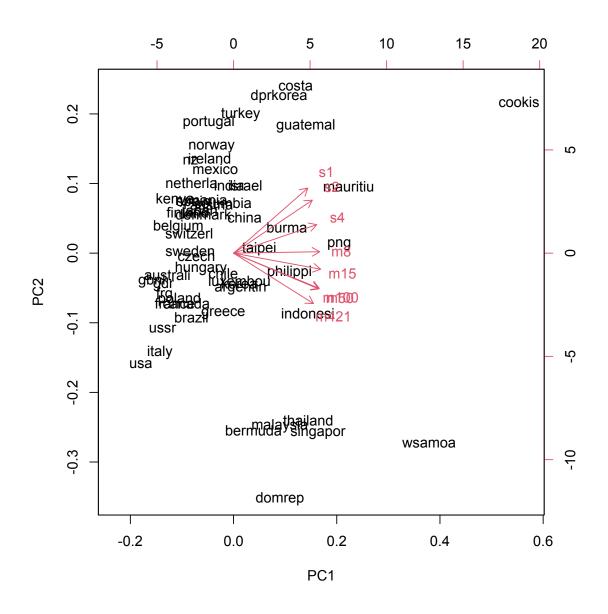

- > biplot(trackmen.pcs)
- > biplot(trackmen.pcs,xlim=c(-0.23,0.57)) # better scaling

# Biplots of principal components

Biplots handle very well the situation when the first two principal components are plotted (which is often the case)

What is there in "bi"? First, we plot the principal components, the 2-element vectors formed by the corresponding elements of  $\mathbf{Ya}_1$  and  $\mathbf{Ya}_2$ . They correspond to the rows of the original data matrix, which implies their possible labels

The we also plot the 2-element vectors formed by corresponding elements of  $\mathbf{a}_1$  and  $\mathbf{a}_2$  - to distinguish them from the previously plotted points, we use arrows. These arrows correspond to the columns of the original data matrix, the variables

Some rescaling has usually to take place, so that we can see how the first two principal components relate to the original variables

# Check it out: first, some look into the R output

```
> attributes(trackmen.pcs)
$names
[1] "sdev" "rotation" "center" "scale"
                                               "x"
$class
[1] "prcomp"
> trackmen.pcs$rotation
          PC1
                                 PC3
                                             PC4
                                                        PC5
                      PC2
                                                                  PC6
    0.3175565 0.56687750 0.3322620 -0.12762827 0.2625555 -0.5937042
s1
s2
    0.3369792  0.46162589  0.3606567  0.25911576  -0.1539571  0.6561367
    0.3556454 0.24827331 -0.5604674 -0.65234077 -0.2183229 0.1566252
s4
    0.3686841 0.01242993 -0.5324823 0.47999895 0.5400528 -0.0146918
m8
m15 0.3728099 -0.13979665 -0.1534427 0.40451039 -0.4877151 -0.1578430
m50 0.3643741 -0.31203045 0.1897643 -0.02958755 -0.2539792 -0.1412987
m100 0.3667726 -0.30685985 0.1817517 -0.08006862 -0.1331764 -0.2190168
m421 0.3419261 -0.43896267 0.2632087 -0.29951213 0.4979283 0.3152849
> plot(predict(trackmen.pcs))
> arrows(0,0,trackmen.pcs$rotation[,1],trackmen.pcs$rotation[,2])
It is not really it yet - but after some rescaling...
```

# Pretty close, right?

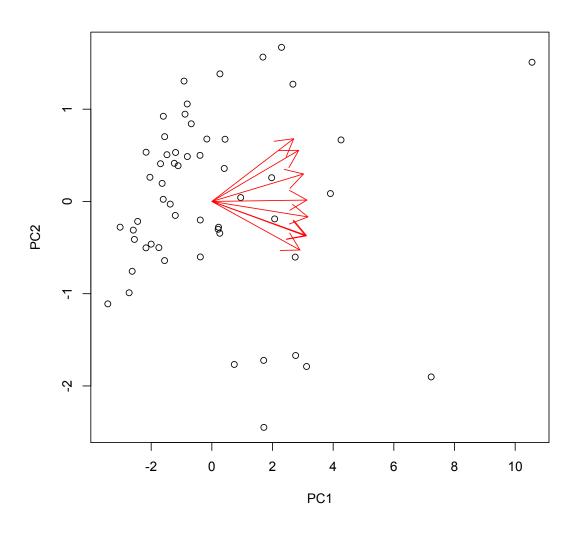

- > plot(predict(trackmen.pcs))
- > arrows(0,0,8.5\*trackmen.pcs\$rotation[,1],
- + 1.2\*trackmen.pcs\$rotation[,2],col="red")

# Compare to the (somewhat edited) R own

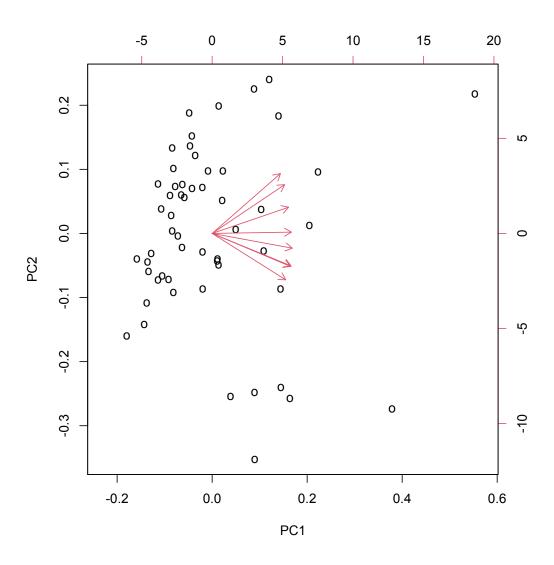

# Principal components: computation

Principal components can be obtained via eigenvector-eigenvalue decomposition applied to the variance-covariance matrix (or, in scaled case, correlation matrix). Principal component directions are given by the eigenvectors; eigenvalues give the variance of the principal component

This is done by R function princomp() - which can also do the computation without the knowledge of the original data, just out of the variance-covariance or correlation matrix

If princomp() uses the original data, it computes the variance-covariance matrix first, and then applies the eigenvector-eigenvalue decomposition to this matrix

Another way is to avoid forming the variance-covariance or correlation matrix and compute principal components by applying singular value decomposition directly to the *centered* data matrix

$$\tilde{\mathbf{Y}} = \mathbf{Y} - \frac{1}{n} \mathbf{1} \mathbf{1}^{\mathsf{T}} \mathbf{Y}$$

This is done by R function prcomp()

# Principal components: summary

Principal components are projections with maximal spread, the projections that maximize the variance in the given direction - the more precise sense is given above. This may show us interesting projection(s) (although arguably, there may be also more interesting ones)

They can also summarize data in some sense - we retain only a few principal components, with maximal variances. The ratio of a variance to the sum of all variances gives "proportion of the variance explained". The corresponding plot is called *screeplot* 

They are not invariant to the scaling of variables (to the shift and rotation yes, but not to the change of the unit length). Hence the technique is often performed not on covariance matrix, but on the correlation matrix; that is, the covariance matrix of variables scaled to zero sample mean and unit sample variance. One has to watch carefully for this aspect

And also, they are sensitive to outliers (not robust)

#### Ramifications

It is important to understand principal components, because they are building blocks of other procedures like (among others):

- common principal components
- principal curves and surfaces
   (Pearson: the first principal component is the orthogonal regression fit to the data)
- self-organized mappings (Kohonen)
- independent component analysis (ICA)
   (note: principal components are uncorrelated)
- partial least squares (PLS)
   ("principal components of the regressors with view on a response")
- projection pursuit

#### A more about PLS: dimension reduction

We have a linear regression (univariate response)

$$\mathbf{y} \sim \mathbf{X}\boldsymbol{\beta}$$
 (or, if you wish,  $\hat{\mathbf{y}} = \mathbf{X}\boldsymbol{\beta}$ )

This is nice for general theory, but in practice it is useful to separate intercept out of  $\mathbf{X}$  (we will abuse the notation and denote the new matrix also by  $\mathbf{X}$ .

$$\mathbf{y} \sim \mathbf{1}\alpha + \mathbf{X}\beta$$

We may assume  $\mathbf{y}$ ,  $\mathbf{X}$  centered (otherwise the parameters transform how?) That is, the average of the elements of  $\mathbf{y}$  is 0, as well as the averages of the all columns of  $\mathbf{X}$ . (Then, if we are doing the least-squares fit, the coefficient  $\alpha$  would be 0)

We can also assume the columns of X scaled (otherwise we may again transform the fitted parameters in the appropriate way)

But **X** may have way too many columns; we would like to use fewer of those...

# Principal component regression

We compute principal components  $\boldsymbol{Z}$  out of  $\boldsymbol{X}$  and retain only first  $\mathfrak{m}$  of those,  $\boldsymbol{Z}_{\mathfrak{m}}$ 

$$\mathbf{y} \sim \mathbf{1}\alpha + \mathbf{Z}_{m}\mathbf{\gamma}$$

Now, we know that the columns of  $\mathbf{Z}_{\mathfrak{m}}$  are orthogonal - when the fitting criterion is least squares, we obtain the solution by solving  $\mathfrak{m}$  univariate regressions

$$\mathbf{y} \mathbf{z}_{j} \mathbf{\gamma}_{j}$$

Of course, when M = p, that is, we use all principal components, we get only the solution of the original regression, nothing new

The just described strategy was and is used, with possible advantages and drawbacks. Rather than going into those, let us mention one fact: principal components do not care about  $\mathbf{y}$ ; for every  $\mathbf{y}$  they are the same. This led to the following method:

## Partial least squares

Partial least squares are "principal components for regression". This is best seen from the following analogy

Principal component directions  $c_m$  are found via maximizing

var(
$$\mathbf{X}\mathbf{c_m}$$
) subject to  $\|\mathbf{c}_m\|=1$  and 
$$\mathbf{c}_m^{\mathsf{T}}\mathbf{c}_k=0 \text{ for all } k=1,2,\ldots,m-1$$

The last condition can be rewritten so that the definition is

var(
$$\mathbf{X}\mathbf{c_m}$$
) subject to  $\|\mathbf{c}_m\|=1$  and 
$$\mathbf{c}_m^{\mathsf{T}}\mathbf{S}_{\mathbf{X}}\mathbf{c}_k=0 \text{ for all } k=1,2,\ldots,m-1$$

where  $S_X = var(X)$  is the variance-covariance matrix of X

Partial least squares directions  $d_m$  are found via maximizing

$$\begin{split} (\text{cor}(\textbf{y},\textbf{X}\textbf{d}_{\textbf{m}}))^2 \text{var}(\textbf{X}\textbf{d}_{\textbf{m}}) \quad \text{subject to } \|\textbf{d}_{\mathfrak{m}}\| = 1 \quad \text{ and } \\ \textbf{d}_{\mathfrak{m}}^{\mathsf{T}}\textbf{S}_{\textbf{X}}\textbf{d}_k = 0 \text{ for all } k = 1,2,\ldots,\mathfrak{m}-1 \end{split}$$

In practical applications, only some small number of directions is used, like in principal components. However, the algorithm for partial least squares is sequential

# Partial least squares: the algorithm

We assume the columns,  $\mathbf{x}_j$  of  $\mathbf{X}$  scaled. However, we do not have to scale  $\mathbf{y}$ ; if it is not, we just know that  $\alpha = \bar{\mathbf{y}}$ .

We set 
$$\mathbf{y}^{(0)} = \mathbf{\bar{y}}$$
 and  $\mathbf{x}_{j}^{(0)} = \mathbf{x}_{j}$ 

For m = 1, 2, ..., p

$$\mathbf{z}_{m} = \sum_{j=1}^{p} \mathbf{d}_{mj} \mathbf{x}_{j}^{(m-1)} \quad \text{ where } \quad \mathbf{d}_{mj} = \mathbf{y}^{\mathsf{T}} \mathbf{x}_{j}^{(m-1)}$$

$$\vartheta_{m} = \frac{\mathbf{y}^{\mathsf{T}} \mathbf{z}_{m}}{\mathbf{z}_{m}^{\mathsf{T}} \mathbf{z}_{m}} = (\mathbf{z}_{m}^{\mathsf{T}} \mathbf{z}_{m})^{-1} (\mathbf{z}_{m}^{\mathsf{T}} \mathbf{y})$$

$$\mathbf{y}^{m} = \mathbf{y}^{m-1} + \vartheta_{m} \mathbf{z}_{m}$$

orthogonalize each  $\mathbf{x}_{j}^{(m-1)}$  with respect to  $\mathbf{z}_{m}$ :

$$\mathbf{x}_{j}^{(m)} = \mathbf{x}_{j}^{(m-1)} - (\mathbf{z}_{m}^{\mathsf{T}} \mathbf{z}_{m})^{-1} (\mathbf{z}_{m}^{\mathsf{T}} \mathbf{x}_{j}^{(m-1)})) \mathbf{z}_{m}$$
 for  $j = 1, 2, ..., p$ 

The output of the algorithm is the sequence of fitted vectors  $\mathbf{y}^{(m)}$   $\mathbf{m}=1,2,\ldots,p$ . As  $z_\ell$ ,  $\ell=1,2\ldots,m$  are linear in the original  $\mathbf{x}_j$ , so is

$$\mathbf{y}_{\mathfrak{m}} = \mathbf{X} \beta^{PLS}(\mathfrak{m})$$

#### **Projection pursuit**

Named by Friedman and Tukey (Kruskal considered earlier under different name). Evolved from "Grand Tour" - a technique that "traveled all" directions to find those yielding interesting projections.

The objective is to find the directions giving most interesting projections of the data. Deemed to be those maximizing some *projection index*.

While principal components are also a kind of projection pursuit, this kind of projection is not considered that interesting here. Hence the datapoints are first scaled so that their covariance matrix is identity: *sphering*. This is equivalent to transforming to principal components (the original ones, computed from the covariance matrix, after subtracting the mean) and then scaling to unit variance (dividing by square root of eigenvalues).

The projections of interest are one- and two-dimensional. There are several indices, mostly quantifying a degree of deviation from normality as a measure of interestingness. Thus, the computation of the index often involves the estimation of the density of projected points.

### **Examples of projection indices**

Indices assessing "non-uniformity" (uniform = uninteresting) entropy  $\int f \log f$ 

Indices assessing "non-normality" (normal = uninteresting) skewness and curtosis variations of  $L^2$  deviation from normality

$$\int (f-\phi)^2/2\phi \quad \int (f-\phi)^2 \quad \int (f-\phi)^2 \phi$$

Indices finding "holes" in the data

Indices finding clusters in the data

(the above rather superimpose them)

#### Technical details

Computing involves some kind of numerical minimization.

Once an interesting projection is find, there is a need to perform a *structure removal* before finding another one. The structural removal can be accomplished, for instance, by transforming to normality in the selected projection

#### Limitations:

Still somewhat in development (that is, was 20 years ago)

The opinions on various indices differ

Computationally demanding, needs sophisticated optimization methods (many local maxima)

Practical impact?

# Reducing dimension of hidden causes: factor analysis

#### Preamble

Attempts of interpreting principal components

may lead to the entities with their own lives: factors

And consequently to the technique, or bundle of techniques, dealing with those: factor analysis

Which in turn may be approached from other viewpoints

one of them being: reading from the variance-covariance matrix

(And one can see it also as an attempt to make principal components invariant with respect to rescaling)

### Motivation: principal components

Recall: we have the data matrix  $\mathbf{Y}$ , and we decompose its variance-covariance matrix  $\mathbf{S}_{\mathbf{Y}} = \mathbf{U} \boldsymbol{\Lambda} \mathbf{U}^{\mathsf{T}}$ .

The principal component directions are columns of  $\mathbf{U}$ :

$$(\mathbf{a}_1 \ \mathbf{a}_2 \ \ldots \ \mathbf{a}_p) = (\mathbf{u}_1 \ \mathbf{u}_2 \ \ldots \ \mathbf{u}_p) = \mathbf{U}$$

Principal components are the projections into those directions:

$$\mathbf{C} = (\mathbf{c}_1 \ \mathbf{c}_2 \ \dots \ \mathbf{c}_p) = (\mathbf{Y}\mathbf{u}_1 \ \mathbf{Y}\mathbf{u}_2 \ \dots \mathbf{Y}\mathbf{u}_p) = \mathbf{Y}\mathbf{U}.$$

That is, principal components are expressed as linear combinations of the original variables - the columns of Y:

$$\begin{pmatrix} c_{11} & \dots & c_{1p} \\ c_{21} & \dots & c_{2p} \\ \vdots & \ddots & \vdots \\ c_{n1} & \dots & c_{np} \end{pmatrix} = \begin{pmatrix} y_{11} & \dots & y_{1p} \\ y_{21} & \dots & y_{2p} \\ \vdots & \ddots & \vdots \\ y_{n1} & \dots & y_{np} \end{pmatrix} \begin{pmatrix} u_{11} & \dots & u_{1p} \\ u_{21} & \dots & u_{2p} \\ \vdots & \ddots & \vdots \\ u_{p1} & \dots & u_{pp} \end{pmatrix}$$

This is all standard, nothing new here.

#### Principal components inverted

We may invert the relationship  $\mathbf{YU} = \mathbf{C}$ : express the original variables as linear combinations of principal components. It should not be a problem, because  $\mathbf{U}^{-1} = \mathbf{U}^{\mathsf{T}}$ .

$$\mathbf{Y} = \mathbf{C}\mathbf{U}^{\mathsf{T}} = \begin{pmatrix} \mathbf{c}_1 & \dots & \mathbf{c}_p \end{pmatrix} \begin{pmatrix} \mathbf{u}_1^{\mathsf{T}} \\ \dots \\ \mathbf{u}_p^{\mathsf{T}} \end{pmatrix} = \mathbf{c}_1 \mathbf{u}_1^{\mathsf{T}} + \dots + \mathbf{c}_p \mathbf{u}_p^{\mathsf{T}}$$

However, we usually want only few first principal components (reduction of the information)

$$\begin{split} \textbf{Y} &= \textbf{c}_1 \textbf{u}_1^\top + \dots + \textbf{c}_m \textbf{u}_m^\top + \textbf{c}_{m+1} \textbf{u}_{m+1}^\top + \dots + \textbf{c}_p \textbf{u}_p^\top \\ &= \textbf{c}_1 \textbf{u}_1^\top + \dots + \textbf{c}_m \textbf{u}_m^\top + \textbf{E} = \textbf{C}_m \textbf{U}_m^\top + \textbf{E} \end{split}$$

This is the motivation of the factor analysis model, but before that, we have to address a technicality: centering

# Centering

Return to the equation

$$\begin{pmatrix} c_{11} & \dots & c_{1p} \\ c_{21} & \dots & c_{2p} \\ \vdots & \ddots & \vdots \\ c_{n1} & \dots & c_{np} \end{pmatrix} = \begin{pmatrix} y_{11} & \dots & y_{1p} \\ y_{21} & \dots & y_{2p} \\ \vdots & \ddots & \vdots \\ y_{n1} & \dots & y_{np} \end{pmatrix} \begin{pmatrix} u_{11} & \dots & u_{1p} \\ u_{21} & \dots & u_{2p} \\ \vdots & \ddots & \vdots \\ u_{p1} & \dots & u_{pp} \end{pmatrix}$$

Taking means columnwise shows that

$$(\bar{c}_1 \ldots \bar{c}_p) = (\bar{y}_1 \ldots \bar{y}_p) \mathbf{U}$$
, that is,  $\bar{\mathbf{c}}^\mathsf{T} = \bar{\mathbf{y}}^\mathsf{T} \mathbf{U}$ .

In plain language: means projects onto means. Hence, if we take  $\mathbf{Y}$  centered - instead of  $\mathbf{Y}$  we consider  $\tilde{\mathbf{Y}} = \mathbf{Y} - \mathbf{1}\bar{\mathbf{y}}^{\mathsf{T}}$ , obtained by subtracting the column means from  $\mathbf{Y}$ , then the column means of  $\mathbf{C}$  are zeros - as are those of  $\tilde{\mathbf{Y}}$  (and everything is all right).

Instead of

$$\mathbf{Y} = \mathbf{C}_{\mathfrak{m}} \mathbf{U}_{\mathfrak{m}}^{\mathsf{T}} + \mathbf{D}$$

we may assume that  $C_m$  is centered and write instead

$$\mathbf{\tilde{Y}} = \mathbf{C}_{\mathfrak{m}} \mathbf{U}_{\mathfrak{m}}^{\mathsf{T}} + \mathbf{D}$$

### Factor model - an attempt in the sample form

All the above could lead to a hypothetic factor model

$$\mathbf{ ilde{Y}} = \mathbf{C}_{\mathfrak{m}} \mathbf{U}_{\mathfrak{m}}^{\mathsf{T}} + \mathbf{D}$$
 where  $\mathbf{ ilde{Y}} = \mathbf{Y} - \mathbf{1} \mathbf{\overline{y}}^{\mathsf{T}}$ ,

and  ${\bf 1}$  is the  $n \times 1$  column of ones; we could call the  $n \times m$  matrix  ${\bf C}_m$  the matrix of (common) factors (columns of  ${\bf C}_m$ ), and  ${\bf D}$  would be the  $n \times p$  matrix of specific factors.

We may also write

$$\mathbf{Y} - \mathbf{1}\mathbf{\bar{y}}^{\mathsf{T}} = \mathbf{C}_{\mathfrak{m}}\mathbf{U}_{\mathfrak{m}}^{\mathsf{T}} + \mathbf{D}$$

and it may be instructive to write it in components; if, say,  $\mathfrak{m}=2$ , then the i-th variable, the i-th column of Y, is

$$\begin{pmatrix} y_{1i} \\ y_{2i} \\ \dots \\ y_{ni} \end{pmatrix} = \begin{pmatrix} \overline{y}_i \\ \overline{y}_i \\ \dots \\ \overline{y}_i \end{pmatrix} + \begin{pmatrix} c_{11} & c_{12} \\ c_{21} & c_{22} \\ \dots \\ c_{n1} & c_{n2} \end{pmatrix} \begin{pmatrix} u_{i1} \\ u_{i2} \end{pmatrix} + \begin{pmatrix} d_{1i} \\ d_{2i} \\ \dots \\ d_{ni} \end{pmatrix}$$

that is,  $\mathbf{y}_i - \bar{\mathbf{y}}_i \mathbf{1} = \mathbf{C}_m \mathbf{u}_i + \mathbf{d}_i$  ( $\mathbf{d}_i$  being the columns of  $\mathbf{D}$ ) and together all  $i=1,2,\ldots,p$  give the matrix form above.

### An attempt at assumptions

Note that although it looks like a regression model, the difference is that both  $\mathbf{C}_{\mathrm{m}}$  and  $\mathbf{U}_{\mathrm{m}}$  are unobserved. Having that many unobserved quantities brings a lot of ambiguity (nonuniqueness of solutions); to alleviate at least some of that, we require

the *columns* of  $C_m$  to have

zero mean and unit standard deviation

are uncorrelated with the columns of D

are uncorrelated among themselves (however: sometimes not)

and the columns of **D** to have zero mean...

...but when we would like to postulate that the columns of **E** to be uncorrelated, then in general this will neither be true nor feasible - and thus: we have to switch to the corresponding *stochastic*, "population" model instead (that is, introduce underlying random variables and their variance-covariance matrices)

### We need to go stochastic

Note: we did not need any underlying stochastic model for principal components - but we do now; so "forget" the above, and start to think from scratch in terms of random variables (vectors)

From now on, we view lines of the data matrix  $\mathbf{Y}$  as arising from independent sampling, from a certain distribution - which will be the distribution of some vector  $\mathbf{y}$  (this vector is introduced solely for notational convenience)

Let  $\mu = E(y)$  be its componentwise mean.

# Factor model: regression form

This model, to emphasize the fact that factors are assumed uncorrelated, is often called **orthogonal factor form** 

It is assumed that

$$y - \mu = Lf + e$$

where

 $\mathbf{y}$  is a  $p \times 1$  random vector

**L** is  $p \times m$  matrix of fixed, but unknown **loadings** 

**f** is an  $m \times 1$  random vector of **common factors** 

and e is a  $p \times 1$  random vector e of **specific factors** 

The components of both  ${\bf f}$  and  ${\bf e}$  are all assumed to have zero expectation,  ${\sf E}({\bf f})={\bf 0},\ {\sf E}({\bf e})={\bf 0}$ 

The components of f are assumed to be uncorrelated with the components of e,  $Cov(f_i, e_j) = 0$  for all i and j

The components of  $\mathbf{f}$  are assumed to have unit variance, and also be uncorrelated among themselves:  $Var(\mathbf{f}) = \mathbf{I}$ 

The components of  $\mathbf{e}$  are also assumed to be uncorrelated among themselves, but their variance is not restricted: Var( $\mathbf{e}$ ) is a diagonal matrix  $\Psi$  (not necessarily equal to  $\mathbf{I}$ )

#### **Rotations**

Despite all the moment restrictions in the assumptions, the factor model

$$y = \mu + Lf + e$$

is not unique; putting in  $\mathbf{I} = \mathbf{A}\mathbf{A}^{\mathsf{T}}$ , where  $\mathbf{A}$  is any orthogonal matrix, we obtain

$$\mathbf{y} = \mathbf{\mu} + \mathbf{L}\mathbf{f} + \mathbf{e} = \mathbf{\mu} + \mathbf{L}\mathbf{I}\mathbf{f} + \mathbf{e} = \mathbf{\mu} + (\mathbf{L}\mathbf{A})(\mathbf{A}^{\mathsf{T}}\mathbf{f}) + \mathbf{e}$$

which is a new, equivalent - as good as the first one, and satisfying all the assumptions - model, with new factors  $\mathbf{A}^{\mathsf{T}}\mathbf{f}$  and new loadings  $\mathbf{L}\mathbf{A}$ 

Any such transformation represented by an orthogonal matrix  $\bf A$  is called **rotation**. In factor analysis, a fortuitous choice of  $\bf A$  may improve the interpretability of the resulting factor model ("the art of rotations")

#### **V**arimax

Good rotations are often considered to be those giving as much zeros as possible in the loadings. A popular one, the rotation known to behave favorably in this respect is called **varimax** 

(varimax = variance maximal)

It maximizes, over all *orthogonal*  $\bf A$ , the criterion expressed in terms of the elements  $\ell_{ij}$  of the matrix of *rotated* loadings

$$\sum_{j=1}^{m} \left( \sum_{i=1}^{p} (\ell_{ij}^{2} - \frac{1}{p} \sum_{i=1}^{p} \ell_{ij}^{2})^{2} \right) = \sum_{j=1}^{m} \left( \sum_{i=1}^{p} \ell_{ij}^{4} - \frac{1}{p} (\sum_{i=1}^{p} \ell_{ij}^{2})^{2} \right)$$

(Iterative solution required)

There are many other types: entropy, quartimax, equamax, parsimax, varimin, mccammon,... (R package GPArotation)

### Consumer preference data: chocolate bars

In a consumer preference study, a random sample of consumers were asked to rate several attributes of a new product. The responses, on a 7-point semantic differential scale, were tabulated and the attribute correlation matrix constructed.

#### > cons

```
Taste Money Flavor Snack Energy
1.00 0.02 0.96 0.42 0.01
Good buy for money 0.02 1.00 0.13 0.71 0.85
Flavor 0.96 0.13 1.00 0.50 0.11
Suitable for snack 0.42 0.71 0.50 1.00 0.79
Provides lots of energy 0.01 0.85 0.11 0.79 1.00
```

```
> princomp(covmat=cons)
```

#### Standard deviations:

```
Comp.1 Comp.2 Comp.3 Comp.4 Comp.5 1.6891094 1.3439987 0.4522060 0.3200148 0.1835141
```

> plot(princomp(covmat=cons))

# Consumer preference data: chocolate bars

First two components summarize data quite well:

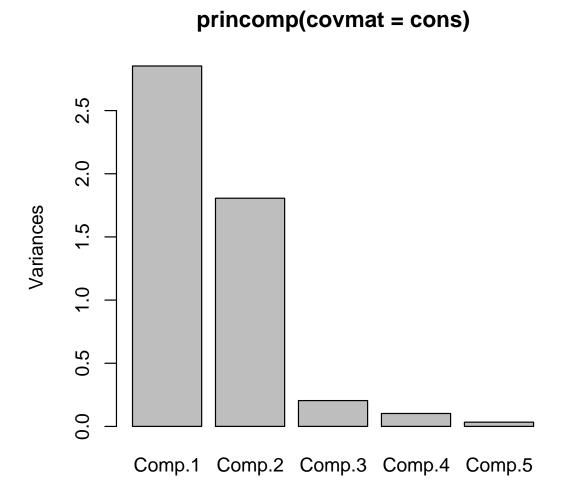

### Principal components of chocolate bars

We know only the correlation matrix; the correct ways are:

```
> eigen(cons)$values
[1] 2.85309042 1.80633245 0.20449022 0.10240947 0.03367744
> princomp(covmat=cons)$sdev^2
              Comp.2
                     Comp.3 Comp.4
   Comp. 1
                                              Comp.5
2.85309042 1.80633245 0.20449022 0.10240947 0.03367744
Other ways may give various dubious (and wrong!) results:
> prcomp(cons)$sdev^2
[1] 8.371054e-01 3.307840e-02 5.509727e-03 5.964502e-04 6.841399e-34
> prcomp(cons,scale=T)$sdev^2
[1] 4.533917e+00 4.345533e-01 2.799983e-02 3.530248e-03 6.059843e-33
> princomp(cons,cor=T)$sdev^2
    Comp.1
                Comp.2 Comp.3 Comp.4
                                                  Comp.5
4.533916642 0.434553284 0.027999826 0.003530248 0.000000000
> eigen(cor(cons))$values
[1] 4.533917e+00 4.345533e-01 2.799983e-02 3.530248e-03 1.201875e-16
> eigen(var(cons))$values
[1] 8.371054e-01 3.307840e-02 5.509727e-03 5.964502e-04 -1.594915e-17
> eigen(var(cons)*4/5)$values
[1] 6.696843e-01 2.646272e-02 4.407781e-03 4.771602e-04 9.421876e-17
> princomp(cons)$sdev^2
     Comp. 1
                  Comp.2 Comp.3 Comp.4
                                                        Comp.5
0.6696843389 0.0264627197 0.0044077813 0.0004771602 0.0000000000
```

# Factor analysis of consumer preferences

```
> factanal(cov=cons,factors=2,rotation="none")
Uniquenesses:
[1] 0.028 0.237 0.040 0.168 0.052

Loadings:
    Factor1 Factor2
[1,] 0.976 -0.139
[2,] 0.150 0.860
[3,] 0.979
[4,] 0.535 0.738
[5,] 0.146 0.963
```

Now, let us try some rotation, to see whether we can transform the result by a suitable rotation to obtain better interpretation

#### Varimax rotation

# How about a plot?

- > plot(loadings(fcp),xlim=c(-0.2,1.2),ylim=c(-0.2,1.2),cex=2,pch=16)
- > text(loadings(fcp)-c(0.1,0.1,0,0.1,0,0,0,0.1,0,0.1),
- + labels=dimnames(cons)[[2]],cex=1.2)

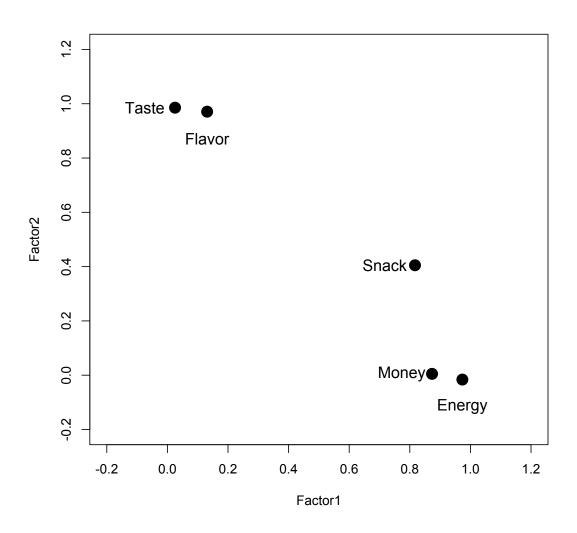

# Plotting of variance-covariance matrices

We may plot also original and permuted (1,3,2,4,5) correlation matrix: (hint: use image())

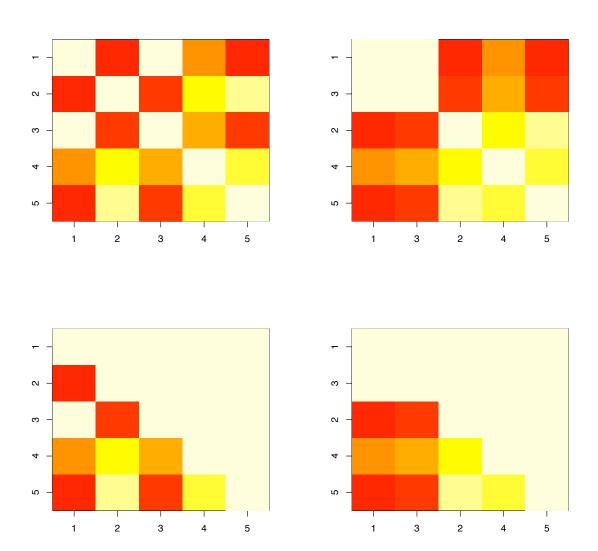

# In fact, it is all about variance-covariance matrix

The orthogonal factor analysis model in the regression form has consequences for the variance-covariance matrix of the random vector with underlying distribution. Recall the formula

$$Var(\mathbf{y}) = E[(\mathbf{y} - \mathbf{\mu})(\mathbf{y} - \mathbf{\mu})^{\mathsf{T}})]$$

The factor model says that  $\mathbf{y} - \mathbf{\mu} = \mathbf{Lf} + \mathbf{e}$ . This yields

$$Var(\mathbf{y}) = E[(\mathbf{Lf} + \mathbf{e})(\mathbf{f}^{\mathsf{T}}\mathbf{L}^{\mathsf{T}} + \mathbf{e}^{\mathsf{T}})]$$
$$= \mathbf{L} E(\mathbf{ff}^{\mathsf{T}})\mathbf{L}^{\mathsf{T}} + \mathbf{L} E(\mathbf{fe}^{\mathsf{T}}) + E(\mathbf{ef}^{\mathsf{T}})\mathbf{L}^{\mathsf{T}} + E(\mathbf{ee}^{\mathsf{T}})$$

and, because  $E(\mathbf{f}) = 0$ ,  $E(\mathbf{e}) = 0$ 

$$= L Var(f)L^{T} + L Cov(f, e) + Cov(e, f)L^{T} + Var(e)$$

$$= \mathbf{L} \, \mathsf{Var}(\mathbf{f}) \mathbf{L}^{\mathsf{T}} + \boldsymbol{\Psi} = \mathbf{L} \mathbf{L}^{\mathsf{T}} + \boldsymbol{\Psi}$$

using that  $Var(\mathbf{f}) = \mathbf{I}$  and  $Cov(\mathbf{f}, \mathbf{e})$  is a zero matrix

In a similar way, we obtain that Cov(y, f) = L

#### Factor model for the variance-covariance matrix

Thus, the orthogonal factor model in the regression form implies the following (orthogonal) factor model for the variance-covariance matrix:

$$Var(\mathbf{y}) = \mathbf{L}\mathbf{L}^{\mathsf{T}} + \mathbf{\Psi}$$
 with  $Cov(\mathbf{y}, \mathbf{f}) = \mathbf{L}$ 

Also this model remains unchanged under the rotation of factors, when  ${\bf L}$  is replaced by  ${\bf LA}$ , where  ${\bf A}$  is an orthogonal  ${\mathfrak m}\times{\mathfrak m}$  matrix

In terms of the elements  $\ell_{ij}$  of L, we have

$$\begin{split} \text{Var}(y_i) &= \ell_{i1}^2 + \dots + \ell_{im}^2 + \psi_i, \\ \text{Cov}(y_i, y_j) &= \ell_{i1}\ell_{j1} + \dots + \ell_{im}\ell_{jm}, \qquad \text{Cov}(y_i, f_j) = \ell_{ij}. \end{split}$$

Diagonal components of  $\mathbf{LL}^{\mathsf{T}}$ , equal to the sum of  $\ell_{ij}^2$ ,  $j=1,2,\ldots,m$  are called **communalities**; note that they are independent of rotations. Diagonal elements  $\psi_i$  of  $\Psi$  are called **uniquenesses**, or *specific variances*. Loadings and uniquenessess are estimated as parameters, that is, for the whole sample; this estimation requires only knowledge of  $\text{var}(\mathbf{Y})$ . Factors may be then estimated from  $\mathbf{Y}$  as unobserved quantities specific for the i-th item.

### **Oblique rotations**

By the analogy with principal components - which are uncorrelated - it is also natural to assume that common factor are uncorrelated. This assumption, generally considered standard, blends well with the orthogonal modeling of factor analysis, with equivalence classes induced by orthogonal rotations (orthogonal transformations of common factors)

At times, the assumption of uncorrelatedness of factors is relaxed in a hope of possibly more unequivocal ("clear-cut") interpretation of factors. This is accomplished by relaxing the requirement on a rotation transformation/matrix **A**: it does not have to be orthogonal, but merely invertible - **oblique rotation** 

Such a move is somewhat controversial, as it typically does not reflect itself in the corresponding factor models; but it is occassionally used in practice anyway. Note that after general oblique rotation, the resulting common factors may be correlated

#### **Promax**

Once again, oblique factor loadings are estimated in the same way as the orthogonal factors; it is non-orthogonal rotation that makes them oblique. The "rotation" matrix  $\bf A$  has to be only invertible now

A prominent (and often preferred) method in this case is so-called **promax**. The method (depends on s, typical values of s are s = 1, 2, 3, 4) proceeds in the following steps:

- 1. L (orthogonally) rotated by varimax (by an orthogonal matrix T); the rotated LT becomes new L.
- 2. **Q** with the same dimension as **L**,  $q_{ij} = |\ell_{ij}^{s-1}|\ell_{ij}$ ; the nonzero elements are increased or decreased depending on whether they are > 1 or < 1.
- 3. **LT** is sought ( $\mathbf{T}$  not necessarily orthogonal now) that best approximates  $\mathbf{Q}$  in the Hilbert-Schmidt metric. The expected effect is to decrease small and increase large loadings.

Other "oblique rotations": oblimin, quartimin, oblimax, simplimax, ... (R package GPArotation again)

### Oblique rotation for chocolate bars

# Estimation: loadings from principal components

In this method, estimates of loadings are obtained through *low-rank approximation*  $\hat{\mathbf{L}}\hat{\mathbf{L}}^{\mathsf{T}}$  of the variance-covariance matrix  $\mathbf{S}_{\mathbf{Y}}$  (or, in practice, rather of the correlation matrix  $\mathbf{R}_{\mathbf{Y}}$ )

The estimates of uniqueness, diagonal elements of  $\Psi$  are then obtained as the *diagonal elements* of  $S_Y - \hat{L}\hat{L}^T$  (non-diagonal elements are dismissed)

If estimates are obtained in this way, they are all nonnegative

A modification of the above scheme is possible too: uniquenesses are estimated first, then the diagonal matrix formed by them is subtracted from  $\mathbf{S_Y}$ ; the resulting matrix is then low-rank approximated as above. New estimates of uniquenesses can be obtained in this way and the whole process can be iterated

#### Low-rank approximation

The problem is defined as follows: given a matrix  $\bf A$ , we are looking for a matrix  $\bf B$ , with rank not greater than  $\mathfrak m$ , which minimizes the Hilbert-Schmidt distance of  $\bf A$  and  $\bf B$ .

By its definition, the square of the Hilbert-Schmidt distance,  $d^2(\mathbf{A}, \mathbf{B})$ , is just the sum of squares of all element-wise differences. In matrix notation, it can be expressed as

$$\operatorname{tr}(\mathbf{A} - \mathbf{B})(\mathbf{A} - \mathbf{B})^{\mathsf{T}} = \operatorname{tr}(\mathbf{A} - \mathbf{B})^{\mathsf{T}}(\mathbf{A} - \mathbf{B})$$

(if both matrices are symmetric, as is our case, then the transposition sign can be dropped)

For symmetric, nonnegative definite matrices, the approximation is easily found via the eigenvalue decomposition. If  $\mathbf{A} = \mathbf{U} \boldsymbol{\Lambda} \mathbf{U}^{\mathsf{T}}$ , with  $\mathbf{U}$  orthogonal,  $\boldsymbol{\Lambda}$  diagonal, and  $\mathfrak{m}$  is the desired approximation rank, the we put  $\mathbf{B} = \mathbf{U} \boldsymbol{\Lambda}_{\mathfrak{m}} \mathbf{U}^{\mathsf{T}}$ , where  $\boldsymbol{\Lambda}_{\mathfrak{m}}$  is the matrix obtained from  $\boldsymbol{\Lambda}$  by taking its  $\mathfrak{m}$  largest diagonal elements,  $\mathfrak{m}$  largest eigenvalues (all eigenvalues should be  $\geqslant 0$ ), and replacing the rest of them by 0. As

$$\mathbf{A} = \mathbf{U}\boldsymbol{\Lambda}_{\mathrm{m}}^{1/2}\boldsymbol{\Lambda}_{\mathrm{m}}^{1/2}\mathbf{U}^{\mathsf{T}} = \mathbf{U}\boldsymbol{\Lambda}_{\mathrm{m}}^{1/2}(\mathbf{U}\boldsymbol{\Lambda}_{\mathrm{m}}^{1/2})^{\mathsf{T}}$$

we can also see that how **A** can be written as  $\hat{\mathbf{L}}\hat{\mathbf{L}}^{\mathsf{T}}$ .

#### Estimation: maximum likelihood

The method(s) based on low-rank approximation are considered somewhat historic - the predominantly used method these days is maximum likelihood. It is based on the factor model and normality assumption on y. Its advantage is yielding the same loadings even from rescaled data, consistently with the stochastic factor model; but, on the other hand, it may introduce so-called **Heywood cases**, estimates of uniquenesses that are 0 or negative.

The latter are then usually adjusted: either directly to 0, or in some other way: some implementations constrain uniquenesses to be  $\geqslant$  than some preselected small number

Once loadings are estimated, then they are usually also rotated, to facilitate their interpretation.

# Maximum likelihood and testing for m

Maximum likelihood estimates are particularly suitable testing with the aim to assess  $\mathfrak{m}$ , the number of factors.

The null hypothesis  $H_0$  that the variance-covariance matrix has the form  $Var(\mathbf{y}) = \mathbf{L}\mathbf{L}^{\mathsf{T}} + \mathbf{\Psi}$  is tested again a general  $Var(\mathbf{y})$  alternative using likelihood ratio test, using the ratio of the maximized likelihood under  $\mathfrak{m}$  factors and the maximized likelihood in general, that is, under  $\mathfrak{p}$  factors. The  $-2\log$  of this ratio is

$$n \log \left( \frac{\det(\widehat{\mathbf{L}}\widehat{\mathbf{L}}^{\mathsf{T}} + \widehat{\mathbf{\Psi}})}{\det(\frac{n-1}{n}\mathbf{S}_{\mathbf{Y}})} \right)$$

where  $\hat{\mathbf{L}}$  and  $\hat{\mathbf{\Psi}}$  are maximum likelihood estimates under the factor model, and  $\frac{n-1}{n}\mathbf{S_Y}$  is the maximum likelihood estimate of unrestricted variance-covariance matrix  $\text{Var}(\mathbf{y})$  - all under normality assumption

The test statistic has approximately  $\chi^2_{\frac{1}{2}[(p-m)^2-p-m]}$  distribution; the approximation is improved (Bartlett) by replacing  $\mathfrak n$  by  $(\mathfrak n-1-(2p+4m+5)/6)$ . The null hypothesis that  $\mathfrak m$  factors are sufficient is rejected when the statistic is large.

#### **Estimation of scores**

As mentioned above, loadings and uniqueness can be estimated from the variance-covariance (or correlation) matrix alone. Once the  $p \times m$  matrix  $\mathbf{L}$  of loadings is estimated, the estimates become "known" regressors in the regression form of the factor model. If full data are available, we can also estimate factor scores for each given  $\mathbf{i}$ : that is, estimate  $\mathbf{f}_{\mathbf{i}}$  under the assumption that it is sampled with the same distribution as  $\mathbf{f}$ .

There are two ways to do it:

#### **Bartlett scores**

For fixed i, the sample version for i-th observation given by the factor model is

$$\textbf{y}_{i}-\mu=\textbf{L}\textbf{f}_{i}+\textbf{e}_{i}$$

Once we "know"  $\mathbf{L}$  - that is, we plug in its estimate  $\hat{\mathbf{L}}$  - the estimation of  $\mathbf{f}_i$  can be done by the least squares method, as in any standard linear model. Given, however, that the variances of the "errors" are not equal - the matrix  $\Psi$  is not diagonal - the usually used estimate is that by the weighted least squares

$$\widehat{\mathbf{f}}_{\mathfrak{i}} = (\widehat{\mathbf{L}}\widehat{\boldsymbol{\Psi}}^{-1}\widehat{\mathbf{L}})^{-1}\widehat{\mathbf{L}}^{\mathsf{T}}\widehat{\boldsymbol{\Psi}}^{-1}(\mathbf{y}_{\mathfrak{i}} - \overline{\mathbf{y}})$$

where  $\widehat{\Psi}$  is the estimate of  $\Psi$  obtained by one of the methods described above

The formula is the standard regression estimate, except for the fact that  $\mu$  is estimated by

$$\bar{\mathbf{y}} = \frac{1}{n} \sum_{i=1}^{n} \mathbf{y}_i.$$

# Thomson (regression) scores

As both  $\mathbf{y}_i$  and  $\mathbf{f}_i$  are stochastic, we may also regress  $\mathbf{f}_i$  on  $\mathbf{y}_i$  in a stochastic way (recall that the mean of  $\mathbf{f}_i$  is zero). That is, we first find  $\mathbf{U}_i$  minimizing

$$\mathsf{E}(\|\mathbf{f}_{\mathfrak{i}} - \mathbf{U}_{\mathfrak{i}}\mathbf{y}_{\mathfrak{i}}\|^2)$$

which is

$$\mathbf{U}_{i} = \mathsf{Cov}(\mathbf{f}_{i}, \mathbf{y}_{i})[\mathsf{Var}(\mathbf{y}_{i})]^{-1}$$

and then construct a prediction

$$\widehat{\mathbf{f}}_{i} = \mathbf{U}_{i}(\mathbf{y}_{i} - \mathbf{\mu}) = \mathsf{Cov}(\mathbf{f}_{i}, \mathbf{x}_{i})[\mathsf{Var}(\mathbf{x}_{i})]^{-1}(\mathbf{y}_{i} - \mathbf{\mu})$$

The Thomson scores are then obtained by replacing  $Cov(\mathbf{f}_i, \mathbf{y}_i)$ ,  $Var(\mathbf{y}_i)$ , and  $\boldsymbol{\mu}$  by their corresponding estimates  $\hat{\mathbf{L}}^{\mathsf{T}}$ ,  $\mathbf{S} = var(Y)$ , and  $\overline{\mathbf{y}}$ . For fixed i, this yields the formula

$$\widehat{\mathbf{f}}_{\mathfrak{i}} = \widehat{\mathbf{L}}^{\mathsf{T}} \mathbf{S}^{-1} (\mathbf{y}_{\mathfrak{i}} - \overline{\mathbf{y}})$$

#### Track velocity records - men: variance matrix

```
X2
                      X8 X15 X50 X100 M
     X1
                 X4
     0.090 0.080 0.064 0.056 0.056 0.058 0.061 0.048
X1
X2
     0.080 0.083 0.063 0.058 0.060 0.064 0.065 0.054
     0.064 0.063 0.067 0.057 0.058 0.064 0.066 0.058
X4
X8
    0.056 0.058 0.057 0.063 0.061 0.069 0.071 0.064
     0.056 0.060 0.058 0.061 0.072 0.080 0.082 0.074
X15
    0.058 0.064 0.064 0.069 0.080 0.100 0.100 0.096
X50
X100 0.061 0.065 0.066 0.071 0.082 0.100 0.110 0.099
     0.048 0.054 0.058 0.064 0.074 0.096 0.099 0.100
M
```

# In colors

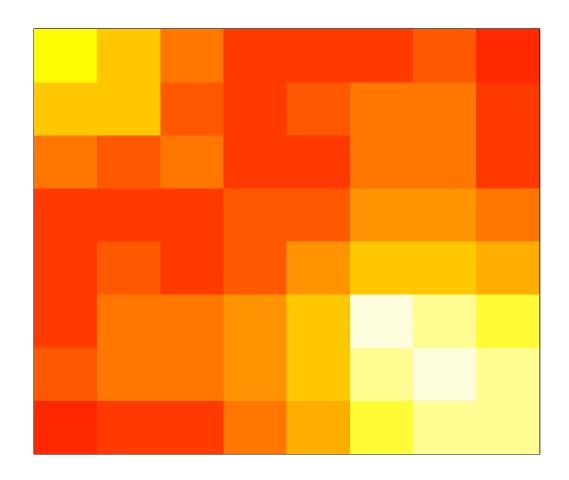

### Track velocity records - men: correlation matrix

```
X4 X8 X15 X50 X100 M
       X1
           X2
     1.00 0.92 0.83 0.75 0.69 0.60 0.61 0.50
X 1
X2
    0.92 1.00 0.85 0.80 0.77 0.69 0.69 0.59
    0.83 0.85 1.00 0.87 0.83 0.77 0.78 0.70
X4
X8
    0.75 0.80 0.87 1.00 0.91 0.85 0.86 0.80
    0.69 0.77 0.83 0.91 1.00 0.93 0.93 0.86
X15
X50
    0.60 0.69 0.77 0.85 0.93 1.00 0.97 0.93
X100 0.61 0.69 0.78 0.86 0.93 0.97 1.00 0.94
    0.50 0.59 0.70 0.80 0.86 0.93 0.94 1.00
M
```

# Again in colors

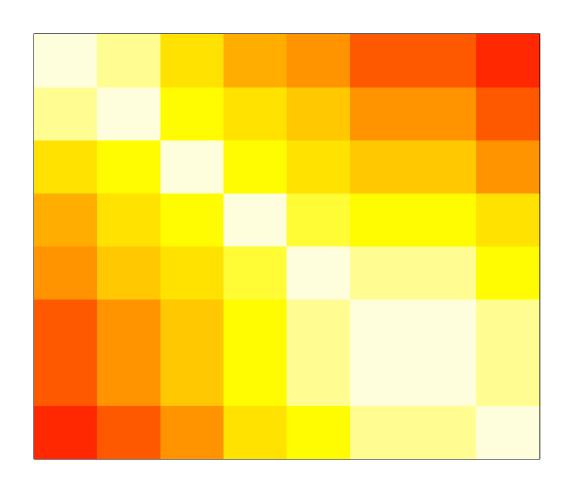

## Track records velocity - men: factor analysis

> factanal(trackmen,factors=2,rotation="varimax")
...
Uniquenesses:

s1 s2 s4 m8 m15 m50 m100 m421 0.081 0.076 0.151 0.135 0.082 0.034 0.018 0.086

### Loadings:

```
Factor1Factor2s10.2910.914s20.3820.882s40.5430.744m80.6910.622m150.7990.530m500.9010.394m1000.9070.399m4210.9150.278
```

• • •

Test of the hypothesis that 2 factors are sufficient. The chi square statistic is 16.36 on 13 degrees of freedom. The p-value is 0.23

Note: the p-value indicates that two factors are enough

### For comparison: 1 factor

```
> factanal(trackmen,factors=1,rotation="varimax")
Uniquenesses:
   s1
        s2 s4 m8 m15 m50 m100 m421
0.556 0.461 0.332 0.196 0.094 0.036 0.025 0.118
Loadings:
    Factor1
s1 0.666
s2 0.734
s4 0.817
m8 0.897
m15 \quad 0.952
m50 0.982
m100 0.988
m421 0.939
Test of the hypothesis that 1 factor is sufficient.
The chi square statistic is 156.37 on 20 degrees of freedom.
The p-value is 3.77e-23
```

## Track records velocity - men: oblique factors

> factanal(trackmen,factors=2,rotation="promax") Uniquenesses: s2 s4 m8 m15 s1 m50 m100 m421 0.081 0.076 0.151 0.135 0.082 0.034 0.018 0.086 Factor1 Factor2 -0.153 1.066 s1 s20.970 0.288 0.689 s4m8 0.560 0.437 m15 0.760 0.249  $m50 \quad 0.979$ m100 0.985  $m421 \quad 1.067 \quad -0.160$ Factor Correlations: Factor1 Factor2

Factor1 1.000 0.735

Factor2 0.735 1.000

Test of the hypothesis that 2 factors are sufficient. The chi square statistic is 16.36 on 13 degrees of freedom. The p-value is 0.23

# Track records velocity - men

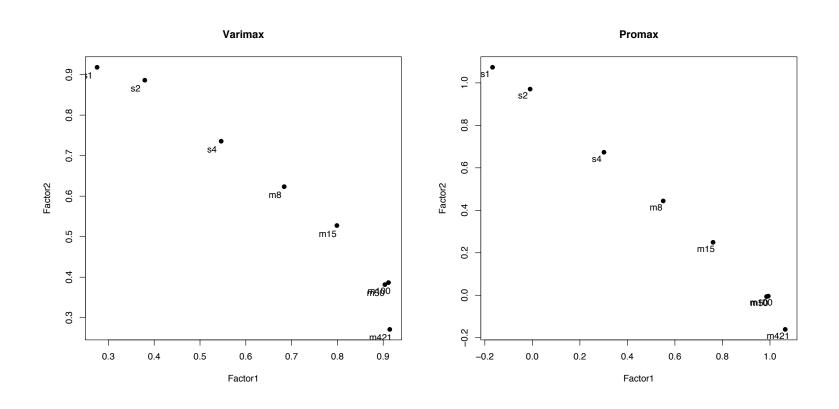

# Track records velocity men - more rotations

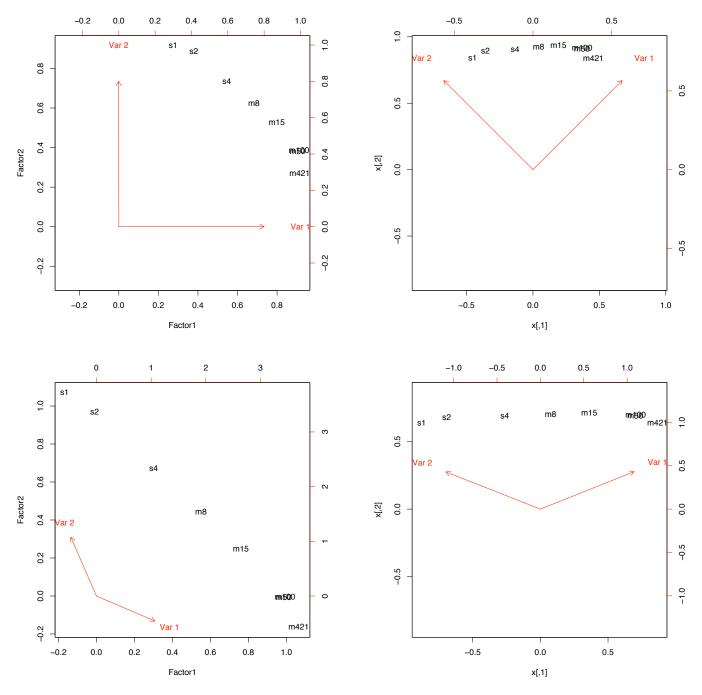

# Track records velocity - women: factor analysis

```
factanal(x = welo, factors = 2, rotation = "varimax")
```

### Uniquenesses:

```
s1 s2 s4 m8 m15 m30 m421 0.078 0.005 0.182 0.142 0.014 0.058 0.228
```

### Loadings:

```
Factor1 Factor2

s1 0.449 0.849

s2 0.395 0.916

s4 0.591 0.685

m8 0.812 0.447

m15 0.912 0.394

m30 0.881 0.407

m421 0.753 0.453
```

Test of the hypothesis that 2 factors are sufficient. The chi square statistic is 50.17 on 8 degrees of freedom. The p-value is 3.78e-08

## Track records velocity - women: oblique factors

```
factanal(x = welo, factors = 2, rotation = "promax")
```

### Uniquenesses:

```
s1 s2 s4 m8 m15 m30 m421 0.078 0.005 0.182 0.142 0.014 0.058 0.228
```

### Loadings:

```
Factor1 Factor2

s1 0.918

s2 1.052

s4 0.371 0.585

m8 0.855

m15 1.035

m30 0.982

m421 0.766 0.139
```

Test of the hypothesis that 2 factors are sufficient. The chi square statistic is 50.17 on 8 degrees of freedom. The p-value is 3.78e-08

Note: p-values indicate that two factors are *not* enough.

# Track records velocity - women

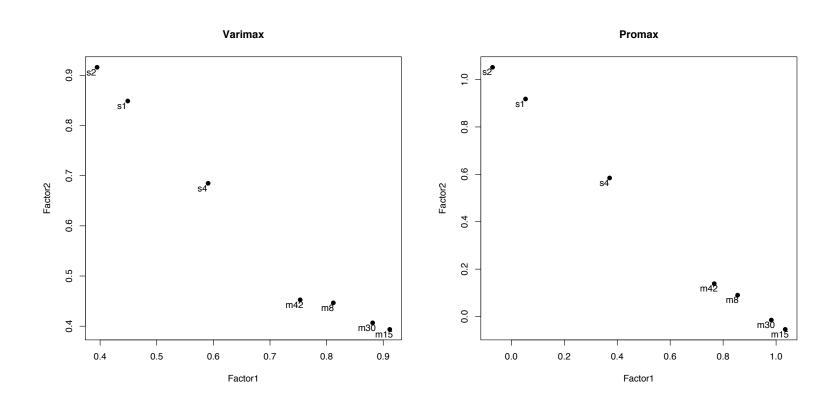

# Track records velocity women - more rotations

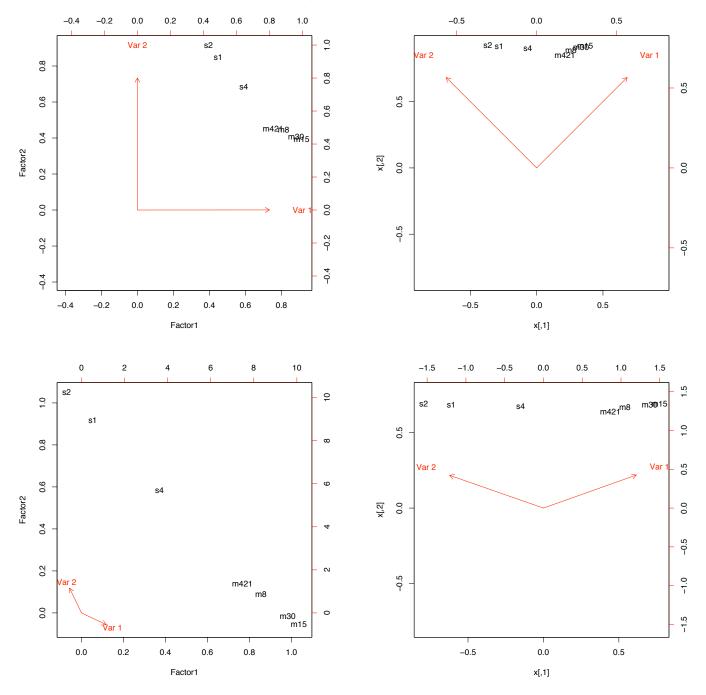

# Track records velocity women - 3 factors

```
factanal(x = welo, factors = 3, rotation = "varimax")
```

### Uniquenesses:

```
s1 s2 s4 m8 m15 m30 m421 0.076 0.005 0.088 0.005 0.037 0.018 0.192
```

### Loadings:

```
Factor1 Factor2 Factor3
s1 0.414 0.829 0.255
s2 0.345 0.893 0.279
s4 0.417 0.615 0.600
m8 0.600 0.362 0.710
m15 0.806 0.360 0.429
m30 0.863 0.376 0.311
m421 0.749 0.428 0.255
```

Test of the hypothesis that 3 factors are sufficient. The chi square statistic is 4.65 on 3 degrees of freedom. The p-value is 0.199

# Plotting those 3 factors

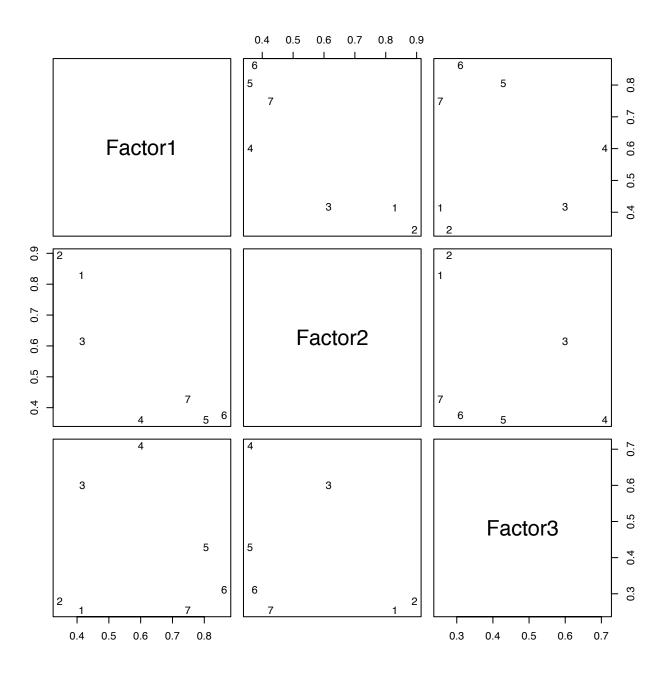

# Track records velocity women - 3 oblique factors

```
factanal(x = welo, factors = 3, rotation = "promax")
```

### Uniquenesses:

```
s1 s2 s4 m8 m15 m30 m421 0.076 0.005 0.088 0.005 0.037 0.018 0.192
```

### Loadings:

```
Factor1 Factor2 Factor3
s1 0.120 0.895
s2 1.006
s4 0.427 0.593
m8 0.326 0.778
m15 0.806 0.244
m30 0.957
m421 0.796 0.170
```

Test of the hypothesis that 3 factors are sufficient. The chi square statistic is 4.65 on 3 degrees of freedom. The p-value is 0.199

# Plotting those 3 oblique factors

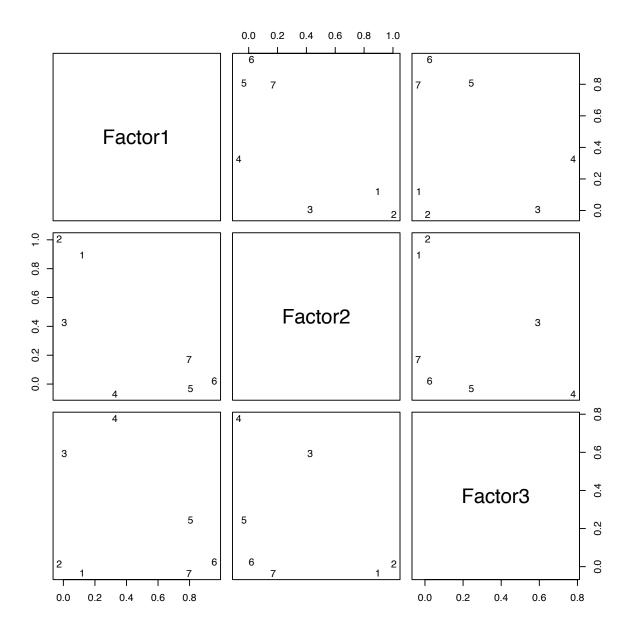

Note: p-values indicate that three factors are enough.

# Perhaps this way... but aren't there outliers?

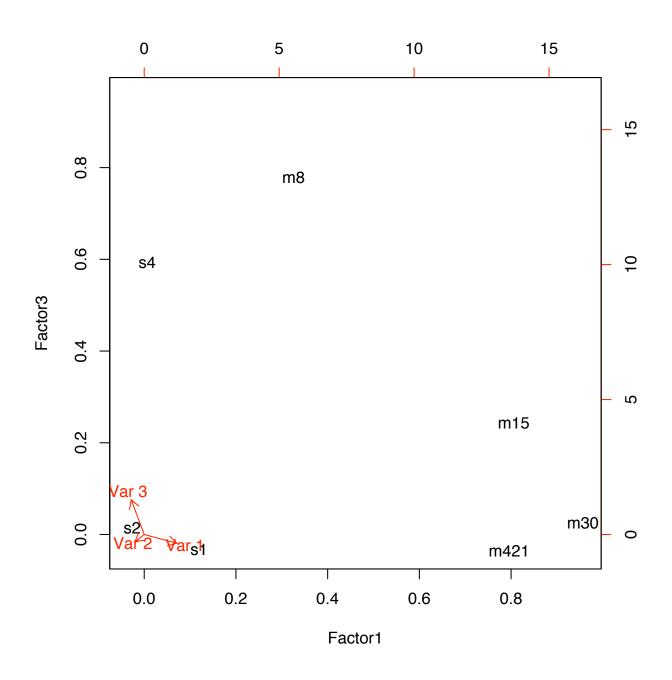

# Not really... but there is something in women...

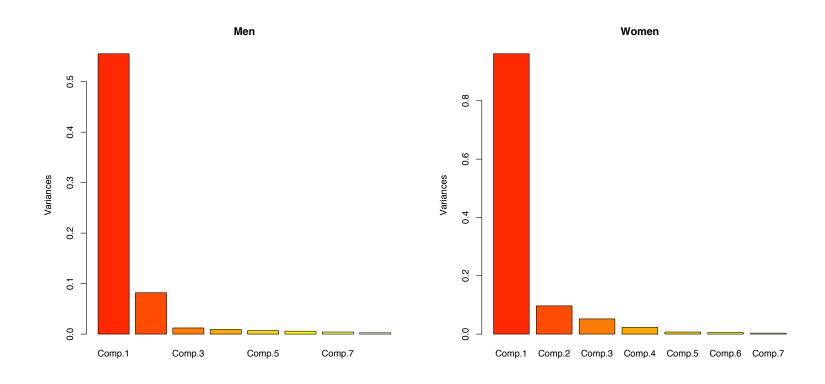

## But who really knows... correlation matrices

The difference between sample and fitted correlation matrix

#### 2 factors

```
s2
                 s4
                      m8 m15 m30 m421
       s1
     0.16 \ 0.00 \ -0.01 \ -0.01
                         0.00
s1
                              0.01 0.00
  0.00 0.01 0.00 0.00 0.00 0.00 0.00
s2
s4
  -0.01 0.00 0.36 0.11 0.00 -0.02 -0.04
m8
    -0.01 0.00 0.11 0.28 0.00 -0.02 -0.03
m15
   0.00 0.00 0.00 0.00 0.03 0.00 -0.01
m30
    0.01 0.00 -0.02 -0.02 0.00 0.12 0.04
m421 0.00 0.00 -0.04 -0.03 -0.01 0.04 0.46
```

#### 3 factors

|      | s1    | s2   | s4    | m8   | m15   | m30  | m421  |  |
|------|-------|------|-------|------|-------|------|-------|--|
| s1   | 0.15  | 0.00 | 0.00  | 0.00 | 0.00  | 0.00 | -0.01 |  |
| s2   | 0.00  | 0.01 | 0.00  | 0.00 | 0.00  | 0.00 | 0.00  |  |
| s4   | 0.00  | 0.00 | 0.18  | 0.00 | -0.01 | 0.01 | -0.01 |  |
| m8   | 0.00  | 0.00 | 0.00  | 0.01 | 0.00  | 0.00 | 0.00  |  |
| m15  | 0.00  | 0.00 | -0.01 | 0.00 | 0.07  | 0.00 | -0.01 |  |
| m30  | 0.00  | 0.00 | 0.01  | 0.00 | 0.00  | 0.04 | 0.00  |  |
| m421 | -0.01 | 0.00 | -0.01 | 0.00 | -0.01 | 0.00 | 0.38  |  |

### And variance-covariance matrices

The difference between sample and fitted variance matrix

#### 2 factors

```
m421
       s1
             s2
                    s4
                          m8
                               m15
                                      m30
s1
    0.002 0.002
                0.001
                       0.000 0.002
                                    0.003 0.002
s2
    0.002 0.003 0.002
                       0.002 0.002
                                    0.002 0.003
s4
   0.001 0.002 0.003 0.016 0.002
                                    0.000 - 0.006
    0.000 0.002 0.016 0.002 0.003 -0.001 -0.002
m8
m15
    0.002 0.002 0.002 0.003 0.003
                                    0.003
                                           0.002
    0.003 0.002 0.000 -0.001 0.003
m30
                                    0.003 0.013
m421 0.002 0.003 -0.006 -0.002 0.002
                                    0.013 0.006
```

### 3 factors

```
s1
              s2
                    s4
                          m8
                               m15
                                     m30
                                           m421
     0.002 0.002 0.002 0.001 0.002 0.002 0.000
s1
s2
     0.002 0.003 0.002 0.002 0.002 0.002 0.003
     0.002 0.002 0.003 0.002 0.001 0.003 0.000
s4
     0.001 0.002 0.002 0.002 0.002 0.002 0.003
m8
m15
     0.002 0.002 0.001 0.002 0.003 0.003 0.002
     0.002 0.002 0.003 0.002 0.003 0.003 0.004
m30
m421 0.000 0.003 0.000 0.003 0.002 0.004 0.006
```

# Finally, scores

|    | The     | omson           | Bar             | tlett   |                  |    | The             | omson           | Bar             | tlett           |                 |
|----|---------|-----------------|-----------------|---------|------------------|----|-----------------|-----------------|-----------------|-----------------|-----------------|
|    | Factor1 | ${\tt Factor2}$ | ${\tt Factor1}$ | Factor2 | Country          |    | ${\tt Factor1}$ | ${\tt Factor2}$ | ${\tt Factor1}$ | ${\tt Factor2}$ | Country         |
| 1  | -0.9685 | 1.0361          | -1.0018         | 1.0610  | ${\tt argentin}$ | 30 | 0.1438          | -0.4528         | 0.1525          | -0.4602         | japan           |
| 2  | 0.1143  | 1.2442          | 0.1013          | 1.2583  | australi         | 31 | 0.7781          | -0.6194         | 0.8023          | -0.6368         | kenya           |
| 3  | 0.1241  | 0.4665          | 0.1209          | 0.4708  | austria          | 32 | -0.0466         | -0.8468         | -0.0371         | -0.8568         | korea           |
| 4  | 0.5114  | 0.3397          | 0.5180          | 0.3376  | belgium          | 33 | 1.3485          | -2.5211         | 1.4084          | -2.5692         | ${	t dprkorea}$ |
| 5  | -1.3524 | 1.1252          | -1.3950         | 1.1560  | bermuda          | 34 | 0.3394          | -1.4243         | 0.3643          | -1.4462         | luxembou        |
| 6  | -0.9612 | 0.8619          | -0.9923         | 0.8846  | brazil           | 35 | -1.2613         | -0.1018         | -1.2868         | -0.0874         | malaysia        |
| 7  | -0.1739 | -0.7955         | -0.1677         | -0.8032 | burma            | 36 | -1.3936         | -0.7575         | -1.4137         | -0.7496         | mauritiu        |
| 8  | 0.3970  | 1.2592          | 0.3898          | 1.2699  | canada           | 37 | 0.1802          | -0.1426         | 0.1858          | -0.1467         | mexico          |
| 9  | 0.7348  | -1.2138         | 0.7654          | -1.2380 | chile            | 38 | 0.6421          | 0.5287          | 0.6491          | 0.5272          | netherla        |
| 10 | 0.3453  | -0.9417         | 0.3644          | -0.9577 | china            | 39 | 0.4826          | 0.2514          | 0.4897          | 0.2486          | nz              |
| 11 | 0.0148  | -0.3813         | 0.0198          | -0.3862 | columbia         | 40 | 1.2676          | -0.2807         | 1.2979          | -0.2999         | norway          |
| 12 | -0.6737 | -2.7544         | -0.6537         | -2.7802 | cookis           | 41 | -1.4162         | -0.7880         | -1.4364         | -0.7802         | png             |
| 13 | -1.0572 | -0.5152         | -1.0732         | -0.5085 | costa            | 42 | -1.3113         | 0.5868          | -1.3464         | 0.6104          | philippi        |
| 14 | -0.0072 | 1.7394          | -0.0289         | 1.7611  | czech            | 43 | 0.6095          | 1.1938          | 0.6076          | 1.2011          | poland          |
| 15 | 0.6685  | -0.1988         | 0.6852          | -0.2096 | denmark          | 44 | 1.0166          | -1.0459         | 1.0511          | -1.0715         | portugal        |
| 16 | -1.4133 | 0.1522          | -1.4451         | 0.1716  | domrep           | 45 | 1.6000          | -0.5378         | 1.6406          | -0.5644         | rumania         |
| 17 | 0.2623  | 1.1515          | 0.2535          | 1.1625  | finland          | 46 | -0.1974         | -1.2508         | -0.1861         | -1.2638         | ${	t singapor}$ |
| 18 | 0.2222  | 0.9521          | 0.2150          | 0.9611  | france           | 47 | 0.9142          | -0.7825         | 0.9433          | -0.8036         | spain           |
| 19 | 0.5213  | 1.8263          | 0.5097          | 1.8424  | gdr              | 48 | 0.4597          | 0.6143          | 0.4618          | 0.6162          | sweden          |
| 20 | 0.7190  | 0.9759          | 0.7221          | 0.9791  | frg              | 49 | 0.9392          | -0.1212         | 0.9606          | -0.1343         | switzerl        |
| 21 | 0.5180  | 1.3311          | 0.5124          | 1.3412  | gbni             | 50 | -0.9043         | 1.3934          | -0.9407         | 1.4219          | taipei          |
| 22 | -0.0732 | -0.4504         | -0.0692         | -0.4550 | greece           | 51 | -1.1739         | -0.3031         | -1.1950         | -0.2923         | thailand        |
| 23 | -1.6964 | -0.1641         | -1.7303         | -0.1451 | ${\tt guatemal}$ | 52 | 0.0950          | -0.8768         | 0.1079          | -0.8888         | turkey          |
| 24 | 0.4889  | 0.3275          | 0.4952          | 0.3255  | hungary          | 53 | 0.7142          | 1.5986          | 0.7094          | 1.6095          | usa             |
| 25 | 0.0781  | -0.7086         | 0.0886          | -0.7184 | india            | 54 | 1.3350          | 0.9125          | 1.3519          | 0.9072          | ussr            |
| 26 | -0.9647 | -0.2176         | -0.9824         | -0.2083 | indonesi         | 55 | -3.7497         | -0.4584         | -3.8234         | -0.4175         | wsamoa          |
| 27 | 0.8428  | -0.2668         | 0.8640          | -0.2806 | ireland          |    |                 |                 |                 |                 |                 |
| 28 | 0.1501  | -0.0359         | 0.1537          | -0.0382 | israel           |    |                 |                 |                 |                 |                 |
| 29 | 1.2172  | 0.0875          | 1.2419          | 0.0735  | italy            |    |                 |                 |                 |                 |                 |

# And their plots

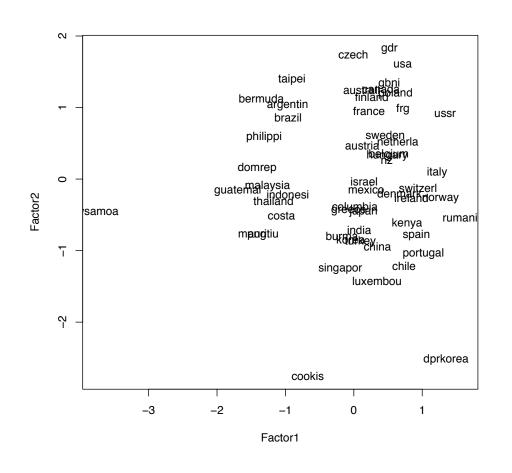

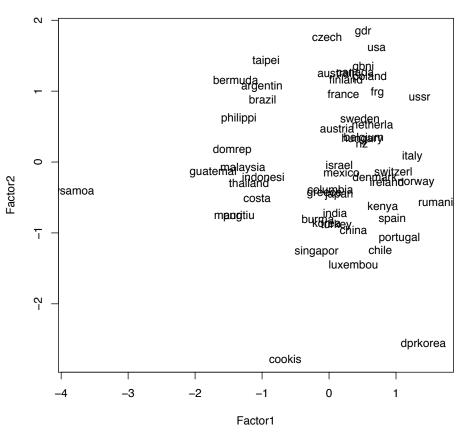

## Summary: what is done

In factor analysis,

- 1. we need to (pre)determine the number of factors either from the principal component analysis, or via testing methods
- 2. then estimate the loadings of the specified number of factors (nowadays mostly by the method of maximum likelihood)
- 3. and then we typically want to find a suitable rotation of the solution; if we want to keep common factors uncorrelated, we use only *orthogonal rotations* (like "varimax"); if we do not care about this particular aspect, we may also use *oblique rotations* (like "promax")
- 4. and finally, we may want to estimate the individual scores

## Summary: why it is done

A possible objective is to arrive to some plausible interpretation of the mechanism generating the data. This was the motivation of factor analysis in its classical era - and is still vital in certain areas of application. In this context, factor analysis was frequently confused with principal component analysis, so it is important to be aware of differences: the latter is not, but the former is invariant (more precisely, equivariant) with respect to the change of scale (at least in its stochastic model, but then also in the maximum likelihood estimates)

This classical objective has been a subject of criticism: from the scientific point of view, factor interpretation has to be confirmed by other sources - otherwise, from the statistical viewpoint, factor analysis as presented here is merely a sophisticated *exploratory method*.

We can, however, also use the individual scores (which implicitly involve some dimensional reduction) for prediction. This objective received new impetus in so-called recommender systems; as such application is focused on prediction, interpretability is not an issue there

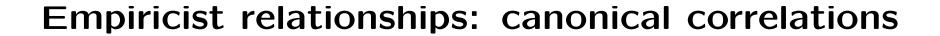

### **Outline**

Find directions in the first and second sample, respectively,

that exhibit maximal correlation

And then second maximal, third maximal...

To summarize correlations between two samples

Alternative name: canonical variates

# Sample correlation coefficient

Recall:

$$\rho_{xy} = \frac{\sum_{i=1}^{n} (x_i - \bar{x})(y_i - \bar{y})}{\sqrt{\sum_{i=1}^{n} (x_i - \bar{x})^2 \sum_{i=1}^{n} (y_i - \bar{y})^2}}$$

Properties?

### The prescription

Consider two data matrices:

 $\mathbf{X}$  composed of lines  $\mathbf{x}_i^T$ , and

 $\mathbf{Y}$  composed of lines  $\mathbf{y}_i^\mathsf{T}$ ,  $i=1,\ldots,n$ 

Note: the numbers p and q of variables, the number of columns of  $\mathbf{X}$  and  $\mathbf{Y}$  respectively, may be different; but the number of their rows, the number of datapoints, has to be the same

We seek (nonzero) vectors  $\mathbf{a}_1$  and  $\mathbf{b}_1$  such that the (sample) correlation coefficient of  $\mathbf{X}\mathbf{a}_1$  and  $\mathbf{Y}\mathbf{b}_1$  is maximal

Once found, we may continue: seek nonzero vectors  $\mathbf{a}_2$  and  $\mathbf{b}_2$  such that  $\mathbf{a}_2$  is orthogonal to  $\mathbf{a}_1$  and  $\mathbf{b}_2$  to  $\mathbf{b}_1$ , again maximizing correlation of  $\mathbf{X}\mathbf{a}_2$  and  $\mathbf{Y}\mathbf{b}_2$  now

Continuing this, we may seek nonzero vector  $\mathbf{a}_j$  orthogonal to all previous  $\mathbf{a}_i$ , and nonzero  $\mathbf{b}_j$  orthogonal to all previous  $\mathbf{b}_i$  such that the correlation of  $\mathbf{X}\mathbf{a}_j$  and  $\mathbf{Y}\mathbf{b}_j$  is maximal. Of course, this is possible only if  $j\leqslant p$  and  $j\leqslant q$ ; hence we can repeat the above only  $\min\{p,q\}$  times

### Remarks

Note that the correlation coefficient changes only by the sign of c if either  $\mathbf{a}_i$  or  $\mathbf{b}_i$  is replaced by replaced by  $c\mathbf{a}_i$  or  $c\mathbf{b}_i$ , respectively

Thus, we do not have to worry about negative correlations – just take the opposite  $\mathbf{a}_i$  or  $\mathbf{b}_i$  and they become positive. Then, when we are multiplying either  $\mathbf{a}_i$  or  $\mathbf{b}_i$  by positive constants, the correlations remain the same. Therefore, the only side condition on  $\mathbf{a}_i$  and  $\mathbf{b}_i$  is that they are nonzero – from the mathematical point of view, everything else is well-posed

From the numerical point of view, however, it may be practical to scale  $\mathbf{a}_i$  and  $\mathbf{b}_i$  in some convenient way; it is usually done that the variances of resulting linear combinations of the data - canonical variates - are 1

Canonical variates come in pairs, and given what was specified above, there are  $min\{p,q\}$  of these pairs. In a special case when p or q is equal to one, there is only one pair; the maximized correlation coefficient is the **multiple correlation coefficient** 

# Solution: variance matrices again

Notation:  $\text{var}(\mathbf{X}) = \mathbf{S}_{\mathbf{X}}$  is now denoted as  $\mathbf{S}_{\mathbf{XX}}$ , and analogously  $\text{var}(\mathbf{Y}) = \mathbf{S}_{\mathbf{Y}}$  as  $\mathbf{S}_{\mathbf{YY}}$ . Symbols  $\mathbf{S}_{\mathbf{XY}} = \text{cov}(\mathbf{X}, \mathbf{Y})$  and  $\mathbf{S}_{\mathbf{YX}} = \text{cov}(\mathbf{Y}, \mathbf{X})$  denote now the matrices of (sample) cross-covariances between  $\mathbf{X}$  and  $\mathbf{Y}$ , with  $\mathbf{S}_{\mathbf{XY}} = \mathbf{S}_{\mathbf{YX}}^{\mathsf{T}}$ . Then

$$\operatorname{var}\left(\mathbf{X}\ \mathbf{Y}\right) = \begin{pmatrix} \mathbf{S}_{\mathbf{X}\mathbf{X}} & \mathbf{S}_{\mathbf{X}\mathbf{Y}} \\ \mathbf{S}_{\mathbf{Y}\mathbf{X}} & \mathbf{S}_{\mathbf{Y}\mathbf{Y}} \end{pmatrix}$$

is the variance-covariance matrix of the joint data matrix (X Y).

The correlation between Xa and Yb is

$$\frac{a^\mathsf{T} S_{XY} b}{\sqrt{(a^\mathsf{T} S_{XX} a)(b^\mathsf{T} S_{YY} b)}}$$

### Solution continued

Then, the maximal correlation between  $\mathbf{Xa}$  and  $\mathbf{Yb}$ , maximized over  $\mathbf{a} \neq \mathbf{0}$  and  $\mathbf{b} \neq \mathbf{0}$ ,

is  $\sqrt{\lambda}$ , where  $\lambda$  is the largest eigenvalue of both

$$S_{XX}^{-1}S_{XY}S_{YY}^{-1}S_{YX}$$
 and  $S_{YY}^{-1}S_{YX}S_{XX}^{-1}S_{XY}$  and  $S_{YY}^{-1}S_{YX}S_{XX}^{-1}S_{XY}$  are the corresponding eigenvectors

More generally, if X has p and Y has q columns, then the number of canonical correlations is  $\mathfrak{m}=\min\{p,q\}$  and they are the square roots of the first  $\mathfrak{m}$  maximal eigenvalues of the matrices above, with coefficients being the corresponding eigenvectors

Yes, and if this  $\mathfrak{m}=1$ , that is, when either  $\mathfrak{p}$  or  $\mathfrak{q}$  is equal to 1, then the only canonical correlation is called **multiple correlation** coefficient, of one variable against the reminding ones

# Example: sons

Length and breadth, respectively, of the head of the first and second son

|    | L1  | B1  | L2  | B2  |
|----|-----|-----|-----|-----|
| 1  | 191 | 155 | 179 | 145 |
| 2  | 195 | 149 | 201 | 152 |
| 3  | 181 | 148 | 185 | 149 |
| 4  | 183 | 153 | 188 | 149 |
| 5  | 176 | 144 | 171 | 142 |
| 6  | 208 | 157 | 192 | 152 |
| 7  | 189 | 150 | 190 | 149 |
| 8  | 197 | 159 | 189 | 152 |
| 9  | 188 | 152 | 197 | 159 |
| 10 | 192 | 150 | 187 | 151 |
| 11 | 179 | 158 | 186 | 148 |
| 12 | 183 | 147 | 174 | 147 |
| 13 | 174 | 150 | 185 | 152 |

|    | L1  | B1  | L2  | B2  |
|----|-----|-----|-----|-----|
| 14 | 190 | 159 | 195 | 157 |
| 15 | 188 | 151 | 187 | 158 |
| 16 | 163 | 137 | 161 | 130 |
| 17 | 195 | 155 | 183 | 158 |
| 18 | 186 | 153 | 173 | 148 |
| 19 | 181 | 145 | 182 | 146 |
| 20 | 175 | 140 | 165 | 137 |
| 21 | 192 | 154 | 185 | 152 |
| 22 | 174 | 143 | 178 | 147 |
| 23 | 176 | 139 | 176 | 143 |
| 24 | 197 | 167 | 200 | 158 |
| 25 | 190 | 163 | 187 | 150 |
|    |     |     |     |     |

### The result

```
> sons <- read.table("sons.d")</pre>
> cancor(sons[,1:2],sons[,3:4])
$cor
[1] 0.7885079 0.0537397
$xcoef
         [,1]
                     [,2]
L1 0.01154653 -0.02857148
B1 0.01443910 0.03816093
$ycoef
         [,1]
                     [,2]
L2 0.01025573 -0.03595605
B2 0.01637533 0.05349758
$xcenter
    L1 B1
185.72 151.12
$ycenter
    L2
           B2
183.84 149.24
```

### Canonical variates?

```
> sons.cc <- cancor(sons[,1:2],sons[,3:4])
> canvarx <- as.matrix(sons[,1:2]) %*% sons.cc$xcoef[,1]
> canvary <- as.matrix(sons[,3:4]) %*% sons.cc$ycoef[,1]
> plot(canvarx, canvary, pch=16,
+ xlab='First son',ylab='Second son')
```

# And the plot

### First canonical variate for head measurements

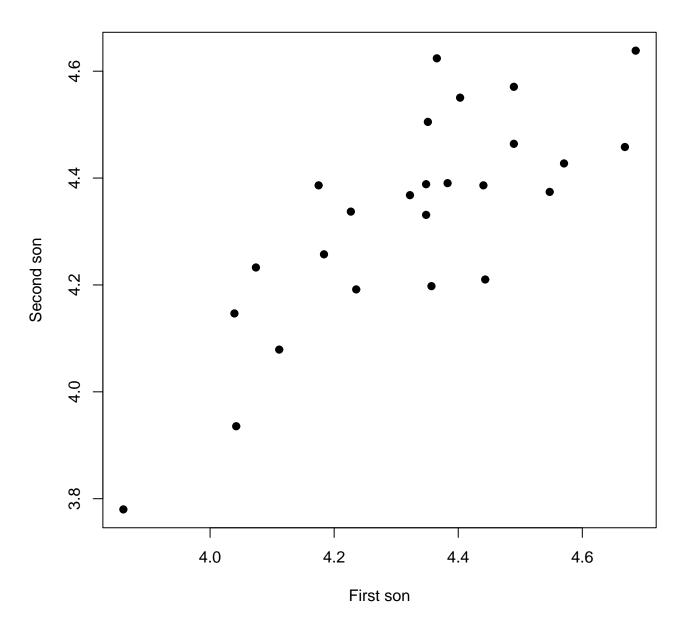

### What else?

### > var(sons)

L1 B1 L2 B2
L1 95.29333 52.86833 69.66167 46.11167
B1 52.86833 54.36000 51.31167 35.05333
L2 69.66167 51.31167 100.80667 56.54000
B2 46.11167 35.05333 56.54000 45.02333

#### \$xcoef

[,1] [,2] L1 0.01154653 -0.02857148 B1 0.01443910 0.03816093

### \$ycoef

[,1] [,2] L2 0.01025573 -0.03595605 B2 0.01637533 0.05349758

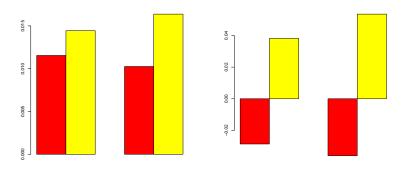

# Example: running data

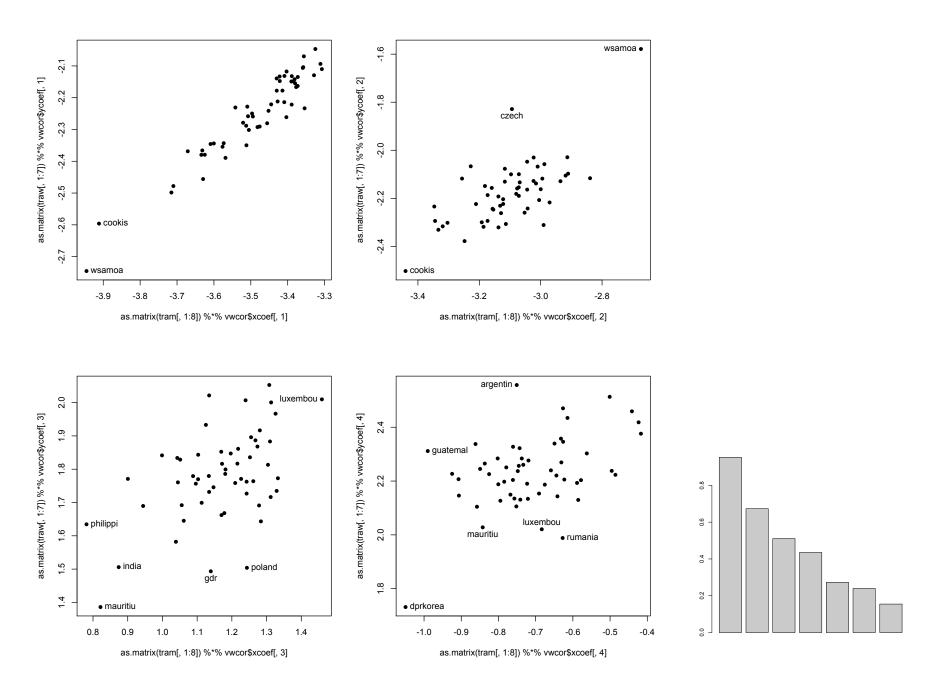

#### Running data transcript

```
> vwcor=cancor(tram[,1:8],traw[,1:7])
> par(mfrow=c(2,2))
> plot(as.matrix(tram[,1:8]) %*% vwcor$xcoef[,1],
+ as.matrix(traw[,1:7]) %*% vwcor$ycoef[,1],pch=16)
> identify(as.matrix(tram[,1:8]) %*% vwcor$xcoef[,1],
+ as.matrix(traw[,1:7]) %*% vwcor$ycoef[,1],labels=traw[,8])
[1] 12 55
> plot(as.matrix(tram[,1:8]) %*% vwcor$xcoef[,2],
[1] 12 14 55
> plot(as.matrix(tram[,1:8]) %*% vwcor$xcoef[,3],
[1] 19 25 34 36 42 43
> plot(as.matrix(tram[,1:8]) %*% vwcor$xcoef[,4],
[1] 1 23 33 34 36 45
```

## How canonical correlations fare here?

> barplot{vwcor}

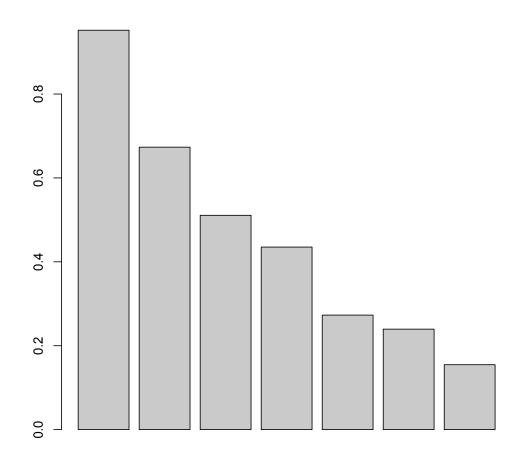

#### Running data transcript continued

```
> vwcor
$cor
[1] 0.9521159 0.6733411 0.5108601 0.4351771 0.2730063 0.2395034 0.1547629
$xcoef
             [,1]
                          [,2]
                                       [,3]
                                                   [,4]
                                                                 [,5]
                                                                              [,6]
      0.104094168 - 0.107380162 - 0.515664832 - 0.25908559 - 0.6883280074 0.376619624
s1
     -0.108737342 -0.106936978 -0.109330683  0.06559543  0.4299810105 -0.217250889
s2
     0.013809246 -0.124909061 0.174467768 0.08240273 0.0093848913 0.041841603
s4
     -0.846947526 2.292211283 2.128900905 -4.67774851 -0.5470794211 -0.441871257
m8
     -0.206532529 0.277130648 -0.415851876 1.31836018 -0.0001939217 -1.524535704
m15
     -0.008423944 -0.080300588 -0.030690671 0.01810175 -0.5673227355 -0.309327155
m50
m100 -0.024762400 0.087875854 -0.007190537 -0.10191559 0.2682108659 0.241688938
     0.001308979 -0.003716701 -0.006534732 0.02209632 -0.0084966587 0.006218362
m421
. . .
$ycoef
              [,1]
                            [,2]
                                         [,3]
                                                       [,4]
                                                                    [,5]
                                                                                [,6]
     -0.0130055307 0.0176386680 0.061917582 0.5792507543 0.216963524 -0.64954132
s1
     -0.0605052422 -0.0957820269 -0.015752815 -0.3076449771
                                                            0.097987108 0.13392170
s2
      0.0209834118 -0.0064488138 0.073967723 -0.0029267579 -0.112539112
                                                                          0.04433569
s4
     -0.5073336300 -1.6614889659 -2.314920945 2.2016538222
                                                             1.758300290
                                                                          0.07128654
m8
      0.0094233762 1.0338571845 1.374913004 -0.2205103685
                                                             0.701931326
m15
                                                                          0.69584361
     -0.0694585560 -0.0872183745 -0.281419643 -0.0572468827 -0.469592348 -0.36565080
m30
m421 -0.0007024018 0.0001743919 -0.005775172 -0.0008261367
                                                             0.001848462
                                                                          0.00326083
. . .
```

#### How about omitting very small countries?

(Cook Island, Luxembourg, Western Samoa omitted)

- > vwnew=cancor(tram[-c(12,34,55),1:8],traw[-c(12,34,55),1:7])
- > barplot(vwnew\$cor)

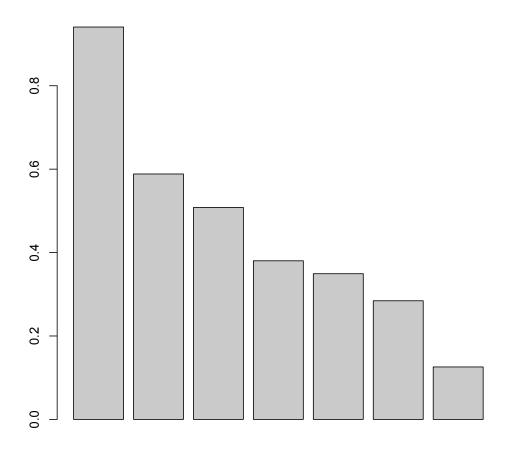

#### The result

```
> vwnew
$cor
[1] 0.9407974 0.5884286 0.5081459 0.3802782 0.3493206 0.2844400 0.1257613
$xcoef
              [,1]
                          [,2]
                                       [,3]
                                                   [,4]
                                                               [,5]
                                                                             [.6]
     -0.0592844998 0.42333578 -0.092313052 0.36266317 1.21069000
                                                                    0.2341572681
s1
     -0.0586454028 -0.23234027 -0.316222887 -0.32816777 -0.39066849 -0.1487345454
s2
     0.0081157972 -0.10537898 0.213525556 -0.03270155 0.06395563 -0.0241539365
s4
     -0.6341725899 -0.58367704 -0.768746039 4.99394224 -2.81142541 0.0256325079
m8
     -0.2088342032 -0.06469008 0.085591407 -1.70388403 -0.50357199 0.4721261302
m15
     -0.0603341980 -0.01619295 -0.031304150 0.14973689 0.15662788 0.7664245903
m50
m100 -0.0225362139  0.05796283 -0.021212688  0.14387843 -0.07560743 -0.3486315644
     0.0007541957 0.01502310 0.006513154 -0.02803850 0.01260490
                                                                    0.0005577576
m421
. . .
$ycoef
              [,1]
                           [,2]
                                        [,3]
                                                     [,4]
                                                                  [,5]
                                                                               [,6]
     -0.0003540832 0.050271374 0.178529200 -0.817049127 -0.375775582
s1
s2
     -0.0593500609 -0.203584049 -0.148173170 0.308869741 -0.006811645 -0.139683776
                   0.009585147  0.060670314  0.040390516  0.097630689
s4
     0.0158728665
                                                                        0.094526166
     -0.3105236092 -1.532243337 -0.262419707 -3.163682685 -0.185052036 -2.292433786
m8
m15
     -0.1714313947 1.075555404 1.094736369 1.344590415 -0.446258250 -0.552282755
     -0.0500201340 -0.116154880 -0.351132266 -0.093779920 -0.098462780
m30
                                                                       0.545947847
m421 -0.0011833621 0.003367182 -0.004573076 -0.002911054 0.005610899 -0.004093673
. . .
```

#### Canonical correlations via SVD

We start again form the variance-covariance matrix of joint data matrix  $(\mathbf{X} \ \mathbf{Y})$  and multiply it by matrices from left and right as follows:

$$\begin{pmatrix} \mathbf{S}_{\mathsf{XX}}^{-1/2} & \mathbf{O} \\ \mathbf{O} & \mathbf{S}_{\mathsf{YY}}^{-1/2} \end{pmatrix} \begin{pmatrix} \mathbf{S}_{\mathsf{XX}} & \mathbf{S}_{\mathsf{XY}} \\ \mathbf{S}_{\mathsf{YX}} & \mathbf{S}_{\mathsf{YY}} \end{pmatrix} \begin{pmatrix} \mathbf{S}_{\mathsf{XX}}^{-1/2} & \mathbf{O} \\ \mathbf{O} & \mathbf{S}_{\mathsf{YY}}^{-1/2} \end{pmatrix}$$

$$= \begin{pmatrix} \mathbf{I} & \mathbf{S}_{\mathsf{XX}}^{-1/2} \mathbf{S}_{\mathsf{XY}} \mathbf{S}_{\mathsf{YY}}^{-1/2} \\ \mathbf{S}_{\mathsf{YY}}^{-1/2} \mathbf{S}_{\mathsf{YX}} \mathbf{S}_{\mathsf{XX}}^{-1/2} & \mathbf{I} \end{pmatrix}$$

where  $\mathbf{A}^{-1/2}$  a matrix such that  $\mathbf{A}^{-1/2}\mathbf{A}^{-1/2}=\mathbf{A}^{-1}$ 

We then apply SVD to the matrix (the other one is its transpose)

$$\mathbf{S}_{\mathbf{X}\mathbf{X}}^{-1/2}\mathbf{S}_{\mathbf{X}\mathbf{Y}}\mathbf{S}_{\mathbf{Y}\mathbf{Y}}^{-1/2} = \mathbf{U}\boldsymbol{\Lambda}\mathbf{V}^{\mathsf{T}}$$

The singular values are canonical correlations now; the columns of matrices  $\mathbf{S}_{\mathbf{XX}}^{-1/2}\mathbf{U}$  and  $\mathbf{S}_{\mathbf{YY}}^{-1/2}\mathbf{V}$  give respectively the vectors of coefficients.

## Qualitative data: the anatomy of $\chi^2$ -statistic

Recall: we want to test independence in a  $r \times c$  contingency table. The probabilities of observations in cells are  $p_{ij}$ ; under the hypothesis of independence,  $p_{ij} = p_{i\cdot}p_{\cdot j}$ , where  $p_{i\cdot}$  and  $p_{\cdot j}$  are column and row sums - marginal probabilities. We observe cells frequencies  $n_{ij}$ ; the estimates for  $p_{i\cdot}$ , and  $p_{\cdot j}$  are  $\hat{p}_{i\cdot} = n_{i\cdot}/n$  and  $\hat{p}_{\cdot j} = n_{\cdot j}/n$ , respectively; n is the total number of observations. Under the hypothesis of independence, the estimate for the cell probability is  $\hat{p}_{ij} = \hat{p}_{i\cdot}\hat{p}_{\cdot j} = (n_{i\cdot}/n)(n_{\cdot j}/n)$ , and therefore, while the observed number is  $O = n_{ij}$ , the predicted number of observations is

$$P=n \ \frac{n_{i}.n_{\cdot j}}{n^2}=\frac{n_{i}.n_{\cdot j}}{n}; \quad \text{ the test statistics is } \quad \sum_{\text{all cells}}\frac{(O_k-P_k)^2}{P_k}$$

- the sum of squares of "Pearson residuals"  $\frac{O_k - P_k}{\sqrt{P_k}}$ 

We use  $\chi^2$  distribution with (r-1)(c-1) degrees of freedom to assess how large is this statistic is large enough, via its right tail value, which gives the p-value for the hypothesis of independence. If this p-value is low, we may reject the hypothesis: good, but what then?

#### Correspondence analysis

Suppose that **E** is the matrix formed from  $n_{ij}/n$  (the estimates of cell probabilities not assuming the independence hypothesis) and **R**, **C** are diagonal matrices formed from vectors **r** and **c**, with elements  $r_i = n_{i\cdot}/n$  and  $c_j = n_{\cdot j}/n$ , respectively.

Consider the matrix  $\mathbf{R}^{-1/2}\mathbf{E}\mathbf{C}^{-1/2}$  (it is easy to form the square roots of diagonal matrices with positive elements). This matrix has elements

 $\frac{e_{ij}}{\sqrt{r_i c_j}}$ 

SVD of this matrix can be viewed as returning scores giving maximal "correlations" for rows and columns. The largest singular value is always one, corresponding to constant scores; hence we dismiss it, and look only for nontrivial solutions corresponding to singular values beginning with the second largest. That is, we form the SVD of

$$\mathbf{R}^{-1/2}(\mathbf{E} - \mathbf{r}\mathbf{c}^{\mathsf{T}})\mathbf{C}^{-1/2} = \mathbf{U}\boldsymbol{\Lambda}\mathbf{V}^{\mathsf{T}}$$

instead, and then we may take first one or two singular values.

#### Interpretation I

Can be thought of as analysis of the  $\chi^2$  statistic for independence, because the elements of the matrix  $\mathbf{R}^{-1/2}(\mathbf{E} - \mathbf{r}\mathbf{c}^{\mathsf{T}})\mathbf{C}^{-1/2}$  are Pearson residuals, up to a factor  $\sqrt{n}$ .

```
> class(haireye)='table'
> matrix(residuals(glm(Freq~Hair+Eye,family=poisson,
data=as.data.frame(haireye)),type='pearson'),4,4)/sqrt(sum(haireye))
                         \lceil .2 \rceil \lceil .3 \rceil
             \lceil .1 \rceil
                                                  [.4]
[1.] 0.180773066 -0.12615064 -0.01961905 -0.08029590
[2,] 0.050694815 -0.08012300 0.05561963 -0.01418351
[3,] -0.003081574 -0.07110772 0.03502737 0.09381990
[4,] -0.240474512  0.28973637 -0.09156384  0.02518174
> diag(1/sqrt(r)) %*% (E - r %*% t(c)) %*% diag(1/sqrt(c))
             [,1]
                         [,2]
                                     [,3]
                                                  [,4]
[1,] 0.180773066 -0.12615064 -0.01961905 -0.08029590
[2,] 0.050694815 -0.08012300 0.05561963 -0.01418351
[3,] -0.003081574 -0.07110772 0.03502737 0.09381990
[4,] -0.240474512  0.28973637 -0.09156384  0.02518174
```

## Another interpretation - and plotting

Can be also viewed as a search for the linear combination giving maximal contingency ("correlation") - not accounting for the trivial constant solution

can be a comparison of distances between "profiles" - rowwise or columnwise conditional distributions.

If the resulting SVD is  $\mathbf{U}\Lambda\mathbf{V}^{\mathsf{T}}$ , then of interest are first columns of  $\mathbf{A}=\mathbf{R}^{-1/2}\mathbf{U}\Lambda$  and  $\mathbf{B}=\mathbf{C}^{-1/2}\mathbf{V}\Lambda$ 

Inertia: the sum of squares of omitted singular values

#### Plotting:

"Asymmetric approach": plots either first two columns of **A** with first two columns of  $\mathbf{C}^{-1/2}\mathbf{V}$  (rows) or **B** with first two columns of  $\mathbf{R}^{-1/2}\mathbf{U}$  (columns). Row plot can be viewed as that **A** is a convex combination of row profiles, given by  $\mathbf{C}^{-1/2}\mathbf{V}$  - and similarly the column one

Or, in "classical correspondence analysis", "symmetric approach", first two columns of  $\bf A$  and  $\bf B$  are plotted on the same figure

## Aggregated hair/eye color data: r = c = 4

```
> haireye=apply(HairEyeColor,1:2,sum)
> haireye
     Eye
Hair
      Brown Blue Hazel Green
 Black
         68
                  15
             20
 Brown 119 84 54 29
        26 17 14
 Red
                       14
         7 94
                  10
 Blond
                       16
```

First, some testing of the method:

```
> r = apply(haireye,1,sum)/sum(haireye)
> c = apply(haireye,2,sum)/sum(haireye)
> E = haireye/sum(haireye)
```

```
> svd(diag(1/sqrt(r)) %*% E %*% diag(1/sqrt(c)))
$d
[1] 1.00000000 0.45691646 0.14908593 0.05097489
$u
                       [,2]
                                  [,3]
                                             [,4]
           [,1]
[1,] -0.4271211 0.47166009 0.6154461 0.4651134
[2,] -0.6950598  0.22552151 -0.1522951 -0.6654608
[3,] -0.3463126  0.09817011 -0.7424993  0.5649115
[4,] -0.4631706 -0.84678181 0.2161646 0.1473309
$v
                      [,2]
                                 [,3]
           [,1]
                                             [,4]
[1,] -0.6096078  0.6566258  0.3611439  0.25844921
[2,] -0.6026406 -0.7220003 0.3353208 -0.05567605
[3,] -0.3963516  0.1844169 -0.4450167 -0.78157274
[4,] -0.3287980 -0.1163980 -0.7477267 0.56502056
> svd(diag(1/sqrt(r)) %*% (E - r %*% t(c)) %*% diag(1/sqrt(c)))
$d
[1] 4.569165e-01 1.490859e-01 5.097489e-02 2.929785e-19
$u
            [,1]
                       [,2]
                                  [,3]
                                            [,4]
[1,] -0.47166009   0.6154461   -0.4651134   0.4271211
[2,] -0.22552151 -0.1522951 0.6654608 0.6950598
[3,] -0.09817011 -0.7424993 -0.5649115 0.3463126
[4.] 0.84678181 0.2161646 -0.1473309 0.4631706
$v
           [,1]
                      [,2]
                                  [,3]
                                             [,4]
[1,] -0.6566258  0.3611439 -0.25844921 -0.6096078
[2,] 0.7220003 0.3353208 0.05567605 -0.6026406
[3,] -0.1844169 -0.4450167 0.78157274 -0.3963516
[4,] 0.1163980 -0.7477267 -0.56502056 -0.3287980
```

#### And now the mechanized way

```
> library(MASS)
> hc1 = corresp(haireye)
First canonical correlation(s): 0.4569165
 Hair scores:
    Black
               Brown
                     Red
                                     Blond
-1.1042772 -0.3244635 -0.2834725 1.8282287
Eye scores:
    Brown
                Blue
                          Hazel
                                     Green
-1.0771283 1.1980612 -0.4652862 0.3540108
> hc2 = corresp(haireye,nf=2)
First canonical correlation(s): 0.4569165 0.1490859
Hair scores:
            [,1]
                 [,2]
Black -1.1042772 1.4409170
Brown -0.3244635 -0.2191109
Red -0.2834725 -2.1440145
Blond 1.8282287 0.4667063
Eye scores:
            [,1]
                     [,2]
Brown -1.0771283 0.5924202
Blue 1.1980612 0.5564193
Hazel -0.4652862 -1.1227826
Green 0.3540108 -2.2741218
```

#### Asymmetric view: rows

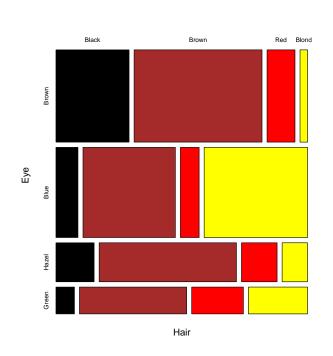

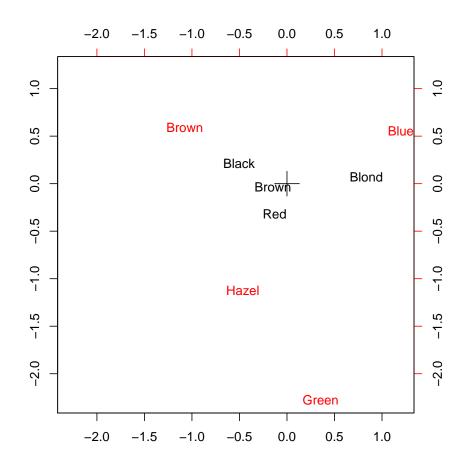

- > plot(hc2,type="rows")
- > biplot(hc2,type="rows")
- > mosaicplot(haireye,sort=c(2,1),dir=c('v','h'))

#### Asymmetric view: columns

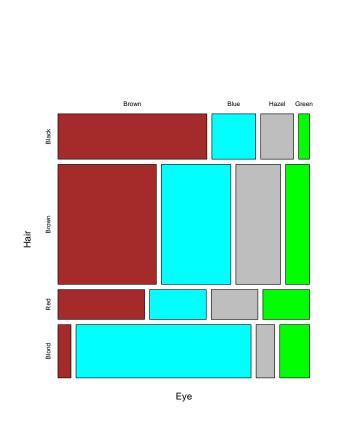

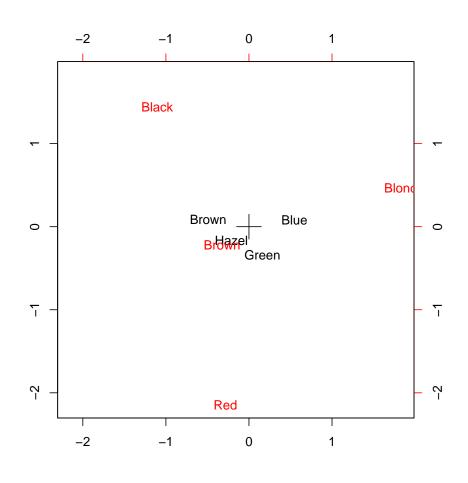

- > plot(hc2,type="columns")
- > biplot(hc2,type="columns")
- > mosaicplot(haireye,sort=c(1,2),dir=c('h','v'))

#### And now, symmetric view

First column only First two columns (more common)

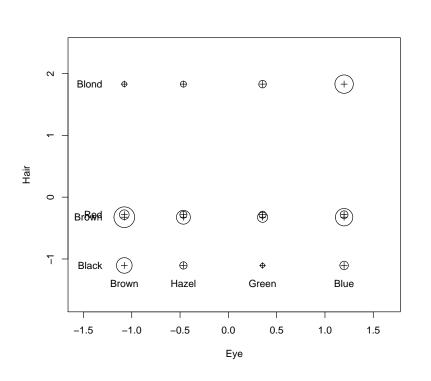

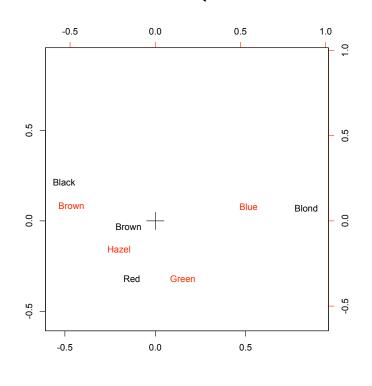

- > plot(hc2)
- > biplot(hc2)
- > biplot(hc2,xlim=c(-0.55,0.9),ylim=c(-0.55,0.9))

# Extending classics: multivariate normal distribution and all around

#### Recall: electrodes

Various electrodes have been tried successively on arms of 16 subjects.

```
> read.table("electro.d",header=T,row.names=1)
   E1
        E2
             E3
                 E4
                    E5
1
  500
       400 98 200 250
  660
       600
            600
                75 310
3
       370
            220 250 220
  250
4
   72
       140
            240
                33
                    54
5
  135
       300
            450 430
                    70
6
   27
        84
            135 190 180
  100
       50
             82
                73 78
8
  105
       180 32 58 32
9
   90
       180
            220
                34 64
10 200
       290
            320 280 135
11
   15
       45
             75
                 88
                    80
12 160
            300 300 220
       200
13 250
       400
             50
                 50
                    92
14 170
       310
            230
                 20 150
15 66 1000 1050 280 220
16 107
        48
             26
                 45
                    51
```

# A picture (to figure out whether normal distribution of results is plausible here)

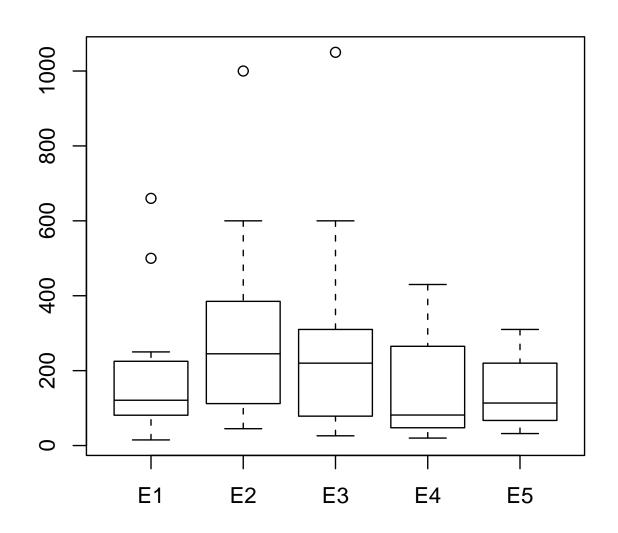

#### Seems like a bit of asymmetry there... take logs!

```
> elel=log(read.table("electro.d",header=T,row.names=1))
> par(mfcol=c(5,2))
> for (i in 1:5)
+ {
+ qqnorm(ele[,i])
+ qqline(ele[,i])
+ }
> for (i in 1:5)
+ {
+ qqnorm(elel[,i])
+ qqline(elel[,i])
+ qqline(elel[,i])
+ qqline(elel[,i])
```

## Normal applots: left before, right after the logs

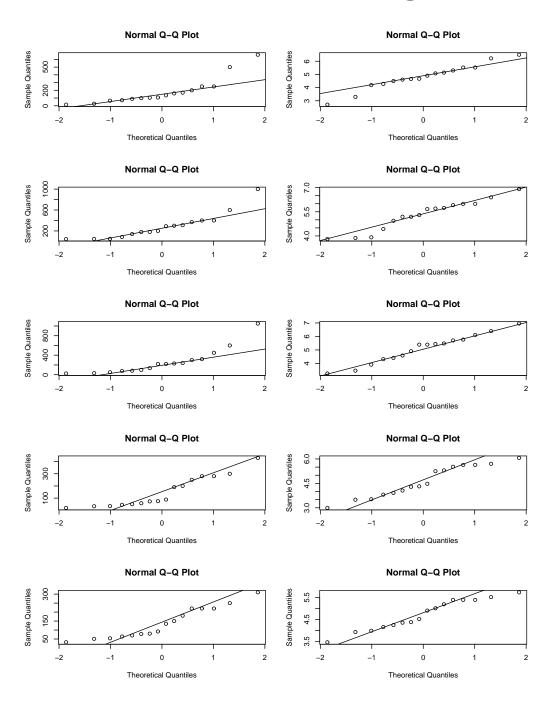

#### Normal distribution: definition

The most straightforward way to define the general, that is multivariate normal distribution (including univariate as a special case) is via its characteristic function

We say that a p-dimensional random vector  $\mathbf{X}$  has **normal distribution**, if and only if its characteristic function is

$$\varphi(\mathbf{t}) = e^{i\mathbf{t}^{\mathsf{T}}\boldsymbol{\mu} - \frac{1}{2}\mathbf{t}^{\mathsf{T}}\boldsymbol{\Sigma}\mathbf{t}}$$

for some p-dimensional vector  $\boldsymbol{\mu}$  and some nonnegative definite  $p \times p$  symmetric matrix  $\boldsymbol{\Sigma}$ ; in such a case, we write that  $\boldsymbol{X}$  has the  $N(\boldsymbol{\mu},\boldsymbol{\Sigma})$  distribution

This definition and notation is justified by the fact that the characteristic function unambiguously determines the probability distribution, and  $\mu$  and  $\Sigma$  uniquely determine the characteristic function given here

The definition, as given here, allows for singular (degenerate) alternatives; the version precluding those would require that  $\Sigma$  is positive definite

#### Normal distribution: univariate case

In the univariate case, normal distribution is uniquely determined by an arbitrary number  $\mu$  and an arbitrary nonnegative number  $\sigma^2$ . The characteristic function of normal distribution reduces to

$$\phi(t) = \mathrm{e}^{\mathrm{i}t\mu - \frac{1}{2}t^2\sigma^2}$$

For  $\sigma^2 > 0$  it is the characteristic function of the distribution with the density

$$f(x) = \frac{1}{\sigma\sqrt{2\pi}} e^{-\frac{(x-\mu)^2}{2\sigma^2}}$$

(This can be shown in a slightly involved, but yet accessible way)

The singular (degenerate) cases are those with  $\sigma^2=0$ ; in such case there is no density, as  $P[X=\mu]=1$ . These cases can be viewed as certain limits when  $\sigma^2\to 0$  for fixed  $\mu$ 

Also, it can be shown via direct calculation with characteristic function that if X has univariate normal distribution with parameters  $\sigma^2$  and  $\mu$ , then  $\alpha X + b$  has also univariate normal distribution with respective parameters  $(\alpha \sigma)^2$  and  $\alpha \mu + b$ 

#### Normal distribution: moments - univariate

The general characteristic function of normal distribution has continuous derivatives of all orders, which implies the existence of all moments. Thus a random vector  $\mathbf{X}$  with normal distribution has well-defined and finite  $\mathbf{E}(\mathbf{X})$  and  $\mathrm{Var}(\mathbf{X})$ 

In the univariate case, when a random variable X has univariate normal distribution, then the differentiation of its characteristic function at 0 (or direct calculation) yields

$$E(X) = \mu$$

$$Var(X) = \sigma^2$$

This includes also singular situations and is consistent with the distribution of the transformed variable aX + b, as

$$\mathsf{E}(aX+b)=a\mu+b$$
 and  $\mathsf{Var}(aX+b)=a^2\sigma^2$ 

#### Normal distribution: general multivariate

Once certain properties of the univariate normal distribution (in particular, the correspondence between the characteristic function and the density, and also the closeness under affine transformations) are established, it is possible to bypass (to an extent) characteristic functions and give an equivalent characterization (and thus an equivalent definition) of the (multivariate) normal distribution via the distributions of linear combinations.

A random vector  $\mathbf{X}$  has (multivariate) normal distribution, if and only if any linear combination,  $\ell^{\mathsf{T}}\mathbf{X}$ , of the components of  $\mathbf{X}$  has univariate normal distribution

This property immediately implies the transformation property for general normal distribution: if a random vector  $\mathbf{X}$  has normal distribution, then also a vector  $\mathbf{A}\mathbf{X} + \mathbf{b}$  has normal distribution, for arbitrary  $\mathbf{A}$  and  $\mathbf{b}$ . Thus, if a vector has normal distribution, then its every subvector (created by taking certain components, not necessarily adjacent ones) has normal distribution; and in particular, every component has normal distribution

## Normal distribution: moments - general

The transformation property then also implies the existence of the first and second moments. Let the vector  $\ell_i$  has i-th component equal to 1 and all others to 0

If a random vector  $\mathbf{X}$  has normal distribution, then all its components  $X_i = \boldsymbol{\ell}_i^\mathsf{T} \mathbf{X}$  have univariate normal distributions, with means  $\mu_i$ ; thus, we can introduce  $\mu$  to denote the mean of the general normal distribution

$$\mathsf{E}(\mathbf{X}) = (\mu_1, \mu_2, \dots, \mu_p)^\mathsf{T} = \mu$$

The existence of all componentwise variances yields, via the Cauchy-Schwarz inequality, the existence of  $Cov(\ell_i^T \mathbf{X}, \ell_j^T \mathbf{X})$  for all i and j - these covariances form the corresponding elements of the variance-covariance matrix  $Var(\mathbf{X})$ ; the latter is to be denoted by  $\Sigma$ 

Given all this, one can conclude that if  $\mathbf{X}$  has a general normal distribution with mean  $\boldsymbol{\mu}$  and variance-covariance matrix  $\boldsymbol{\Sigma}$ , then  $\boldsymbol{\ell}^{\mathsf{T}}\mathbf{X}$ , for any  $\boldsymbol{\ell}$ , has univariate normal distribution with mean  $\boldsymbol{\ell}^{\mathsf{T}}\boldsymbol{\mu}$  and variance  $\boldsymbol{\ell}^{\mathsf{T}}\boldsymbol{\Sigma}\boldsymbol{\ell}$ 

## Normal distribution: proof of the characterization

Once again: after defining univariate normal distribution and establishing some of its properties, we can define the general normal distribution by the property that any linear combination,  $\ell^T \mathbf{X}$ , of the components of  $\mathbf{X}$  has univariate normal distribution.

The fact that the distribution of  $\mathbf{X}$  is completely characterized by the collection of one-dimensional distributions of  $\ell^{\mathsf{T}}\mathbf{X}$  is the Cramér-Wold theorem. Its proof is also via characteristic functions:

if 
$$Y = \ell^T X$$
 then  $\phi_Y(s) = \mathsf{E}(\mathrm{e}^{\mathrm{i} s Y}) = \mathsf{E}(\mathrm{e}^{\mathrm{i} s \ell^T x})$ 

and for s=1,  $\phi_y(1)=\mathsf{E}(\mathrm{e}^{\mathrm{i}\ell^\mathsf{T}\mathbf{Y}})$ , which, regarded as a function of  $\ell$ , is a characteristic function of the random vector  $\mathbf{X}$ .

## Normal distribution: characterization proof continued

Having defined general normal distribution via the linear combinations, we can derive several properties of it, as shown above. At some point, however, we need the characteristic function of the general normal distribution: we derive it from that of the univariate one. In that way, we prove the "only if" part of the characterization of the normal distribution given above; the "if" part follows by the manipulations with general characteristic function

Knowing that  $Y = \ell^T X$  has normal distribution with mean  $\ell^T \mu$  and variance  $\ell^T \Sigma \ell$ , we obtain the characteristic function of Y as

$$\phi_Y(t) = \mathrm{e}^{\mathrm{i} t \ell^\mathsf{T} \mu - \frac{1}{2} t^2 \ell^\mathsf{T} \Sigma \ell}$$

This yields

$$\phi_{\mathbf{X}}(\boldsymbol{\ell}) = \mathsf{E}(\mathrm{e}^{\mathrm{i}\boldsymbol{\ell}^{\mathsf{T}}\mathbf{X}}) = \mathsf{E}(\mathrm{e}^{\mathrm{i}\boldsymbol{Y}}) = \phi_{\boldsymbol{Y}}(1) = \mathrm{e}^{\mathrm{i}\boldsymbol{\ell}^{\mathsf{T}}\boldsymbol{\mu} - \frac{1}{2}\boldsymbol{\ell}^{\mathsf{T}}\boldsymbol{\Sigma}\boldsymbol{\ell}}$$

- which is identical to the characteristic function introduced at the beginning

#### Normal distribution and independence

If  $X_1$  is  $N(\mu_1, \Sigma_1)$ ,  $X_2$  is  $N(\mu_2, \Sigma_2)$ , and they are independent

then 
$$\mathbf{X} = \begin{pmatrix} \mathbf{X}_1 \\ \mathbf{X}_2 \end{pmatrix}$$
 is  $N \begin{pmatrix} \begin{pmatrix} \boldsymbol{\mu}_1 \\ \boldsymbol{\mu}_2 \end{pmatrix} \begin{pmatrix} \boldsymbol{\Sigma}_1 & \mathbf{0} \\ \mathbf{0} & \boldsymbol{\Sigma}_2 \end{pmatrix} \end{pmatrix}$ 

Conversely, if  $\mathbf{X}$  has normal distribution, and the structure of the variance-covariance matrix is as above - which mean that  $\mathbf{X}_1$  and  $\mathbf{X}_2$  are uncorrelated - then not only  $\mathbf{X}_1$  and  $\mathbf{X}_2$  both have normal distribution, but they are also *independent* 

Both of these assertions can be now verified by manipulations with characteristic functions - and obviously, they are valid not only for two, but for any finite collection of random vectors  $\mathbf{X}$ 

Yes, and there are some finessess here:

Suppose that  $\mathbf{X}_1$  has normal distribution, and  $\mathbf{X}_2$  has normal distribution. Does the vector  $\mathbf{X} = (\mathbf{X}_1, \mathbf{X}_2)^{\mathsf{T}}$  have normal distribution (we may say then that  $\mathbf{X}_1$  and  $\mathbf{X}_2$  are jointly normal, to emphasize that)? Well, if  $\mathbf{X}_1$  and  $\mathbf{X}_2$  are independent, then the property above says that yes, but otherwise it may be one way or another...

#### Normal distribution has a density...

The independence property immediately yields that if  ${\bf U}$  is a random vector consisting of  ${\bf p}$  independent components  ${\bf U}_i$ , each with a standard normal distribution  ${\bf N}(0,1)$ , then  ${\bf U}$  has the  ${\bf N}({\bf 0},{\bf I})$  normal distribution. Its density is the product of  ${\bf p}$  standard normal densities

$$g(\mathbf{x}) = \frac{1}{\sqrt{(2\pi)^p}} e^{-\frac{1}{2}\mathbf{x}^\mathsf{T}\mathbf{x}}$$

In the general case, variance-covariance matrix  $\Sigma$  is a symmetric matrix: thus there is a matrix  $\Sigma^{1/2}$  such that  $\Sigma^{1/2}\Sigma^{1/2}=\Sigma$ 

In the *nonsingular*, non-degenerate case, when the variance-covariance matrix  $\Sigma$  is positive definite and thus invertible, then  $\Sigma^{1/2}$  is invertible too, and the density transformation theorem says that the distribution of  $\mathbf{X} = \Sigma^{1/2} \mathbf{U} + \mu$  - which the examination of moments shows to be  $N(\mu, \Sigma)$  - has the density

$$f(\mathbf{x}) = \frac{1}{\sqrt{(2\pi)^p \text{det}(\boldsymbol{\Sigma})}} e^{-\frac{1}{2}(\mathbf{x} - \boldsymbol{\mu})^T \boldsymbol{\Sigma}^{-1}(\mathbf{x} - \boldsymbol{\mu})}$$

#### ... if its variance-covariance matrix is nonsingular

So, in the nonsingular, non-degenerate case, when the variance-covariance matrix  $\Sigma$  is invertible and thus positive definite, normal distribution  $N(\mu, \Sigma)$  has a density

If  $\Sigma$  is singular, then X does not have a density with respect to the Lebesgue measure on  $\mathbb{R}^p$ , but it may have one when restricted to some affine subspace of  $\mathbb{R}^p$ , with respect to some appropriately-dimensional Lebesgue measure on that subspace

#### **Summary**

Let us summarize the most important properties now:

- $\bullet$  Normal is characterized by first and second moments by  $\mu$  and  $\Sigma$
- Affine transformation of normal is normal and then it comes again to first and second moments: if  $\mathbf{X}$  is  $N(\mu, \Sigma)$ , then  $\mathbf{A}\mathbf{X} + \mathbf{b}$  is  $N(\mathbf{A}\mu + \mathbf{b}, \mathbf{A}\Sigma\mathbf{A}^{\top})$

and in particular, all subvectors are normal

- ullet If subvectors of normal are uncorrelated, they are independent ("uncorrelated" means zeros in the appropriate part of  $\Sigma$ )
- Normal has a density  $f(\mathbf{x}) = \frac{1}{\sqrt{(2\pi)^p \text{det}(\boldsymbol{\Sigma})}} \mathrm{e}^{-\frac{1}{2}(\mathbf{x} \boldsymbol{\mu})^T \boldsymbol{\Sigma}^{-1}(\mathbf{x} \boldsymbol{\mu})}$  but only if  $\boldsymbol{\Sigma}$  is nonsingular, positive definite

And here again beware: random variable X has normal distribution, random variable Y has normal distribution, they are uncorrelated: are they independent?

Extending classics: one-sample Hotelling's  $\mathsf{T}^2$ 

## Sampling: recall univariate setting first

We have n numbers,  $y_1, y_2, \ldots, y_n$  - and we believe that they can be modeled as the outcomes of n random variables  $Y_1, Y_2, \ldots, Y_n$  - which are iid with the distribution  $N(\mu, \sigma^2)$  (iid = "independent identically distributed") In such case, we have (for all i)  $\mu = E(X_i)$  and  $\sigma^2 = Var(Y_i) = E[((Y_i) - E(Y_i))^2]$ 

Statistics then suggests to estimate

$$\mu \quad \text{by} \quad \bar{y} = \frac{1}{n} \sum_i y_i$$
 and 
$$\sigma^2 \quad \text{by} \quad s^2 = \frac{1}{n-1} \sum_i (y_i - \bar{y})^2$$

The subsequent mathematics then yields  $Var(\bar{Y}) = \frac{1}{n}\sigma^2$ 

which statistics suggests to be estimated by  $\frac{1}{n}s^2$ 

#### Multivariate sampling: assumptions

```
Now, we have an array of numbers y_{ij}, forming the data matrix Y
  its lines are n (line) vectors, i = 1, ..., n
  of p observations, j = 1, ..., p
We model them via n (column) random vectors y_1, y_2, \dots y_n
  those that give rows of Y as their outcomes
  each with p components, and independent
  that is, independent between themselves
  (but not necessarily within, between their components)
  with the same distribution N(\mu, \Sigma)
```

## Multivariate sampling: estimation

If  $\mathbf{y} = (Y_1, Y_2, \dots, Y_P)^{\mathsf{T}}$  is any of these random vectors, then  $\boldsymbol{\mu} = \mathsf{E}(\mathbf{y}) = (\mathsf{E}(Y_1), \dots, \mathsf{E}(Y_p))^{\mathsf{T}} \quad \text{and} \quad \boldsymbol{\Sigma} = \mathsf{Var}(\boldsymbol{X})$ 

We estimate  $\mu$  by the vector of columnwise means

$$\bar{\mathbf{y}} = \left(\frac{1}{n}\sum_{i}y_{i1},\ldots,\frac{1}{n}\sum_{i}y_{ip}\right)^{\mathsf{T}}$$

and  $\Sigma$  by the sample variance-covariance matrix S, with elements

$$S_{k\ell} = \frac{1}{n-1} \sum_{i} (y_{ik} - \bar{y}_k) (y_{i\ell} - \bar{y}_\ell)$$

Note: in what follows, we will abuse notation, using  $\bar{\mathbf{y}}$  for the (column) vector of columnwise means,  $\frac{1}{n}\mathbf{1}^{\mathsf{T}}\mathbf{Y}$  (a non-random vector), and also for the average of random vectors  $\mathbf{y}_i$  (a random vector)

## Multivariate sampling: normal distribution

The sum of independent random vectors with normal distribution is normal; in particular, if  $y_1, y_2, \ldots, y_n$  are iid with  $N(\mu, \Sigma)$ 

then 
$$\bar{\mathbf{y}} = \frac{1}{n} \sum_i \mathbf{y}_i$$
 is  $N\left(\mu, \frac{1}{n} \Sigma\right)$ 

which implies that  $\mathbf{\Sigma}^{-1/2}(\mathbf{\bar{y}}-\mathbf{\mu})\sqrt{n}$  is  $N(\mathbf{0},\mathbf{I})$ 

- if  $\Sigma$  is nonsingular, of course; then we have a matrix  $\Sigma^{-1/2}$  inverse to  $\Sigma^{1/2}$  and such that  $\Sigma^{-1/2}\Sigma^{-1/2}=\Sigma^{-1}$ 

If  $\Sigma$  is nonsingular, then  $y_1, y_2, \ldots, y_n$  have a density which is a product of individual densities; it is possible to derive then the maximum likelihood estimates based on their outcomes  $y_1, y_2, \ldots, y_n$ 

$$\widehat{\boldsymbol{\mu}} = \overline{\boldsymbol{x}} = \frac{1}{n} \sum_{i} \boldsymbol{y}_{i}$$

$$\widehat{\boldsymbol{\Sigma}} = \frac{1}{n} \sum_{i} (\mathbf{y}_{i} - \overline{\mathbf{y}}) (\mathbf{y}_{i} - \overline{\mathbf{y}})^{\mathsf{T}} = \frac{n-1}{n} \mathbf{S}$$

where **S** is the usual sample variance-covariance matrix

## Chi-square: review, mostly univariate

From now on,  $\Sigma$  is always positive definite - nonsingular

#### Chi-square distribution

If 
$$\mathbf{X}$$
 is  $N(\mathbf{0},\mathbf{I})$ , then  $\mathbf{X}^{\mathsf{T}}\mathbf{X}$  is  $\chi_{\mathfrak{p}}^2$  with  $\mathfrak{p}=\dim \mathbf{X}$  And then, if  $\mathbf{X}_1,\ldots,\mathbf{X}_n$  are iid  $N(\mu,\boldsymbol{\Sigma})$  then  $n(\bar{\mathbf{X}}-\mu)^{\mathsf{T}}\boldsymbol{\Sigma}^{-1}(\bar{\mathbf{X}}-\mu)$  is  $\chi_{\mathfrak{p}}^2$ 

#### **Asymptotics**

If 
$$\mathbf{X}_1, \, \dots, \, \mathbf{X}_n$$
 are iid and  $\mathfrak{n} - \mathfrak{p}$  is large then  $\sqrt{\mathfrak{n}}(\mathbf{\bar{X}} - \boldsymbol{\mu})$  is approximately  $N(\mathbf{0}, \boldsymbol{\Sigma})$  and thus  $\mathfrak{n}(\mathbf{\bar{X}} - \boldsymbol{\mu})^{\mathsf{T}} \boldsymbol{\Sigma}^{-1} (\mathbf{\bar{X}} - \boldsymbol{\mu})$  is approximately  $\chi_{\mathfrak{p}}^2$  and thus also  $\mathfrak{n}(\mathbf{\bar{X}} - \boldsymbol{\mu})^{\mathsf{T}} \mathbf{S}^{-1} (\mathbf{\bar{X}} - \boldsymbol{\mu})$  is approximately  $\chi_{\mathfrak{p}}^2$  (we may replace  $\boldsymbol{\Sigma}$  by  $\mathbf{S}$  if  $\mathfrak{n} - \mathfrak{p}$  is large)

#### Univariate: t and F

#### t distribution

"Student's t"

If U and V are independent, U is N(0,1), V is  $\chi^2_k$ , then

$$\frac{u}{\sqrt{\frac{V}{k}}}$$
 is  $t_k$ 

#### F distribution

"Fisher's(-Snedecor's) F"

If U and V are independent, U is  $\chi^2_{\ell}$ , V is  $\chi^2_{k}$ , then

$$\begin{array}{c} \frac{U}{\ell} \\ \hline \frac{V}{k} \end{array} \quad \text{is} \quad F_{\ell,k}$$

Note: if Z is  $t_k$ , then  $Z^2$  is  $F_{1,k}$ 

# And now: Wishart distribution, univariate prelude

If  $X_1, X_2, \ldots, X_n$  are iid  $N(\mu, \sigma^2)$  then  $\bar{X}$  and  $s^2$  are independent and  $(n-1)\frac{s^2}{\sigma^2}$  is  $\chi^2_{n-1}$ 

We may think of it in a way that  $(n-1)s^2$  is  $\sigma^2\chi^2_{n-1}$  where U being  $\sigma^2\chi^2_{n-1}$  means  $\frac{U}{\sigma^2}$  is  $\chi^2_{n-1}$ 

and the distribution of  $(n-1)s^2$  is

the distribution of  $\sum_{i=1}^{n-1} Z_i^2$ , when  $Z_i$  are iid  $N(0, \sigma^2)$ 

This is a special case of the Wishart distribution for  $\Sigma = (\sigma^2)$ .

## Wishart distribution: full force, definition

Suppose that random vectors  $\mathbf{Z}_1, \mathbf{Z}_2, \ldots, \mathbf{Z}_m$  are iid with  $N(\mathbf{0}, \boldsymbol{\Sigma})$ 

The distribution of  $\sum_{i=1}^{m} \mathbf{Z}_{i} \mathbf{Z}_{i}^{\mathsf{T}}$  is called

Wishart distribution with parameters

m (degrees of freedom, positive integer), and

 $\Sigma$  (any nonnegative definite symmetric matrix)

Notation:  $W_{\mathfrak{m}}(\Sigma)$  (it is often assumed that  $\Sigma$  is positive definite)

Also note: if **Y** is an  $m \times p$  matrix whose *rows* are  $\mathbf{Z}_{i}^{\mathsf{T}}$ 

then 
$$\sum_{i=1}^m \mathbf{Z}_i \mathbf{Z}_i^\mathsf{T} = \mathbf{Y}^\mathsf{T} \mathbf{Y}$$

If  ${\bf L}$  is a diagonal matrix with diagonal elements  $\ell_{i}$ 

then 
$$\mathbf{Y}^\mathsf{T}\mathbf{L}\mathbf{Y} = \sum_{i=1}^m \ell_i \mathbf{Z}_i \mathbf{Z}_i^\mathsf{T}$$

## Wishart distribution: first properties

- If **B** has  $W_{\mathfrak{m}}(\Sigma)$  distribution and **A** is a fixed (non-random), general  $\mathfrak{q} \times \mathfrak{p}$  matrix, then  $\mathbf{A}^{\mathsf{T}}\mathbf{B}\mathbf{A}$  has  $W_{\mathfrak{m}}(\mathbf{A}^{\mathsf{T}}\Sigma\mathbf{A})$  distribution
- If  $\mathbf{B}_1$  has  $W_{\mathfrak{m}_1}(\mathbf{\Sigma})$  and  $\mathbf{B}_2$  has  $W_{\mathfrak{m}_2}(\mathbf{\Sigma})$  distribution, and  $\mathbf{B}_1$  and  $\mathbf{B}_2$  are independent, then  $\mathbf{B}_1 + \mathbf{B}_2$  has  $W_{\mathfrak{m}_1 + \mathfrak{m}_2}(\mathbf{\Sigma})$  distribution
- If **B** has  $W_{\mathfrak{m}}(\Sigma)$  distribution and **a** is an arbitrary fixed (non-random) vector,  $\mathbf{a}^{\mathsf{T}}\Sigma\mathbf{a}\neq 0$ , then  $\frac{\mathbf{a}^{\mathsf{T}}B\mathbf{a}}{\mathbf{a}^{\mathsf{T}}\Sigma\mathbf{a}}$  has  $\chi^2_{\mathfrak{m}}$  distribution (which is then independent of **a**)

## Wishart distribution: the most important property

```
Suppose that \mathbf{Y} is an \mathfrak{n} \times \mathfrak{p} matrix whose rows are \mathbf{Y}_i^{\mathsf{T}}, where \mathbf{Y}_i are iid random vectors with distribution \mathbf{N}(\mathbf{0}, \mathbf{\Sigma}); if \mathbf{P} is a symmetric idempotent matrix, then \mathbf{Y}^{\mathsf{T}}\mathbf{P}\mathbf{Y} has W_{\mathfrak{m}}(\mathbf{\Sigma}) distribution, where \mathfrak{m} is equal to the trace (rank) of \mathbf{P}
```

As a consequence, if  ${f S_Y}$  is the sample variance-covariance matrix calculated out of  ${f Y_i}$ , then the distribution of  $(n-1){f S_Y}$  is  $W_{n-1}(\Sigma)$ 

## Wishart distribution: more properties

For  $\mathfrak{m}>\mathfrak{p}$  and arbitrary  $\mathfrak{p}\times\mathfrak{p}$  symmetric, nonnegative definite  $\Sigma$ ,  $W_{\mathfrak{m}}(\Sigma)$  is (absolutely) continuous (and thus has a density) If B has  $W_{\mathfrak{m}}(\Sigma)$  distribution

and 
$${\bf a}$$
 is an arbitrary fixed (non-random) vector, then  ${\bf a}^{\sf T}{\bf \Sigma}^{-1}{\bf a}\over {\bf a}^{\sf T}{\bf B}^{-1}{\bf a}$  has  $\chi^2_{{\mathfrak m}-{\mathfrak p}+1}$  distribution (which is then independent of  ${\bf a}$ )

#### An important corollary

If **d** and **B** are independent, **d** is  $N(0, \Sigma)$ , **B** is  $W_m(\Sigma)$ , then

$$\frac{m-p+1}{p} \ \mathbf{d}^{\mathsf{T}} \mathbf{B}^{-1} \mathbf{d} = \frac{\frac{\mathbf{d}^{\mathsf{T}} \boldsymbol{\Sigma}^{-1} \mathbf{d}}{p}}{\frac{\mathbf{d}^{\mathsf{T}} \boldsymbol{\Sigma}^{-1} \mathbf{d}}{\mathbf{d}^{\mathsf{T}} \mathbf{B}^{-1} \mathbf{d}}} \quad \text{which is} \quad \frac{\frac{\chi_p^2}{p}}{\frac{\chi_{m-p+1}^2}{m-p+1}}$$

- well, the latter is not a rigorous math formula, only some shorthand, memory aid, for expressing that if U has  $\chi^2_{\rm m-p+1}$  and U and V are independent (do not forget the latter!), and that the expression above is equal to

$$\frac{\frac{u}{p}}{\frac{V}{m-p+1}} \quad \text{which has the same distribution as} \quad \frac{m-p+1}{p} \, \mathbf{d}^{\mathsf{T}} \mathbf{B}^{-1} \mathbf{d}$$

- and thus the latter has distribution  $F_{\mathfrak{p},\mathfrak{m}-\mathfrak{p}+1}$ 

#### Univariate sampling once again...

We have n numbers,  $y_1, y_2, \ldots, y_n$ 

they can be modeled as the outcomes of n random variables f  $Y_1, Y_2, \ldots, Y_n$  are iid with the distribution  $N(\mu, \sigma^2)$ 

In such case, we have (for all i)  $\mu = \mathsf{E}(Y_i)$  and  $\sigma^2 = \mathsf{Var}(Y_i) = \mathsf{E}[((Y_i) - \mathsf{E}(Y_i))^2]$ 

Statistics then suggests to estimate

$$\mu \quad \text{by} \quad \bar{y} = \frac{1}{n} \sum_i y_i$$
 and 
$$\sigma^2 \quad \text{by} \quad s^2 = \frac{1}{n-1} \sum_i (y_i - \bar{y})^2$$

The subsequent mathematics then yields  $Var(\bar{Y})=\frac{1}{n}\sigma^2$  which statistics suggests to be estimated by  $\frac{1}{n}s^2$  and also the standard deviation of  $\bar{Yf}$ ,  $\frac{1}{\sqrt{n}}\sigma$ , by  $\frac{1}{\sqrt{n}}s$ 

## ... concluded by the t-ratio (univariate)

t-ratio: 
$$\frac{\overline{Y} - \mu}{\frac{S}{\sqrt{n}}} = \sqrt{n} \frac{\overline{Y} - \mu}{s} \qquad \qquad \text{("Student's t-ratio")}$$

has distribution 
$$t_{n-1}$$
, that is,  $\frac{N(0,1)}{\sqrt{\frac{\chi_{n-1}^2}{n-1}}}$  (symbolically)

which may be approximated by N(0,1) for large n

And now: t-ratio squared: 
$$n \frac{(\bar{Y} - \mu)^2}{s^2}$$

has distribution 
$$F_{1,n-1}$$
, that is  $\frac{\frac{\chi_1^2}{1}}{\frac{\chi_{n-1}^2}{n-1}}$  (again symbolically)

and may be for large n approximated by  $\chi_1^2$  symbolically: N(0,1)<sup>2</sup>

#### Recall multivariate sampling now

Now, we have an array of numbers  $y_{ij}$ , forming the data matrix **Y** - n vectors, i = 1, ..., n, of p observations, j = 1, ..., pWe model them via n random vectors  $\mathbf{y}_1, \mathbf{y}_2, \dots \mathbf{y}_n$ those that give rows of **Y** as their outcomes each with p components, and independent that is, between themselves (but not necessarily within, between their components) with the same distribution  $N(\mu, \Sigma)$ If y is any of these random vectors, then we have  $\mu = E(y)$  and  $\Sigma = Var(y)$ 

#### And then

We estimate  $\mu$  by the vector of the columnwise means

as we know that 
$$\overline{\textbf{y}}=\frac{1}{n}\sum_{i=1}^{n}\textbf{y}_{i}$$
 has distribution  $N\left(\mu,\frac{1}{n}\Sigma\right)$ 

Then we estimate  $\Sigma$  by the sample variance-covariance matrix S, as we know that (n-1)S has distribution  $W_{n-1}(\Sigma)$ 

And after we observe that  $(n-1)\boldsymbol{S}$  and  $\bar{\boldsymbol{y}}$  are independent

We form not the t-ratio, but its square

# t-ratio (squared): multivariate (Hotelling's $T^2$ )

$$\mathsf{T}^2 = \mathsf{n}(\overline{\mathbf{y}} - \boldsymbol{\mu})^\mathsf{T} \mathbf{S}^{-1}(\overline{\mathbf{y}} - \boldsymbol{\mu}) \qquad \text{ which has }$$

(under all the assumptions above)

the distribution 
$$\frac{(n-1)p}{n-p}F_{p,n-1-p+1}=\frac{(n-1)p}{n-p}F_{p,n-p},$$

which actually means that

$$\frac{n-p}{(n-1)p}\mathsf{T}^2 = \frac{n-p}{(n-1)p}\mathsf{n}(\overline{\mathbf{y}}-\mu)^\mathsf{T}\mathsf{S}^{-1}(\overline{\mathbf{y}}-\mu)$$

has distribution  $F_{p,n-p}$ 

(which for large n may be approximated by  $\chi^2_{\mathfrak{p}}$ )

Note: for p=1 the first fraction is 1 and the distributions are  $F_{1,n-1}$  and  $\chi^2_p$  - same as for the univariate squared t-ratio.

Once again: we keep abusing the notation, using  $\bar{\mathbf{y}}$  for the (column) vector of columnwise means,  $\frac{1}{n}\mathbf{1}^{\mathsf{T}}\mathbf{Y}$  (a non-random vector), and at the same time for the average of random vectors  $\mathbf{y}_i$  (a random vector)

#### First applications

First applications are sort of analogs of univariate ones: we can

#### test a hypothesis

$$\begin{aligned} \text{using} & & H_0\colon \boldsymbol{\mu} = \boldsymbol{\mu}_0 \\ \text{using} & & T^2 = \boldsymbol{n}(\overline{\boldsymbol{y}} - \boldsymbol{\mu_0})^{\top} \boldsymbol{S}^{-1}(\overline{\boldsymbol{y}} - \boldsymbol{\mu_0}) \end{aligned} \quad \text{(substitute } \boldsymbol{\mu} = \boldsymbol{\mu}_0) \\ \text{rejecting } & H_0 \text{ if } T^2 > \frac{(n-1)p}{n-p} F_{p,n-p}(\boldsymbol{\alpha}) \end{aligned}$$

In the similar vein, we can form

#### confidence sets

 $\mu$  in  $\mathsf{T}^2$  becomes a variable

yielding a confidence set which is an ellipsoid such that

$$P\big[(\overline{\mathbf{y}}-\boldsymbol{\mu})^{\mathsf{T}}\mathbf{S}^{-1}(\overline{\mathbf{y}}-\boldsymbol{\mu})\leqslant \frac{(n-1)p}{n(n-p)}F_{p,n-p}(\alpha)\big]=1-\alpha.$$

#### Paired comparisons

This is still an application in the univariate style: a paired t-test is generalized to the situation when there are not pairs of one, but several variables (the pairing is one-to-one)

The observations come as are  $\mathfrak n$  pairs of vectors  $\mathbf y_{1i}$  and  $\mathbf y_{2i}$  similarly to the univariate, classical paired t-test  $\mathbf y_{1i}$  and  $\mathbf y_{2i}$  are jointly normal not necessary independent within or between themselves but pairs of vectors are independent for different  $i=1,2,\ldots,n$  and have the same distribution (independent of  $i=1,2,\ldots,n$ )

In such case, the (vector) differences  $\mathbf{z}_i = \mathbf{y}_{1i} - \mathbf{y}_{2i}$  can be modeled by iid random vectors with normal distribution  $N(\mu, \Sigma)$ 

The hypothesis  $H_0: \mu = \mathbf{0}$  is then rejected if

$$\mathsf{T}^2 = \mathsf{n} \overline{\mathsf{z}}^\mathsf{T} \mathsf{S}^{-1} \overline{\mathsf{z}} > \frac{(\mathsf{n} - 1) \mathsf{p}}{\mathsf{n} - \mathsf{p}} \mathsf{F}_{\mathsf{p}, \mathsf{n} - \mathsf{p}}(\alpha)$$

A technology of its own: repeated measures

#### Truly multivariate application: repeated measures

In a sense, it is a generalization of paired t-test again, but in different direction: now we do not compare two paired groups of vectors, but do it in a more involved way

We do it using a data matrix  $\mathbf{Y}$  using **contrasts**, believing, as before, that the rows of  $\mathbf{Y}$  are realizations of iid random vectors  $\mathbf{y}_i$ 

A contrast matrix is defined to be any  $k \times p$  matrix  ${\bf C}$  that has sums of rows equal to zero; the comparisons we are after are expressed through  ${\bf Cy}_i$ 

Let us have a look at some examples with p = 4

## Examples of contrasts that carry special meaning

Compare all to control:

Compare first to second, second to third, third to fourth,...:

Of course, we do not have to have k=3 lines in each contrast; we can consider contrasts also with k=1 or k=2 - but k=p-1 is the maximum possible number of *linearly independent* lines in a contrast

#### More elaborate contrasts

Let a and A be two levels of the first factor, b and B two levels of the seond factor, and the observations at every item correspond to ab, aB, Ab, AB. Then the first contrast evaluates the effect of the first factor, the second of the second factor, and the third one the interaction:

Such an elaborate contrast is possible for p = 4 (or similar)

Incidentally, cannot a contrast - for  $\mathfrak{p}=4$  - have different number of lines than three?

And how about p=5? For our data, we have p=5, so we have to use rather some of the previous contrasts

#### Distribution of repeated measures

Rows of the data matrix - (row) vectors  $(Y_{i1}, Y_{i2}, ..., Y_{ip})$  are modeled as (column) random vectors  $\mathbf{y}_i$ 

Vectors  $\mathbf{y}_i$  are considered iid, with normal distribution  $N(\boldsymbol{\mu}, \boldsymbol{\Sigma})$ 

 $\textbf{z}_i = \textbf{C}\textbf{y}_i$  can be then modeled as iid random vectors with normal distribution  $N(\textbf{C}\mu,\textbf{C}\boldsymbol{\Sigma}\textbf{C}^{\top})$ 

and we can use again the distributional mathematics (abusing the notation and using  $\bar{y}$  also for columnwise means of Y made into a column vector) for

$$\mathsf{T}^2 = \mathsf{n} \overline{\mathsf{z}}^\mathsf{T} \mathsf{S}_{\mathsf{Y}\mathsf{C}^\mathsf{T}}^{-1} \overline{\mathsf{z}} = \mathsf{n} (\mathsf{C} \overline{\mathsf{y}})^\mathsf{T} (\mathsf{C} \mathsf{S}_{\mathsf{Y}}\mathsf{C}^\mathsf{T})^{-1} (\mathsf{C} \overline{\mathsf{y}})$$

which in the model has the distribution  $\frac{(n-1)k}{n-k} \mathsf{F}_{k,n-k}$ 

Typically, we can test the hypothesis that all contrasts are zero but also other hypothesis, for confidence sets, etc.

And it is all pretty much nothing else but applying the  $T^2$ : not to the original variables, but rather to the specific linear combinations of those

So, do we see now what can be the dimension k of **C**?

#### It is all in the formula for $T^2$

The formula for  $T^2$  calls for the invertibility of  $CSC^T$ ; as this matrix has dimension  $k \times k$ , its rank must be k then

Now, the rank of a product of matrices is at most the maximum or ranks of the matrices involved; consequently, the rank of  $\mathbf{CSC}^{\mathsf{T}}$  is not greater than the rank of  $\mathbf{S}$  - so if we assume it is p, then k cannot be greater than p. And the condition that rows sum to zero - in matrix terms expressible as  $\mathbf{1}^{\mathsf{T}}\mathbf{C} = \mathbf{0}$  further drives rank one more down: that is, k cannot be greater than p-1, otherwise  $\mathbf{CSC}^{\mathsf{T}}$  cannot have rank k

Of course, if k=p-1, it is not guaranteed mathematically that the rank is k; but from the statistical point of view, we can always believe that elements of **S** are sufficiently "in a general position"

(Try generating a random matrix with components that come from independent realizations of a distribution with a density; the result is then invertible with probability one - and indeed in R, you likely never encounter a noninvertible matrix this way

> solve(matrix(rnorm(100),10,10)) # repeat or alter if you wish ...

#### Recall first again: the data

```
> read.table("electro.d",header=T,row.names=1)
   E1
        E2
             E3
               E4 E5
  500
      400
            98 200 250
1
       600 600
               75 310
  660
       370
            220 250 220
  250
4
  72
      140
            240 33 54
5
  135
       300 450 430
                   70
            135 190 180
6
   27
        84
  100
               73 78
        50
             82
8
  105
             32
                58 32
      180
                34 64
9
   90
       180 220
10 200
      290
            320 280 135
11 15
      45
             75
                88
                   80
            300 300 220
12 160 200
13 250
             50
                50 92
      400
14 170
       310
            230
                20 150
  66 1000 1050 280 220
15
16 107
        48
             26 45 51
```

We want to compare E1, E2, E3, E4, E5 - somehow in total. Lines are related to a certain subject, hence independence within a line may not be realistic; but independence between lines perhaps yes

## First taking logs (more conforming to normal)

```
> elel=log(read.table("electro.d",header=T,row.names=1))
> elel
                           E3
         F.1
                  E2
                                    E4
                                             E5
  6.214608 5.991465 4.584967 5.298317 5.521461
  6.492240 6.396930 6.396930 4.317488 5.736572
  5.521461 5.913503 5.393628 5.521461 5.393628
  4.276666 4.941642 5.480639 3.496508 3.988984
  4.905275 5.703782 6.109248 6.063785 4.248495
  3.295837 4.430817 4.905275 5.247024 5.192957
7 4.605170 3.912023 4.406719 4.290459 4.356709
8 4.653960 5.192957 3.465736 4.060443 3.465736
 4.499810 5.192957 5.393628 3.526361 4.158883
10 5.298317 5.669881 5.768321 5.634790 4.905275
11 2.708050 3.806662 4.317488 4.477337 4.382027
12 5.075174 5.298317 5.703782 5.703782 5.393628
13 5.521461 5.991465 3.912023 3.912023 4.521789
14 5.135798 5.736572 5.438079 2.995732 5.010635
15 4.189655 6.907755 6.956545 5.634790 5.393628
16 4.672829 3.871201 3.258097 3.806662 3.931826
```

#### Contrasts and their transposes

Now, contrasts were defined to be  $k \times p$  matrices, with each row summing to 0 - that was convenient in the stochastic assumptions, where observations were modeled as column  $p \times 1$  vectors.

With an  $n \times p$  data matrix **Y**, these observations correspond to its rows. Hence we have to multiply **Y** from right right by a  $p \times k$  transposed contrast - a matrix that has columns, not rows, now summing to zero.

In what follows, we show these contrasts as they appear in  ${\sf R}$  - that is, in their transposed form

# Once again some of the examples, now in this setting

Compare all to control

Compare first to second, second to third, third to fourth,...

#### More elaborate contrasts again

Let a and A be two levels of the first factor, b and B two levels of the seond factor, and the observations at every item correspond to ab, aB, Ab, AB. Then the first contrast (first column) evaluates the effect of the first factor, the second (column) of the second factor, and the third one the interaction (between those):

# And now: contrasts for (logarithms of) electrodes

# **Electrodes:** boxplots of contrasts

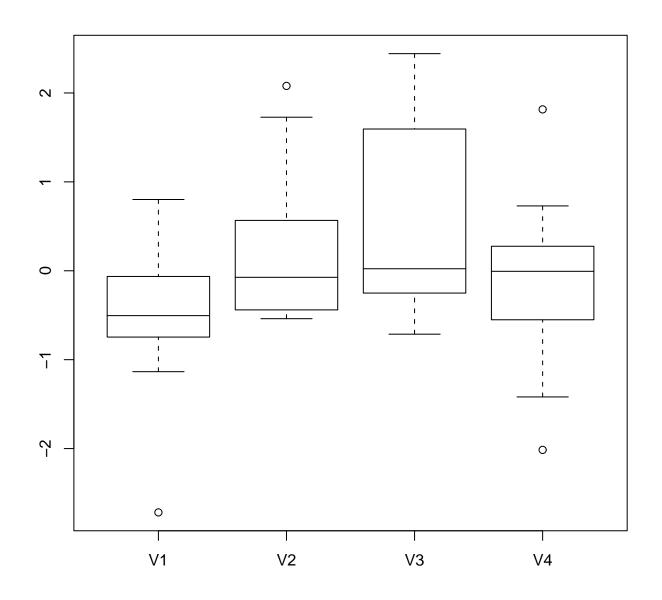

# **Contrasts: objectwise**

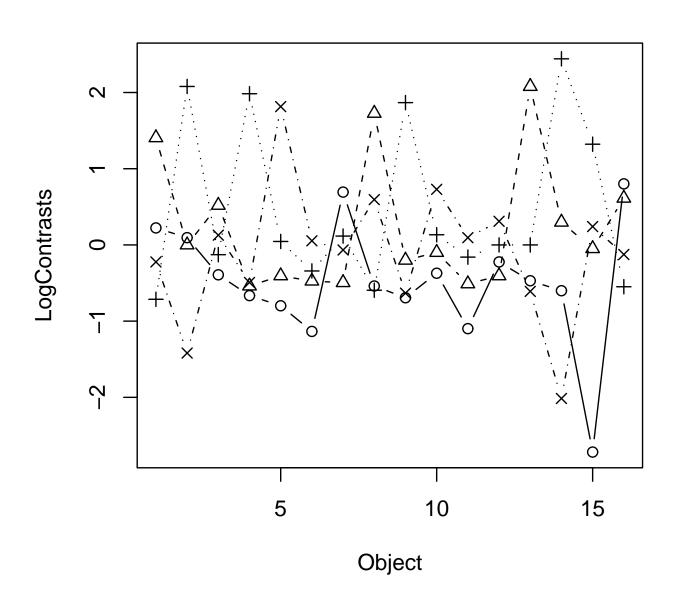

# **Contrasts: principal components**

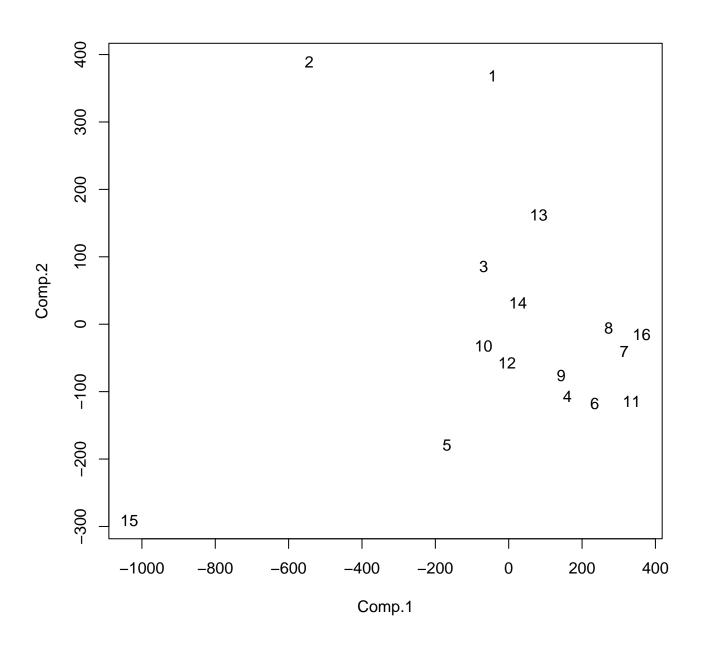

## We can finally look at Hotelling's $T^2$

```
> dim(elelc)
\lceil 1 \rceil 16 4
> elmu = apply(elelc,2,mean); elmu
[1] -0.4932261 0.2166766 0.4690089 -0.1009543
> elis = solve(var(elelc)) # oh: I am not supposed to do this!
> 1-pf(elmu %*% elis %*% elmu*16*12/(4*15),4,12)
0.1044359
First p-value here. Now, there is a suspicion that 15th subject is
somewhat out of the ordinary (an "outlier", so to say) - how about
trying the analysis without it?
> elmu=apply(elelc[-15,],2,mean)
> elis=solve(var(elelc[-15,]))
> 1-pf( elmu %*% elis %*% elmu * 15*11/(4*14),4,11)
0.1278355
How about looking only on (all) the 1st and 3rd contrasts?
> elmu = apply(elelc[,c(1,3)],2,mean)
> elis = solve(var(elelc[,c(1,3)]))
> 1-pf(elmu %*% elis %*% elmu*16*14/(2*15),2,14)
0.06439189
```

#### T<sup>2</sup> continued

And now, only one of those (1st and 3rd) contrasts at a time > elmu = mean(elelc[,3]) > elis = solve(var(elelc[,3])) > 1-pf(elmu %\*% elis %\*% elmu\*16\*15/(1\*15),1,15) 0.1010562 > elmu = mean(elelc[,1]) > elis = solve(var(elelc[,1])) > 1-pf(elmu %\*% elis %\*% elmu\*16\*15/(1\*15),1,15) 0.02852685 Yeah, so the 1st one would yield some significance - only, we could arrive to this by a simple paired t-test... > 4\*mean(elelc[,1])/sqrt(var(elelc[,1])) -2.422740> qt(.025,15)-2.131450> 2\*(1-pt(abs(4\*mean(elelc[,1]))/sqrt(var(elelc[,1])),15)) 0.02852685 Isn't there a function for t-test in R?

#### Surely is!

#### Isn't there any package for Hotelling?

```
> summary(manova(elelc~1),intercept=T,test="H")
           Df Hotelling-Lawley approx F num Df den Df Pr(>F)
                     0.81125 2.43374
                                          4
(Intercept) 1
                                               12 0.1044
Residuals
           15
> summary(manova(elelc~1),intercept=T,test="W")
               Wilks approx F num Df den Df Pr(>F)
           Df
(Intercept) 1 0.55211 2.43374
                                 4
                                       12 0.1044
Residuals
           15
> summary(manova(elelc[-15,]~1),intercept=T,test="H")
           Df Hotelling-Lawley approx F num Df den Df Pr(>F)
(Intercept) 1
                     0.82388 2.26568
                                          4
                                               11 0.1278
Residuals
> summary(manova(elelc[-15,]~1),intercept=T,test="W")
               Wilks approx F num Df den Df Pr(>F)
(Intercept) 1 0.54828 2.26568
                                 4
                                       11 0.1278
Residuals 14
> summary(manova(elelc[,c(1,3)]~1),intercept=T,test="H")
           Df Hotelling-Lawley approx F num Df den Df Pr(>F)
(Intercept) 1
                      0.4797 3.3577
                                         2.
                                               14 0.06439
Residuals
           15
```

#### Hotelling package continued

# Second thoughts: how about trying some other contrast matrix?

```
> contr.sum(5)[c(5,1:4),]
  [,1] [,2] [,3] [,4]
5   -1   -1   -1   -1
1     1     0     0     0
2     0     1     0     0
3     0     0     1     0
4     0     0     0     1
> elc=as.matrix(elel) %*% contr.sum(5)[c(5,1:4),]
> boxplot(elc)
```

# Boxplots of contrasts: not that bad

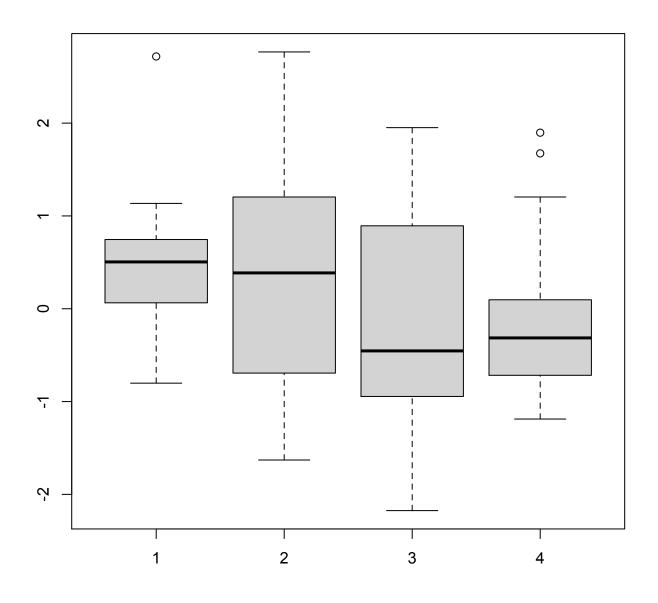

# Oops... was this expected?

### For subsets, however...

Note the "progress": originally we have been only able to isolate one contrast significant at  $\alpha=0.05$ . Now we are able to pick up two...

Shall we continue? (I did...)

# Incidentally, the boxplots of original logarithms

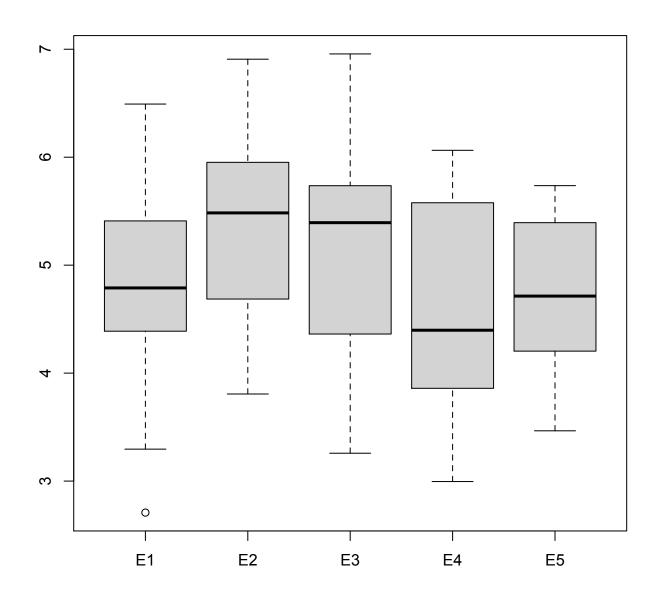

### Perhaps one can still move on...

Some impasses are inevitable:

```
> cn = rbind(c(-1,-1,0,0),c(1,0,-1,0),c(0,0,0,-1),
+ c(0,0,0,1),c(0,1,1,0))
> cn
    [,1] [,2] [,3] [,4]
[1,] -1 -1 0
[2,] 1 0 -1 0
[3,] 0 0 0 -1
[4,] 0 0 0 1
[5,] 0 1 1
> ecn=as.matrix(elel) %*% cn
> summary(manova(ecn[,c(1,2,3)]~1),intercept=T,test="H")
Error in summary.manova(manova(ecc[, c(1, 2, 3)] ~ 1), intercept = T
 residuals have rank 2 < 3
> summary(manova(ecn[,c(1,3)]~1),intercept=T,test="H")
          Df Hotelling-Lawley approx F num Df den Df Pr(>F)
(Intercept) 1 0.74424 5.2097 2 14 0.02036 *
Residuals 15
I see...
```

#### A better shot?

```
> con = rbind(c(-1,0,0,0),c(1,-1,0,0),c(0,0,1,0),
+ c(0,0,0,1),c(0,1,-1,-1))
> con
        [,1] [,2] [,3] [,4]
[1,] -1 0 0
[2,] 1 -1 0 0
[3,] 0 0 1 0
[4,] 0 0 0 1
[5,] 0 1 -1 -1
> econ=as.matrix(elel) %*% con
```

# We have already seen this

```
> summary(manova(econ~1),intercept=T,test="H")
           Df Hotelling-Lawley approx F num Df den Df Pr(>F)
                 0.81125 2.4337
                                               12 0.1044
(Intercept) 1
Residuals
           15
> summary(manova(ecc[,c(1,2,3)]~1),intercept=T,test="H")
           Df Hotelling-Lawley approx F num Df den Df Pr(>F)
                      0.74923 3.2467
                                          3
(Intercept)
          1
                                                13 0.05686 .
Residuals 15
> summary(manova(econ[,c(1,2)]~1),intercept=T,test="H")
           Df Hotelling-Lawley approx F num Df den Df Pr(>F)
              0.74424 5.2097 2 14 0.02036 *
(Intercept) 1
This not - but who cares...
> summary(manova(econ[,c(1,3)]~1),intercept=T,test="H")
           Df Hotelling-Lawley approx F num Df den Df Pr(>F)
                      0.41386
                                2.897
                                                14 0.08854 .
(Intercept)
          1
Residuals
```

#### But this!!

```
> summary(manova(ecc[,c(1,2,4)]~1),intercept=T,test="H")
         Df Hotelling-Lawley approx F num Df den Df Pr(>F)
(Intercept) 1
                0.81014 3.5106 3
                                         13 0.04628 *
Residuals 15
Recall:
> con
    [,1] [,2] [,3] [,4]
[1,] -1 -1 0
[2,] 1 0 -1 -1
[3,] 0 0 1 0
[4,] 0 1 0
                  0
[5,] 0
          0 0
```

#### But this!!

# Boxplot of contrasts: things do not always look as they appear

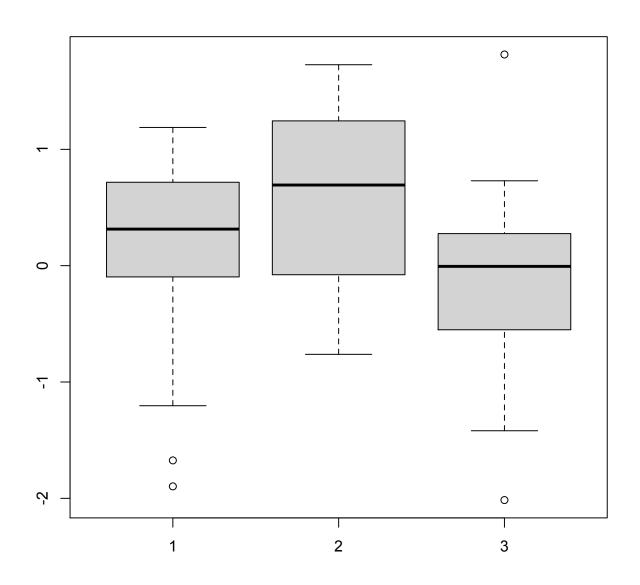

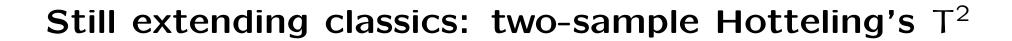

# And now: two-sample, first again univariate

Two-sample t-test: if

 $y_{1i},\ i=1,\ldots,n_1$  are modeled iid with  $N(\mu_1,\sigma_1^2),$  and  $y_{2i},\ i=1,\ldots,n_2$  are modeled iid with  $N(\mu_1,\sigma_2^2),$  and it is believed that those random variables are all independent (between, but also within groups - "samples" - as well) and it is also believed that  $\sigma_1^2=\sigma_2^2$  then  $\frac{\overline{x}_1-\overline{x}_2}{s_{pooled}}\sqrt{\frac{n_1n_2}{n_1+n_2-2}}$  is modeled by  $t_{n_1+n_2-2},$ 

or equivalently,  $\left(\frac{n_1n_2}{n_1+n_2-2}\right)\frac{(\bar{x}_1-\bar{x}_2)^2}{s_{\text{pooled}}^2}$  by  $F_{1,n_1+n_2-2}.$ 

The important component here is the "pooled" estimate of the common variance

$$s_{\text{pooled}}^2 = \frac{1}{n_1 + n_2 - 2} \left( \sum_{i=1}^{n_1} (x_{1i} - \bar{x}_1)^2 + \sum_{i=1}^{n_2} (x_{2i} - \bar{x}_2)^2 \right)$$

# Two-sample: multivariate

Hotelling T<sup>2</sup>: if

 $\mathbf{y}_{1i}$ ,  $i=1,\ldots,n_1$  are modeled iid with  $N(\mu_1,\boldsymbol{\Sigma}_1)$ , and  $\mathbf{y}_{2i}$ ,  $i=1,\ldots,n_2$  are modeled iid with  $N(\mu_2,\boldsymbol{\Sigma}_2)$ , and those random vectors are believed to be are independent (between and within groups) (but not necessarily within vectors) and  $\Sigma_1 = \Sigma_2$ , then (writing  $\mu = \mu_1 - \mu_2$ )  $\frac{n_1+n_2-1-p}{(n_1+n_2-2)p} \; \frac{n_1n_2}{n_1+n_2} (\overline{\textbf{y}}_1-\overline{\textbf{y}}_2-\mu)^{\mathsf{T}} \textbf{S}_{\mathsf{pooled}}^{-1} (\overline{\textbf{y}}_1-\overline{\textbf{y}}_2-\mu)$ can be considered  $F_{p,n_1+n_2-1-p}$ or also  $\mathsf{T}^2 = \frac{\mathsf{n}_1 \mathsf{n}_2}{\mathsf{n}_1 + \mathsf{n}_2} (\overline{\mathbf{y}}_1 - \overline{\mathbf{y}}_2 - \boldsymbol{\mu})^\mathsf{T} \mathbf{S}^{-1}_{\mathsf{pooled}} (\overline{\mathbf{y}}_1 - \overline{\mathbf{y}}_2 - \boldsymbol{\mu})$ can be considered  $\frac{(n_1 + n_2 - 2)p}{n_1 + n_2 - 1 - p} F_{p,n_1 + n_2 - 1 - p}$ 

## The pooled estimate of $\Sigma$

The estimate of the common variance-covariance matrix is analogously the  $p \times p$  matrix  $\mathbf{S}_{pooled}$  whose element in k-th row and  $\ell$ -th column is

$$\frac{1}{n_1 + n_2 - 2} \left( \sum_{i=1}^{n_1} (y_{1ik} - \bar{y}_{1k})(y_{1i\ell} - \bar{y}_{1\ell}) + \sum_{i=1}^{n_2} (y_{2ik} - \bar{y}_{2k})(y_{2i\ell} - \bar{y}_{2\ell}) \right)$$

# Applications akin to univariate ones

#### Two-sample comparisons

testing 
$$H_0$$
:  $\mu_1 = \mu_2$ .

#### Two-sample confidence intervals

for 
$$\mu = \mu_1 - \mu_2$$

# Truly multivariate application: profile analysis

Profile analysis is again more general:

we test 
$$H_0: \mathbf{C}\mu_1 = \mathbf{C}\mu_2$$
, where  $\mathbf{C}$  is  $k \times p$  using  $T^2 = \frac{n_1n_2}{n_1+n_2}(\bar{\mathbf{y}}_1 - \bar{\mathbf{y}}_2)^{\mathsf{T}}\mathbf{C}^{\mathsf{T}}[\mathbf{C}\mathbf{S}_{\mathsf{pooled}}\mathbf{C}^{\mathsf{T}}]^{-1}\mathbf{C}(\bar{\mathbf{y}}_1 - \bar{\mathbf{y}}_2)$  with the distribution  $\frac{(n_1+n_2-2)k}{n_1+n_2-1-k}F_{k,n_1+n_2-1-k}$ 

## Example

V1, V2 and V3, V4 are the same measurements made in two labs.

```
> eff
  V1 V2 V3 V4
1 6 27 25 15
2 6 23 28 13
3 18 64 36 22
4 8 44 35 29
 11 30 15 31
 34 75 44 64
6
  28 26 42 30
8 71 124 54 64
9 43 54 34 56
10 33 30 29 20
11 20 14 39 21
```

### Paired $T^2$

# And two-sample $T^2$

Residuals 20

# Review of t-tests: one-sample

Notation: 
$$\bar{y} = \frac{1}{n} \sum_{i} y_{i}$$
,  $s^2 = \frac{1}{n-1} \sum_{i} (y_{i} - \bar{y})^2$ 

the t statistic  $\sqrt{n} \, \frac{\bar{y} - \mu}{s}$  is  $t_{n-1}$  (abusing the notation)

if  $y_1, y_2, \ldots, y_n$  are iid, each is  $N(\mu, \sigma^2)$ ; then it follows that

- $\bar{y}$  is  $N(\mu, \frac{1}{n}\sigma^2)$ , and then  $\frac{\bar{y}-\mu}{\frac{\sigma}{\sqrt{n}}} = \sqrt{n}\,\frac{\bar{y}-\mu}{\sigma}$  is N(0,1)
- $\frac{(n-1)s^2}{\sigma^2} = \frac{\sum_{i}(x_i \bar{x})^2}{\sigma^2}$  is  $\chi_{n-1}^2$
- $\bar{x}$  and  $s^2$ , and thus  $\sqrt{n}\frac{\bar{x}-\mu}{\sigma}$  and  $\frac{(n-1)s^2}{\sigma^2}$  are independent which together yields the  $t_{n-1}$  distribution of

$$\frac{\sqrt{n}\frac{\bar{x}-\mu}{\sigma}}{\sqrt{\frac{\frac{(n-1)s^2}{\sigma^2}}{n-1}}} = \sqrt{n}\frac{\bar{x}-\mu}{s}$$

For large n, this distribution is approximately N(0,1)

# Two sample (t) test: univariate

If  $y_{1i}$ ,  $i=1,\ldots,n_1$  are iid with  $N(\mu_1,\sigma_1^2)$ , and  $y_{2i}$ ,  $i=1,\ldots,n_2$  are iid with  $N(\mu_2,\sigma_2^2)$ , and they are independent also between samples, and  $\sigma_1^2=\sigma_2^2$ , then  $\frac{\bar{y}_1-\bar{y}_2}{\bar{s}}\sqrt{\frac{n_1n_2}{n_1+n_2-2}}$  is  $t_{n_1+n_2-2}$  ( $\bar{s}$  is "pooled" estimate) or, alternatively,  $\left(\frac{n_1n_2}{n_1+n_2-2}\right)\frac{(\bar{y}_1-\bar{y}_2)^2}{\bar{s}^2}$  is  $F_{1,n_1+n_2-2}$ .

# Two sample $(T^2)$ test: multivariate

If  $\mathbf{y}_{1i}$ ,  $i = 1, \ldots, n_1$  are iid with  $N(\mu_1, \Sigma_1)$ , and  $\mathbf{y}_{2i}$ ,  $i=1,\ldots,n_2$  are iid with  $N(\mu_2,\boldsymbol{\Sigma}_2)$ , and they are independent also between samples, and  $\Sigma_1 = \Sigma_2$ . then  $(\mu = \mu_1 - \mu_2)$  $\frac{n_1 + n_2 - 1 - p}{(n_1 + n_2 - 2)p} \; \frac{n_1 n_2}{n_1 + n_2} (\overline{\mathbf{y}}_1 - \overline{\mathbf{y}}_2 - \boldsymbol{\mu})^\mathsf{T} \mathbf{S}^{-1}_{\mathsf{pooled}} (\overline{\mathbf{y}}_1 - \overline{\mathbf{y}}_2 - \boldsymbol{\mu})$ is  $F_{p,n_1+n_2-1-p}$ , or, alternatively,  $\mathsf{T}^2 = \frac{n_1 n_2}{n_1 + n_2} (\overline{\mathbf{y}}_1 - \overline{\mathbf{y}}_2 - \boldsymbol{\mu})^\mathsf{T} \mathbf{S}^{-1}_{\mathsf{pooled}} (\overline{\mathbf{y}}_1 - \overline{\mathbf{y}}_2 - \boldsymbol{\mu})$ is  $\frac{(n_1 + n_2 - 2)p}{n_1 + n_2 - 1 - p}$ F<sub>p,n<sub>1</sub>+n<sub>2</sub>-1-p</sub>

where  $\mathbf{S}_{pooled}$  is the pooled sample variance-covariance matrix with elements

$$\frac{1}{n_1+n_2-2}\left(\sum_{i=1}^{n_1}(y_{1ik}-\bar{y}_{1k})(y_{1i\ell}-\bar{y}_{1\ell})+\sum_{i=1}^{n_2}(y_{2ik}-\bar{y}_{2k})(y_{2i\ell}-\bar{y}_{2\ell})\right)$$

# Trying to extend classics: linear model and ANOVA

# One-way layout: univariate

```
response y_{ki}, i=1,\ldots,n, coming in k=1,\ldots,K groups model y_{ki}=\mu_k+\epsilon_{ki} (or some equivalent form) the size of groups not necessarily equal: n=n_1+\cdots+n_k errors \epsilon_{ki} are independent and N(0,\sigma^2) (the same variance for all errors) the hypothesis of interest: all \mu_k equal fit by least-squares method under model, and under restricted model (hypothesis)
```

# One-way layout: univariate - testing

restricted model: we fit the same  $\mu$  to all  $y_{ki}$  its estimate is grand mean  $\bar{y},$  over all  $y_{ki}$  the minimized sum of squares is  $T = \sum (y_{ki} - \bar{y})^2$  divided by n-1 degrees of freedom gives the estimate  $s_T^2$ 

full model: we fit not necessarily same  $\mu_k$  to each group of  $y_{ki}$  the estimates are group means  $\bar{y}_k$  the minimized sum of squares is  $W = \sum (y_{ki} - \bar{y}_k)^2$  divided by n-K degrees of freedom gives  $s^2 = s_W^2$ 

the ratio 
$$\frac{\frac{T-W}{n-1-(n-K)}}{\frac{W}{n-K}} = \frac{\frac{T-W}{K-1}}{\frac{W}{n-K}} \text{ is good for testing}$$

if the assumptions hold, its distribution is  $F_{(K-1)(n-K)}$  and if the hypothesis is true, it tends to be small

# One-way layout: multivariate

```
Multivariate: j = 1, ..., p, p is the dimension of the response
response y_{kij}, i = 1, ..., n, coming in k = 1, ..., K groups
model y_{kij} = \mu_{kj} + \varepsilon_{kij}
the size of groups not necessarily equal: n = n_1 + \cdots + n_k
errors \varepsilon_{ki} are independent and N(\mathbf{0}, \Sigma)
     (the same variance-covariance matrix for all errors)
the hypothesis of interest: all \mu_k equal
fit by least-squares method
     under model, and
     under restricted model (hypothesis)
```

# On more graduate level: multivariate linear model

$$\mathbf{Y} = \mathbf{X}\mathbf{B} + \mathbf{E}$$
  $\mathbf{Y}$  - an  $\mathfrak{n} \times \mathfrak{p}$  response matrix;  $\mathbf{X}$  - an  $\mathfrak{n} \times \mathfrak{r}$  matrix of covariates (stimuli)  $\mathbf{B}$  - an  $\mathfrak{r} \times \mathfrak{p}$  matrix of parameters  $\mathbf{E}$  - an  $\mathfrak{n} \times \mathfrak{p}$  matrix of errors

If p=1, it is univariate linear model; in fact, a multivariate linear model can be viewed as p univariate linear models together

$$\mathbf{y}_{\cdot j} = \mathbf{X} oldsymbol{eta}_{\cdot j} + \epsilon_{\cdot j}, \; j = 1, \ldots, p$$
  $\mathbf{Y} = egin{pmatrix} \mathbf{y}_{\cdot 1} & \ldots & \mathbf{y}_{\cdot j} & \ldots & \mathbf{y}_{\cdot p} \end{pmatrix}$   $\mathbf{B} = egin{pmatrix} oldsymbol{eta}_{\cdot 1} & \ldots & oldsymbol{eta}_{\cdot p} & \ldots & oldsymbol{eta}_{\cdot p} \end{pmatrix}$   $\mathbf{E} = egin{pmatrix} \epsilon_{\cdot 1} & \ldots & \epsilon_{\cdot p} & \ldots & \epsilon_{\cdot p} \end{pmatrix}$ 

# Even more componentwise

$$\mathbf{y}_{ij} = \mathbf{x}_{i\cdot}^{\mathsf{T}} \mathbf{\beta}_{\cdot j} + \epsilon_{ij}, \ i = 1, \dots, n, \ j = 1, \dots, p$$
  $\mathbf{X} = \begin{pmatrix} \mathbf{x}_{1\cdot}^{\mathsf{T}} \\ \vdots \\ \mathbf{x}_{i\cdot}^{\mathsf{T}} \\ \vdots \\ \mathbf{x}_{n\cdot}^{\mathsf{T}} \end{pmatrix}$ 

Typical modeling assumptions:  $\epsilon_i$  are now **rows** of  $\mathbf{E} = \begin{pmatrix} \epsilon_1^\mathsf{T} \\ \vdots \\ \epsilon_i^\mathsf{T} \\ \vdots \\ \epsilon_n^\mathsf{T} \end{pmatrix}$ 

$$\mathsf{E}(\mathfrak{e}_{\mathsf{i}}) = \mathbf{0}$$

 $Var(\epsilon_{i\cdot}) = \Sigma$  (not depending on j)

$$\label{eq:cov} \begin{split} \text{Cov}(\epsilon_{i\cdot},\epsilon_{k\cdot}) &= \textbf{0} \text{ for } i \neq k \text{, or stronger: rows } \epsilon_{i\cdot} \text{ are independent} \\ \text{also normality assumption: } \epsilon_{i\cdot} \text{ are independent, each } N(\textbf{0},\textbf{\Sigma}) \end{split}$$

### **Estimation**

Least squares, motivated by

- 1. Numerical convenience: quadratic minimization problem leads to linear equations;
- 2. Gauss-Markov theory (best linear unbiased estimate)
- 3. Maximum likelihood under normality assumption

Assumption:  $\Sigma$  is nonsingular ( $\rightarrow$  density exists)

a particular advantage in the multivariate context: estimation of a multivariate model splits to the estimation of  $\mathfrak p$  univariate ones - minimizing the left-hand sum amount to separate minimizations of the right-hand sums in

$$\sum_{i,j} (y_{ij} - \mathbf{x}_i^\mathsf{T} \boldsymbol{\beta}_j)^2 = \sum_{i} (y_{i1} - \mathbf{x}_i^\mathsf{T} \boldsymbol{\beta}_1)^2 + \dots + \sum_{i} (y_{ip} - \mathbf{x}_i^\mathsf{T} \boldsymbol{\beta}_p)^2$$

$$\widehat{\boldsymbol{\beta}}_{\mathfrak{j}} = (\boldsymbol{\mathsf{X}}^{\mathsf{T}}\boldsymbol{\mathsf{X}})^{-1}\boldsymbol{\mathsf{X}}^{\mathsf{T}}\boldsymbol{\mathsf{y}}_{\mathfrak{j}} \qquad \ \ \widehat{\boldsymbol{\mathsf{B}}} = (\boldsymbol{\mathsf{X}}^{\mathsf{T}}\boldsymbol{\mathsf{X}})^{-1}\boldsymbol{\mathsf{X}}^{\mathsf{T}}\boldsymbol{\mathsf{Y}}$$

Beware: not true in general (when it's not least squares)

# The verification of the least-squares formula

$$\begin{split} &\sum_{i,j} (y_{ij} - \mathbf{x}_i^\mathsf{T} \boldsymbol{\beta}_j)^2 = \mathsf{tr} (\mathbf{Y} - \mathbf{X} \mathbf{B})^\mathsf{T} (\mathbf{Y} - \mathbf{X} \mathbf{B}) \\ &= \mathsf{tr} \Big( (\mathbf{Y} - \mathbf{X} \hat{\mathbf{B}} + \mathbf{X} \hat{\mathbf{B}} - \mathbf{X} \mathbf{B})^\mathsf{T} (\mathbf{Y} - \mathbf{X} \hat{\mathbf{B}} + \mathbf{X} \hat{\mathbf{B}} - \mathbf{X} \mathbf{B}) \Big) \\ &= \mathsf{tr} \Big( (\mathbf{Y} - \mathbf{X} \hat{\mathbf{B}})^\mathsf{T} (\mathbf{Y} - \mathbf{X} \hat{\mathbf{B}}) \Big) + \mathsf{tr} \Big( (\mathbf{X} \hat{\mathbf{B}} - \mathbf{X} \mathbf{B})^\mathsf{T} (\mathbf{X} \hat{\mathbf{B}} - \mathbf{X} \mathbf{B}) \Big) \\ &\text{due to the fact that } (\mathbf{Y} - \mathbf{X} \hat{\mathbf{B}})^\mathsf{T} (\mathbf{X} \hat{\mathbf{B}} - \mathbf{X} \mathbf{B}) = \mathbf{0} \end{split}$$

# Verifying the maximum likelihood claim

The negative of the log-likelihood is, up to an additive and multiplicative constants that don't affect the outcomes of minimization,

$$\begin{split} &\sum_{i} \text{log} \, \text{det}(\boldsymbol{\Sigma}) + (\mathbf{y}_{i\cdot} - \mathbf{x}_{i\cdot}^{\mathsf{T}} \mathbf{B}) \boldsymbol{\Sigma}^{-1} (\mathbf{y}_{i\cdot} - \mathbf{x}_{i\cdot}^{\mathsf{T}} \mathbf{B})^{\mathsf{T}} \\ &= n \, \text{log} \, \text{det}(\boldsymbol{\Sigma}) + \sum_{i} \text{tr} \Big( (\mathbf{y}_{i\cdot} - \mathbf{x}_{i\cdot}^{\mathsf{T}} \mathbf{B}) \boldsymbol{\Sigma}^{-1} (\mathbf{y}_{i\cdot} - \mathbf{x}_{i\cdot}^{\mathsf{T}} \mathbf{B})^{\mathsf{T}} \Big) \\ &= n \, \text{log} \, \text{det}(\boldsymbol{\Sigma}) + \text{tr} \Big( \sum_{i} (\mathbf{y}_{i\cdot} - \mathbf{x}_{i\cdot}^{\mathsf{T}} \mathbf{B})^{\mathsf{T}} (\mathbf{y}_{i\cdot} - \mathbf{x}_{i\cdot}^{\mathsf{T}} \mathbf{B}) \boldsymbol{\Sigma}^{-1} \Big) \\ &= n \, \text{log} \, \text{det}(\boldsymbol{\Sigma}) + \text{tr} \Big( (\mathbf{Y} - \mathbf{X} \mathbf{B})^{\mathsf{T}} (\mathbf{Y} - \mathbf{X} \mathbf{B}) \boldsymbol{\Sigma}^{-1} \Big) \\ &= n \, \text{log} \, \text{det}(\boldsymbol{\Sigma}) + \text{tr} \Big( (\mathbf{Y} - \mathbf{X} \mathbf{B})^{\mathsf{T}} (\mathbf{Y} - \mathbf{X} \mathbf{B}) \boldsymbol{\Sigma}^{-1} \Big) \end{split}$$

If  $\Sigma$  is fixed, then the first term does not depend on B and the second one is minimized by B equal to the least squares estimator  $\hat{B}$ :

## Verifying continued

$$\begin{split} &\operatorname{tr}\Big((\mathbf{Y}-\mathbf{X}\mathbf{B})^{\mathsf{T}}(\mathbf{Y}-\mathbf{X}\mathbf{B})\boldsymbol{\Sigma}^{-1}\Big)\\ &=\operatorname{tr}\Big((\mathbf{Y}-\mathbf{X}\hat{\mathbf{B}})^{\mathsf{T}}(\mathbf{Y}-\mathbf{X}\hat{\mathbf{B}})\boldsymbol{\Sigma}^{-1}\Big)+\operatorname{tr}\Big((\mathbf{X}\hat{\mathbf{B}}-\mathbf{X}\mathbf{B})^{\mathsf{T}}(\mathbf{X}\hat{\mathbf{B}}-\mathbf{X}\mathbf{B})\boldsymbol{\Sigma}^{-1}\Big)\\ &=\operatorname{tr}\Big((\mathbf{Y}-\mathbf{X}\hat{\mathbf{B}})^{\mathsf{T}}(\mathbf{Y}-\mathbf{X}\hat{\mathbf{B}})\boldsymbol{\Sigma}^{-1}\Big)+\operatorname{tr}\Big((\mathbf{X}\hat{\mathbf{B}}-\mathbf{X}\mathbf{B})\boldsymbol{\Sigma}^{-1}(\mathbf{X}\hat{\mathbf{B}}-\mathbf{X}\mathbf{B})^{\mathsf{T}}\Big)\\ &=\operatorname{tr}\Big((\mathbf{Y}-\mathbf{X}\hat{\mathbf{B}})^{\mathsf{T}}(\mathbf{Y}-\mathbf{X}\hat{\mathbf{B}})\boldsymbol{\Sigma}^{-1}\Big)+\operatorname{tr}\Big((\mathbf{X}\hat{\mathbf{B}}-\mathbf{X}\mathbf{B})\boldsymbol{\Sigma}^{-1}(\mathbf{X}\hat{\mathbf{B}}-\mathbf{X}\mathbf{B})^{\mathsf{T}}\Big)\\ &=\operatorname{and} \ \operatorname{the} \ \operatorname{last} \ \operatorname{term} \ \operatorname{is} \ \operatorname{the} \ \operatorname{trace} \ \operatorname{of} \ \operatorname{the} \ \operatorname{nonnegative} \ \operatorname{definite} \ \operatorname{matrix}.\\ &\operatorname{Put} \ \mathbf{B}=\hat{\mathbf{B}}; \ \operatorname{let} \ \mathbf{A}=(\mathbf{Y}-\mathbf{X}\hat{\mathbf{B}})^{\mathsf{T}}(\mathbf{Y}-\mathbf{X}\hat{\mathbf{B}})\\ &\operatorname{the} \ \operatorname{negative} \ \operatorname{log-likelihood} \ \operatorname{becomes}, \ \operatorname{if} \ \mathbf{A} \ \operatorname{is} \ \operatorname{nonsingular},\\ &\operatorname{n} \ \operatorname{log} \operatorname{det}(\boldsymbol{\Sigma})+\operatorname{tr}(\mathbf{A}\boldsymbol{\Sigma}^{-1})=-\operatorname{n} \ \operatorname{log} \operatorname{det}(\boldsymbol{\Sigma}^{-1})+\operatorname{tr}(\mathbf{A}\boldsymbol{\Sigma}^{-1})\\ &=-\operatorname{n} \ \operatorname{log} \operatorname{det}(\mathbf{A}\boldsymbol{\Sigma}^{-1})+\operatorname{n} \ \operatorname{log} \operatorname{det} \ \mathbf{A}+\operatorname{tr}(\mathbf{A}\boldsymbol{\Sigma}^{-1})\\ &=\operatorname{n} \ \operatorname{log} \operatorname{det}(\mathbf{A}\boldsymbol{\Sigma}^{-1})+\operatorname{n} \ \operatorname{log} \operatorname{det} \ \mathbf{A}+\operatorname{tr}(\mathbf{A}\boldsymbol{\Sigma}^{-1})\\ &=\operatorname{n} \ \operatorname{log} \operatorname{det}(\mathbf{A}\boldsymbol{\Sigma}^{-1})+\operatorname{n} \ \operatorname{log} \operatorname{det} \ \mathbf{A}+\operatorname{tr}(\mathbf{A}\boldsymbol{\Sigma}^{-1})\\ &=\operatorname{n} \ \operatorname{log} \operatorname{det}(\mathbf{A}\boldsymbol{\Sigma}^{-1})+\operatorname{n} \ \operatorname{log} \operatorname{det} \ \mathbf{A}+\operatorname{tr}(\mathbf{A}\boldsymbol{\Sigma}^{-1})\\ &=\operatorname{n} \ \operatorname{log} \operatorname{det}(\mathbf{A}\boldsymbol{\Sigma}^{-1})+\operatorname{n} \ \operatorname{log} \operatorname{det}(\mathbf{A}\boldsymbol{\Sigma}^{-1})\\ &=\operatorname{n} \ \operatorname{log} \operatorname{det}(\mathbf{A}\boldsymbol{\Sigma}^{-1})+\operatorname{n} \ \operatorname{log} \operatorname{det}(\mathbf{A}\boldsymbol{\Sigma}^{-1})\\ &=\operatorname{n} \ \operatorname{log} \operatorname{det}(\mathbf{A}\boldsymbol{\Sigma}^{-1})+\operatorname{n} \ \operatorname{log} \operatorname{det}(\mathbf{A}\boldsymbol{\Sigma}^{-1})\\ &=\operatorname{n} \ \operatorname{log} \operatorname{det}(\mathbf{A}\boldsymbol{\Sigma}^{-1})+\operatorname{n} \ \operatorname{log} \operatorname{det}(\mathbf{A}\boldsymbol{\Sigma}^{-1})\\ &=\operatorname{n} \ \operatorname{log} \operatorname{det}(\mathbf{A}\boldsymbol{\Sigma}^{-1})+\operatorname{n} \ \operatorname{log} \operatorname{det}(\mathbf{A}\boldsymbol{\Sigma}^{-1})\\ &=\operatorname{n} \ \operatorname{log} \operatorname{det}(\mathbf{A}\boldsymbol{\Sigma}^{-1})\\ &=\operatorname{n} \ \operatorname{log} \operatorname{log}(\mathbf{A}\boldsymbol{\Sigma}^{-1})\\ &=\operatorname{n} \ \operatorname{log}(\mathbf{A}\boldsymbol{\Sigma}^{-1})\\ &=\operatorname{n} \ \operatorname{log}(\mathbf{A}\boldsymbol{\Sigma}^{-1})\\ &=\operatorname{n} \ \operatorname{log}(\mathbf{A}\boldsymbol{\Sigma}^{-1})\\ &=\operatorname{n} \ \operatorname{log}(\mathbf{A}\boldsymbol{\Sigma}^{-1})\\ &=\operatorname{n} \ \operatorname{log}(\mathbf{A}\boldsymbol{\Sigma}^{-1})\\ &=\operatorname{n} \ \operatorname{log}(\mathbf{A}\boldsymbol{\Sigma}^{-1})\\ &=\operatorname{n} \ \operatorname{log}(\mathbf{A}\boldsymbol{\Sigma}^{-1})\\ &=\operatorname{n} \ \operatorname{log}(\mathbf{A}\boldsymbol{\Sigma}^{-1})\\ &=\operatorname{n} \ \operatorname{log}(\mathbf{A}\boldsymbol{\Sigma}^{-1})\\ &=\operatorname{n} \ \operatorname{log}(\mathbf{A}\boldsymbol{\Sigma}^{-1})$$

# One-way layout: multivariate - testing

restricted model: we fit the same  $\mu$  to all  $\mathbf{y}_{ki}$  its estimate is the grand mean  $\mathbf{\bar{y}}=(\bar{y}_1,\ldots,\bar{y}_p)^\mathsf{T}$  the estimate of variance-covariance matrix is obtained from the matrix  $\mathbf{T}$  with elements  $T_{rs}=\sum_{k,i}(y_{kir}-\bar{y}_r)(y_{kis}-\bar{y}_s)$  by dividing it by n-1 degrees of freedom full model: we fit not necessarily same  $\mu_k$  to each group of  $\mu_k$ 

full model: we fit not necessarily same  $\mu_k$  to each group of  $y_{ki}$  the estimates are group means  $\bar{y}_k=(\bar{y}_{k1},\ldots,\bar{y}_{kp})^{\sf T}$ 

the estimate of variance-covariance matrix is obtained from

the matrix  ${\bf W}$  with elements  $W_{\rm rs} = \sum (y_{\rm kir} - \bar{y}_{\rm kr})(y_{\rm kis} - \bar{y}_{\rm ks})$  by dividing it by n-K degrees of freedom

# ANOVA decomposition: univariate and multivariate

In univariate setting, we have the decomposition

$$RSS_H = RSS + (RSS_H - RSS)$$
  
in our notation it is  $T = W + (T - W)$ 

They are minimized sum of squares, and serve also as a basis for variance estimation. We then take, up to some constants, a ratio of  $\mathsf{T}-W$  and W as a testing statistic

In the multivariate setting, we cannot decompose minimized sums of squares in this way; we can do that, however, for matrices that serve for the estimation of the variance-covariance matrices

$$T = W + (T - W)$$

The problem is then: what is the ratio of  $\mathbf{T} - \mathbf{W}$  and  $\mathbf{W}$ ?

# Four possibilities for the ratio

Essentially (given tractability and other considerations), there are four possibilities to consider.

Note that after getting  $\mathbf{W}^{-1}(\mathbf{T}-\mathbf{W})$  or similar matrix, we need still to evaluate - by one number - how much this matrix differs from  $\mathbf{O}$ 

The possibilities (some of them) are:

- 1. Hotelling's-Lawley's trace:  $tr[\mathbf{W}^{-1}(\mathbf{T} \mathbf{W})]$
- 2. Roy's maximal eigenvalue of  $\mathbf{W}^{-1}(\mathbf{T} \mathbf{W})$
- 3. Pillai's trace  $tr[\mathbf{T}^{-1}(\mathbf{T} \mathbf{W})]$
- 4. Wilks's  $\lambda = \frac{\det \mathbf{W}}{\det \mathbf{T}}$

#### Some insights

AB and BA have the same nonzero eigenvalues

tr AB = tr BA; also, trace is the sum of eigenvalues

Maximal eigenvalues of AB and BA are equal

Determinant is the product of eigenvalues

Let 
$$\lambda_1 \geqslant \lambda_2 \geqslant \dots$$
 be eigenvalues of  $\mathbf{W}^{-1}(\mathbf{T} - \mathbf{W})$ 

Let  $\xi_1 \geqslant \xi_2 \geqslant \dots$  be eigenvalues of  $\mathbf{T}^{-1}(\mathbf{T} - \mathbf{W})$ 

We have that 
$$\xi_i=rac{\lambda_i}{1+\lambda_i}$$
,  $\lambda_i=rac{\xi_i}{1-\xi_i}$ 

1. 
$$tr[\mathbf{W}^{-1}(\mathbf{T} - \mathbf{W})] = \sum \lambda_i = \sum \frac{\xi_i}{1 - \xi_i}$$

2. The maximal eigenvalue of  $\mathbf{W}^{-1}(\mathbf{T}-\mathbf{W})$  is  $\lambda_1=\frac{\xi_1}{1-\xi_1}$ 

3. 
$$\operatorname{tr}[\mathbf{T}^{-1}(\mathbf{T} - \mathbf{W})] = \sum \frac{\lambda_i}{1 + \lambda_i} = \sum \xi_i$$

4. 
$$\frac{\det(\mathbf{W})}{\det(\mathbf{T})} = \prod \frac{1}{1+\lambda_i} = \prod (1-\xi_i)$$

#### Tales about distributions

 $\nu$  - "residual degrees of freedom":  $n-\text{dim}\, \mathfrak{M}(\boldsymbol{X})$   $\nu_H$  - "hypothesis degrees of freedom":  $\text{dim}\, \mathfrak{M}(\boldsymbol{X})-\text{dim}\, \mathfrak{M}(\boldsymbol{X}_H)$  p - the dimension of the response  $t=\text{min}\{p,\nu_H\},\; u=\text{max}\{p,\nu_H\},\; \lambda=\frac{1}{4}(p\nu_H-2),\; r=\frac{1}{2}(|p-\nu_H|-1),\; k=\nu-p-1,\; m=\nu+\frac{1}{2}\nu_H-\frac{1}{2}(p+1),$ 

There we quite a few approximations proposed; the following are not the only ones

1. Hotelling's-Lawley's trace U

$$\frac{(tk+2)}{t^2(2r+t+1)}\,U$$
 is approximately  $F_{t(2r+t+1),tk+2}$ 

2. Roy's maximal eigenvalue (root)  $\Theta$ :  $\frac{\mathfrak{u}}{\nu-\mathfrak{u}-1}\,\mathsf{F}_{\mathfrak{u},\nu-\mathfrak{u}-1}$  gives only a lower bound on approximate p-value (hence its significance is often ignored - especially when other criteria contraindicate it)

#### More tales about distributions

#### 3. Pillai's trace V:

$$\frac{k+t+1}{2r+t+1}\frac{V}{t-V}$$
 is approximately  $F_{t(2r+t+1),t(k+t+1)}$ 

#### 4. Wilks's $\Lambda$ :

Bartlett's approximation:  $-m\log\Lambda$  is approximately  $\chi^2_{\mathfrak{p}\nu_H}$ 

Rao's transformation:  $\frac{1-\Lambda^{1/s}}{\Lambda^{1/s}}\frac{ms-2\lambda}{p\nu_H}$  is

approximately (exactly if  $t\leqslant 2)\ F_{\mathfrak{p}\nu_H,\mathfrak{m}s-2\lambda}$ 

non-integer degrees of freedom possible here

$$s = \sqrt{\frac{p^2 v_H^2 - 4}{p^2 + v_H^2 - 5}}$$
 if  $p^2 + v_H^2 - 5 > 0$ , otherwise  $s = 1$ 

#### **Distributions: summary**

All of the alternatives approximate F for certain constant multiples, as listed above; some of them possess also some alternative approximations, or even "exact" distributions (exact under exact normality).

Only lower bound on p-value for Roy; hence generally disregarded if others are not significant.

Wilks has also another approximation, by  $\chi^2$ ; its F approximation may have non-integer second degrees of freedom.

All four are approximately equivalent for large sample sizes.

All four are equivalent exactly

for p=1, that is, in the univariate case then they reduce to the usual F-ratio

in one-sample or two-sample models - then equivalent to one-sample or two-sample Hotelling  $T^2$ , respectively.

Some authors recommend as first choice Pillai's trace V, because of its robustness; then Wilks's  $\Lambda$ ; then Hotelling's-Lawley's trace U

#### Likelihood ratio motivation for Wilks' $\Lambda$

Under normal distribution of errors

the maximized value of the likelihood is 
$$\frac{\mathrm{e}^{-n\mathfrak{p}/2}}{(2\pi)^{n\mathfrak{p}/2}(\det\widehat{\Sigma})^{n/2}}$$

where  $\hat{\Sigma}$  is the maximum likelihood estimate of  $\Sigma$ 

The likelihood ratio for testing the submodel is thus

$$\frac{(\det \widehat{\boldsymbol{\Sigma}}_{H})^{-n/2}}{(\det \widehat{\boldsymbol{\Sigma}})^{-n/2}} = \left(\frac{\det \widehat{\boldsymbol{\Sigma}}}{\det \widehat{\boldsymbol{\Sigma}}_{H}}\right)^{n/2} \quad \text{which is}$$

equivalent to Wilks's 
$$\Lambda = \frac{\det \widehat{\boldsymbol{\Sigma}}}{\det \widehat{\boldsymbol{\Sigma}}_H} = \frac{\det \boldsymbol{W}}{\det \boldsymbol{T}}$$

Note that in the univariate case, this is equal to  $\frac{RSS}{RSS_{\square}}$ 

which is equivalent to the usual F-ratio, as it is equivalent to

$$\frac{RSS_{H}}{RSS} = \frac{RSS + RSS_{H} - RSS}{RSS} = 1 + \frac{RSS_{H} - RSS}{RSS}$$

#### Example: dogs

```
5 groups:
> levels(as.factor(Canine$Group))
   "Cuon" "GoldenJackal" "IndianWolf"
[1]
   "ModernThaiDog" "PrehistoricThaiDog"
> Canine
               X2 X3 X4 X5 X6 X7 X8
   Sample X1
                                        Х9
                                            Sex Group
        1 123 10.1 23 23 19 7.8 32 33 5.6
1
                                            Male ModernThaiDog
2
        2 137 9.6 19 22 19 7.8 32 40 5.8
                                           Male ModernThaiDog
3
        3 121 10.2 18 21 21 7.9 35 38 6.2
                                           Male ModernThaiDog
                                            Male ModernThaiDog
4
       4 130 10.7 24 22 20 7.9 32 37 5.9
5
        5 149 12.0 25 25 21 8.4 35 43 6.6
                                           Male ModernThaiDog
> attach(Canine)
> nrow(Canine)
[1] 77
Is there a way to visualize this?
```

#### Dogs: plotting (one way of)

```
> stars(Canine[,2:10])
> stars(Canine[,2:10],labels=Canine$Group,lwd=1)
> stars(Canine[,2:10],labels=as.numeric(as.factor(Canine$Group)),
+ lwd=1)
> stars(dogs[,2:10],lwd=0.7,
+ labels=strtrim(as.character(dogs$Group),6), cex=0.7, flip=F,
+ col.stars=
+ c("pink","grey","white")[as.numeric(as.factor(dogs$Sex))],ncol=7)
```

## Dogs: profiles (another plotting method)

```
> plot(c(1:9,1:9),
+ c(apply(Canine[,2:10],2,max),apply(Canine[,2:10],2,min)),
+ type='n',xlab='',ylab='')
> for (k in (1:77)[Group=="Cuon"])
+ lines(1:9, Canine[k,2:10], pch=1, type='b', col='black')
> for (k in (1:77)[Group=="GoldenJackal"])
+ lines(1:9, Canine[k,2:10], pch=2, type='b', col='yellow')
> for (k in (1:77)[Group=="IndianWolf"])
+ lines(1:9, Canine[k,2:10], pch=3, type='b', col='green')
> for (k in (1:77)[Group=="ModernThaiDog"])
+ lines(1:9, Canine[k, 2:10], pch=4, type='b', col='magenta')
> for (k in (1:77)[Group=="PrehistoricThaiDog"])
+ lines(1:9, Canine[k,2:10], pch=5, type='b', col='blue')
```

## Star plot: this is the default now

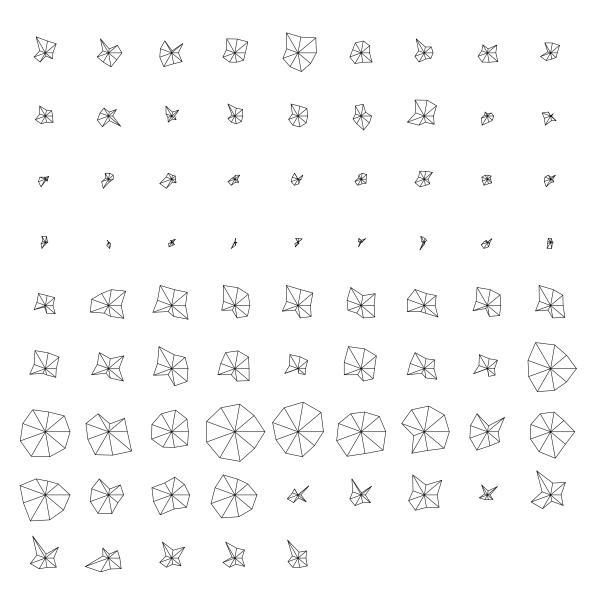

#### Is this one better?

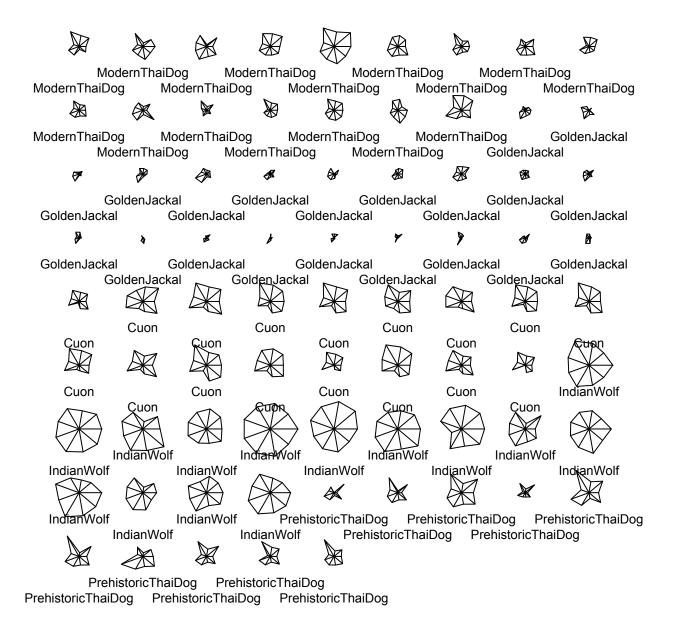

#### Or this one?

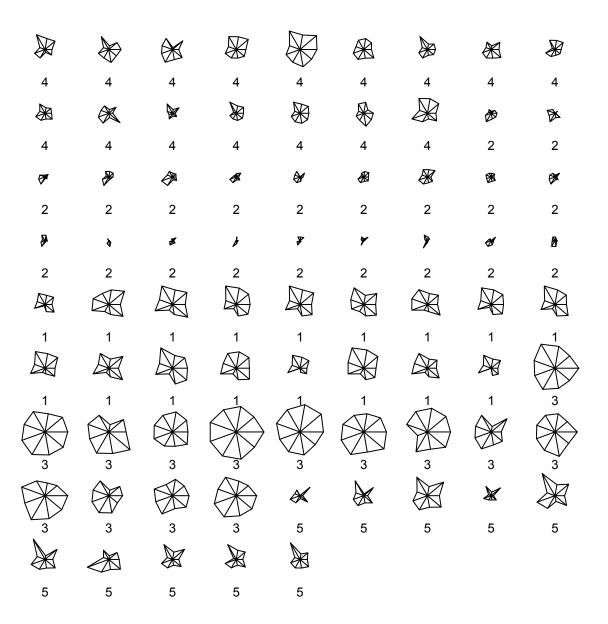

#### How about this one?

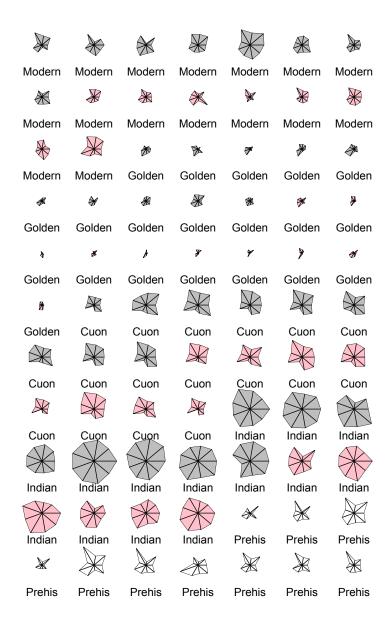

(Colors show sex: male, female, or unknown)

# **Profiles**

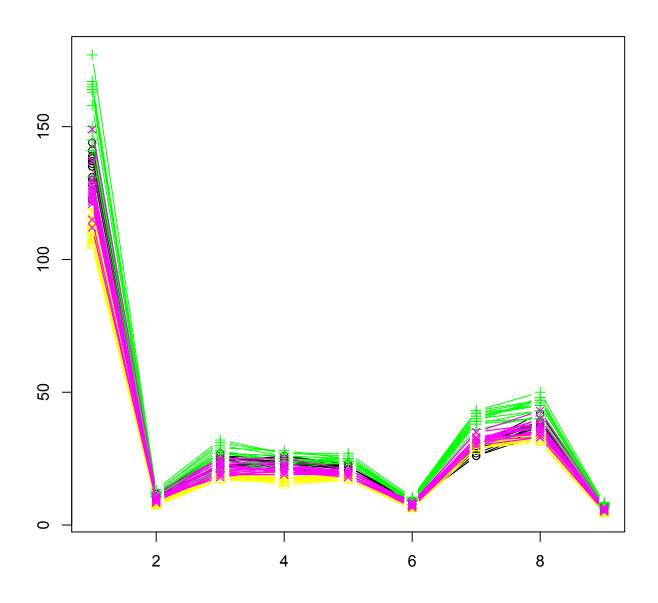

## Fancy plotting through glyphs: Chernoff faces

#### Faces of dogs I

| Modern         | Modern             | Modern     | Modern         | Modern     | Modern     | Modern     |
|----------------|--------------------|------------|----------------|------------|------------|------------|
|                |                    |            |                |            |            |            |
| Modern         | Modern             | Modern     | Modern         | Modern     | Modern     | Modern     |
| •:•            | ( <u>:</u>         |            |                | $\bigcirc$ |            | •••        |
| Modern         | Modern             | Golden     | Golden         | Golden     | Golden     | Golden     |
|                | (* <u>\$</u> *)    | $\bigcirc$ |                | $\odot$    | $\bigcirc$ | $\odot$    |
| Golden         | Golden             | Golden     | Golden         | Golden     | Golden     | Golden     |
|                | $\overline{\odot}$ | $\odot$    |                | $\bigcirc$ | $\odot$    | $\bigcirc$ |
| Golden         | Golden             | Golden     | Golden         | Golden     | Golden     | Golden     |
| $\bigcirc$     | $\bigcirc$         | $\bigcirc$ | $\bigcirc$     |            | $\bigcirc$ | $\odot$    |
| Golden         | Cuon               | Cuon       | Cuon           | Cuon       | Cuon       | Cuon       |
| $\bigcirc$     | -1                 | •••        | (* <u>*</u>    |            | (**)       | •          |
| Cuon           | Cuon               | Cuon       | Cuon           | Cuon       | Cuon       | Cuon       |
| (**)           | <b>(</b> ♣)        | <b>⊕</b>   | (* <u>\$</u>   | •          |            | (-)        |
| Cuon           | Cuon               | Cuon       | Cuon           | Indian     | Indian     | Indian     |
| (- <u>\$</u> - |                    | •          | (- <u>\$</u> - |            |            |            |
| Indian         | Indian             | Indian     | Indian         | Indian     | Indian     | Indian     |
| (a)            |                    |            |                | 949)       | •••        |            |
| Indian         | Indian             | Indian     | Indian         | Prehis     | Prehis     | Prehis     |
|                | (a)                | •••        |                | $\bigcirc$ |            | (a)        |
| Prehis         | Prehis             | Prehis     | Prehis         | Prehis     | Prehis     | Prehis     |
| <u>:</u>       | * <u>\$</u>        | •••        | ••••           | •          |            | •          |

Visualizing variables by various facial characteristics

#### More original look

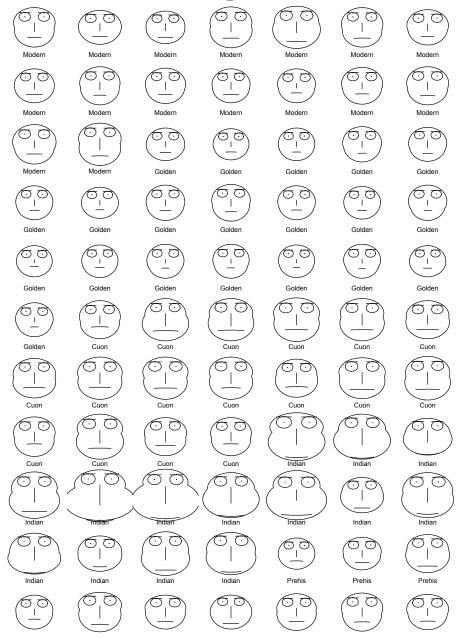

For how to do it in R, google up "Chernoff faces R"

#### And now the rigorous stuff

```
> respo <- cbind(X1,X2,X3,X4,X5,X6,X7,X8,X9)</pre>
> summary(manova(respo~Group, data=Canine), test='H')
          Df Hotelling-Lawley approx F num Df den Df Pr(>F)
                      25.129 43.627 36 250 < 2.2e-16 ***
      4
Group
Residuals 72
> summary(manova(respo~Group, data=Canine), test='R')
               Roy approx F num Df den Df Pr(>F)
Group 4 16.348 121.699 9 67 < 2.2e-16 ***
Residuals 72
> summary(manova(respo~Group, data=Canine), test='P')
          Df Pillai approx F num Df den Df Pr(>F)
Group 4 2.5892 13.6622 36 268 < 2.2e-16 ***
Residuals 72
> summary(manova(respo~Group, data=Canine), test='W')
            Df Wilks approx F num Df den Df Pr(>F)
Group
       4.00 0.0022 27.6656 36.00 241.57 < 2.2e-16 ***
Residuals 72.00
```

# More sophisticated modeling possible > summary(manova(respo~Group\*Sex, data=Canine),test='H')

Df Hotelling-Lawley approx F num Df den Df Pr(>F) 31.664 51.454 36 234 < 2.2e-16 \*\*\* Group 4 3.242 Sex 0.486 9 60 0.002866 \*\* Group:Sex 3 0.656 1.426 27 176 0.091126 . Residuals 68 > summary(manova(respo~Group\*Sex, data=Canine),test='R') Df Roy approx F num Df den Df Pr(>F) 21.463 63 < 2.2e-16 \*\*\* 150.242 9 Group Sex 1 0.486 3.242 60 0.002866 \*\* 9 62 0.007281 \*\* Group: Sex 3 0.412 2.839 Residuals 68 > summary(manova(respo~Group\*Sex, data=Canine),test='P') Df Pillai approx F num Df den Df Pr(>F) 4 2.6446 13.6581 36 Group 252 < 2.2e-16 \*\*\* 1 0.3272 3.2417 9 60 0.002866 \*\* Sex 3 0.5054 1.3958 27 Group:Sex 186 0.103601 Residuals 68 > summary(manova(respo~Group\*Sex, data=Canine),test='W') Df Wilks approx F num Df den Df Pr(>F) 4.00 0.0014 30.2015 36.00 226.59 < 2.2e-16 \*\*\* Group 1.00 0.6728 3.2417 9.00 60.00 0.002866 \*\* Sex Group:Sex 3.00 0.5637 1.4125 27.00 175.87 0.096985 . Residuals 68.00

#### And for two-level one-way layout all coincide

> summary(manova(respo~Sex, + data=Canine, subset=Sex!="Unknown"), test='H') Df Hotelling-Lawley approx F num Df den Df Pr(>F) 0.14886 0.94279 9 Sex 1 57 0.4961 Residuals 65 > summary(manova(respo~Sex, + data=Canine, subset=Sex!="Unknown"), test='R') Df Roy approx F num Df den Df Pr(>F) 1 0.14886 0.94279 9 57 0.4961 Sex Residuals 65 > summary(manova(respo~Sex, + data=Canine, subset=Sex!="Unknown"), test='P') Df Pillai approx F num Df den Df Pr(>F) Sex 1 0.12957 0.94279 9 57 0.4961 Residuals 65 > summary(manova(respo~Sex, + data=Canine, subset=Sex!="Unknown"), test='W') Wilks approx F num Df den Df Pr(>F) Df Sex 1 0.87043 0.94279 9 57 0.4961 Residuals 65

... and reduce to two-sample Hotelling  $T^2$ .

Dual view - reconciling distances: multidimensional scaling (ordination)

### The principle

Imagine that you have a map, with the distances of cities and then you lose it, and what remains are distances and you have to reconstruct the map

#### Fairmont hotels in Alberta

Caution: only to illustrate methodology - otherwise not quite an example of a real data analysis. Driving distances:

| > Fairorg        | ## (              | original            | data out               | of trav              | vel claims              |
|------------------|-------------------|---------------------|------------------------|----------------------|-------------------------|
|                  | Banff             | Calgary             | Edmonton               | Jasper               | LakeLouise              |
| Banff            | 0                 | 128                 | NA                     | NA                   | 58                      |
| Calgary          | 128               | 0                   | 294                    | NA                   | NA                      |
| Edmonton         | NA                | 294                 | 0                      | 370                  | NA                      |
| Jasper           | NA                | NA                  | 370                    | 0                    | 229                     |
| LakeLouise       | 58                | NA                  | NA                     | 229                  | 0                       |
|                  |                   |                     |                        |                      |                         |
| > Fairmont       | ## (              | completed           | d by "mini             | imal sur             | n''                     |
| > Fairmont       |                   | _                   | •                      |                      | n"<br>LakeLouise        |
| > Fairmont Banff |                   | _                   | •                      |                      |                         |
|                  | Banff             | Calgary             | Edmonton               | Jasper               | LakeLouise              |
| Banff            | Banff<br>0        | Calgary<br>128      | Edmonton 422           | Jasper<br>287        | LakeLouise<br>58        |
| Banff<br>Calgary | Banff<br>0<br>128 | Calgary<br>128<br>0 | Edmonton<br>422<br>294 | Jasper<br>287<br>415 | LakeLouise<br>58<br>186 |

<sup>&</sup>gt; plot(cmdscale(Fairmont),

<sup>+</sup> pch=16,xlab='',ylab='',xlimrrank=c(-250,350),ylim=c(-250,200))

<sup>&</sup>gt; text(cmdscale(Fairmont)-15,lab=row.names(Fairmont))

## **Banff**

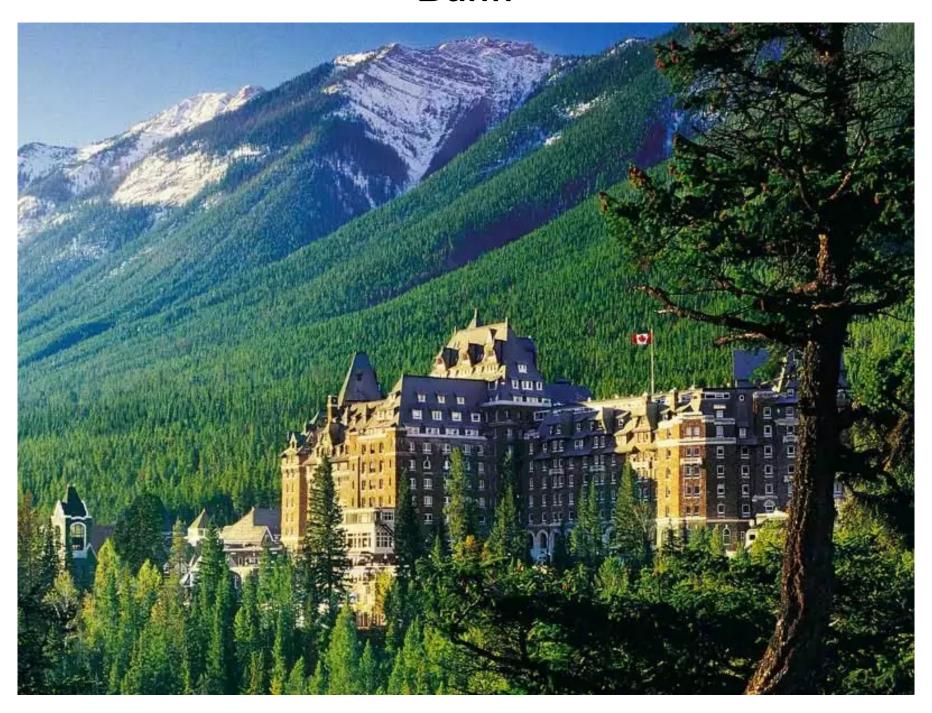

## **Edmonton**

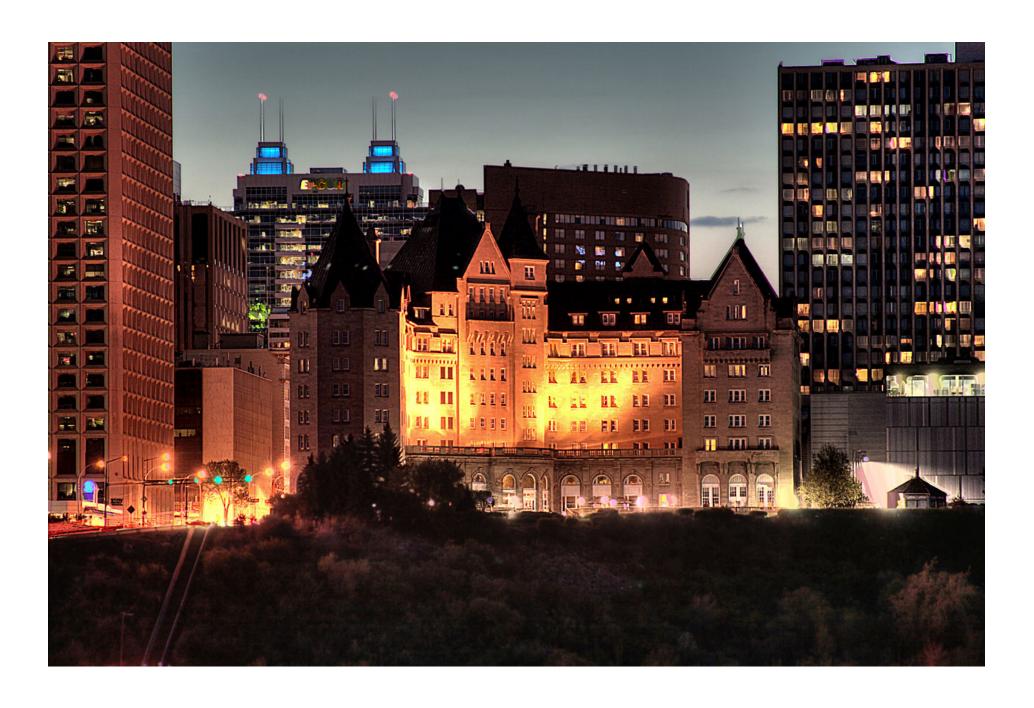

# **Calgary**

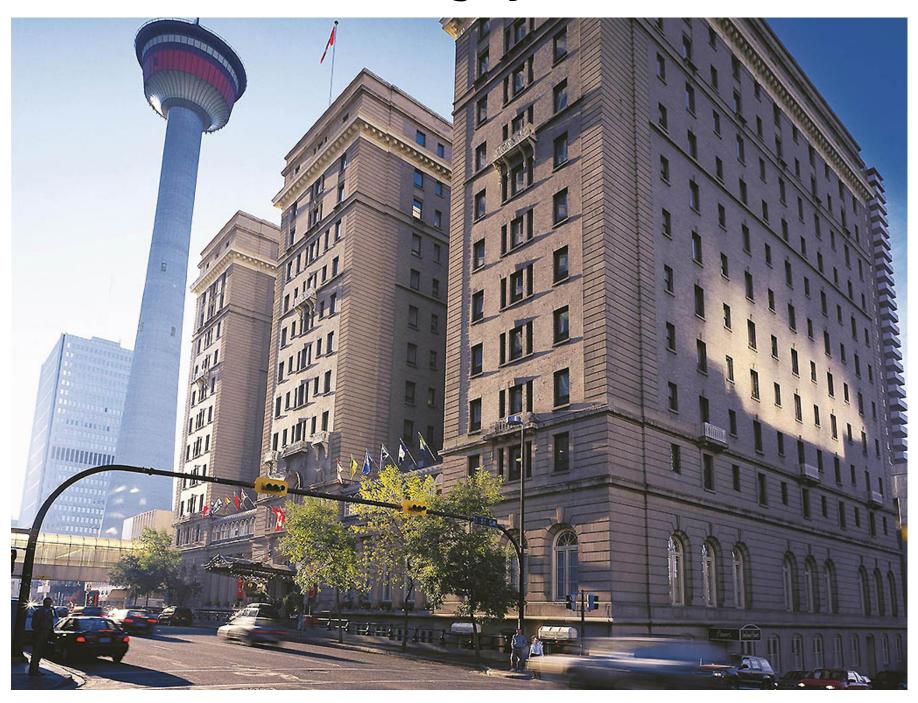

# Lake Louise

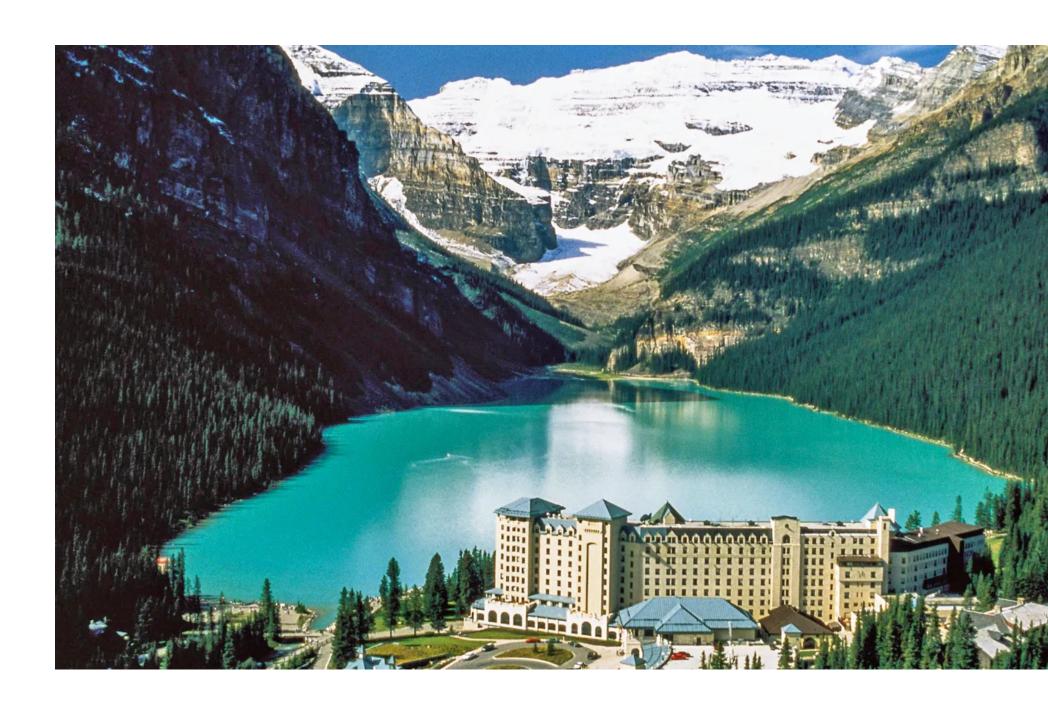

# **Jasper**

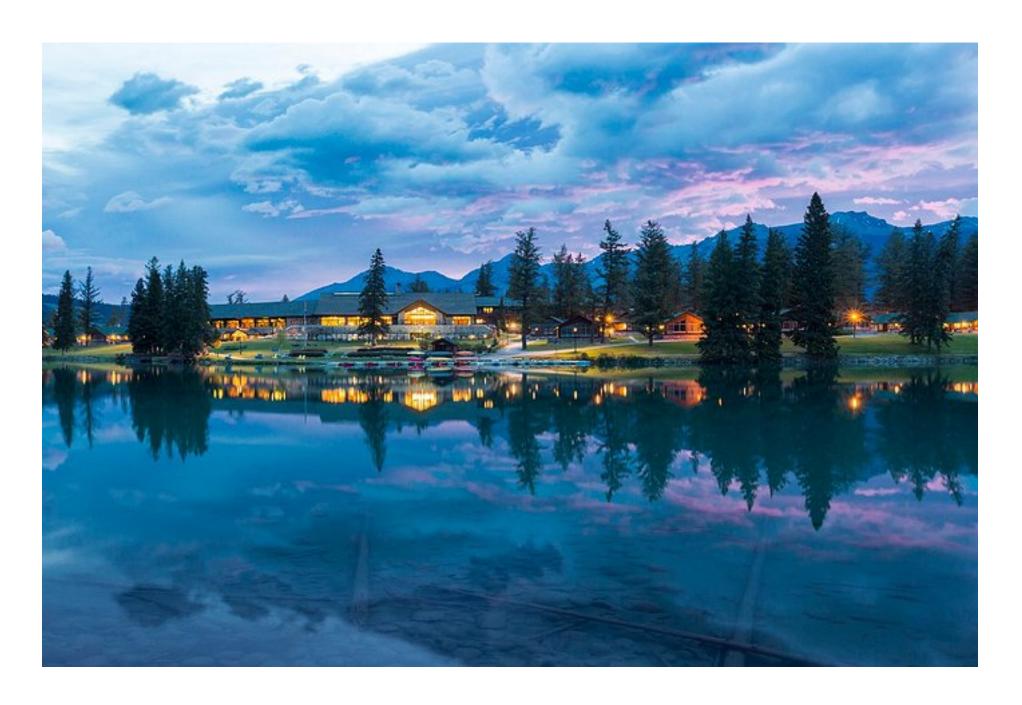

# And now something different: Skoki lodge

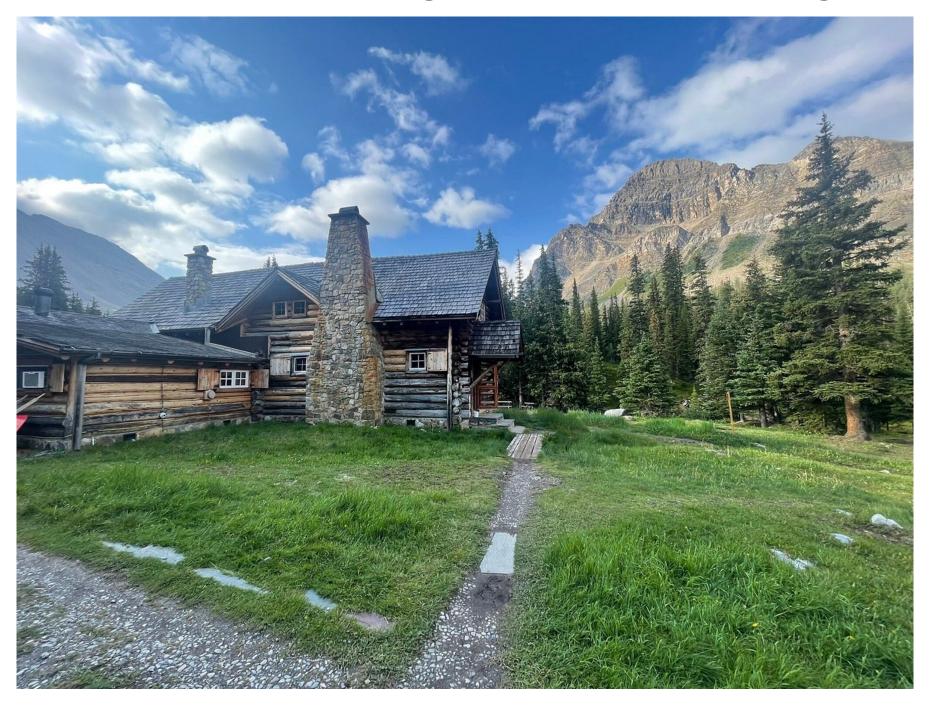

# Even the king goes there by foot

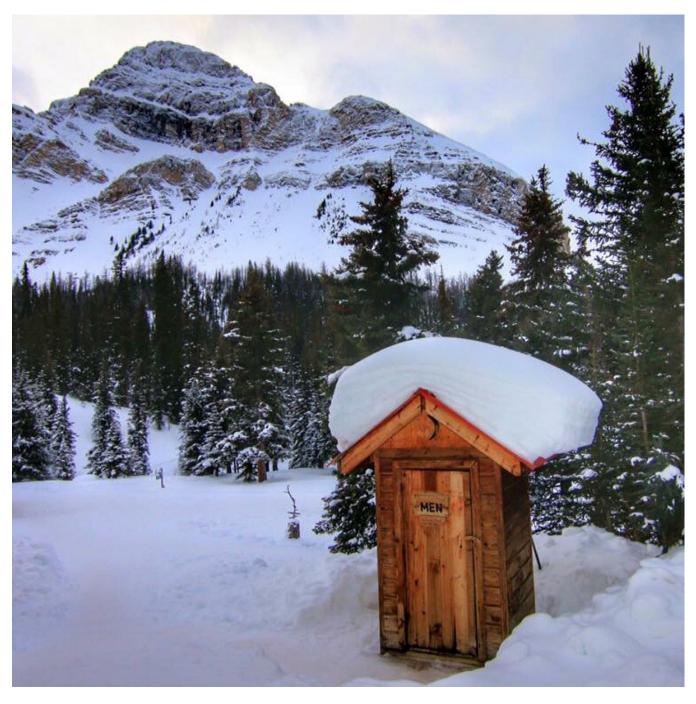

#### Is this Alberta?

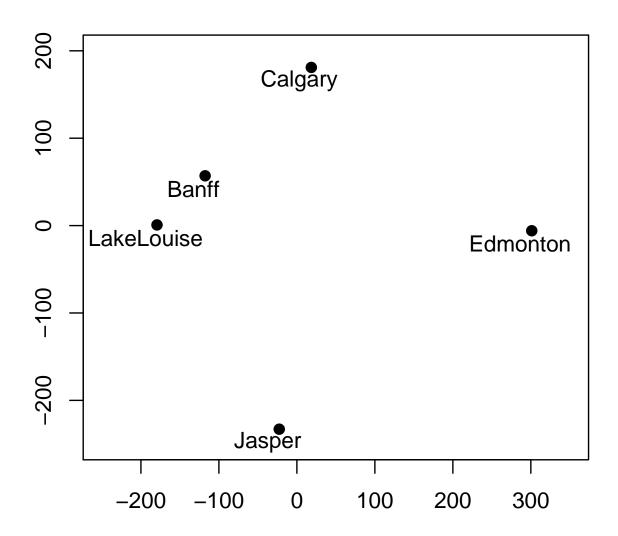

#### This is Alberta

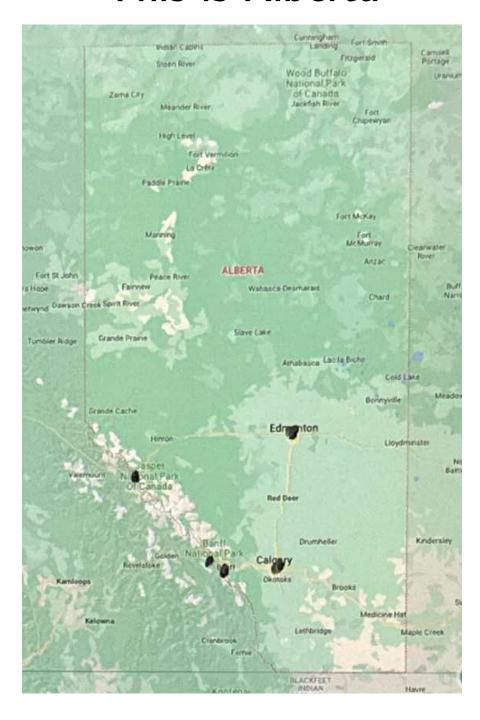

#### And now?

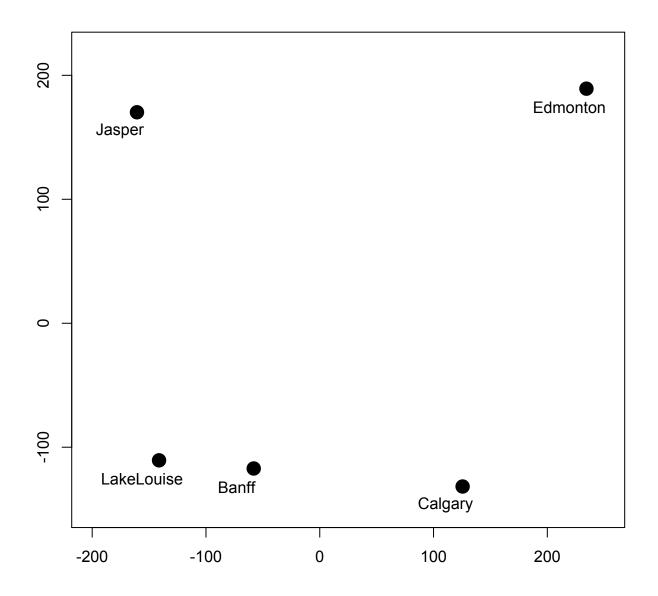

rbind(c(cos(pi\*0.21),sin(pi\*0.21)),c(sin(pi\*0.21),-cos(pi\*0.21)))

# OK, let's try something closer...

| Dojezdová vzdálenost (kilometr) |    | 1   | 2   | 3   | 4   | 5   | 6   | 7   | 8   | 9   | 10  | 11  | 12  | 13  | 14  | 15  |
|---------------------------------|----|-----|-----|-----|-----|-----|-----|-----|-----|-----|-----|-----|-----|-----|-----|-----|
| Brno                            | 1  |     | 296 | 77  | 307 | 216 | 168 | 296 | 146 | 96  | 169 | 337 | 93  | 208 | 176 | 240 |
| Plzeň                           | 2  | 296 |     | 369 | 200 | 137 | 208 | 181 | 213 | 388 | 462 | 81  | 217 | 92  | 469 | 100 |
| Olomouc                         | 3  | 77  | 370 |     | 236 | 290 | 139 | 370 | 135 | 63  | 98  | 411 | 167 | 282 | 104 | 314 |
| Liberec                         | 4  | 309 | 198 | 237 |     | 249 | 98  | 96  | 155 | 401 | 434 | 233 | 230 | 110 | 449 | 135 |
| České Budějovice                | 5  | 217 | 137 | 290 | 250 |     | 253 | 239 | 258 | 309 | 383 | 218 | 138 | 151 | 389 | 183 |
| Hradec Králové                  | 6  | 167 | 209 | 140 | 97  | 253 |     | 190 | 24  | 206 | 238 | 240 | 112 | 116 | 245 | 143 |
| Ústí nad Labem                  | 7  | 298 | 181 | 371 | 96  | 238 | 190 |     | 196 | 390 | 463 | 122 | 219 | 93  | 470 | 87  |
| Pardubice                       | 8  | 146 | 214 | 135 | 154 | 193 | 24  | 196 |     | 201 | 234 | 246 | 90  | 121 | 240 | 149 |
| Zlín                            | 9  | 96  | 389 | 62  | 400 | 308 | 206 | 389 | 202 |     | 124 | 430 | 186 | 300 | 131 | 333 |
| Ostrava                         | 10 | 170 | 463 | 94  | 440 | 383 | 239 | 463 | 235 | 125 |     | 504 | 261 | 375 | 14  | 407 |
| Karlovy Vary                    | 11 | 337 | 82  | 410 | 234 | 218 | 241 | 121 | 246 | 429 | 502 |     | 258 | 127 | 509 | 105 |
| Jihlava                         | 12 | 93  | 218 | 167 | 229 | 138 | 113 | 218 | 90  | 186 | 259 | 259 |     | 130 | 266 | 162 |
| Praha                           | 13 | 209 | 91  | 282 | 109 | 150 | 116 | 92  | 121 | 301 | 375 | 128 | 130 |     | 382 | 31  |
| Paskov                          | 14 | 176 | 469 | 100 | 451 | 388 | 244 | 469 | 240 | 131 | 13  | 510 | 266 | 380 |     | 412 |
| Kladno                          | 15 | 240 | 99  | 313 | 135 | 181 | 143 | 86  | 148 | 332 | 406 | 105 | 161 | 31  | 412 |     |

#### But rather better example first: Crimes

After interviewing respondents, we have the following table of dissimilarities between various crimes

```
0
2 0
15 13 0
15 14 6 0
15 14 3 3 0
6 4 3 10 12 0
4 2 14 14 15 13 0
15 6 5 11 10 6 10 0
15 10 12 2 2 12 14 7 0
2 2 15 15 15 14 4 11 15 0
14 12 2 11 11 6 15 11 12 14 0
14 15 8 4 3 12 14 11 3 15 11 0
9 13 6 14 9 5 10 11 7 13 7 11 0
"Murder" "Manslaugh" "Burglary" "Drugs" "Shoplift" "Drunkdrive" "Arson"
"Bodyharm" "Drunkdisord" "Rape" "Cartheft" "Trespass" "Taxes"
```

## The story of multidimensional scaling

Can we summarize these data somehow?

Say, plot them as points on the plane?

**Multidimensional scaling**: we would like to represent data in a low (usually 2-) dimensional plane while preserving the dissimilarities (distances) between the data points as much as possible (minimizing the possible distortion caused by the reduction of dimensionality).

Alternative name: ordination

## Dissimilarities $\approx$ (more or less) distances

The prefix "dis-" means that similar objects would have low dissimilarity and objects not similar high - if it were other way round the name would rather be "similarity"

What constitutes a "distance"? Some desirable properties:

- D1. nonnegativity: from A to B it is  $\geq 0$
- D2. symmetry: from A to B = from B to A
- D3. identification: from A to A it should be 0

These are usually the minimal properties which we require for "distance" or **dissimilarity**. A **similarity** has scale reversed: it satisfies 1. and 2. but instead of 3. it is required that

S. similarity of A and B is always  $\leqslant$  than similarity of A and A - and thus also  $\leqslant$  than similarity of B and B

## More stringent properties

Possible more stringent properties of dissimilarities are

D4. triangle inequality

from A to C  $\leq$  from A to B + from B to C

A dissimilarity satisfying D1-D4 is called a **pseudometric**. A pseudometric is a **metric**, if it also satisfies

D5. if from A to B is 0, then A = B

If a dissimilarity satisfies D5 and

D6. from A to C  $\leq$  max{from A to B, from B to C}

(note that the latter implies triangle inequality, hence D5 and D6 imply a metric), it is called an **ultrametric**. We will see an example in hierarchical clustering, where it arises as a distance on a tree.

# Aspects of dissimilarities

Sometimes we may like dissimilarities ranging from 0 to 1, sometimes from 0 to  $+\infty$ ; sometimes we need to convert a similarity measure to a dissimilarity; useful transformations are 1-d, 1/d, 1/(1+d)

Another way to transform a similarity  $c_{\mathfrak{i}\mathfrak{j}}$  into a dissimilarity is to consider the dissimilarity

$$d_{ij} = (c_{ii} - 2c_{ij} + c_{jj})^{1/2}$$

If we are calculating distances from the datapoints, we may want them standardized: all variables mean zero, standard deviation one.

Dissimilarities may be computed from variables, or given explicitly; they can be conveniently organized into a matrix - a symmetric one if the dissimilarities are so.

In R, it is a function: dist()

Also, in the widely used R package cluster it is daisy()

# **Examples:** metrics

Euclidean metric:

$$d_2(A, B) = \sqrt{(A_1 - B_1)^2 + \dots + (A_p - B_p)^2}$$

Manhattan ("Edmonton", cityblock) metric

$$d_1(A, B) = |A_1 - B_1| + \cdots + |A_p - B_p|$$

Maximum metric

$$d_{\infty}(A, B) = \max\{|A_1 - B_1|, \dots, |A_p - B_p|\}$$

These are all special cases (limit for  $\mathfrak{p}=\infty$ ) of the Minkowski distance

$$d_{\mathfrak{p}}(A, B) = (|A_1 - B_1|^p + \dots + |A_p - B_p|^p)^{1/p}$$

# Some dissimilarities aimed at other data types

For binary data, dissimilarities may be based on various association coefficients known from contingency tables, like Yule's (ad - bc)/(ad + bc).

If we interpret contingency table as presence-absence matching, then we have things like a+d/(a+b+c+d) (ordinary matching),  $a/\sqrt{(a+b)(a+c)}$  (Ochiai index), or 2a/(2a+b+c) (Dice-Sorensen index), or a/(a+b+c) (Jaccard index).

For ordinal data (rankings), dissimilarities may be based on ranks

Canberra metric 
$$\frac{n}{n^*} \sum_i \frac{|x_i - y_i|}{|x_i| + |y_i|}$$

is aimed at counts, that is, nonnegative  $x_i$  and  $y_i$  hence sometimes also  $|x_i + y_i|$  or  $x_i + y_i$  in the denominator the sum is over the  $\mathfrak{n}^*$  terms that are *not* of the form 0/0 (if all have this form, then undefined)

# Examples of dissimilarities aimed at 0-1 data

Hamming metric - handy for nominal (categorical) data:

- 1— proportion of i such that  $x_i = y_i$  proportion means: the number of the i's for which it is true divided by the total number of the i's equivalent: proportion of i such that  $x_i \neq y_i$
- R function dist() has a distance "binary" defined also as proportion of i such that  $x_i \neq y_i$  but the proportion is only among those that are not both 0

#### Penrose's measure

There are measures of distances between groups (populations and samples), when the information is available only on means, standard deviations, and covariances.

Penrose's measure: suppose there are p variables and several groups: the mean of k-th variable in i-th group is  $\mu_{ki}$ . If we know that all groups have variance  $\nu_k$  of k-th variable, then

$$P_{ij} = \sum_{k=1}^{p} \frac{(\mu_{ki} - \mu_{kj})^2}{p\nu_k}$$

Does not include covariances: may overemphasize correlated variables.

#### Mahalanobis distance

Euclidean distance after normalizing the data

If we know (or estimate) the variance-covariance matrix  $\Sigma$ , we form its inverse  $\Sigma^{-1}$ , whose elements are  $\sigma^{rs}$ . Then

$$D_{ij} = \sum_{r=1}^{p} \sum_{s=1}^{p} (\mu_{ri} - \mu_{rj}) \sigma^{rs} (\mu_{si} - \mu_{sj}) = (\mu_i - \mu_j)^{\mathsf{T}} \Sigma^{-1} (\mu_i - \mu_j)$$

where  $\mu_i$  is the column vector with components  $\mu_{ki}$ .

# Distances based on proportions

If  $p_k$ ,  $q_k$  are proportions of the k-th attribute in the first and second group respectively, then we may take

$$d = \sum_k \frac{1}{2} |p_k - q_k| \qquad \text{or } d = 1 - \frac{\displaystyle\sum_k p_k q_k}{\displaystyle\left(\sum_k p_k^2 \sum_k q_k^2\right)^{1/2}}$$

(we typically want them to range from 0 to 1)

# Classical multidimensional scaling: Euclidean distances

Classical multidimensional scaling is derived under assumption that the distances are **Euclidean** - that is, they arose as the Euclidean distances among points in some high-dimensional space.

The crucial property that distinguishes Euclidean metric from others is the relationship to the inner product. If the dissimilarities  $d_{ij}$  between  $\mathfrak n$  objects are Euclidean, then there is a collection of points, vectors  $\mathbf y_i \in \mathbb R^p$  for some  $\mathfrak p$  (not greater than  $\mathfrak n-1$ ) such that

$$d_{\mathfrak{i}\mathfrak{j}}^2 = (\textbf{y}_{\mathfrak{i}} - \textbf{y}_{\mathfrak{j}})^{\mathsf{T}} (\textbf{y}_{\mathfrak{i}} - \textbf{y}_{\mathfrak{j}}) = \textbf{y}_{\mathfrak{i}}^{\mathsf{T}} \textbf{y}_{\mathfrak{i}} + \textbf{y}_{\mathfrak{j}}^{\mathsf{T}} \textbf{y}_{\mathfrak{j}} - 2 \textbf{y}_{\mathfrak{i}}^{\mathsf{T}} \textbf{y}_{\mathfrak{j}} = \|\textbf{y}_{\mathfrak{i}}\|^2 + \|\textbf{y}_{\mathfrak{j}}\|^2 - 2 \textbf{y}_{\mathfrak{i}}^{\mathsf{T}} \textbf{y}_{\mathfrak{j}}$$

Given the  $d_{ij}$ 's, let A be the matrix with the elements  $-\frac{1}{2}d_{ij}^2.$  If the dissimilarities are Euclidean, this matrix must be symmetric, have diagonal elements zero, and off-diagonal elements nonzero. As the Euclidean distances are invariant with respect to translations and rotations, we can choose without loss of generality the coordinate

system so that 
$$\mathbf{0} = \overline{\mathbf{y}}$$
, that is,  $\mathbf{0} = \sum_{i=1}^{n} \mathbf{y}_i$ .

# Recovering inner product

Now, given the matrix  $\bf A$ , we construct the matrix  $\bf B$  consisting of elements

$$-\frac{1}{2}d_{ij}^2 + \frac{1}{2n}\sum_i d_{ij}^2 + \frac{1}{2n}\sum_j d_{ij}^2 - \frac{1}{2n^2}\sum_{i,j} d_{ij}^2$$

This matrix is always symmetric if the dissimilarities are symmetric; if they are also Euclidean, the elements of **B** are equal to  $\mathbf{y}_i^\mathsf{T} \mathbf{y}_j$ 

Thus, **B** "reconstructs" the inner products of the  $\mathbf{y}_i$ 's - and in particular, if  $\mathbf{y}_i^{\mathsf{T}}$  are lines of a matrix  $\mathbf{Y}$ , then  $\mathbf{B} = \mathbf{Y}\mathbf{Y}^{\mathsf{T}}$ 

Conversely, if **B** is a symmetric and nonnegative definite  $n \times n$  matrix, then it defines an inner product among some collection of  $\mathbf{y}_i$ ,  $i=1,2,\ldots,n$  - which in turn yields squared distances among the objects corresponding to those  $\mathbf{y}_i$ , as given above

# The proof

For all i and j we have

$$d_{\mathfrak{i}\mathfrak{j}}^2 = d_{\mathfrak{j}\mathfrak{i}}^2 = (\mathbf{y}_{\mathfrak{i}} - \mathbf{y}_{\mathfrak{j}})^{\mathsf{T}}(\mathbf{y}_{\mathfrak{i}} - \mathbf{y}_{\mathfrak{j}}) = \|\mathbf{y}_{\mathfrak{i}}\|^2 + \|\mathbf{y}_{\mathfrak{j}}\|^2 - 2\mathbf{y}_{\mathfrak{i}}^{\mathsf{T}}\mathbf{y}_{\mathfrak{j}}$$

Using the fact that  $\sum_{i} y_{i} = 0$ , we obtain

$$\frac{1}{n} \sum_i d_{ij}^2 = \frac{1}{n} \sum_i \|\mathbf{y}_i\|^2 + \|\mathbf{y}_j\|^2 \quad \text{and} \quad \frac{1}{n} \sum_j d_{ij}^2 = \|\mathbf{y}_i\|^2 + \frac{1}{n} \sum_j \|\mathbf{y}_j\|^2$$

and also 
$$\frac{1}{n^2} \sum_{i,j} d_{ij}^2 = \frac{1}{n} \sum_j \frac{1}{n} \sum_i d_{ij}^2 = \frac{1}{n} \sum_i \|\mathbf{y}_i\|^2 + \frac{1}{n} \sum_j \|\mathbf{y}_j\|^2$$

which yields then

$$d_{ij}^2 - \frac{1}{n} \sum_{i} d_{ij}^2 - \frac{1}{n} \sum_{j} d_{ij}^2 + \frac{1}{n^2} \sum_{i,j} d_{ij}^2 = -2 \mathbf{y}_i^\mathsf{T} \mathbf{y}_j$$

and subsequently the result. For the converse, just note that

$$\mathbf{B} = \mathbf{U}\mathbf{L}\mathbf{U}^{\mathsf{T}} = \mathbf{U}\mathbf{L}^{1/2}\mathbf{L}^{1/2}\mathbf{U}^{\mathsf{T}}$$

yielding the desired  $\mathbf{Y} = \mathbf{U}\mathbf{L}^{1/2}$ 

Note that 
$$\mathbf{B} = \mathbf{H}\mathbf{A}\mathbf{H}$$
, where  $\mathbf{H} = \left(\mathbf{I} - \frac{1}{n}\mathbf{1}\mathbf{1}^{\mathsf{T}}\right)$ 

# Classical multidimensional scaling

So, it is assumed that the distances are *Euclidean*, at least approximately: they arise, possibly with some error, as the Euclidean distances among some points in a Euclidean space. Out of these dissimilarities, the matrices **A** and **B** are constructed as above; this matrices is symmetric as long as the dissimilarities are symmetric

Let  $\mathbf{U}\mathbf{L}\mathbf{U}^{\mathsf{T}}$  be the eigenvalue decomposition of  $\mathbf{B}$ . If the distances are Euclidean, then  $\mathbf{B}$  is nonnegative definite, its eigenvalues are all nonnegative, and one can construct its approximation of rank k, a symmetric nonnegative definite matrix  $\mathbf{B}_k = \mathbf{U}\mathbf{L}_k\mathbf{U}^{\mathsf{T}}$ , where  $\mathbf{L}_k$  is constructed from  $\mathbf{L}$  by retaining only k largest eigenvalues (and changing the rest of the diagonal to zero).

In the approximate case, when there may be also negative eigenvalues, a possibility is to increase all eigenvalues by a constant making them nonnegative; another possibility is to use only the k largest eigenvalues, if they are positive

The eigenvalue decomposition  $\mathbf{U}\mathbf{L}_k\mathbf{U}^{\mathsf{T}}$  of  $\mathbf{B}_k$  then gives the coordinates of the new objects in the desired k-dimensional representation:  $\mathbf{Y}_k = \mathbf{U}\mathbf{L}_k^{1/2}$ 

# **Duality to principal components**

If the dissimilarities  $d_{ij}$  arise as the Euclidean distances between the lines of a matrix  $\mathbf{Y}$  - which can be, due to the translation and rotation invariance of the distances, considered without loss of generality with centered columns, that is, the columnwise sums of  $\mathbf{Y}$  are all zero - then the k-dimensional transformation amounts to obtaining the first k principal components of  $\mathbf{Y}$  (without scaling to the correlation matrix)

The classical multidimensional scaling can be thus seen as equivalent, or also dual, to obtaining first k (most often k=2, in which this amounts to plotting) principal components

# Classical multidimensional scaling

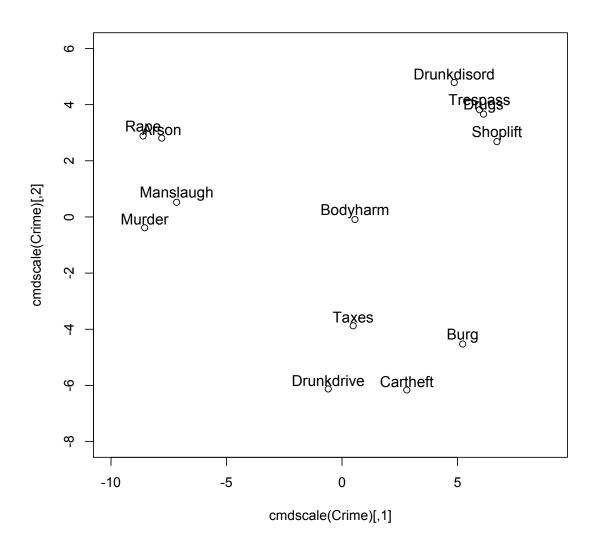

```
> plot(cmdscale(Crime),xlim=c(-10,9),ylim=c(-8,6))
```

> text(t(t(cmdscale(Crime))+c(0,0.3)),labels=labels(Crime),cex=1.1)

## How distorted?

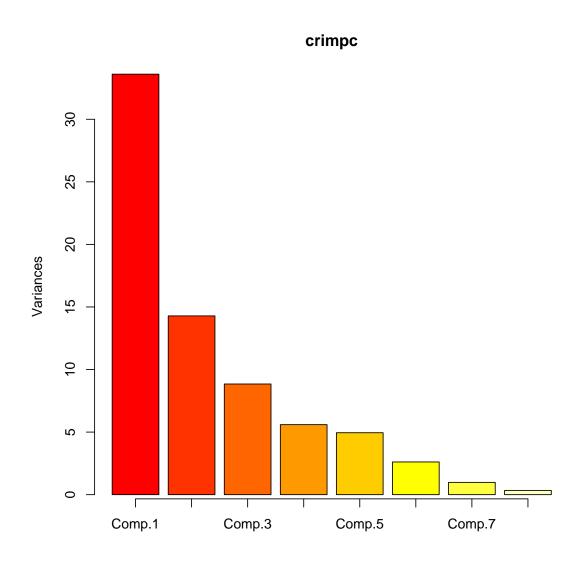

0.6725267 % of variance explained by the first two components

#### **Stress**

If the distances are Euclidean, then the new distances, the distances between the new objects constructed by the algorithm of classical multidimensional scaling, are the ones minimizing, among all linear transformations of the original objects,

$$\sum_{i,j} (d_{ij}^2 - \hat{d}_{ij}^2) = \sum_{i \neq j} (d_{ij}^2 - \hat{d}_{ij}^2)$$

or equivalently

$$\frac{\sum_{i,j} (d_{ij}^2 - \hat{d}_{ij}^2)}{\sum_{i,j} d_{ij}^2} = \frac{\sum_{i \neq j} (d_{ij}^2 - \hat{d}_{ij}^2)}{\sum_{i \neq j} d_{ij}^2}$$

where  $d_{ij}$  are the original and  $\hat{d}_{ij}$  the new, transformed distances

The quantities above can be considered as a measure of distortion - **stress**; nonlinear versions of multidimensional scaling optimize (numerically) different stresses

#### Nonlinear versions

**Sammon mapping**. The stress is (note that no off-diagonal zero elements allowed)

$$\frac{1}{\sum_{i \neq j} d_{ij}} \sum_{i \neq j} \frac{(d_{ij}^2 - \hat{d}_{ij}^2)^2}{d_{ij}}$$

iso-MDS aka Kruskal nonmetric MDS: if the original distances are Euclidean, then the (square of) stress is

$$\sum_{i \neq j} \frac{(d_{ij} - \vartheta(\hat{d}_{ij}))^2}{\sum_{i,j} d_{ij}^2}$$

where  $\vartheta$  is an increasing transformation. The algorithm minimizes over all possible  $\widehat{d}_{ij}$  as well as  $\vartheta$ . Idea: to choose a new configuration so that the *ordering* of the distances is as much preserved as possible.

## Sammon

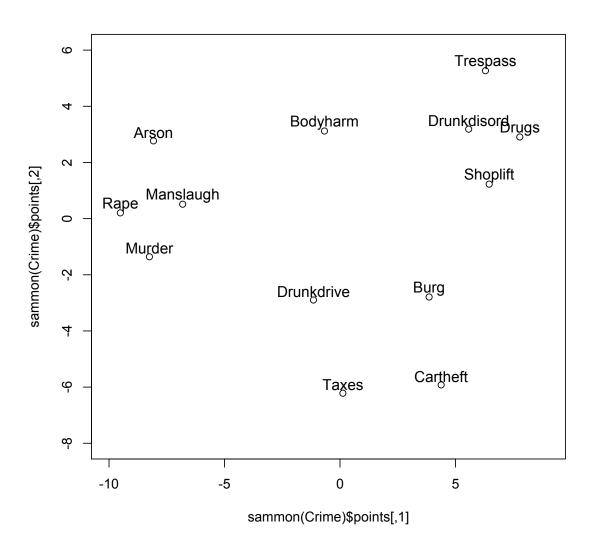

- > library(MASS)
- > plot(sammon(Crime)\$points,xlim=c(-10,9),ylim=c(-8,6))
- > text(t(t(sammon(Crime)\$points)+c(0,0.3)),labels=labels(Crime),cex=1.1)

#### Kruskal nonmetric

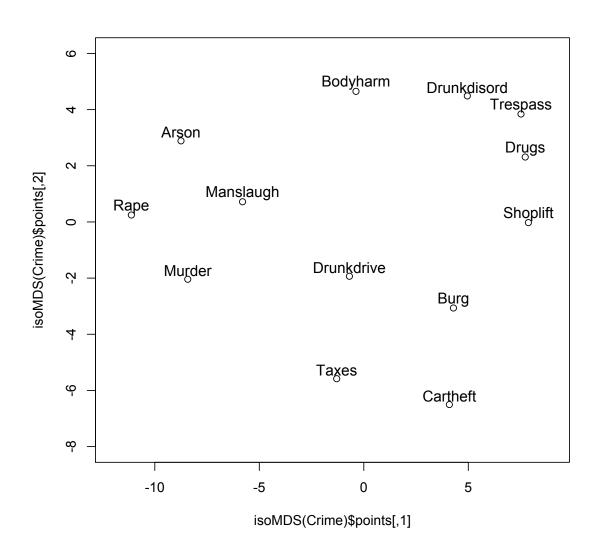

- > library(MASS)
- > plot(isoMDS(Crime)\$points,xlim=c(-12,9),ylim=c(-8,6))
- > text(t(t(isoMDS(Crime)\$points)+c(0,0.3)),labels=labels(Crime),cex=1.1)

# And Czech cities? Not a big deal (Nic moc)

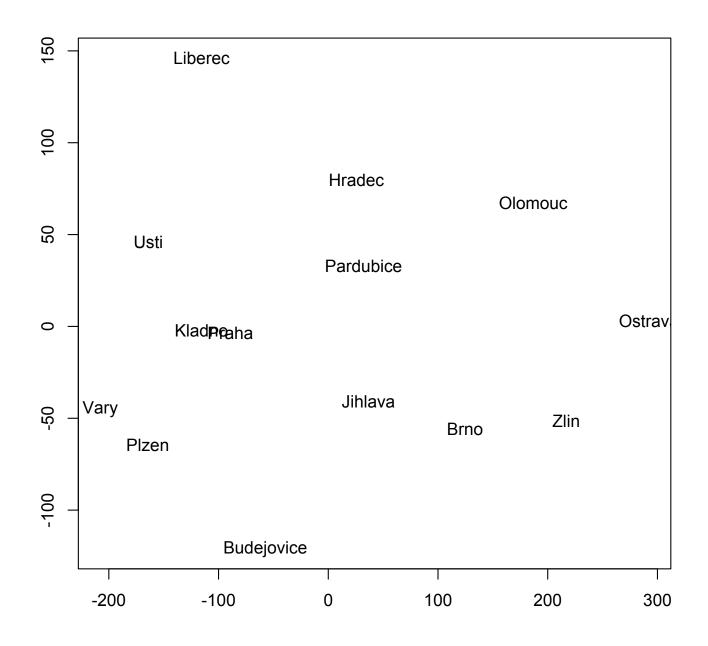

#### Better data?

More thorough examination shows that the distance matrix is not symmetric... (???)

- > Czechia=(Czechiaorg+t(Czechiaorg))/2
- > Czech.cl=cmdscale(Czechia)
- > plot(Czech.cl,type="n",xlab="",ylab="")
- > text(Czech.cl,labels=rownames(Czech.cl))

|            | Brno  | Plzen | Olomouc | Liberec | Budejovice | Hradec | Usti  | Pardubice | Zlin  | Ostrava | Vary  | Jihlava | Praha | Kladno |
|------------|-------|-------|---------|---------|------------|--------|-------|-----------|-------|---------|-------|---------|-------|--------|
| Brno       | 0.0   | 296.0 | 77.0    | 308.0   | 216.5      | 167.5  | 297.0 | 146.0     | 96.0  | 169.5   | 337.0 | 93.0    | 208.5 | 240.0  |
| Plzen      | 296.0 | 0.0   | 369.5   | 199.0   | 137.0      | 208.5  | 181.0 | 213.5     | 388.5 | 462.5   | 81.5  | 217.5   | 91.5  | 99.5   |
| Olomouc    | 77.0  | 369.5 | 0.0     | 236.5   | 290.0      | 139.5  | 370.5 | 135.0     | 62.5  | 96.0    | 410.5 | 167.0   | 282.0 | 313.5  |
| Liberec    | 308.0 | 199.0 | 236.5   | 0.0     | 249.5      | 97.5   | 96.0  | 154.5     | 400.5 | 437.0   | 233.5 | 229.5   | 109.5 | 135.0  |
| Budejovice | 216.5 | 137.0 | 290.0   | 249.5   | 0.0        | 253.0  | 238.5 | 225.5     | 308.5 | 383.0   | 218.0 | 138.0   | 150.5 | 182.0  |
| Hradec     | 167.5 | 208.5 | 139.5   | 97.5    | 253.0      | 0.0    | 190.0 | 24.0      | 206.0 | 238.5   | 240.5 | 112.5   | 116.0 | 143.0  |
| Usti       | 297.0 | 181.0 | 370.5   | 96.0    | 238.5      | 190.0  | 0.0   | 196.0     | 389.5 | 463.0   | 121.5 | 218.5   | 92.5  | 86.5   |
| Pardubice  | 146.0 | 213.5 | 135.0   | 154.5   | 225.5      | 24.0   | 196.0 | 0.0       | 201.5 | 234.5   | 246.0 | 90.0    | 121.0 | 148.5  |
| Zlin       | 96.0  | 388.5 | 62.5    | 400.5   | 308.5      | 206.0  | 389.5 | 201.5     | 0.0   | 124.5   | 429.5 | 186.0   | 300.5 | 332.5  |
| Ostrava    | 169.5 | 462.5 | 96.0    | 437.0   | 383.0      | 238.5  | 463.0 | 234.5     | 124.5 | 0.0     | 503.0 | 260.0   | 375.0 | 406.5  |
| Vary       | 337.0 | 81.5  | 410.5   | 233.5   | 218.0      | 240.5  | 121.5 | 246.0     | 429.5 | 503.0   | 0.0   | 258.5   | 127.5 | 105.0  |
| Jihlava    | 93.0  | 217.5 | 167.0   | 229.5   | 138.0      | 112.5  | 218.5 | 90.0      | 186.0 | 260.0   | 258.5 | 0.0     | 130.0 | 161.5  |
| Praha      | 208.5 | 91.5  | 282.0   | 109.5   | 150.5      | 116.0  | 92.5  | 121.0     | 300.5 | 375.0   | 127.5 | 130.0   | 0.0   | 31.0   |
| Kladno     | 240.0 | 99.5  | 313.5   | 135.0   | 182.0      | 143.0  | 86.5  | 148.5     | 332.5 | 406.5   | 105.0 | 161.5   | 31.0  | 0.0    |

# Not a big deal either

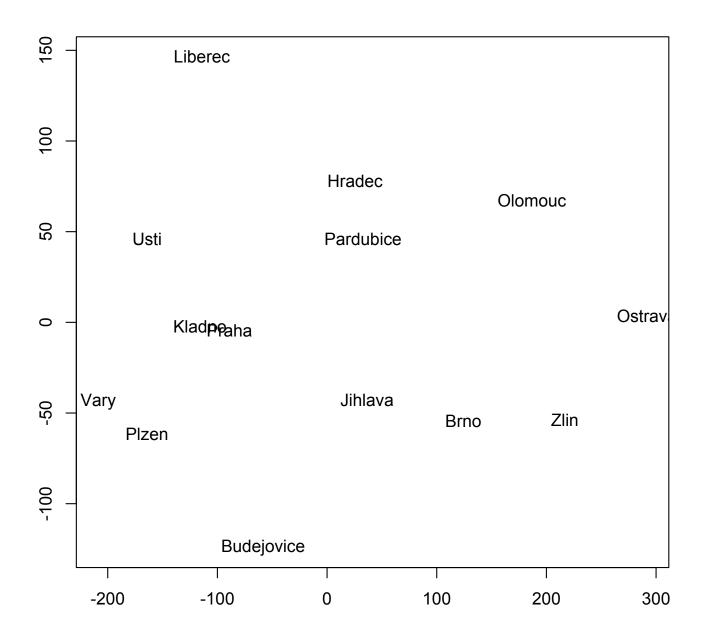

#### Hm...

That Ostrava is maybe really far away from everything...

| ${	t Brno}$ | Plzen   | Olomouc   | Liberec | Budejovice |
|-------------|---------|-----------|---------|------------|
| 2652.0      | 2945.5  | 2949.5    | 2886.0  | 2990.0     |
| Hradec      | Usti    | Pardubice | Zlin    | Ostrava    |
| 2136.5      | 2940.5  | 2136.0    | 3426.0  | 4153.0     |
| Vary        | Jihlava | Praha     | Kladno  |            |
| 3312.0      | 2262.0  | 2135.5    | 2384.5  |            |

So how about...

```
> Czech.sam=sammon(Czechia)
Initial stress : 0.01890
stress after 10 iters: 0.00528, magic = 0.500
stress after 20 iters: 0.00525, magic = 0.500
> plot(Czech.sam$points,type="n",xlab="",ylab="")
> text(Czech.sam$points,labels=rownames(Czech.sam$points))
```

# Bingo? Perhaps after a bit of rotation...

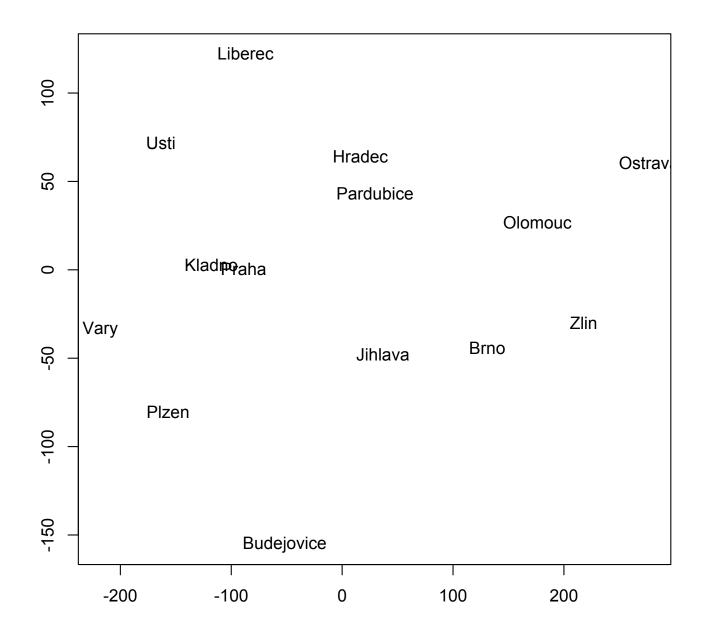

# ...but not with Kruskal

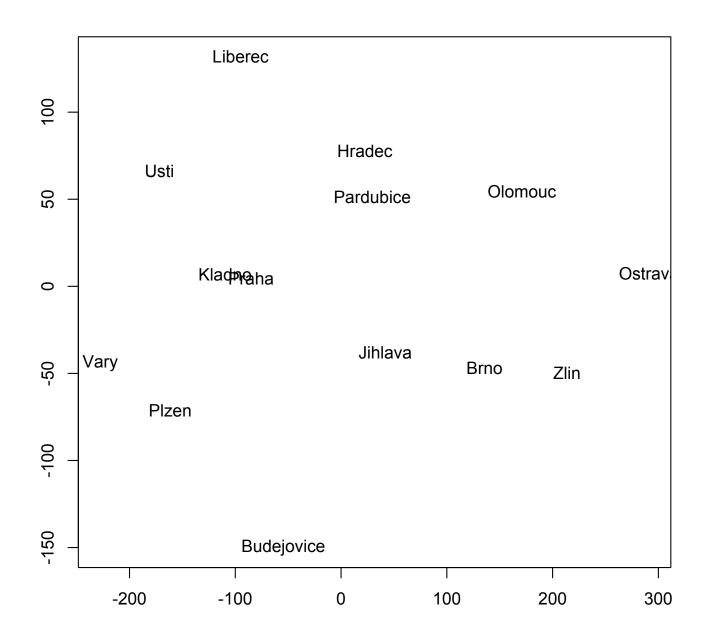

# **Graves with pottery**

In an archaelogical study there are six graves containing five types of pottery between them

```
> Graves
1 2 3 4 5
A 0 0 1 1 0
B 1 1 0 0 1
C 0 1 1 1 1
D 0 0 1 1 0
E 1 0 0 0 1
F 1 0 1 1
```

It is desired to order the graves chronologically based on the similarity/dissimilarity of the pottery found in them.

We are going to look at the dissimilarities of the rows,  $x_i$ , of the matrix shown above; note that the distance of lines A and D will be inevitably 0 in any reasonable case

#### Relevant dissimilarities

The Hamming distance is in this case equal to the  $d_1(x_j,x_j)/5$ , thew  $\ell^1$  ("Manhattan") distance divided by p=5; the following shows the result for the  $\ell^1$  distance

```
> dist(Graves,method="manhattan",diag=TRUE)
   A B C D E F
A 0
B 5 0
C 2 3 0
D 0 5 2 0
E 4 1 4 4 0
F 2 3 2 2 2 0
```

# Transforming similarities to dissimilarities

The book of Mardia, Kent, and Bibby champions using an ordinary matching coefficient  $c(x_i,x_j)$ , which counts the number of cases when both vectors are either equal to 0 or to 1, and divides them by p=5: the result is

$$c(x_i, x_j) = 1 - d_1(x_i, x_j)/5.$$

In terms of the book of Mardia, Kent, and Bibby,  $c(x_i,x_j)$  is a "similarity" which they convert into an euclidean dissimilarity by the transformation

$$d(x_i, x_j) = (c(x_i, x_i) - 2c(x_i, x_j) + c(x_j, x_j))^{1/2}$$

which in the present case yields

$$d(x_i, x_j) = (2 - 2c(x_i, x_j))^{1/2} = \sqrt{2d_1(x_i, x_j)/5}$$

- > graveu <- sqrt(2\*dist(Graves,method="manhattan",diag=TRUE)/5)</pre>
- > eigen((diag(6)-1/6) %\*% as.matrix(-graveu^2/2) %\*% (diag(6)-1/6))
  eigen() decomposition

\$values

- [1] 1.747708e+00 5.864466e-01 3.518536e-01
- [3] 4.732485e-02 0.000000e+00 -9.685690e-17

. . .

# Seriation: scaling into dimension one

We perform now classical multidimensional scaling into dimension k=1, to obtain a possible time order of the graves

This suggests an order (A and D), C, F, E, B - or the reverse one; note that time orientation cannot be determined from the method

#### Seriation without euclidization

Of course, we could apply the algorithm directly to the  $\ell^1$  distance - as we are scaling into dimension one, we need just the maximal eigenvalue to be positive

```
> cmdscale(dist(Graves,method="manhattan",diag=TRUE)/5,k=1)
          [,1]
A 0.414792257
B -0.566671301
C 0.136621560
D 0.414792257
E -0.408900852
F 0.009366079
> cmdscale(dist(Graves,method="manhattan",diag=TRUE),k=1)
        [,1]
A 2.0739613
B -2.8333565
C 0.6831078
D 2.0739613
E - 2.0445043
F 0.0468304
```

The resulting orders are the same: (A and D), C, F, E, B

# Something else

Finally, note that the application of the nonlinear metholds is hampered by the fact that lines A and D have zero distance. Nonetheless, after omitting the line A, we obtain

```
> sammon(dist(Graves[-1,],method="manhattan",diag=TRUE)/5,k=1)
...
[,1]
B     0.49885561
C  -0.27272060
```

D -0.53060611

E 0.34010348

F -0.03563238

which yields the same order: D (and A), C, F, E, B

# Something else

Only the Kruskal method yields somewhat different result - but note that the scores are very close there, suggesting that while the groups (A, D, C, F) and (B, E) may be really apart, the ordering within the groups may be a bit quastionable

```
> isoMDS(dist(Graves[-1,],method="manhattan",diag=TRUE)/5,k=1)
...
[,1]
B  0.5048145
C -0.3365613
D -0.3365814
E  0.5048155
```

• •

F -0.3364872

Finding groups in data: cluster analysis

# Two main approaches

Cluster analysis finds groups in the data - groups are formed by those items (datapoints) that have small distances (dissimilarities)

Dissimilarities - we have seen many of them, some are metrics  $(d_{ij} \leqslant d_{ik} + d_{kj})$ , some are more general; hierarchical clustering (in fact) involves *ultrametrics*  $(d_{ij} \leqslant max\{d_{ik}, d_{kj}\}\$ - tree distance, see below).

The objective is to divide items into k groups so that the members of the same group are more alike than members of the other group: clusters.

The number k may be preassigned: **partitioning methods** or not preassigned: **hierarchical clustering**.

A lot of clustering methods (a majority?) are based on distances between the items; so cluster analysis is often viewed as a distancebase method.

Methods: computational (rather than "statistical").

#### R

#### Earlier packages:

kmeans: classical k-means routine, base R

hclust: some hierarchical clustering, but also still graphical routines in use, for instance more customizable plotting of dendrograms via as.dendrogram(as.hclust()))

plclust: deprecated, use pltree (or plot) from the package cluster Benchmark:

cluster, functions agnes (AGglomerative NESting, agglomerative hierarchical clustering), clara (Clustering LARge Applications, partitioning method), daisy (Dissimilarity matrix calculation), diana (DIvisive ANAlysis clustering, divisive hierarchical clustering), fanny, (Fuzzy ANalysis clustering), mona (MONothetic clustering of binary variables, hierarchical clustering), pam (Partitioning Around Medoids, partitioning method)

Kaufman, L. and Rousseeuw, P. J. (1990): Finding Groups in Data: An Introduction to Cluster Analysis. Wiley, New York.

# Partitioning methods: k-means

The number of clusters, k, is given in advance. The clusters themselves are determined by minimizing a criterion.

**k-means**: minimize the sum of squared distances, within clusters, from the centers of clusters - which are subject to minimization too

The minimized criterion is the minimum

over the selection of clusters and over the selection of  $m_i$ 's,

$$\sum_{i=1}^k \sum_{j \in C_i} \|\mathbf{x}_{ij} - \mathbf{m}_i\|^2$$

which is equal to the minimum over the selection of clusters, of

$$\sum_{i=1}^{k} \sum_{j \in C_i} \|\mathbf{x}_{ij} - \overline{\mathbf{x}}_i\|^2$$

where  $x_i$  is the mean of i-th cluster  $C_i$ .

We are looking for that partition to clusters  $C_1, C_2, \ldots, C_k$  that makes these sums minimal

# Partitioning methods: k-medoids

The number of clusters, k, is given in advance. The cluster themselves are determined by minimizing a criterion.

**k-medoids**: the sum of distances, within clusters, from the centers of clusters - which are subject of minimization too; here it is also required that the center of the group is a data point itself (then general dissimilarities may be used)

The minimized criterion is the minimum, over the selection of clusters and over the selection of  $m_i$ 's,

$$\sum_{i=1}^k \sum_{j \in C_i} \|\mathbf{x}_{ij} - \mathbf{m}_i\|$$

In analogy to k-means, we could take  $\mathbf{m_i}$ 's to be the spatial medians of the i-th cluster - we only have the additional requirement that they should be one of the datapoints, which makes computation easier

### Let us try it

```
> kmea1=kmeans(trackmen,3)
> kmea1
Clustering vector:
argentin australi austria belgium bermuda
                                       brazil burma
                                                        canada
                     3
                             1
                                                             1
  chile china columbia cookis costa czech denmark
                                                        domrep
                                                     1
finland france gdr
                           frg gbni greece guatemal
                                                        hungary
                                     1
  india indonesi ireland israel
                                  italy
                                         japan kenya korea
                             3
      1
             2.
                     1
                                                     1
dprkorea luxembou malaysia mauritiu mexico netherla
                                                    nz
                                                         norway
              3
                                                     1
    png philippi poland portugal rumania singapor spain
                                                        sweden
                                     1
                                                             1
switzerl taipei thailand turkey
                                   usa ussr
                                                wsamoa
                             1
                                     1
                                             1
```

Is it not just clustering along the marathon records?

#### We could check it out

```
> kmea2=kmeans(trackmen[,8],3)
> kmea2
Clustering vector:
[29] 3 3 3 1 3 1 2 2 3 3 3 3 2 1 3 3 3 2 3 3 3 1 2 3 3 3 2
> as.vector(kmea1$cluster)
[29] 1 1 1 3 1 3 2 2 1 1 1 1 2 3 1 1 1 2 1 1 1 3 2 1 1 1 2
Are they not the same? Indeed
> c(3,2,1)[kmea2$cluster]-as.vector(kmea1$cluster)
```

## So, scaling once again

```
> kmea3=kmeans(scale(trackmen),3)
> kmea3
Clustering vector:
argentin australi austria belgium bermuda brazil
                                                burma
                     1
                             1
 canada chile china columbia cookis costa czech
                     1
denmark domrep finland france gdr
                                          frg gbni
 greece guatemal hungary india indonesi ireland israel
                     1
                             1
             2.
                                            1
  italy japan kenya korea dprkorea luxembou malaysia
                             1
mauritiu mexico netherla
                           nz norway png philippi
                            1
 poland portugal rumania singapor spain sweden switzerl
                     1
                                    1
             1
 taipei thailand turkey usa ussr wsamoa
             2
                     1
                             1
                                    1
                                            3
```

# A cautious picture

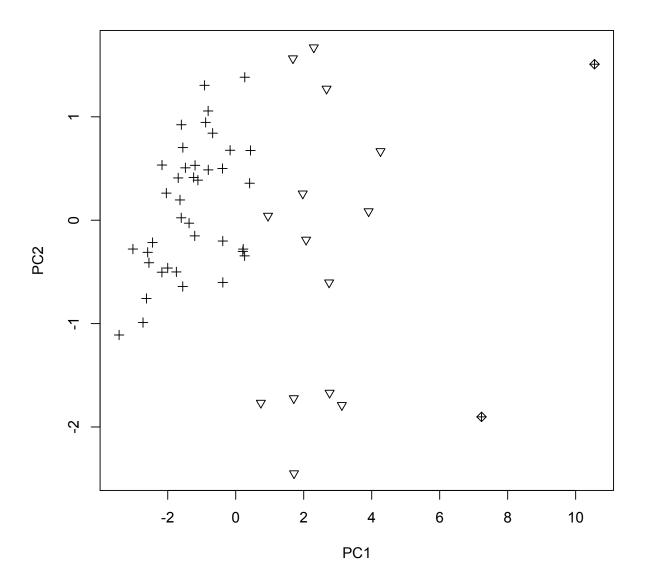

plot(predict(prcomp(trackmen,scale=T)),pch=3\*kmea3\$cluster)

# 4-means?

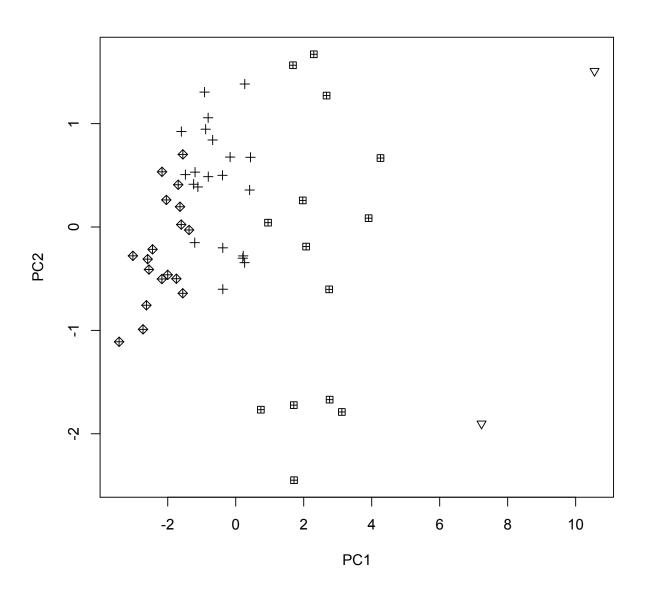

## Crimes: 3-medoids

- > library(cluster)
- > clusplot(pam(Crime,3),labels=2,sub='')

#### clusplot(pam(x = Crime, k = 3))

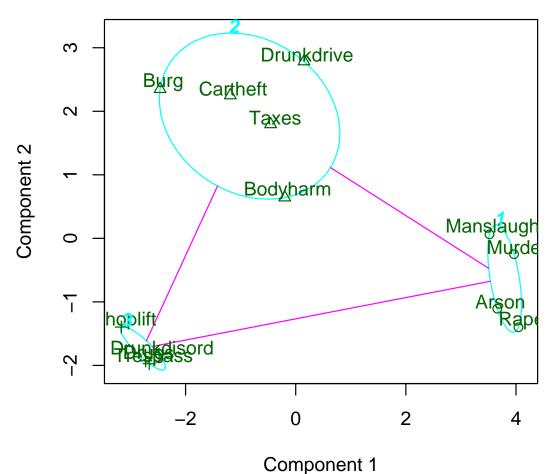

These two components explain 79.52 % of the point varia

### Crimes: k-medoids with different k

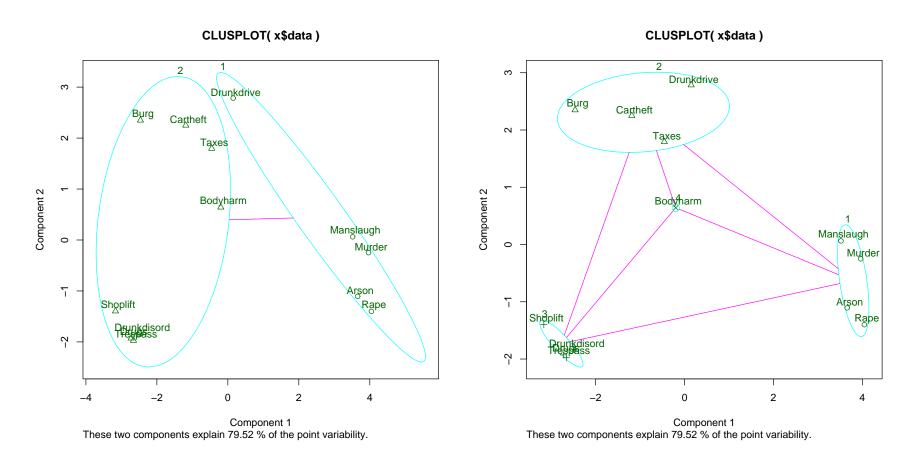

k-means give Cartheft to the other when k=2; k=4: Bodyharm extra

## Crimes: 3-means

> clusplot(Crime,kmeans(Crime,3)\$cluster,diss=T,labels=2)

#### CLUSPLOT( Crime )

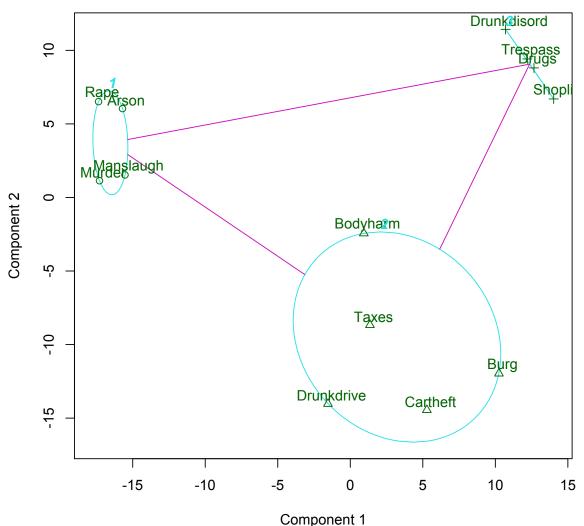

These two components explain 46.27 % of the point variability.

### Crimes: k-means with different k

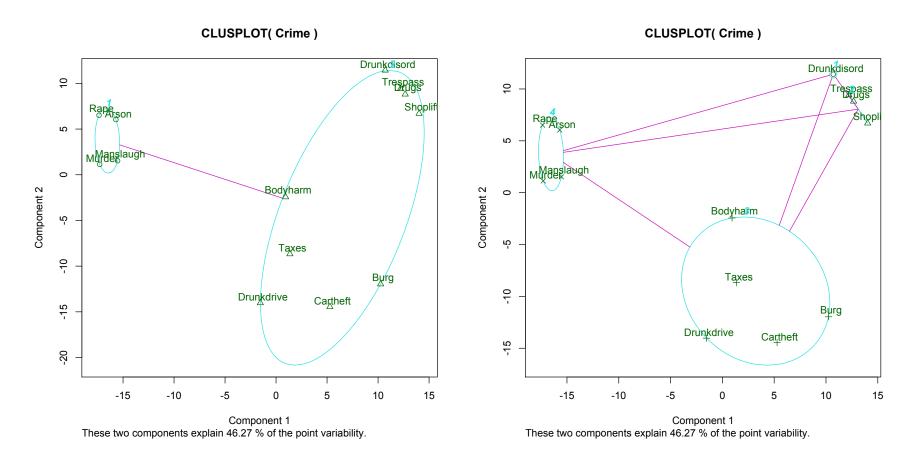

k = 2: different from 2-medoids

k = 4: Drunkdisord is extra

## Hierarchical clustering

#### We may:

- start with clusters containing 1 item and end up with all items in one cluster: agglomerative clustering
- or other way round: divide and divide: divisive clustering

At every step, we are trying to join some two clusters (agglomerative) or divide some cluster (divisive). A criterion for that may be

- **single linkage**: clusters are close if each contains one element such that the two are close (*take min of distances*)
- **complete linkage**: clusters are close if each element of the first is close to each element of the second (*max of distances*)
- average linkage: clusters are close if the elements are close on average (each to each) (average of distances)

#### Divisive methods

An example of divisive method is the algorithm of MacNaughton and Smith: the item is put into a new cluster if the average dissimilarity to the objects of that cluster is smaller than the average dissimilarity to the members of its old cluster.

At each stage, the cluster with the largest diameter is selected. (The diameter of a cluster is the largest dissimilarity between any two of its observations.) To divide the selected cluster, the algorithm first looks for its most disparate observation (i.e., which has the largest average dissimilarity to the other observations of the selected cluster). This observation initiates the "splinter group". In subsequent steps, the algorithm reassigns observations that are closer to the "splinter group" than to the "old party". The result is a division of the selected cluster into two new clusters.

(Implemented in function diana from the package cluster.)

## Dendrogram

The specific plot for cluster analysis: **dendrogram** (in principle, can be used also for partitioning methods, we just vary k). From the graph theory perspective, it is a tree: a connected graph with no cycles

The dissimilarity that can be read from the dendrogram is the tree distance (of cases and clusters): the value of this distance is the maximum height we have to get to on the dendrogram when traveling from one cluster or object to another connecting the two clusters or objects, the value of the distance in the moment they enter the common cluster. This dissimilarity is an ultrametric

For two original objects, however, their tree distance is not necessarily equal to their original dissimilarity - this is true only when the original dissimilarity is itself an ultrametric, and also not true for every type of linkage. From this aspect, the dendrogram should be viewed rather as an approximation

## A Scotch example

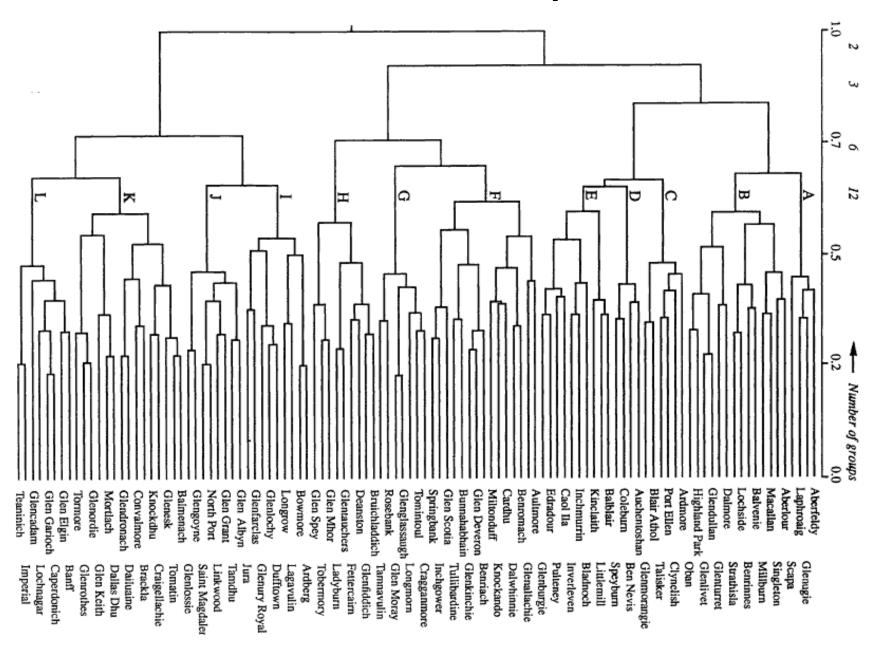

F. J. Lapointe & P. Legendre, Applied Statistics 43, 237-257 (1994)

### The Scotch revisited

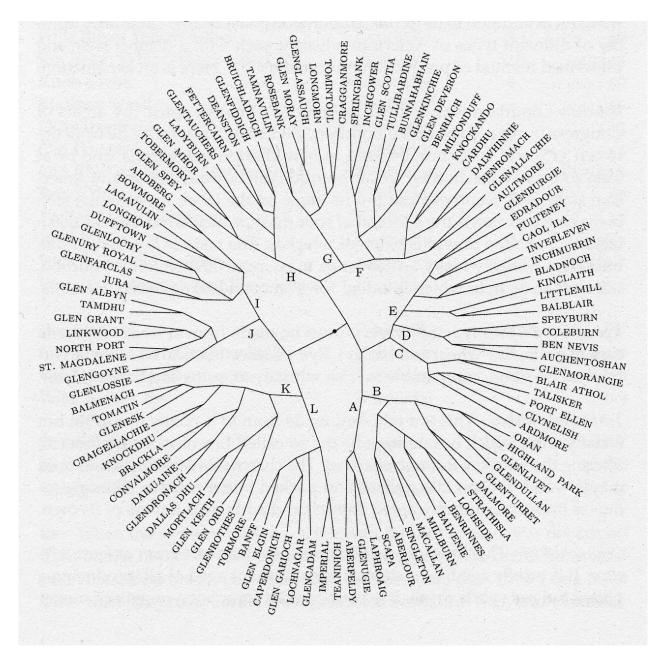

(Thomas Fink, The Man's Book, Little, Brown, and Company, New York, 2009)

# Crimes, hierarchical: single

Dendrogram of agnes(x = crime, method = "single")

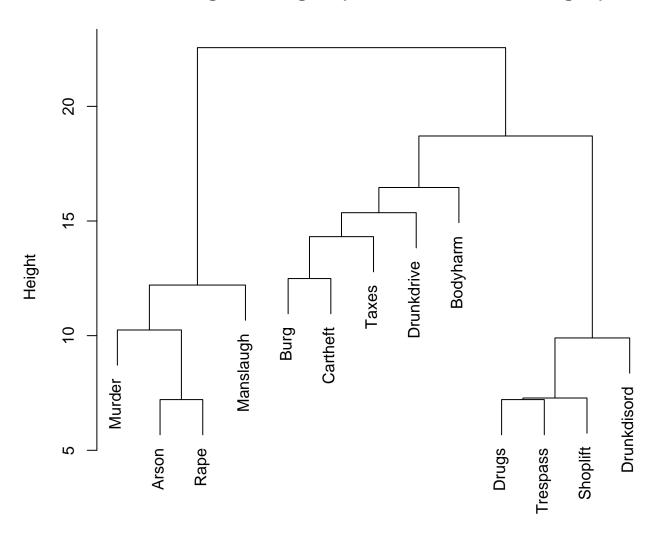

# Crimes, hierarchical: complete

Dendrogram of agnes(x = crime, method = "complete")

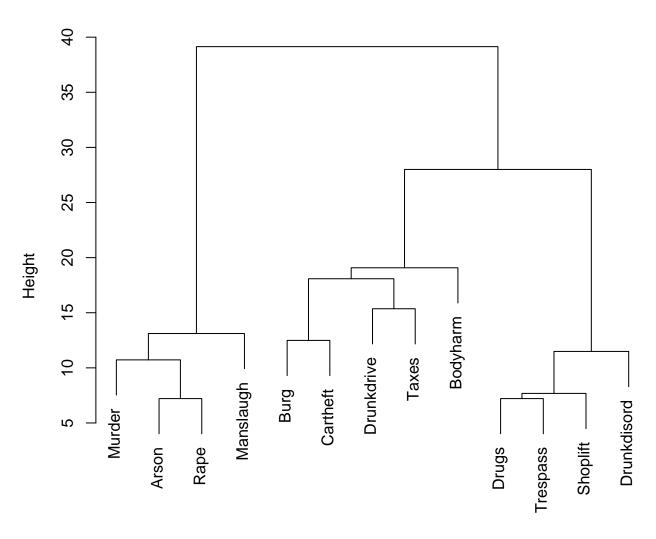

# Crimes, hierarchical: average

Dendrogram of agnes(x = crime, method = "average")

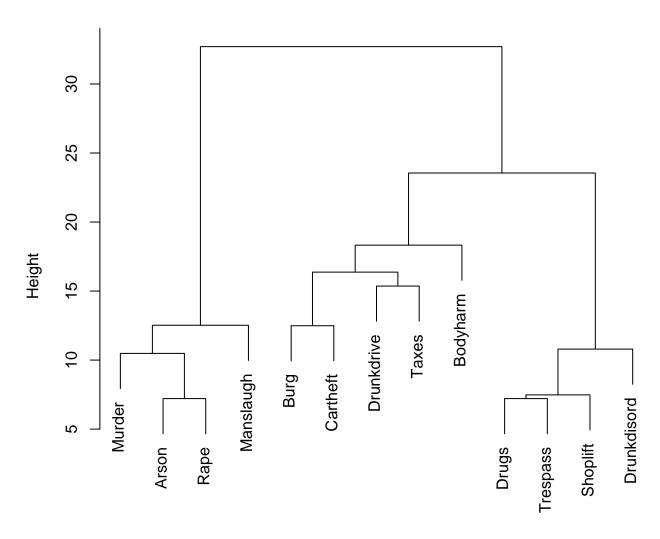

## Two styles of dendrogram plots: I

```
> plot(as.dendrogram(as.hclust(agnes(Crime))),horiz=T,
+ xlim=c(-2,13),ylim=c(14,0),dLeaf=-2.5)
```

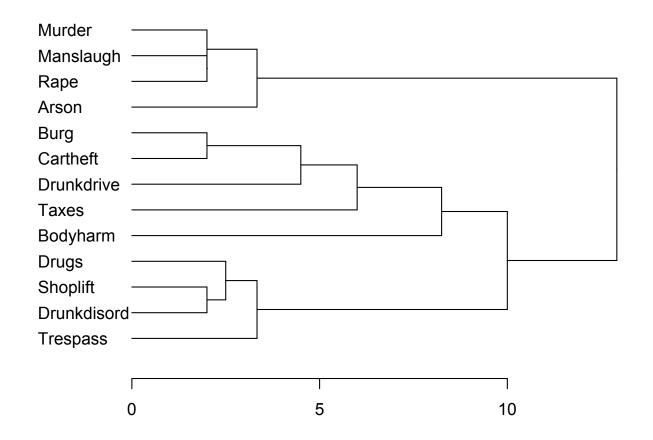

## Two styles of dendrogram plots: II

> plot(agnes(Crime), which=1, col=c(8,1))

#### Banner of agnes(x = Crime)

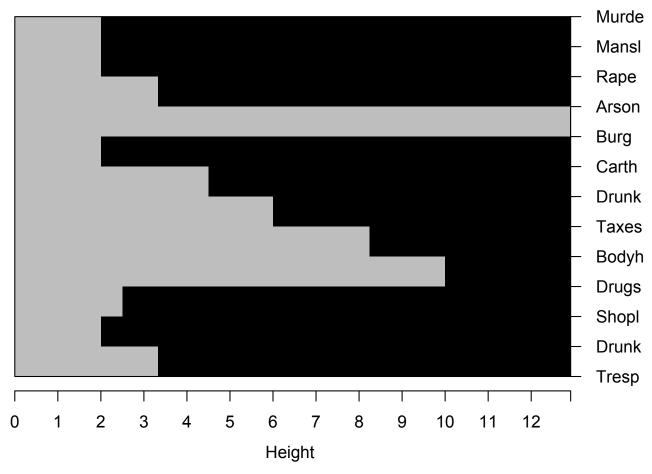

Agglomerative Coefficient = 0.75

## Silhouette plot

For the observation with index i, define the silhouette width  $s_i$ 

First, let  $\alpha_i$  - average dissimilarity between i-th object and all other points of the cluster to which i belongs; if i-th object is the only one in its cluster,  $s_i = 0$  without further calculations.

Then, for all other clusters C, let d(i,C) be average dissimilarity of i-th object to all observations of C; the smallest of these d(i,C) is  $b_i = \min_C d(i,C)$ , and can be seen as the dissimilarity between i-the object and its "neighbor" cluster, the nearest one to which it does not belong; and then

$$s_i = \frac{b_i - a_i}{\max\{a_i, b_i\}}$$

Observations with a large  $s_i$  (almost 1) are very well clustered, a small  $s_i$  (around 0) means that the observation lies between two clusters, and observations with a negative  $s_i$  are probably placed in the wrong cluster.

Silhouette plot is primarily designed for partitioning methods, but may be used also for the hierarchical ones - which is facilitated by function cutree

#### So

```
> plot(silhouette(pam(Crime,3)))
This would not work that nice:
> plot(silhouette(cutree(agnes(Crime),3),dist=Crime))
But this makes it up:
> sil <- silhouette(cutree(agnes(Crime),3),dist=Crime)
> row.names(sil) <- labels(Crime)
> plot(sil)
The silhouette plots come up as same - why?
```

## Silhouette for 3 medoids

#### Silhouette plot of pam(x = Crime, k = 3)

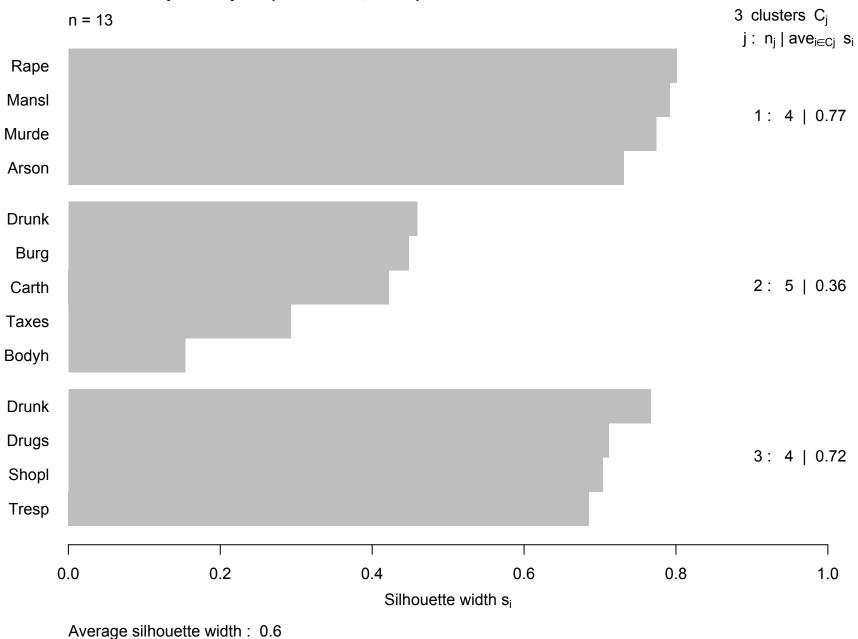

# Silhouette for 3 agglomerative clusters (same)

Silhouette plot of (x = cutree(agnes(Crime), 3), dist = Crime) 3 clusters C<sub>i</sub> n = 13j: n<sub>i</sub> | ave<sub>i∈Ci</sub> s<sub>i</sub> Rape Mansl 1: 4 | 0.77 Murde Arson Drunk Burg 2: 5 | 0.36 Carth Taxes Bodyh Drunk Drugs 3: 4 | 0.72 Shopl Tresp 0.0 0.2 0.4 0.6 8.0 1.0

Silhouette width si

Average silhouette width: 0.6

## A possible twist of mind: clustering of variables

We can cluster variables in the same way as objects - once we can find a measure of dissimilarity for them

And the handy ones are those based on (various versions of) correlation coefficients

Of course, rather than  $\rho$  itself it is  $1-\rho^2$  that qualifies as a dissimilarity

Or perhaps  $1 - |\rho|$ , or  $1/(1 - \rho^2) - 1$ , or  $1/(1 - |\rho|) - 1$ 

But others may argue also for  $1-\rho$ , or  $1/(1-\rho)-1/2$ 

# Maclean's 2004

|                 | ${\tt StudentBodyAverageEnteringGrade}$ | ${\tt StudentProportionWith75PercOrHigher}$ | StudentProportionWhoGraduate    |          |
|-----------------|-----------------------------------------|---------------------------------------------|---------------------------------|----------|
| Toronto         | 86.5                                    | 99.78                                       | 92.6                            |          |
| Queens          | 89.0                                    | 100.00                                      | 91.6                            |          |
| McGill          | 89.3                                    | 99.77                                       | 92.5                            |          |
| UBC             | 88.5                                    | 99.55                                       | 88.1                            |          |
| McMaster        | 85.0                                    | 99.98                                       | 89.2                            |          |
| Dalhousie       | 84.4                                    | 96.85                                       | 87.9                            |          |
| Western         | 88.1                                    | 99.96                                       | 91.8                            |          |
| Alberta         | 85.9                                    | 96.31                                       | 82.3                            |          |
| Ottawa          | 83.7                                    | 91.74                                       | 90.3                            |          |
| Sask            | 86.5                                    | 93.59                                       | 86.8                            |          |
| Sherbrook       | e 86.5                                  | 97.89                                       | 90.5                            |          |
| Montreal        | 87.6                                    | 99.30                                       | 91.6                            |          |
| Laval           | 86.1                                    | 97.02                                       | 79.4                            |          |
| Manitoba        | 83.1                                    | 82.31                                       | 84.8                            |          |
| Calgary         | 82.6                                    | 91.20                                       | 78.6                            |          |
|                 | StudentOutOffProvince1stYear Stu        | ndentInternationalGraduate StudentIn        | ternational1stYear StudentReten | tionRate |
| Toronto         | 3.8                                     | 16.6                                        | 6.2                             | 95.8     |
| Queens          | 14.2                                    | 24.9                                        | 2.2                             | 95.5     |
| McGill          | 30.0                                    | 22.8                                        | 17.9                            | 92.4     |
| UBC             | 13.4                                    | 23.6                                        | 8.6                             | 90.9     |
| ${	t McMaster}$ | 1.7                                     | 21.0                                        | 6.8                             | 90.1     |
| Dalhousie       | 52.6                                    | 20.9                                        | 6.1                             | 83.9     |
| Western         | 4.6                                     | 14.5                                        | 4.8                             | 94.9     |
| Alberta         | 15.2                                    | 26.4                                        | 3.4                             | 84.7     |
| Ottawa          | 13.5                                    | 20.9                                        | 5.8                             | 89.8     |
| Sask            | 5.8                                     | 29.3                                        | 0.8                             | 84.4     |
| Sherbrook       | e 3.6                                   | 17.5                                        | 1.4                             | 93.8     |
| Montreal        | 7.9                                     | 20.8                                        | 12.8                            | 90.0     |
| Laval           | 2.4                                     | 20.3                                        | 11.5                            | 95.2     |
| Manitoba        | 9.1                                     | 17.4                                        | 5.1                             | 85.1     |
| Calgary         | 12.9                                    | 17.0                                        | 1.9                             | 84.3     |
|                 |                                         |                                             |                                 |          |

|            | StudentAwards ClassesClassSize | es1stAnd2ndYearLevel  | Classes1stAnd2ndYearLe  | vel1To25           |              |
|------------|--------------------------------|-----------------------|-------------------------|--------------------|--------------|
| Toronto    | 7.7                            | 3.18                  |                         | 6.03               |              |
| Queens     | 8.5                            | 3.34                  |                         | 4.91               |              |
| McGill     | 9.9                            | 3.54                  |                         | 9.07               |              |
| UBC        | 7.8                            | 3.73                  |                         | 9.82               |              |
| McMaster   | 5.8                            | 3.19                  |                         | 3.23               |              |
| Dalhousie  | 6.9                            | 3.80                  |                         | 7.53               |              |
| Western    | 4.8                            | 4.06                  |                         | 16.65              |              |
| Alberta    | 7.1                            | 3.66                  |                         | 7.75               |              |
| Ottawa     | 4.6                            | 3.90                  |                         | 10.36              |              |
| Sask       | 3.1                            | 4.19                  |                         | 16.51              |              |
| Sherbrooke | 4.1                            | 4.74                  |                         | 19.55              |              |
| Montreal   | 6.0                            | 4.24                  |                         | 14.26              |              |
| Laval      | 5.7                            | 4.25                  |                         | 20.82              |              |
| Manitoba   | 5.2                            | 3.79                  |                         | 7.40               |              |
| Calgary    | 5.1                            | 3.70                  |                         | 6.75               |              |
|            | Classes1stAnd2ndYearLevel26To  | 50 Classes1stAnd2ndYe | earLevel51To100 Classes | 1stAnd2ndYearLevel | 101To250     |
| Toronto    | 9.3                            | 37                    | 19.86                   |                    | 35.25        |
| Queens     | 9.4                            | 16                    | 24.51                   |                    | 38.00        |
| McGill     | 13.4                           | 43                    | 25.91                   |                    | 32.72        |
| UBC        | 15.6                           | 62                    | 22.96                   |                    | 42.31        |
| McMaster   | 11.3                           | 29                    | 14.19                   |                    | 44.43        |
| Dalhousie  | 19.7                           | 71                    | 29.70                   |                    | 33.15        |
| Western    | 19.7                           | 72                    | 32.00                   |                    | 18.69        |
| Alberta    | 15.6                           | 31                    | 26.68                   |                    | 34.43        |
| Ottawa     | 17.0                           | 08                    | 29.24                   |                    | 38.90        |
| Sask       | 25.3                           | 10                    | 25.58                   |                    | 26.80        |
| Sherbrooke | 41.5                           | 59                    | 32.10                   |                    | 6.76         |
| Montreal   | 19.7                           | 70                    | 44.71                   |                    | 18.45        |
| Laval      | 16.8                           | 39                    | 31.25                   |                    | 28.89        |
| Manitoba   | 17.                            | 54                    | 28.03                   |                    | 41.02        |
| Calgary    | 15.2                           | 22                    | 27.96                   |                    | 41.48        |
|            | Classes1stAnd2ndYearLevel251To | o500 Classes1stAnd2nd | lYearLevelMore500 Class | esClassSizes3rdAnd | 4thYearLevel |
| Toronto    | 20                             | 0.23                  | 9.25                    |                    | 4.55         |
| Queens     | 2:                             | 1.80                  | 1.33                    |                    | 4.60         |
| McGill     | 1:                             | 1.34                  | 7.52                    |                    | 4.93         |

| UBC        | 8.21                               | 1.                              | 09 4.30                              | ) |
|------------|------------------------------------|---------------------------------|--------------------------------------|---|
| McMaster   | 25.98                              | 0.                              | 88 4.29                              | ) |
| Dalhousie  | 8.32                               | 1.                              | 59 4.95                              | , |
| Western    | 10.56                              | 2.                              | 38 5.08                              | j |
| Alberta    | 15.54                              | 0.                              | 00 4.62                              | • |
| Ottawa     | 4.42                               | 0.                              | 00 4.76                              | j |
| Sask       | 6.01                               | 0.                              | 00 5.09                              | j |
| Sherbrook  | e 0.00                             | 0.                              | 00 4.98                              | í |
| Montreal   | 2.88                               | 0.                              | 00 4.83                              | ś |
| Laval      | 2.16                               | 0.                              | 00 4.91                              |   |
| Manitoba   | 5.99                               | 0.                              | 00 4.85                              | , |
| Calgary    | 8.60                               | 0.                              | 00 4.84                              | c |
|            | Classes3rdAnd4thYearLevel1To25 Cla | asses3rdAnd4thYearLevel26To50 ( | Classes3rdAnd4thYearLevel51To100     |   |
| Toronto    | 22.25                              | 30.12                           | 30.74                                |   |
| Queens     | 24.71                              | 30.94                           | 25.46                                |   |
| McGill     | 33.07                              | 36.49                           | 23.04                                |   |
| UBC        | 15.14                              | 28.78                           | 32.29                                |   |
| McMaster   | 19.87                              | 21.84                           | 28.87                                |   |
| Dalhousie  | 34.92                              | 32.68                           | 25.11                                |   |
| Western    | 39.69                              | 35.30                           | 17.96                                |   |
| Alberta    | 26.32                              | 27.74                           | 28.43                                |   |
| Ottawa     | 26.55                              | 31.36                           | 33.42                                |   |
| Sask       | 35.97                              | 41.83                           | 17.67                                |   |
| Sherbrooke | e 24.36                            | 50.92                           | 22.74                                |   |
| Montreal   | 26.57                              | 35.90                           | 31.56                                |   |
| Laval      | 36.51                              | 28.17                           | 24.76                                |   |
| Manitoba   | 30.95                              | 29.27                           | 33.39                                |   |
| Calgary    | 25.77                              | 40.73                           | 24.85                                |   |
|            | Classes3rdAnd4thYearLevel101To250  | Classes3rdAnd4thYearLevel251Tc  | 500 Classes3rdAnd4thYearLevelMore500 |   |
| Toronto    | 14.53                              | 2                               | 2.37                                 |   |
| Queens     | 17.54                              | 1                               | .35                                  |   |
| McGill     | 5.65                               | 1                               | .75                                  |   |
| UBC        | 18.37                              | 5                               | 5.42                                 |   |
| McMaster   | 26.11                              | 3                               | 3.31 0                               |   |
| Dalhousie  | 7.29                               | C                               | 0.00                                 |   |
| Western    | 7.05                               | C                               | 0.00                                 |   |
|            |                                    |                                 |                                      |   |

| Alberta    | 16.32                                 |                 | 1.19                     |
|------------|---------------------------------------|-----------------|--------------------------|
| Ottawa     | 8.66                                  |                 | 0.00                     |
| Sask       | 4.53                                  |                 | 0.00                     |
| Sherbrooke | 1.98                                  |                 | 0.00                     |
| Montreal   | 5.98                                  |                 | 0.00                     |
| Laval      | 10.56                                 |                 | 0.00                     |
| Manitoba   | 6.38                                  |                 | 0.00                     |
| Calgary    | 8.65                                  |                 | 0.00                     |
| • •        | ClassesTaughtByTenuredFaculty Faculty | FacultyWithPhD  | AwardsPerFullTimeFaculty |
| Toronto    | 68.90                                 | 98.6            | 10.8                     |
| Queens     | 62.10                                 | 95.3            | 13.7                     |
| McGill     | 49.50                                 | 94.3            | 8.9                      |
| UBC        | 52.90                                 | 98.9            | 8.8                      |
| McMaster   | 57.90                                 | 96.9            | 4.8                      |
| Dalhousie  | 54.40                                 | 92.7            | 2.2                      |
| Western    | 73.00                                 | 98.3            | 4.0                      |
| Alberta    | 45.90                                 | 98.9            | 6.4                      |
| Ottawa     | 58.70                                 | 97.2            | 5.6                      |
| Sask       | 61.10                                 | 93.7            | 3.4                      |
| Sherbrooke | 66.80                                 | 92.7            | 3.5                      |
| Montreal   | 60.10                                 | 94.4            | 5.9                      |
| Laval      | 68.00                                 | 97.8            | 4.2                      |
| Manitoba   | 44.30                                 | 95.9            | 1.8                      |
| Calgary    | 61.39                                 | 91.9            | 3.6                      |
|            | HumanitiesAverageGrantSizePerFaculty  | HumanitiesNumbe | rOfGrantsPerFaculty      |
| Toronto    | 20719                                 |                 | 57.17                    |
| Queens     | 8902                                  |                 | 29.79                    |
| McGill     | 19506                                 |                 | 61.96                    |
| UBC        | 15105                                 |                 | 47.99                    |
| McMaster   | 9706                                  |                 | 31.62                    |
| Dalhousie  | 7819                                  |                 | 27.90                    |
| Western    | 8311                                  |                 | 25.53                    |
| Alberta    | 10464                                 |                 | 32.80                    |
| Ottawa     | 11396                                 |                 | 33.48                    |
| Sask       | 7295                                  |                 | 18.40                    |
| Sherbrooke | 5891                                  |                 | 14.50                    |
|            |                                       |                 |                          |

| Montreal   | 15629                                           | 37.30                                                   |
|------------|-------------------------------------------------|---------------------------------------------------------|
| Laval      | 8531                                            | 25.48                                                   |
| Manitoba   | 6289                                            | 20.45                                                   |
| Calgary    | 5510                                            | 19.89                                                   |
|            | MedicalScienceGrantsAverageGrantSizePerFaculty  | MedicalScienceNumberOfGrantsPerFaculty                  |
| Toronto    | 126520                                          | 218.25                                                  |
| Queens     | 81948                                           | 103.21                                                  |
| McGill     | 111852                                          | 161.38                                                  |
| UBC        | 92459                                           | 152.14                                                  |
| McMaster   | 78282                                           | 130.10                                                  |
| Dalhousie  | 43649                                           | 88.35                                                   |
| Western    | 84162                                           | 152.01                                                  |
| Alberta    | 84031                                           | 168.12                                                  |
| Ottawa     | 72827                                           | 126.93                                                  |
| Sask       | 37278                                           | 74.60                                                   |
| Sherbrooke | 55142                                           | 99.42                                                   |
| Montreal   | 90428                                           | 133.57                                                  |
| Laval      | 74439                                           | 126.15                                                  |
| Manitoba   | 44526                                           | 82.80                                                   |
| Calgary    | 72167                                           | 118.49                                                  |
|            | FinancesOperatingBudget FinancesScholarshipsBur | rsariesPercOfBudget FinancesStudentServicesPercOfBudget |
| Toronto    | 9878                                            | 13.29 7.37                                              |
| Queens     | 8053                                            | 14.00 4.60                                              |
| McGill     | 8860                                            | 11.34 5.46                                              |
| UBC        | 7110                                            | 12.14 8.05                                              |
| McMaster   | 8451                                            | 11.53 6.53                                              |
| Dalhousie  | 8472                                            | 10.16 4.04                                              |
| Western    | 8500                                            | 15.88 5.16                                              |
| Alberta    | 9467                                            | 12.47 4.77                                              |
| Ottawa     | 9532                                            | 10.53 5.72                                              |
| Sask       | 9611                                            | 5.11 3.66                                               |
| Sherbrooke | 7836                                            | 11.81 4.33                                              |
| Montreal   | 9490                                            | 10.20 4.34                                              |
| Laval      | 8628                                            | 7.94 4.42                                               |
| Manitoba   | 8108                                            | 5.42 3.93                                               |
| Calgary    | 8684                                            | 10.26 5.16                                              |

|            | LibraryTotalLibraryHoldingsThousand  | LibraryH   | oldingsPerStudent | LibraryAcquisitions | LibraryExpenses |
|------------|--------------------------------------|------------|-------------------|---------------------|-----------------|
| Toronto    | 14468                                |            | 258               | 50.66               | 8.30            |
| Queens     | 5402                                 |            | 289               | 50.79               | 6.82            |
| McGill     | 4919                                 |            | 200               | 47.97               | 7.27            |
| UBC        | 8903                                 |            | 253               | 41.50               | 7.81            |
| McMaster   | 3116                                 |            | 156               | 46.35               | 5.25            |
| Dalhousie  | 2252                                 |            | 167               | 42.75               | 5.02            |
| Western    | 7904                                 |            | 283               | 58.10               | 7.74            |
| Alberta    | 10029                                |            | 337               | 47.84               | 7.30            |
| Ottawa     | 4279                                 |            | 176               | 46.85               | 5.14            |
| Sask       | 4387                                 |            | 286               | 49.97               | 6.65            |
| Sherbrooke | 1859                                 |            | 138               | 49.54               | 4.63            |
| Montreal   | 5202                                 |            | 145               | 40.48               | 5.78            |
| Laval      | 4716                                 |            | 189               | 49.28               | 4.95            |
| Manitoba   | 3211                                 |            | 155               | 41.62               | 7.60            |
| Calgary    | 509                                  |            | 210               | 44.62               | 6.07            |
|            | ReputationAlumniSupport Reputational | lRanking ' | TotalRanking      |                     |                 |
| Toronto    | 26.80                                | 99.0       | 1                 |                     |                 |
| Queens     | 16.20                                | 98.0       | 2                 |                     |                 |
| McGill     | 18.80                                | 97.9       | 3                 |                     |                 |
| UBC        | 14.50                                | 96.9       | 6                 |                     |                 |
| McMaster   | 13.60                                | 97.5       | 4                 |                     |                 |
| Dalhousie  | 13.90                                | 50.0       | 11                |                     |                 |
| Western    | 25.80                                | 70.0       | 7                 |                     |                 |
| Alberta    | 14.70                                | 96.0       | 5                 |                     |                 |
| Ottawa     | 13.50                                | 35.0       | 14                |                     |                 |
| Sask       | 13.40                                | 60.0       | 9                 |                     |                 |
| Sherbrooke | 18.50                                | 60.3       | 8                 |                     |                 |
| Montreal   | 15.90                                | 55.0       | 10                |                     |                 |
| Laval      | 12.40                                | 40.0       | 13                |                     |                 |
| Manitoba   | 14.80                                | 30.0       | 15                |                     |                 |
| Calgary    | 14.09                                | 45.0       | 12                |                     |                 |
|            |                                      |            |                   |                     |                 |

# Maclean's condensed

|                                                                                     | 1                                                                                                    |                                                                                                    | 2                                                                                               | 3 4                                                                                    | 5                                                                                                    | 6                                                                                                    | 7                                                                                                    | 8                                                                          | 9                                                                                                    | 10                                                                                                    | 11                                                                                                    | 12                                                                                                    | 13                                                                                                    | 14                                                                                                    | 15                                                                               | 16                                                                                                    | 17                                                                                                   | 18                                                                                                    | 19                                                                                                    |
|-------------------------------------------------------------------------------------|----------------------------------------------------------------------------------------------------|----------------------------------------------------------------------------------------------------|-------------------------------------------------------------------------------------------------|----------------------------------------------------------------------------------------|----------------------------------------------------------------------------------------------------|----------------------------------------------------------------------------------------------------|----------------------------------------------------------------------------------------------------|----------------------------------------------------------------------------|----------------------------------------------------------------------------------------------------|----------------------------------------------------------------------------------------------------|----------------------------------------------------------------------------------------------------|----------------------------------------------------------------------------------------------------|----------------------------------------------------------------------------------------------------|----------------------------------------------------------------------------------------------------|----------------------------------------------------------------------------------|----------------------------------------------------------------------------------------------------|----------------------------------------------------------------------------------------------------|----------------------------------------------------------------------------------------------------|----------------------------------------------------------------------------------------------------|
| Toronto                                                                             | 86.5                                                                                                    | 99.78                                                                                                    | 3 92.                                                                                           | 3.8                                                                                    | 16.6                                                                                                    | 6.2 9                                                                                                 | 95.8                                                                                                    | 7.7                                                                        | 3.18                                                                                                    | 6.03                                                                                                  | 9.37                                                                                                    | 19.86                                                                                                    | 35.25                                                                                                    | 20.23                                                                                                 | 9.25                                                                             | 4.55                                                                                                    | 22.25                                                                                                | 30.12                                                                                                    | 30.74                                                                                                    |
| Queens                                                                              | 89.0                                                                                                    | 100.00                                                                                                    | 91.                                                                                             | 3 14.2                                                                                 | 24.9                                                                                                    | 2.2 9                                                                                                 | 95.5                                                                                                    | 8.5                                                                        | 3.34                                                                                                    | 4.91                                                                                                  | 9.46                                                                                                    | 24.51                                                                                                    | 38.00                                                                                                    | 21.80                                                                                                 | 1.33                                                                             | 4.60                                                                                                    | 24.71                                                                                                | 30.94                                                                                                    | 25.46                                                                                                    |
| McGill                                                                              | 89.3                                                                                                    | 99.7                                                                                                    | 92.                                                                                             | 5 30.0                                                                                 | 22.8                                                                                                    | 17.9                                                                                                  | 92.4                                                                                                    | 9.9                                                                        | 3.54                                                                                                    | 9.07                                                                                                  | 13.43                                                                                                    | 25.91                                                                                                    | 32.72                                                                                                    | 11.34                                                                                                 | 7.52                                                                             | 4.93                                                                                                    | 33.07                                                                                                | 36.49                                                                                                    | 23.04                                                                                                    |
| UBC                                                                                 | 88.5                                                                                                    | 99.5                                                                                                    | 88.                                                                                             | 1 13.4                                                                                 | 23.6                                                                                                    | 8.6                                                                                                   | 90.9                                                                                                    | 7.8                                                                        | 3.73                                                                                                    | 9.82                                                                                                  | 15.62                                                                                                    | 22.96                                                                                                    | 42.31                                                                                                    | 8.21                                                                                                  | 1.09                                                                             | 4.30                                                                                                    | 15.14                                                                                                | 28.78                                                                                                    | 32.29                                                                                                    |
| ${	t McMaster}$                                                                     | 85.0                                                                                                    | 99.98                                                                                                    | 89.                                                                                             | 2 1.7                                                                                  | 21.0                                                                                                    | 6.8 9                                                                                                 | 90.1                                                                                                    | 5.8                                                                        | 3.19                                                                                                    | 3.23                                                                                                  | 11.29                                                                                                    | 14.19                                                                                                    | 44.43                                                                                                    | 25.98                                                                                                 | 0.88                                                                             | 4.29                                                                                                    | 19.87                                                                                                | 21.84                                                                                                    | 28.87                                                                                                    |
| Dalhousie                                                                           | 84.4                                                                                                    | 96.8                                                                                                    | 5 87.                                                                                           | 9 52.6                                                                                 | 20.9                                                                                                    | 6.1 8                                                                                                 | 33.9                                                                                                    | 6.9                                                                        | 3.80                                                                                                    | 7.53                                                                                                  | 19.71                                                                                                    | 29.70                                                                                                    | 33.15                                                                                                    | 8.32                                                                                                  | 1.59                                                                             | 4.95                                                                                                    | 34.92                                                                                                | 32.68                                                                                                    | 25.11                                                                                                    |
| Western                                                                             | 88.1                                                                                                    | 99.9                                                                                                    | 91.                                                                                             | 3 4.6                                                                                  | 14.5                                                                                                    | 4.8 9                                                                                                 | 94.9                                                                                                    | 4.8                                                                        | 4.06                                                                                                    | 16.65                                                                                                 | 19.72                                                                                                    | 32.00                                                                                                    | 18.69                                                                                                    | 10.56                                                                                                 | 2.38                                                                             | 5.08                                                                                                    | 39.69                                                                                                | 35.30                                                                                                    | 17.96                                                                                                    |
| Alberta                                                                             | 85.9                                                                                                    | 96.3                                                                                                    | l 82.                                                                                           | 3 15.2                                                                                 | 26.4                                                                                                    | 3.4 8                                                                                                 | 34.7                                                                                                    | 7.1                                                                        | 3.66                                                                                                    | 7.75                                                                                                  | 15.61                                                                                                    | 26.68                                                                                                    | 34.43                                                                                                    | 15.54                                                                                                 | 0.00                                                                             | 4.62                                                                                                    | 26.32                                                                                                | 27.74                                                                                                    | 28.43                                                                                                    |
| Ottawa                                                                              | 83.7                                                                                                    | 91.74                                                                                                    | 90.                                                                                             | 3 13.5                                                                                 | 20.9                                                                                                    | 5.8 8                                                                                                 | 39.8                                                                                                    | 4.6                                                                        | 3.90                                                                                                    | 10.36                                                                                                 | 17.08                                                                                                    | 29.24                                                                                                    | 38.90                                                                                                    | 4.42                                                                                                  | 0.00                                                                             | 4.76                                                                                                    | 26.55                                                                                                | 31.36                                                                                                    | 33.42                                                                                                    |
| Sask                                                                                | 86.5                                                                                                    | 93.59                                                                                                    | 86.                                                                                             | 3 5.8                                                                                  | 29.3                                                                                                    | 0.88                                                                                                  | 34.4                                                                                                    | 3.1                                                                        | 4.19                                                                                                    | 16.51                                                                                                 | 25.10                                                                                                    | 25.58                                                                                                    | 26.80                                                                                                    | 6.01                                                                                                  | 0.00                                                                             | 5.09                                                                                                    | 35.97                                                                                                | 41.83                                                                                                    | 17.67                                                                                                    |
| Sherbrooke                                                                          | 86.5                                                                                                    | 97.89                                                                                                    | 90.                                                                                             | 5 3.6                                                                                  | 17.5                                                                                                    | 1.4 9                                                                                                 | 93.8                                                                                                    | 4.1                                                                        | 4.74                                                                                                    | 19.55                                                                                                 | 41.59                                                                                                    | 32.10                                                                                                    | 6.76                                                                                                    | 0.00                                                                                                  | 0.00                                                                             | 4.98                                                                                                    | 24.36                                                                                                | 50.92                                                                                                    | 22.74                                                                                                    |
| Montreal                                                                            | 87.6                                                                                                    | 99.30                                                                                                    | 91.                                                                                             | 7.9                                                                                    | 20.8                                                                                                    | 12.8 9                                                                                                | 90.0                                                                                                    | 6.0                                                                        | 4.24                                                                                                    | 14.26                                                                                                 | 19.70                                                                                                    | 44.71                                                                                                    | 18.45                                                                                                    | 2.88                                                                                                  | 0.00                                                                             | 4.83                                                                                                    | 26.57                                                                                                | 35.90                                                                                                    | 31.56                                                                                                    |
| Laval                                                                               | 86.1                                                                                                    | 97.0                                                                                                    | 2 79.                                                                                           | 1 2.4                                                                                  | 20.3                                                                                                    | 11.5 9                                                                                                | 95.2                                                                                                    | 5.7                                                                        | 4.25                                                                                                    | 20.82                                                                                                 | 16.89                                                                                                    | 31.25                                                                                                    | 28.89                                                                                                    | 2.16                                                                                                  | 0.00                                                                             | 4.91                                                                                                    | 36.51                                                                                                | 28.17                                                                                                    | 24.76                                                                                                    |
| Manitoba                                                                            | 83.1                                                                                                    | 82.3                                                                                                    | l 84.                                                                                           | 9.1                                                                                    | 17.4                                                                                                    | 5.1 8                                                                                                 | 35.1                                                                                                    | 5.2                                                                        | 3.79                                                                                                    | 7.40                                                                                                  | 17.54                                                                                                    | 28.03                                                                                                    | 41.02                                                                                                    | 5.99                                                                                                  | 0.00                                                                             | 4.85                                                                                                    | 30.95                                                                                                | 29.27                                                                                                    | 33.39                                                                                                    |
| Calgary                                                                             | 82.6                                                                                                    | 91.20                                                                                                    | 78.                                                                                             | 3 12.9                                                                                 | 17.0                                                                                                    | 1.9 8                                                                                                 | 34.3                                                                                                    | 5.1                                                                        | 3.70                                                                                                    | 6.75                                                                                                  | 15.22                                                                                                    | 27.96                                                                                                    | 41.48                                                                                                    | 8.60                                                                                                  | 0.00                                                                             | 4.84                                                                                                    | 25.77                                                                                                | 40.73                                                                                                    | 24.85                                                                                                    |
|                                                                                     | 20                                                                                                    | 21 :                                                                                                    |                                                                                                 |                                                                                        | 4 25                                                                                                    |                                                                                                    |                                                                                                    | 27                                                                         | 28                                                                                                    |                                                                                                    | 9 30                                                                                                    |                                                                                                    |                                                                                                    | 33                                                                                                    | 34                                                                               | 35                                                                                                    | 36                                                                                                   | 37                                                                                                    | 38 39                                                                                                    |
| Toronto                                                                             |                                                                                                    |                                                                                                    |                                                                                                 |                                                                                        |                                                                                                    |                                                                                                    |                                                                                                    |                                                                            |                                                                                                    |                                                                                                    |                                                                                                    |                                                                                                    |                                                                                                    |                                                                                                    |                                                                                  |                                                                                                    |                                                                                                    |                                                                                                    |                                                                                                    |
|                                                                                     |                                                                                                    |                                                                                                    |                                                                                                 |                                                                                        |                                                                                                    |                                                                                                    |                                                                                                    |                                                                            |                                                                                                    |                                                                                                    |                                                                                                    |                                                                                                    |                                                                                                    |                                                                                                    |                                                                                  |                                                                                                    |                                                                                                    | 26.80 9                                                                                                    |                                                                                                    |
| Queens                                                                              |                                                                                                    | 2.37 (<br>1.35 (                                                                                                    |                                                                                                 |                                                                                        |                                                                                                    |                                                                                                    | 9 57.<br>2 29.                                                                                           |                                                                            |                                                                                                    | 218.2<br>103.2                                                                                        |                                                                                                    |                                                                                                    |                                                                                                    |                                                                                                    |                                                                                  |                                                                                                    |                                                                                                    | 26.80 9<br>16.20 9                                                                                          |                                                                                                    |
| McGill                                                                              | 17.54<br>5.65                                                                                             | 1.35 (<br>1.75 (                                                                                                    | 62.<br>49.                                                                                      | 10 95.<br>50 94.                                                                       | 3 13.7<br>3 8.9                                                                                                    | 8902<br>19506                                                                                         | 2 29.<br>6 61.                                                                                           | 79<br>96 :                                                                 | 81948<br>111852                                                                                                    | 103.2<br>161.3                                                                                        | 1 8053<br>8 8860                                                                                                    | 3 14.00<br>3 11.34                                                                                                    | 4.60<br>4.5.46                                                                                                    | 5402<br>4919                                                                                          | 289<br>200                                                                       | 50.79<br>47.97                                                                                                    | 6.82<br>7.27                                                                                         | 16.20 9<br>18.80 9                                                                                          | 98.0 2<br>97.9 3                                                                                                    |
| McGill<br>UBC                                                                       | 17.54<br>5.65<br>18.37                                                                                    | 1.35 (<br>1.75 (<br>5.42 (                                                                                                    | 62.<br>49.<br>52.                                                                               | 10 95.<br>50 94.<br>90 98.                                                             | 3 13.7<br>3 8.9<br>9 8.8                                                                                           | 8902<br>19506<br>15108                                                                                | 2 29.<br>6 61.<br>5 47.                                                                                  | 79<br>96 :<br>99                                                           | 81948<br>111852<br>92459                                                                                           | 103.2<br>161.3<br>152.1                                                                               | 1 8053<br>8 8860<br>4 7110                                                                                           | 3 14.00<br>3 11.34<br>3 12.14                                                                                                    | 4.60<br>4.5.46<br>4.8.05                                                                                                   | 5402<br>4919<br>8903                                                                                  | 289<br>200<br>253                                                                | 50.79<br>47.97<br>41.50                                                                                           | 6.82<br>7.27<br>7.81                                                                                 | 16.20 9<br>18.80 9<br>14.50 9                                                                               | 98.0 2<br>97.9 3<br>96.9 6                                                                                               |
| McGill<br>UBC<br>McMaster                                                           | 17.54<br>5.65<br>18.37<br>26.11                                                                           | 1.35 (<br>1.75 (<br>5.42 (<br>3.31 (                                                                                                    | 62.<br>49.<br>52.<br>57.                                                                        | 10 95.<br>50 94.<br>90 98.<br>90 96.                                                   | 3 13.7<br>3 8.9<br>9 8.8<br>9 4.8                                                                                  | 8902<br>19506<br>15108<br>9706                                                                        | 2 29.<br>6 61.<br>5 47.<br>6 31.                                                                         | 79<br>96 1<br>99<br>62                                                     | 81948<br>111852<br>92459<br>78282                                                                                  | 103.2<br>161.3<br>152.1<br>130.1                                                                      | 1 8053<br>8 8860<br>4 7110<br>0 8451                                                                                 | 3 14.00<br>3 11.34<br>3 12.14<br>4 11.53                                                                                                    | 4.60<br>4.5.46<br>4.8.05<br>3.6.53                                                                                         | 5402<br>4919<br>8903<br>3116                                                                          | 289<br>200<br>253<br>156                                                         | 50.79<br>47.97<br>41.50<br>46.35                                                                                  | 6.82<br>7.27<br>7.81<br>5.25                                                                         | 16.20 9<br>18.80 9<br>14.50 9<br>13.60 9                                                                    | 98.0 2<br>97.9 3<br>96.9 6<br>97.5 4                                                                                     |
| McGill<br>UBC                                                                       | 17.54<br>5.65<br>18.37<br>26.11<br>7.29                                                                   | 1.35 (<br>1.75 (<br>5.42 (<br>3.31 (<br>0.00 (                                                                                                    | 62.<br>49.<br>52.<br>57.<br>54.                                                                 | 10 95.<br>50 94.<br>90 98.<br>90 96.<br>40 92.                                         | 3 13.7<br>3 8.9<br>9 8.8<br>9 4.8<br>7 2.2                                                                         | 8902<br>19506<br>15108<br>9706<br>7818                                                                | 2 29.<br>6 61.<br>5 47.<br>6 31.<br>9 27.                                                                | 79<br>96<br>99<br>62<br>90                                                 | 81948<br>111852<br>92459<br>78282<br>43649                                                                         | 103.2<br>161.3<br>152.1<br>130.1<br>88.3                                                              | 1 8053<br>8 8860<br>4 7110<br>0 8451<br>5 8472                                                                       | 3 14.00<br>11.34<br>12.14<br>11.53<br>2 10.16                                                                                                    | 4.60<br>4.5.46<br>4.8.05<br>3.6.53<br>4.04                                                                                 | 5402<br>4919<br>8903<br>3116<br>2252                                                                  | 289<br>200<br>253<br>156<br>167                                                  | 50.79<br>47.97<br>41.50<br>46.35<br>42.75                                                                         | 6.82<br>7.27<br>7.81<br>5.25<br>5.02                                                                 | 16.20 9<br>18.80 9<br>14.50 9<br>13.60 9                                                                    | 98.0 2<br>97.9 3<br>96.9 6<br>97.5 4                                                                                     |
| McGill<br>UBC<br>McMaster<br>Dalhousie<br>Western                                   | 17.54<br>5.65<br>18.37<br>26.11<br>7.29<br>7.05                                                           | 1.35 (1.75 (1.75 ( | 62.<br>49.<br>52.<br>57.<br>54.<br>73.                                                          | 10 95.<br>50 94.<br>90 98.<br>90 96.<br>40 92.                                         | 3 13.7<br>3 8.9<br>9 8.8<br>9 4.8<br>7 2.2<br>3 4.0                                                                | 8902<br>19506<br>15108<br>9706<br>7818<br>8312                                                        | 2 29.<br>6 61.<br>5 47.<br>6 31.<br>9 27.<br>1 25.                                                       | 79<br>96<br>99<br>62<br>90<br>53                                           | 81948<br>111852<br>92459<br>78282<br>43649<br>84162                                                                | 103.2<br>161.3<br>152.1<br>130.1<br>88.3<br>152.0                                                     | 1 8053<br>8 8860<br>4 7110<br>0 8451<br>5 8472<br>1 8500                                                             | 3 14.00<br>11.34<br>12.14<br>11.53<br>2 10.16<br>15.88                                                                                            | 4.60<br>4.5.46<br>4.8.05<br>6.53<br>6.53<br>4.04<br>3.5.16                                                                 | 5402<br>4919<br>8903<br>3116<br>2252<br>7904                                                          | 289<br>200<br>253<br>156<br>167<br>283                                           | 50.79<br>47.97<br>41.50<br>46.35<br>42.75<br>58.10                                                                | 6.82<br>7.27<br>7.81<br>5.25<br>5.02<br>7.74                                                         | 16.20 9 18.80 9 14.50 9 13.60 9 13.90 9 25.80                                                               | 98.0 2<br>97.9 3<br>96.9 6<br>97.5 4<br>50.0 11                                                                          |
| McGill<br>UBC<br>McMaster<br>Dalhousie<br>Western                                   | 17.54<br>5.65<br>18.37<br>26.11<br>7.29<br>7.05<br>16.32                                                  | 1.35 (<br>1.75 (<br>5.42 (<br>3.31 (<br>0.00 (<br>0.00 (<br>1.19 (                                                                                                    | 62.<br>9 49.<br>9 52.<br>9 57.<br>9 54.<br>9 73.<br>9 45.                                       | 10 95.<br>50 94.<br>90 98.<br>90 96.<br>40 92.<br>90 98.                               | 3 13.7<br>3 8.9<br>9 8.8<br>9 4.8<br>7 2.2<br>3 4.0<br>9 6.4                                                       | 8902<br>19506<br>15108<br>9706<br>7818<br>8312<br>10464                                               | 2 29.<br>6 61.<br>5 47.<br>6 31.<br>9 27.<br>1 25.<br>4 32.                                              | 79<br>96<br>99<br>62<br>90<br>53                                           | 81948<br>111852<br>92459<br>78282<br>43649<br>84162<br>84031                                                       | 103.2<br>161.3<br>152.1<br>130.1<br>88.3<br>152.0<br>168.1                                            | 1 8053<br>8 8860<br>4 7110<br>0 8451<br>5 8472<br>1 8500<br>2 9467                                                   | 3 14.00<br>11.34<br>12.14<br>11.53<br>2 10.16<br>15.88<br>7 12.47                                                                                 | 4.60<br>4.5.46<br>4.8.05<br>3.6.53<br>6.4.04<br>3.5.16<br>7.4.77                                                           | 5402<br>4919<br>8903<br>3116<br>2252<br>7904<br>10029                                                 | 289<br>200<br>253<br>156<br>167<br>283<br>337                                    | 50.79<br>47.97<br>41.50<br>46.35<br>42.75<br>58.10<br>47.84                                                       | 6.82<br>7.27<br>7.81<br>5.25<br>5.02<br>7.74<br>7.30                                                 | 16.20 9 18.80 9 14.50 9 13.60 9 13.90 9 25.80 7 14.70 9                                                     | 98.0 2<br>97.9 3<br>96.9 6<br>97.5 4<br>50.0 11<br>70.0 7<br>96.0 5                                                      |
| McGill UBC McMaster Dalhousie Western Alberta Ottawa                                | 17.54<br>5.65<br>18.37<br>26.11<br>7.29<br>7.05<br>16.32<br>8.66                                          | 1.35 (<br>1.75 (<br>5.42 (<br>3.31 (<br>0.00 (<br>1.19 (<br>0.00 (                                                                                                    | 62.<br>9 49.<br>9 52.<br>9 57.<br>9 54.<br>9 73.<br>9 45.<br>9 58.                              | 10 95.<br>50 94.<br>90 98.<br>90 96.<br>40 92.<br>90 98.<br>90 98.                     | 3 13.7<br>3 8.8<br>9 8.8<br>9 4.8<br>7 2.2<br>3 4.0<br>9 6.4<br>2 5.6                                              | 8902<br>19506<br>15109<br>9706<br>7819<br>8311<br>10464<br>11396                                      | 2 29.<br>6 61.<br>5 47.<br>6 31.<br>9 27.<br>1 25.<br>4 32.<br>6 33.                                     | 79<br>96<br>99<br>62<br>90<br>53<br>80<br>48                               | 81948<br>111852<br>92459<br>78282<br>43649<br>84162<br>84031                                                       | 103.2<br>161.3<br>152.1<br>130.1<br>88.3<br>152.0<br>168.1<br>126.9                                   | 1 8053<br>8 8860<br>4 7110<br>0 8451<br>5 8472<br>1 8500<br>2 9467<br>3 9532                                         | 3 14.00<br>11.34<br>12.14<br>11.53<br>2 10.16<br>15.88<br>7 12.47<br>2 10.53                                                                      | 4.60<br>4.5.46<br>4.8.05<br>3.6.53<br>6.4.04<br>3.5.16<br>7.4.77<br>3.5.72                                                 | 5402<br>4919<br>8903<br>3116<br>2252<br>7904<br>10029<br>4279                                         | 289<br>200<br>253<br>156<br>167<br>283<br>337<br>176                             | 50.79<br>47.97<br>41.50<br>46.35<br>42.75<br>58.10<br>47.84<br>46.85                                              | 6.82<br>7.27<br>7.81<br>5.25<br>5.02<br>7.74<br>7.30<br>5.14                                         | 16.20 9 18.80 9 14.50 9 13.60 9 13.90 9 25.80 7 14.70 9 13.50 3                                             | 98.0 2<br>97.9 3<br>96.9 6<br>97.5 4<br>50.0 11<br>70.0 7<br>96.0 5<br>35.0 14                                           |
| McGill UBC McMaster Dalhousie Western Alberta Ottawa Sask                           | 17.54<br>5.65<br>18.37<br>26.11<br>7.29<br>7.05<br>16.32<br>8.66<br>4.53                                  | 1.35 (1.75 (1.75 ( | ) 62.<br>) 49.<br>) 52.<br>) 57.<br>) 54.<br>) 73.<br>) 45.<br>) 58.                            | 10 95.<br>50 94.<br>90 98.<br>90 96.<br>40 92.<br>90 98.<br>90 97.<br>10 93.           | 3 13.7<br>3 8.9<br>9 8.8<br>9 4.8<br>7 2.2<br>3 4.0<br>9 6.4<br>2 5.6<br>7 3.4                                     | 8902<br>19506<br>15108<br>9706<br>7818<br>8312<br>10464<br>11396                                      | 2 29.<br>3 61.<br>5 47.<br>6 31.<br>9 27.<br>1 25.<br>4 32.<br>6 33.                                     | 79<br>96<br>99<br>62<br>90<br>53<br>80<br>48<br>40                         | 81948<br>111852<br>92459<br>78282<br>43649<br>84162<br>84031<br>72827<br>37278                                     | 103.2<br>161.3<br>152.1<br>130.1<br>88.3<br>152.0<br>168.1<br>126.9<br>74.6                           | 1 8053<br>8 8860<br>4 7110<br>0 8451<br>5 8472<br>1 8500<br>2 9467<br>3 9532<br>0 9611                               | 3 14.00<br>11.34<br>12.14<br>11.53<br>2 10.16<br>15.88<br>7 12.47<br>2 10.53<br>5.11                                                              | 4.60<br>4.5.46<br>4.8.05<br>3.6.53<br>5.4.04<br>3.5.16<br>7.4.77<br>3.5.72<br>4.3.66                                       | 5402<br>4919<br>8903<br>3116<br>2252<br>7904<br>10029<br>4279<br>4387                                 | 289<br>200<br>253<br>156<br>167<br>283<br>337<br>176                             | 50.79<br>47.97<br>41.50<br>46.35<br>42.75<br>58.10<br>47.84<br>46.85<br>49.97                                     | 6.82<br>7.27<br>7.81<br>5.25<br>5.02<br>7.74<br>7.30<br>5.14<br>6.65                                 | 16.20 9 18.80 9 14.50 9 13.60 9 13.90 9 25.80 7 14.70 9 13.50 3 13.40 6                                     | 98.0 2<br>97.9 3<br>96.9 6<br>97.5 4<br>50.0 11<br>70.0 7<br>96.0 5<br>35.0 14<br>50.0 9                                 |
| McGill UBC McMaster Dalhousie Western Alberta Ottawa Sask Sherbrooke                | 17.54<br>5.65<br>18.37<br>26.11<br>7.29<br>7.05<br>16.32<br>8.66<br>4.53<br>1.98                          | 1.35 ( 1.75 ( 5.42 ( 3.31 ( 0.00 ( 0.00 ( 1.19 ( 0.00 ( 0.00 ( 0. | 0 62.<br>0 49.<br>0 52.<br>0 57.<br>0 54.<br>0 73.<br>0 45.<br>0 58.<br>0 66.                   | 10 95.<br>50 94.<br>90 98.<br>90 96.<br>40 92.<br>90 98.<br>90 98.<br>70 97.<br>10 93. | 3 13.7<br>3 8.9<br>9 8.8<br>9 4.8<br>7 2.2<br>3 4.0<br>9 6.4<br>2 5.6<br>7 3.4<br>7 3.5                            | 8902<br>19506<br>15108<br>9706<br>7818<br>8312<br>10464<br>11396<br>7298                              | 2 29.<br>6 61.<br>5 47.<br>6 31.<br>9 27.<br>1 25.<br>4 32.<br>6 33.<br>5 18.<br>1 14.                   | 79<br>96<br>99<br>62<br>90<br>53<br>80<br>48<br>40<br>50                   | 81948<br>111852<br>92459<br>78282<br>43649<br>84162<br>84031<br>72827<br>37278<br>55142                            | 103.2<br>161.3<br>152.1<br>130.1<br>88.3<br>152.0<br>168.1<br>126.9<br>74.6<br>99.4                   | 1 8053<br>8 8860<br>4 7110<br>0 8451<br>5 8472<br>1 8500<br>2 9467<br>3 9532<br>0 9611<br>2 7836                     | 3 14.00<br>11.34<br>12.14<br>11.53<br>2 10.16<br>15.88<br>7 12.47<br>2 10.53<br>5.11<br>6 11.83                                                   | 4.60<br>4.5.46<br>4.8.05<br>3.6.53<br>4.04<br>3.5.16<br>7.4.77<br>3.5.72<br>4.33                                           | 5402<br>4919<br>8903<br>3116<br>2252<br>7904<br>10029<br>4279<br>4387<br>1859                         | 289<br>200<br>253<br>156<br>167<br>283<br>337<br>176<br>286<br>138               | 50.79<br>47.97<br>41.50<br>46.35<br>42.75<br>58.10<br>47.84<br>46.85<br>49.97                                     | 6.82<br>7.27<br>7.81<br>5.25<br>5.02<br>7.74<br>7.30<br>5.14<br>6.65<br>4.63                         | 16.20 9 18.80 9 14.50 9 13.60 9 13.90 9 14.70 9 13.50 6 13.40 6 18.50 6                                     | 98.0 2<br>97.9 3<br>96.9 6<br>97.5 4<br>50.0 11<br>70.0 7<br>96.0 5<br>35.0 14<br>50.0 9<br>50.3 8                       |
| McGill UBC McMaster Dalhousie Western Alberta Ottawa Sask Sherbrooke Montreal       | 17.54<br>5.65<br>18.37<br>26.11<br>7.29<br>7.05<br>16.32<br>8.66<br>4.53<br>1.98<br>5.98                  | 1.35 (1.75 (1.75 ( | ) 62.<br>) 49.<br>) 52.<br>) 57.<br>) 54.<br>) 73.<br>) 45.<br>) 61.<br>) 66.<br>) 60.          | 10 95. 50 94. 90 98. 90 98. 90 98. 90 98. 70 97. 10 93. 30 92.                         | 3 13.7<br>3 8.9<br>9 8.8<br>9 4.8<br>7 2.2<br>3 4.0<br>9 6.4<br>2 5.6<br>7 3.4<br>7 3.5<br>4 5.9                   | 8902<br>19506<br>15108<br>9706<br>7818<br>8312<br>10464<br>11396<br>7298<br>5 5892                    | 2 29.<br>3 61.<br>5 47.<br>6 31.<br>9 27.<br>1 25.<br>4 32.<br>6 33.<br>1 14.<br>9 37.                   | 79<br>96<br>99<br>62<br>90<br>53<br>80<br>48<br>40<br>50                   | 81948<br>111852<br>92459<br>78282<br>43649<br>84162<br>84031<br>72827<br>37278<br>55142<br>90428                   | 103.2<br>161.3<br>152.1<br>130.1<br>88.3<br>152.0<br>168.1<br>126.9<br>74.6<br>99.4<br>133.5          | 1 8053<br>8 8860<br>4 7110<br>0 8451<br>5 8472<br>1 8500<br>2 9467<br>3 9532<br>0 9611<br>2 7836<br>7 9490           | 3 14.00<br>11.34<br>12.14<br>11.53<br>2 10.16<br>15.88<br>7 12.47<br>2 10.53<br>5 11.83<br>0 10.20                                                | 4.60<br>4.5.46<br>4.8.05<br>3.6.53<br>5.4.04<br>3.5.16<br>7.4.77<br>3.5.72<br>4.33<br>0.4.34                               | 5402<br>4919<br>8903<br>3116<br>2252<br>7904<br>10029<br>4279<br>4387<br>1859<br>5202                 | 289<br>200<br>253<br>156<br>167<br>283<br>337<br>176<br>286<br>138               | 50.79<br>47.97<br>41.50<br>46.35<br>42.75<br>58.10<br>47.84<br>46.85<br>49.97<br>49.54                            | 6.82<br>7.27<br>7.81<br>5.25<br>5.02<br>7.74<br>7.30<br>5.14<br>6.65<br>4.63<br>5.78                 | 16.20 9 18.80 9 14.50 9 13.60 9 13.90 9 25.80 7 14.70 9 13.50 3 13.40 6 18.50 6                             | 98.0 2<br>97.9 3<br>96.9 6<br>97.5 4<br>50.0 11<br>70.0 7<br>96.0 5<br>35.0 14<br>50.0 9<br>50.3 8<br>55.0 10            |
| McGill UBC McMaster Dalhousie Western Alberta Ottawa Sask Sherbrooke Montreal Laval | 17.54<br>5.65<br>18.37<br>26.11<br>7.29<br>7.05<br>16.32<br>8.66<br>4.53<br>1.98<br>5.98<br>10.56         | 1.35 ( 1.75 ( 5.42 ( 3.31 ( 0.00 ( 0.00 ( 0. | 0 62.<br>0 49.<br>0 52.<br>0 57.<br>0 54.<br>0 73.<br>0 45.<br>0 61.<br>0 66.<br>0 60.<br>0 68. | 10 95. 50 94. 90 98. 90 96. 40 92. 90 98. 70 97. 10 93. 30 92. 10 94.                  | 3 13.7<br>3 8.9<br>9 8.8<br>7 2.2<br>3 4.0<br>9 6.4<br>7 3.4<br>7 3.5<br>4 5.9<br>8 4.2                            | 8902<br>19506<br>15108<br>9706<br>7818<br>8312<br>10464<br>11396<br>7298<br>5892<br>15628<br>8532     | 2 29.<br>6 61.<br>5 47.<br>6 31.<br>9 27.<br>1 25.<br>4 32.<br>6 33.<br>5 18.<br>1 14.<br>9 37.<br>1 25. | 79<br>96<br>99<br>62<br>90<br>53<br>80<br>48<br>40<br>50<br>30<br>48       | 81948<br>111852<br>92459<br>78282<br>43649<br>84162<br>84031<br>72827<br>37278<br>55142<br>90428<br>74439          | 103.2<br>161.3<br>152.1<br>130.1<br>88.3<br>152.0<br>168.1<br>126.9<br>74.6<br>99.4<br>133.5<br>126.1 | 1 8053<br>8 8860<br>4 7110<br>0 8451<br>5 8472<br>1 8500<br>2 9467<br>3 9532<br>0 9611<br>2 7836<br>7 9490<br>5 8628 | 3 14.00<br>11.34<br>12.14<br>11.53<br>2 10.16<br>15.88<br>12.47<br>2 10.53<br>1 1.83<br>1 1.83<br>1 1.20<br>3 7.94                                | 4.60<br>4.5.46<br>4.8.05<br>3.6.53<br>4.04<br>3.5.16<br>7.4.77<br>3.5.72<br>1.3.66<br>1.4.33<br>0.4.34<br>4.42             | 5402<br>4919<br>8903<br>3116<br>2252<br>7904<br>10029<br>4279<br>4387<br>1859<br>5202<br>4716         | 289<br>200<br>253<br>156<br>167<br>283<br>337<br>176<br>286<br>138<br>145        | 50.79<br>47.97<br>41.50<br>46.35<br>42.75<br>58.10<br>47.84<br>46.85<br>49.97<br>49.54<br>40.48<br>49.28          | 6.82<br>7.27<br>7.81<br>5.25<br>5.02<br>7.74<br>7.30<br>5.14<br>6.65<br>4.63<br>5.78<br>4.95         | 16.20 \$ 18.80 \$ 14.50 \$ 13.60 \$ 13.90 \$ 25.80 \$ 14.70 \$ 13.50 \$ 13.40 \$ 18.50 \$ 15.90 \$ 12.40 \$ | 98.0 2<br>97.9 3<br>96.9 6<br>97.5 4<br>50.0 11<br>70.0 7<br>96.0 5<br>35.0 14<br>60.0 9<br>60.3 8<br>55.0 10<br>40.0 13 |
| McGill UBC McMaster Dalhousie Western Alberta Ottawa Sask Sherbrooke Montreal       | 17.54<br>5.65<br>18.37<br>26.11<br>7.29<br>7.05<br>16.32<br>8.66<br>4.53<br>1.98<br>5.98<br>10.56<br>6.38 | 1.35 (1.75 (1.75 ( | ) 62.<br>) 49.<br>) 52.<br>) 57.<br>) 54.<br>) 73.<br>) 45.<br>) 61.<br>) 66.<br>) 68.<br>) 68. | 10 95. 50 94. 90 98. 90 98. 90 98. 90 98. 10 93. 10 94. 90 95.                         | 3 13.7<br>3 8.9<br>9 8.8<br>9 4.8<br>7 2.2<br>3 4.0<br>9 6.4<br>2 5.6<br>7 3.4<br>7 3.5<br>4 5.9<br>8 4.2<br>9 1.8 | 8902<br>19506<br>15108<br>9706<br>7818<br>8312<br>10464<br>11396<br>7298<br>5 5892<br>15628<br>8 6288 | 2 29.<br>3 61.<br>5 47.<br>6 31.<br>9 27.<br>1 25.<br>4 32.<br>6 33.<br>1 14.<br>9 37.                   | 79<br>96<br>99<br>62<br>90<br>53<br>80<br>48<br>40<br>50<br>30<br>48<br>45 | 81948<br>111852<br>92459<br>78282<br>43649<br>84162<br>84031<br>72827<br>37278<br>55142<br>90428<br>74439<br>44526 | 103.2<br>161.3<br>152.1<br>130.1<br>88.3<br>152.0<br>168.1<br>126.9<br>74.6<br>99.4<br>133.5<br>126.1 | 1 8053<br>8 8860<br>4 7110<br>0 8451<br>5 8472<br>1 8500<br>2 9467<br>3 9532<br>0 9611<br>2 7836<br>7 9490<br>5 8628 | 3 14.00<br>3 11.34<br>3 12.14<br>11.53<br>2 10.16<br>3 12.47<br>4 10.53<br>5 11.83<br>6 11.83<br>7 12.47<br>8 5.13<br>8 10.20<br>8 7.94<br>8 5.42 | 4.60<br>4.5.46<br>4.8.05<br>3.6.53<br>5.4.04<br>3.5.16<br>7.4.77<br>3.5.72<br>1.3.66<br>1.4.33<br>0.4.34<br>4.42<br>2.3.93 | 5402<br>4919<br>8903<br>3116<br>2252<br>7904<br>10029<br>4279<br>4387<br>1859<br>5202<br>4716<br>3211 | 289<br>200<br>253<br>156<br>167<br>283<br>337<br>176<br>286<br>138<br>145<br>189 | 50.79<br>47.97<br>41.50<br>46.35<br>42.75<br>58.10<br>47.84<br>46.85<br>49.97<br>49.54<br>40.48<br>49.28<br>41.62 | 6.82<br>7.27<br>7.81<br>5.25<br>5.02<br>7.74<br>7.30<br>5.14<br>6.65<br>4.63<br>5.78<br>4.95<br>7.60 | 16.20 9 18.80 9 14.50 9 13.60 9 13.90 9 25.80 7 14.70 9 13.50 6 13.40 6 15.90 9 12.40 4                     | 98.0 2<br>97.9 3<br>96.9 6<br>97.5 4<br>50.0 11<br>70.0 7<br>96.0 5<br>35.0 14<br>50.0 9<br>50.3 8<br>55.0 10            |

#### Universities and variables

```
> row.names(Macleans)
 [1]
      "Toronto"
                                               "UBC"
                                                            "McMaster"
                   "Queens"
                                 "McGill"
 [6]
      "Dalhousie"
                   "Western"
                                 "Alberta"
                                              "Ottawa"
                                                            "Sask"
 [11] "Sherbrooke" "Montreal"
                                 "Laval"
                                              "Manitoba"
                                                            "Calgary"
> names(Macleans)
     "StudentBodyAverageEnteringGrade"
                                                   "StudentProportionWith75PercOrHigher"
                                                   "StudentOutOffProvince1stYear"
 [3]
     "StudentProportionWhoGraduate"
     "StudentInternationalGraduate"
                                                   "StudentInternational1stYear"
 [5]
 [7]
     "StudentRetentionRate"
                                                   "StudentAwards"
     "ClassesClassSizes1stAnd2ndYearLevel"
                                                   "Classes1stAnd2ndYearLevel1To25"
 [9]
[11]
     "Classes1stAnd2ndYearLevel26To50"
                                                   "Classes1stAnd2ndYearLevel51To100"
[13] "Classes1stAnd2ndYearLevel101To250"
                                                   "Classes1stAnd2ndYearLevel251To500"
[15] "Classes1stAnd2ndYearLevelMore500"
                                                   "ClassesClassSizes3rdAnd4thYearLevel"
Г17]
     "Classes3rdAnd4thYearLevel1To25"
                                                   "Classes3rdAnd4thYearLevel26To50"
[19] "Classes3rdAnd4thYearLevel51To100"
                                                   "Classes3rdAnd4thYearLevel101To250"
[21] "Classes3rdAnd4thYearLevel251To500"
                                                   "Classes3rdAnd4thYearLevelMore500"
[23]
    "ClassesTaughtByTenuredFaculty"
                                                   "FacultyFacultyWithPhD"
[25]
     "AwardsPerFullTimeFaculty"
                                                   "HumanitiesAverageGrantSizePerFaculty"
[27]
     "HumanitiesNumberOfGrantsPerFaculty"
                                                   "MedicalScienceGrantsAverageGrantSizePerFaculty"
     "MedicalScienceNumberOfGrantsPerFaculty"
                                                   "FinancesOperatingBudget"
[29]
     "FinancesScholarshipsBursariesPercOfBudget"
                                                   "FinancesStudentServicesPercOfBudget"
[31]
     "LibraryTotalLibraryHoldingsThousand"
[33]
                                                   "LibraryHoldingsPerStudent"
[35]
     "LibraryAcquisitions"
                                                   "LibraryExpenses"
[37]
     "ReputationAlumniSupport"
                                                   "ReputationalRanking"
```

[39] "TotalRanking"

# Variables omitted from the analysis

> Macleans[order(Macleans[,38],decreasing=TRUE),c(22,38,39)]

|            | ${\tt Classes3rdAnd4thYearLevelMore500}$ | ReputationalRanking | TotalRanking |
|------------|------------------------------------------|---------------------|--------------|
| Toronto    | 0                                        | 99.0                | 1            |
| Queens     | 0                                        | 98.0                | 2            |
| McGill     | 0                                        | 97.9                | 3            |
| McMaster   | 0                                        | 97.5                | 4            |
| UBC        | 0                                        | 96.9                | 6            |
| Alberta    | 0                                        | 96.0                | 5            |
| Western    | 0                                        | 70.0                | 7            |
| Sherbrooke | 0                                        | 60.3                | 8            |
| Sask       | 0                                        | 60.0                | 9            |
| Montreal   | 0                                        | 55.0                | 10           |
| Dalhousie  | 0                                        | 50.0                | 11           |
| Calgary    | 0                                        | 45.0                | 12           |
| Laval      | 0                                        | 40.0                | 13           |
| Ottawa     | 0                                        | 35.0                | 14           |
| Manitoba   | 0                                        | 30.0                | 15           |

<sup>&</sup>gt; Mcleans=Macleans[,-c(22,38,39)]

# Hierarchical clustering with $1/|\rho|-1$

#### agnes(as.dist(1/abs(cor(Mcleans))-1),diss=TRUE)

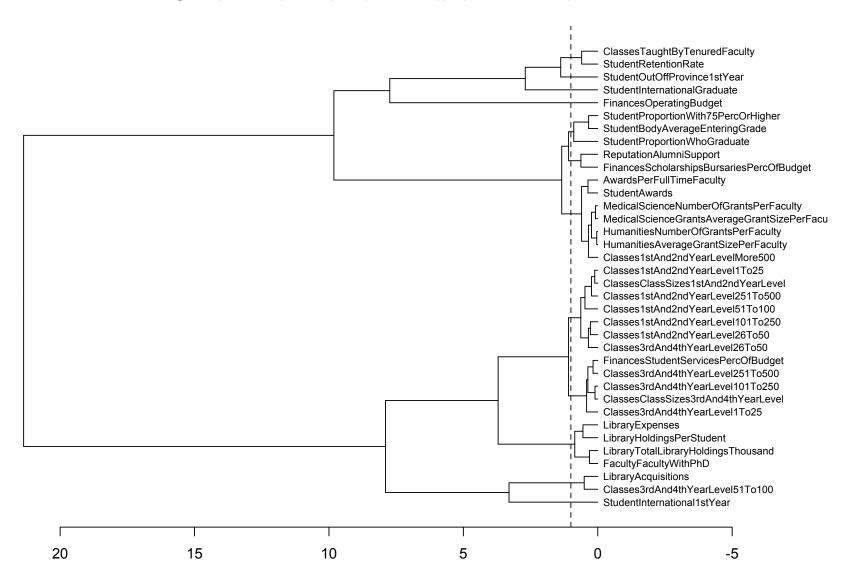

# 12 clusters, perhaps

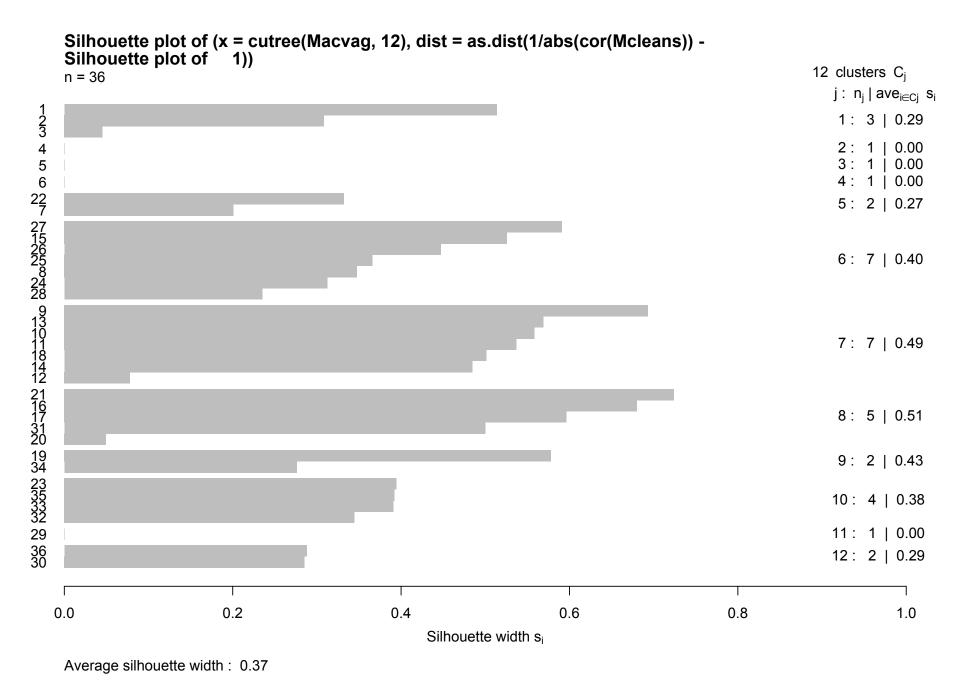

## The clusters

|   | 1  | "StudentBodyAverageEnteringGrade"      | "StudentProportionWith75PercOrHigher"             |
|---|----|----------------------------------------|---------------------------------------------------|
|   |    | "StudentProportionWhoGraduate"         |                                                   |
| • | 2  | "StudentOutOffProvince1stYear"         |                                                   |
| , | 3  | "StudentInternationalGraduate"         |                                                   |
| 4 | 4  | "StudentInternational1stYear"          |                                                   |
| ļ | 5  | "StudentRetentionRate"                 | "ClassesTaughtByTenuredFaculty"                   |
| ( | 6  | "StudentAwards"                        | "Classes1stAnd2ndYearLevelMore500"                |
|   |    | "AwardsPerFullTimeFaculty"             | "HumanitiesAverageGrantSizePerFaculty"            |
|   |    | "HumanitiesNumberOfGrantsPerFaculty"   | $\verb "MedicalScienceGrantsAverageGrantSizePe" $ |
|   |    | "MedicalScienceNumberOfGrantsPerFacult | cy"                                               |
| • | 7  | "ClassesClassSizes1stAnd2ndYearLevel"  | "Classes1stAnd2ndYearLevel1To25"                  |
|   |    | "Classes1stAnd2ndYearLevel26To50"      | "Classes1stAnd2ndYearLevel51To100"                |
|   |    | "Classes1stAnd2ndYearLevel101To250"    | "Classes1stAnd2ndYearLevel251To500"               |
|   |    | "Classes3rdAnd4thYearLevel26To50"      |                                                   |
| 8 | 8  | "ClassesClassSizes3rdAnd4thYearLevel"  | "Classes3rdAnd4thYearLevel1To25"                  |
|   |    | "Classes3rdAnd4thYearLevel101To250"    | "Classes3rdAnd4thYearLevel251To500"               |
|   |    | "FinancesStudentServicesPercOfBudget"  |                                                   |
| ( | 9  | "Classes3rdAnd4thYearLevel51To100"     | "LibraryAcquisitions"                             |
|   | 10 | "FacultyFacultyWithPhD"                | "LibraryTotalLibraryHoldingsThousand"             |
|   |    | "LibraryHoldingsPerStudent"            | "LibraryExpenses"                                 |
|   | 11 | "FinancesOperatingBudget"              |                                                   |
|   | 12 | "FinancesScholarshipsBursariesPercOfBu | dget" "ReputationAlumniSupport"                   |
|   |    |                                        |                                                   |

#### Class size variables

```
[1] "ClassesClassSizes1stAnd2ndYearLevel" "Classes1stAnd2ndYearLevel1To25"
[3] "Classes1stAnd2ndYearLevel26To50" "Classes1stAnd2ndYearLevel51To100"
[5] "Classes1stAnd2ndYearLevel101To250" "Classes1stAnd2ndYearLevel251To500"
[7] "ClassesClassSizes3rdAnd4thYearLevel" "Classes3rdAnd4thYearLevel1To25"
[9] "Classes3rdAnd4thYearLevel26To50" "Classes3rdAnd4thYearLevel101To250"
[11] "Classes3rdAnd4thYearLevel251To500" "FinancesStudentServicesPercOfBudget"

> plot(prcomp(Mcleans[,cutree(Mcvag,12) %in% (7:8)]))

> biplot(prcomp(Mcleans[,cutree(Mcvag,12) %in% (7:8)]),

+ cex=0.6,xlim=c(-.7,.7))
```

# **V**ariances

prcomp(Mcleans[, cutree(Mcvag, 12) %in% (7:8)])

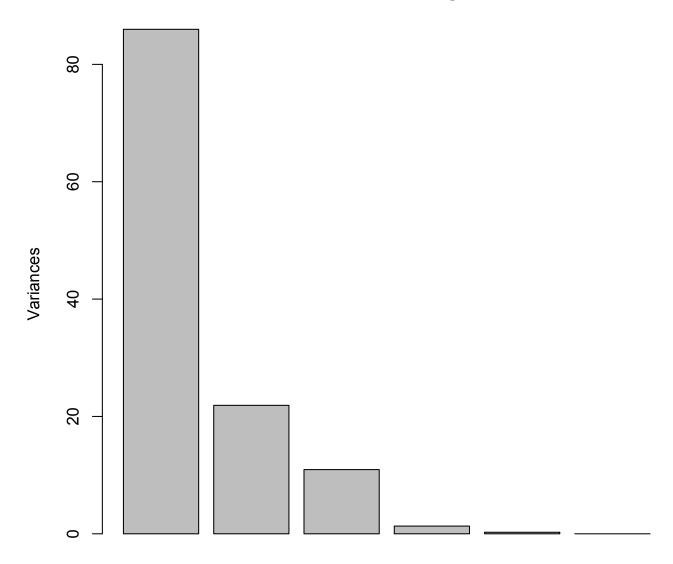

# **Biplot**

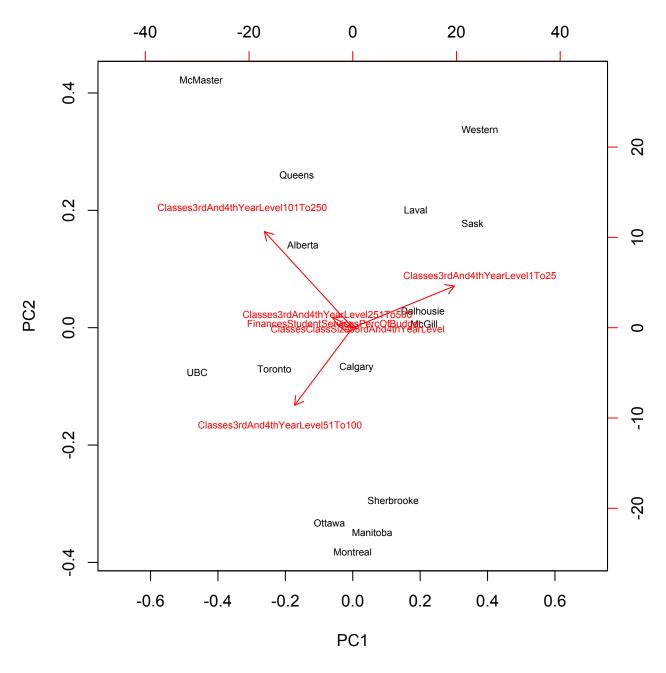

### How about universities?

Dendrogram of diana(x = daisy(Mcleans, stand = TRUE))

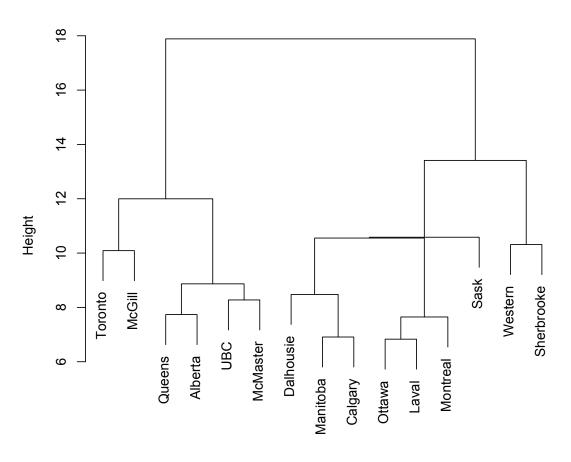

daisy(Mcleans, stand = TRUE) diana (\*, "NA")

Divisive hierarchical clustering - the other versions yield similar results, except for the single linkage - see next page, also, for the explanation for the "doubled lines" in the right-hand side

#### **Odds** and ends

1. > diana(daisy(Mcleans, stand=TRUE)) \$ height

```
[1] 10.089735 11.997787 7.736485 8.867114 8.274415
```

[61 7.885711 8.476898 6.909834 10.552828 6.830103

[11] 7.647387 10.582905 13.411259 10.313927

2.

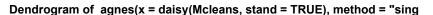

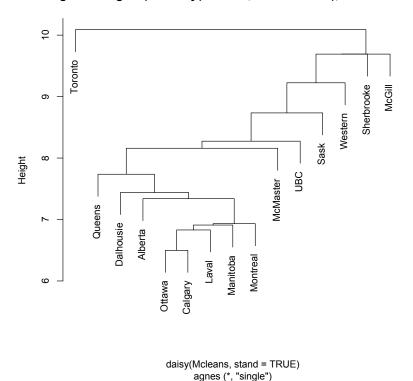

3. Note: standardization is a must here, otherwise we would cluster pretty much in the original variables 26, 28, 30, and 33.

## Model-based clustering

Distance-base methods - work well, when distances can be trusted.

For instance, Euclidean distance can substantially depend on the scaling of the original variables.

Fitting mixtures of distributions (multivariate normal)